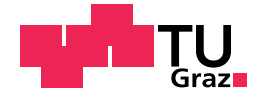

Hannes Pircher, BSc

# **Numerische Simulation einer Pumpturbine**

### **Masterarbeit**

zur Erlangung des akademischen Grades Diplom-Ingenieur Masterstudium Maschinenbau

eingereicht an der

### **Technischen Universität Graz**

Betreuer

Assoc. Prof. Dipl-Ing. Dr. techn. Univ.-Doz. Helmut Benigni

Institut für Hydraulische Strömungsmaschinen Vorstand: Univ.-Prof. Dipl-Ing. Dr. techn. Helmut Jaberg

Graz, März 2020

## **Eidesstattliche Erklärung**

Ich erkläre an Eides statt, dass ich die vorliegende Arbeit selbstständig verfasst, andere als die angegebenen Quellen/Hilfsmittel nicht benutzt, und die den benutzten Quellen wörtlich und inhaltlich entnommenen Stellen als solche kenntlich gemacht habe. Das in tugrazonline hochgeladene Textdokument ist mit der vorliegenden Masterarbeit identisch.

Datum Unterschrift

# **Danksagung**

Die vorliegende Arbeit entstand am Institut für Hydraulische Strömungsmaschinen der Technischen Universität Graz unter dem Institutsleiter Univ.-Prof. Dipl-Ing. Dr. techn. Helmut Jaberg.

Bei meinem Betreuer, Assoc. Prof. Dipl-Ing. Dr. techn. Univ.-Doz. Helmut Benigni, möchte ich mich für seine Geduld und Unterstützung besonders bedanken. Ein großer Dank gilt auch den übrigen Institutsmitarbeitern, die meine Fragen immer gerne beantwortet haben und stets sehr hilfsbereit waren.

An dieser Stelle möchte ich auch meiner Familie und insbesondere meiner Lebensgefährtin Maria danken, die in den doch recht langen Jahren meines Studiums stets hinter mir standen und mich in jeglicher Hinsicht nach Kräften unterstützt haben.

# <span id="page-3-0"></span>**Abstract**

The aim of this master's thesis was, to simulate several different operating points of an existing pump turbine using computational fluid dynamics. To conduct the simulations, the commercial tool *ANSYS ® CFX®* has been used. It has been well proven and tested on many occasions at the Institute of Hydraulic Fluid Machinery.

First, an existing CAD model has been meshed. The model consisted of the pump turbine's complete hydraulic outline (spiral casing, guide vanes, runner, draft tube and siphon pipe). After the grid was created, several different operating points were defined for turbine operation as well as for pump operation. During pre-processing the model was prepared and boundary conditions were applied.

For operation in turbine mode, a head was applied using pressure conditions at the model's inlet and outlet. The guide vane opening angle was varied, thus influencing the flow rate. For pumping, different flow rates were applied as boundary conditions and the pump head resulted. While most simulations were realized in steady-state mode, transient simulations have been carried out for both operating modes, roughly at the best efficiency point.

The results of the different simulations have been evaluated and put into graphs. They were compared to existing measurement data available for the machines. For wide operating areas it was determined that the results were a good match. Nevertheless, when operating at part-load conditions, especially in turbine mode, the steady-state simulations overestimated the loss in efficiency due to their inherent inability to account for transient phenomena.

When having a detailed look at the flow situation inside the pump turbine, no major flaws could be found. However, several options for small-scale improvements were detected.

# **Kurzfassung**

Im Rahmen der vorliegenden Arbeit wurde die CFD-Simulation einer bestehenden Pumpturbine durchgeführt. Zum Einsatz kam das am Institut für Hydraulische Strömungsmaschinen bewährte kommerzielle Programm *ANSYS ® CFX®*.

Ein bestehendes CAD-Modell wurde zunächst vernetzt. Das Modell umfasste die gesamte hydraulische Kontur der Pumpturbine (Spirale, Leitrad, Laufrad, Saugrohr und, daran anschließend, den Saugschlauch). Nach der Netzerstellung wurden sowohl für den Pumpenals auch für den Turbinenbetrieb jeweils mehrere Betriebspunkte definiert und das CFD-Modell wurde entsprechend vorbereitet.

Für den Einsatz als Turbine wurde mittels Druckdifferenz zwischen Maschinenein- und austritt eine Fallhöhe vorgegeben und dann die Leitschaufelstellung variiert. Für den Pumpbetrieb hingegen wurde bei fixer Leitschaufelstellung der Durchfluss verändert und die jeweilige Förderhöhe wurde berechnet. In jeder Betriebsart wurde zudem eine transiente Berechnung im Bereich des Bestpunktes durchgeführt.

Die Ergebnisse der CFD-Simulationen wurden ausgewertet und aufbereitet. Sie wurden mit vorhandenen Messdaten der realen Maschinen verglichen, und es wurde über weite Bereiche eine gute Übereinstimmung festgestellt. Problematisch erwies sich die stationäre Berechnung insbesondere im Teillastbereich, wo der Wirkungsgradabfall, zumindest für den Turbinenbetrieb, aufgrund zunehmender Bedeutung von instationären Vorgängen überschätzt wurde.

Bei der Betrachtung der Strömungsgrößen am Modell konnten keine groben Mängel erkannt werden, es zeigten sich allerdings an mehreren Stellen durchaus kleinere Verbesserungspotentiale.

# **Inhaltsverzeichnis**

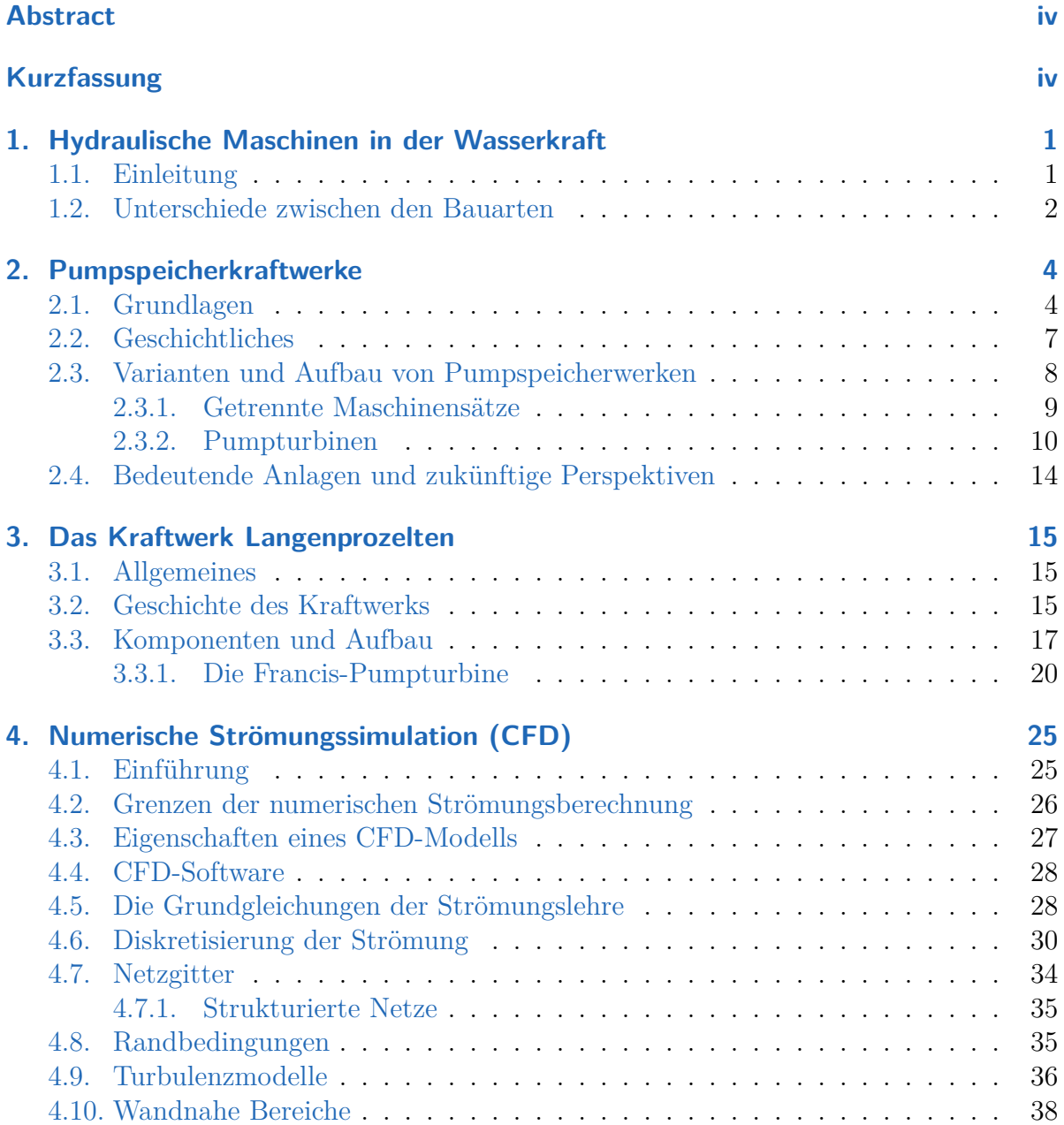

### Inhaltsverzeichnis

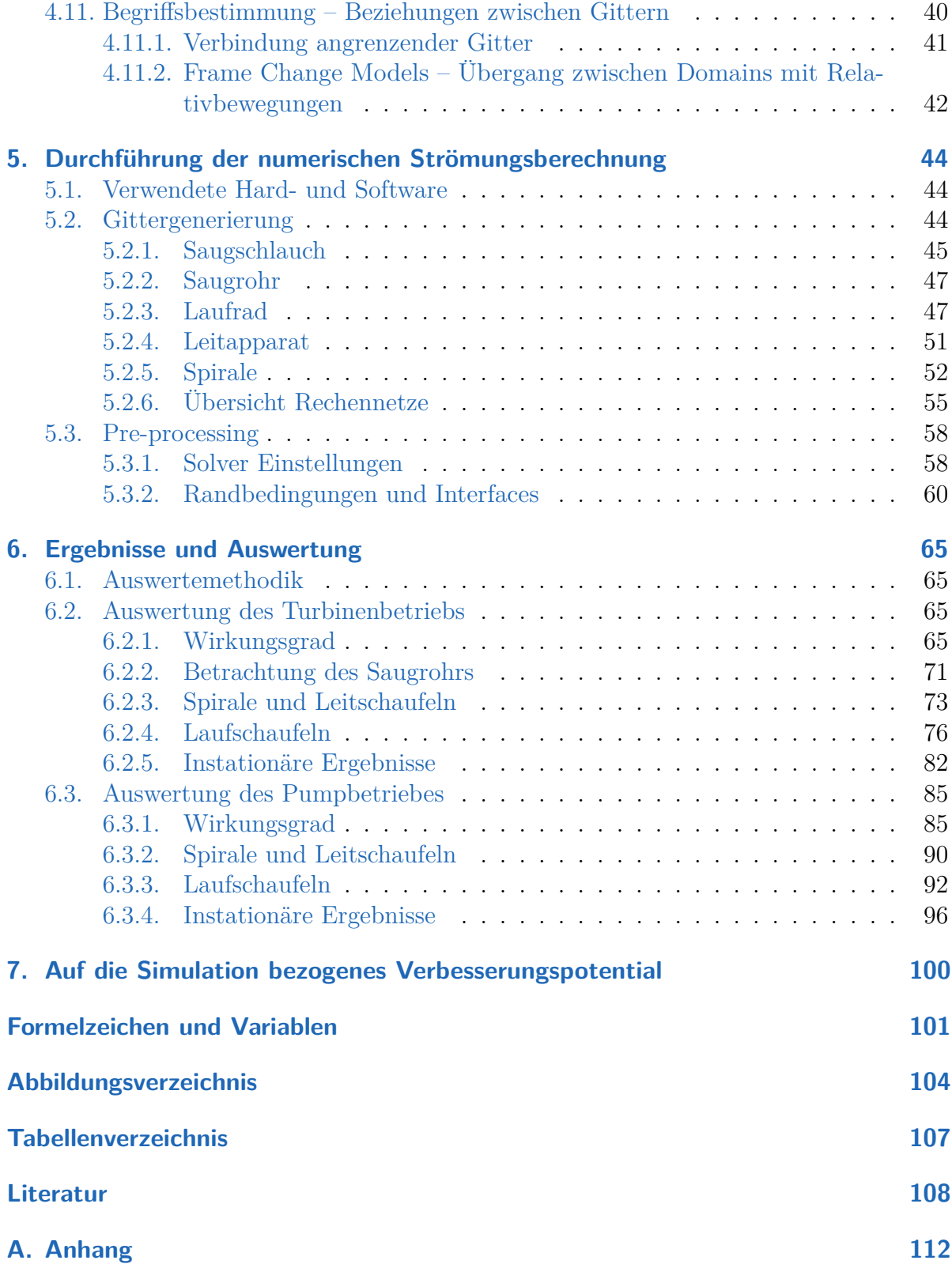

# <span id="page-7-0"></span>**1. Hydraulische Maschinen in der Wasserkraft**

## <span id="page-7-1"></span>**1.1. Einleitung**

Wasserkraftanlagen spielen heute in der Energieversorgung weltweit eine bedeutende Rolle. Die Energieumsetzung in derartigen Anlagen betrug 2017 insgesamt 4197 TWh, was 15,9 % der globalen Stromproduktion desselben Jahres entspricht. Wasserkraft stellt damit die heutzutage quantitativ bedeutendste erneuerbare Energieform dar [\[20\]](#page-115-0). Für Österreich ist ihre Bedeutung aufgrund der topografischen Gegebenheiten besonders groß – hierzulande betrug der Anteil an Strom aus Wasserkraft 2016 61 % [\[8\]](#page-114-1).

Seit Jahrzehnten haben sich im Bereich Wasserkraft weltweit einige wenige Typen hydraulischer Strömungsmaschinen durchgesetzt, auch wenn es eine Vielzahl verschiedener Nischenprodukte gibt, auf die hier nicht näher eingegangen werden soll. Grundsätzlich werden in Wasserkraftwerken sowohl Pumpen als auch Turbinen eingesetzt. Dabei kann es sich bei Pumpe und Turbine durchaus um ein und dieselbe Maschine in jeweils verschiedenen Betriebspunkten handeln (man spricht dann von einer Pumpturbine). Die grundlegenden Bauformen von Turbinen sind die Folgenden:

- Francis-Turbinen
- Kaplan-Turbinen
- Pelton-Turbinen

Ihnen allen gemein ist, dass sie Strömungsenergie (potenzielle und kinetische) über ein Laufrad und zugehörige Leiteinrichtungen in Wellenarbeit umsetzen. Bei Pumpen ist die Richtung des Energieflusses natürlich genau umgekehrt: es wird mechanische Wellenarbeit in Strömungsenergie umgewandelt. Dabei können Wasserkraftanlagen einerseits Primärenergie in elektrischen Strom umwandeln, andererseits werden diese als Pumpspeicherwerke auch zur Speicherung von Sekundärenergie für die spätere Nutzung eingesetzt  $(vgl. [30]).$  $(vgl. [30]).$  $(vgl. [30]).$ 

### <span id="page-8-0"></span>**1.2. Unterschiede zwischen den Bauarten**

Es gibt mehrere Möglichkeiten zur Einteilung hydraulischer Strömungsmaschinen. Eine davon ist die Kategorisierung nach spezifischer Drehzahl der Maschine. Ein Vorteil dieser Ähnlichkeitsgröße ist, dass für ein gegebenes  $n_q$  nicht nur der mögliche Maschinentyp (in Verbindung mit der Fallhöhe) festgelegt wird, sondern auch bereits eine detaillierte Aussage über die Laufradgeometrie für den jeweiligen Maschinentyp gemacht werden kann. Die dimensionsunechte Kennzahl ist definiert als die Drehzahl einer geometrisch ähnlichen Maschine bei einer Fallhöhe von einem Meter und einem Durchfluss von 1  $\mathrm{m}^{3}\,\mathrm{s}^{-1}$  $(vgl. [14])$  $(vgl. [14])$  $(vgl. [14])$ : √

<span id="page-8-1"></span>
$$
n_q = n * \frac{\sqrt{Q}}{h_f^{0.75}} \qquad [min^{-1}] \tag{1.1}
$$

Dabei werden Laufräder mit  $n_q < 30$  als Langsamläufer, mit  $n_q$  zwischen 30 und 60 als Normalläufer, mit einer spezifischen Drehzahl von 50 bis 150 als Schnellläufer und mit höherer Drehzahl als Schnellstläufer bezeichnet [\[14\]](#page-115-1).

Es ist ersichtlich, dass  $n_q$  für eine bestimmte Maschine entsprechend mit dem jeweiligen Betriebspunkt variiert. Deshalb wird im Regelfall die spezifische Drehzahl im Nennpunkt (mit Nennfallhöhe und Nenndurchfluss) angegeben [\[18\]](#page-115-2). Eine Übersicht über die verschiedenen Einsatzbereiche liefert Abb. [1.1.](#page-9-0) Daraus kann abgelesen werden, dass Peltonturbinen insbesondere dann zum Einsatz kommen, wenn große Fallhöhen und, im Vergleich dazu, relativ kleine Durchflüsse je Maschinensatz vorliegen. Wird der Durchfluss größer, geht man zu Francisturbinen über. Die drei beispielhaft dargestellten Francisräder verdeutlichen die Änderung der Laufradgeometrie mit zunehmender spezifischer Drehzahl (d. h. mit zunehmendem Durchfluss, zunehmender Maschinendrehzahl oder abnehmender Fallhöhe). Je größer  $n_q$  wird, desto mehr geht die Laufradform in Richtung eines Axialrades. Nimmt die Fallhöhe weiter ab und die spezifische Drehzahl zu, erreicht man den Arbeitsbereich der Kaplan-Maschinen. Dieser Anlagentyp hat, wie ersichtlich, ausschließlich axial durchströmte Laufräder. Für größte Durchflüsse je Maschinensatz bei geringen Fallhöhen werden schließlich Kaplan-Rohrturbinen eingesetzt, bei denen die Spirale und damit meist auch die Umlenkung des Volumenstroms entfällt. Der Generator ist bei diesen Maschinen direkt am Laufrad angebaut und wird umströmt (sogenannter *Bulb Generator*).

Während Peltonturbinen besonders flexibel einsetzbar sind, da sie über einen weiten Betriebsbereich gute Wirkungsgrade aufweisen, und die ebenfalls gut teillastfähigen Kaplanturbinen vor allem in Flusskraftwerken und bei geringer bis mittlerer Fallhöhe eingesetzt werden, sind Francisturbinen die am weitesten verbreitete Gattung hydraulischer Maschinen zur Energieerzeugung. Sie weisen die größten verwirklichten Leistungen (bis zu 1000 MW) auf und decken einen sehr großen Fallhöhenbereich ab. Die Tatsache, dass bei dieser Maschinenart nur die Leitschaufeln verstellt werden, die Laufschaufeln

#### 1. Hydraulische Maschinen in der Wasserkraft

<span id="page-9-0"></span>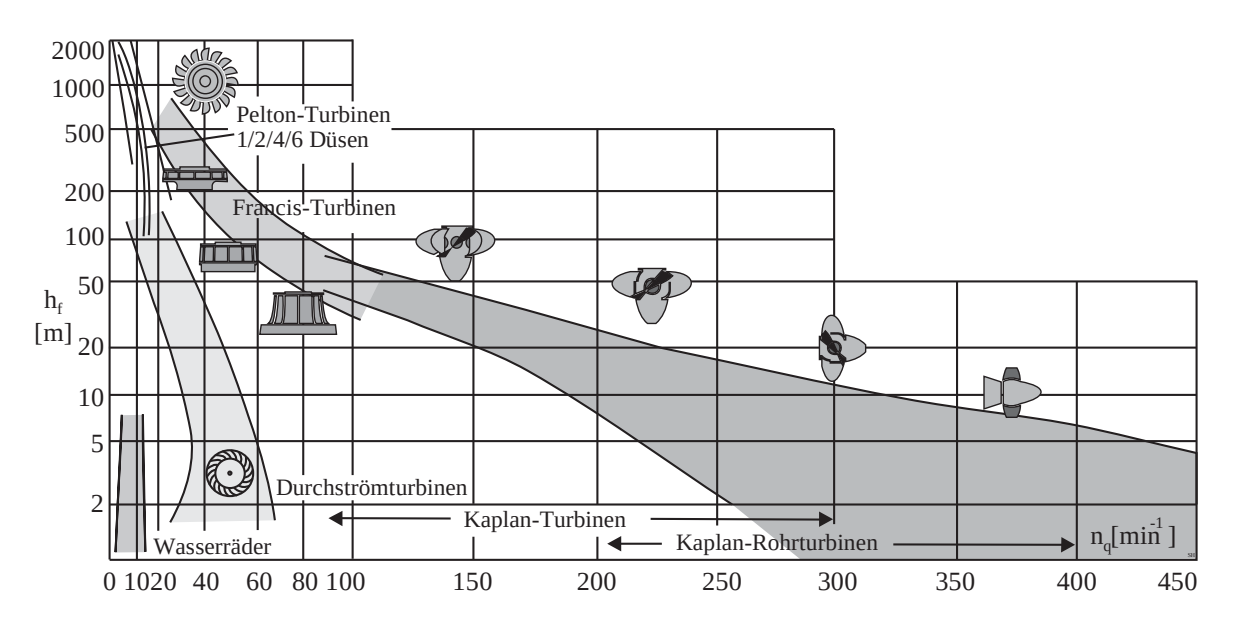

Abbildung 1.1.: Einsatzbereiche unterschiedlicher hydraulischer Maschinen in Abhängigkeit von der Fallhöhe und der spezifischen Drehzahl [\[14\]](#page-115-1)

jedoch starr sind, vereinfacht den technischen Aufbau, bedingt allerdings auch eine nur begrenzte Teillastfähigkeit, insbesondere bei größeren spezifischen Drehzahlen.

Die Laufradformen von Kreiselpumpen sind denen von Turbinen und insbesondere von Francisturbinen ähnlich, und auch für diese Maschinen gilt die in Gleichung [1.1](#page-8-1) definierte spezifische Drehzahl. Typische Bauformen zeigt Abbildung [1.2.](#page-9-1)

<span id="page-9-1"></span>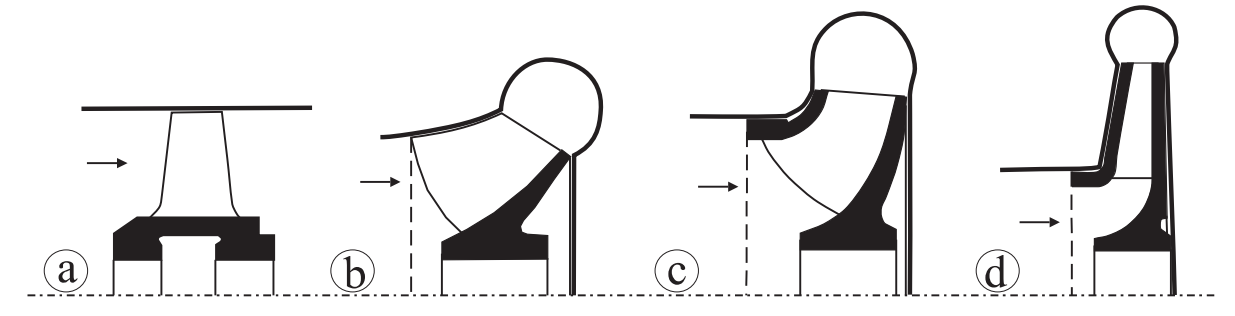

Abbildung 1.2.: Laufradformen von Kreiselpumpen: a) Axialpumpe, b) Diagonalpumpe, c) Radialpumpe mit Niederdruckrad ( $n_q < 75$ ), d) Radialpumpe mit Hochdruckrad ( $n_q < 25$ ) [\[14\]](#page-115-1)

## <span id="page-10-1"></span><span id="page-10-0"></span>**2.1. Grundlagen**

Pumpspeicherkraftwerke sind Speicherkraftwerke, die neben der schnellen Bereitstellung großer elektrischer Leistungen auch die kurzfristige Zuschaltung großer Verbraucher in einem Verbundnetz ermöglichen. Von einem Pumpspeicherwerk wird dann gesprochen, wenn der Pumpwasserstrom mehr als die Hälfte des Turbinenzuflusses ausmacht [\[14\]](#page-115-1). In der heutigen Zeit, die geprägt ist von stetig zunehmenden Anteilen volatiler, erneuerbarer Energieformen wie Wind- und Solarenergie, sind beide Eigenschaften von herausragender und steigender Bedeutung für die Versorgungssicherheit.

Ein stabiles elektrisches Verbundnetz setzt voraus, dass die Menge der von Kraftwerken eingespeisten elektrischen Energie zu jedem Zeitpunkt gleich groß ist wie die Menge der von Verbrauchern aus dem Netz bezogenen Energie. Es gibt also im Netz keine Puffermöglichkeiten, und so hat eine länger andauernde bzw. größere Diskrepanz zwischen Angebot und Nachfrage eine Veränderung der Netzfrequenz und schließlich einen Zusammenbruch des Netzes ("Blackout") zur Folge. Pumpspeicherkraftwerke sind eine der effizientesten derzeit bekannten Möglichkeiten, elektrische Energie zu speichern, und die einzige hierfür anwendbare Technologie, die zum jetzigen Zeitpunkt weltweit verbreitet und in großtechnischem Maßstab eingesetzt wird. So waren laut Giesecke 2009 weltweit ca. 75 GW an Leistung in Pumpspeicherkraftwerken installiert bzw. im Bau und etwa 30 GW in Planung [\[14\]](#page-115-1). Die überragende Bedeutung der Pumpspeichertechnologie veranschaulicht Abb. [2.1,](#page-11-0) die eine Übersicht über die in der EU, Norwegen und der Schweiz derzeit verfügbaren, mit dem Netz verbundenen Speichersysteme für Elektrizität zeigt.

Ein Ausfall eines konventionellen Kraftwerks bzw. ein schneller Rückgang der von Windoder Solarkraftwerken gelieferten Leistung kann von einem Pumpspeicherwerk gut aufgefangen werden. Ebenso kann plötzlich auftretenden Lastspitzen im Netz begegnet werden. In diesem Zusammenhang sind, abhängig von der Struktur des Netzes, Leistungsanstiege von bis zu 100 MW je Minute und Maschinensatz möglich [\[30\]](#page-116-0). Derartige Leistungsgradienten sind bei klassischen kalorischen Kraftwerken und Kernkraftwerken aufgrund großer thermischer Trägheiten nicht darstellbar.

<span id="page-11-0"></span>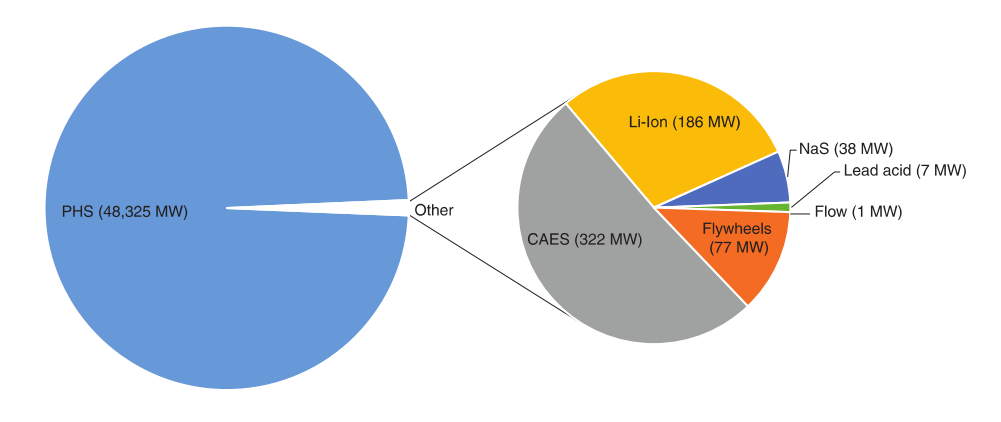

Abbildung 2.1.: Verfügbare netzgebundene Speichersysteme für Elektrizität in den EU28-Staaten, inklusive Norwegen und der Schweiz [\[11\]](#page-115-3). PHS: Pumped hydroelectric storage; CAES: Compressed Air Energy Storage; Batteries: Li-Ion: lithium-ion, NaS: Sodium sulphur

Genauso wie es nötig sein kann, dem Netz schnell Erzeugungskapazität zuzuschalten, kann auch zusätzliche Leistungsaufnahme aus dem Netz zur Aufrechterhaltung eines stabilen Betriebs erforderlich sein. Auch hier gilt, dass herkömmliche Kraftwerke und volatile Erneuerbare ihre Leistung nicht derart schnell drosseln können, wie dies für die Netzstabilität erforderlich wäre. Erschwerend kommt hinzu, dass es in einigen Ländern, wie beispielsweise Deutschland, Abnahmeverpflichtungen für erneuerbaren Strom gibt, sodass also der produzierte Strom unabhängig vom Bedarf vergütet werden muss [\[36\]](#page-117-0). Auch in einem solchen Fall können Pumpspeicherkraftwerke zeitnah reagieren. Alternativ muss der Netzbetreiber dafür sorgen, dass Großverbraucher kurzfristig vom Netz gehen, was natürlich nur gegen entsprechende Vergütung erfolgt. Dies bedingt, dass es in den letzten Jahren immer wieder zu sehr niedrigen oder gar negativen Großhandelsstrompreisen kam. Der Abnehmer konnte sehr günstig Strom einkaufen bzw. erhielt für einige Stunden im Jahr sogar eine Vergütung für seine Stromabnahme. Wie stark die Börsenstrompreise schwanken, zeigt auszugsweise Abb. [2.2,](#page-12-0) wobei darin bereits das jeweilige Tagesmittel dargestellt ist.

In früheren Zeiten war es üblich, dass es klar definierte Tages- und Wochengänge bei Angebot und Nachfrage gab. Gepumpt wurde üblicherweise nachts und an Wochenenden, turbiniert tagsüber an Werktagen, insbesondere um klassische Lastspitzen wie die Mittagsoder Abendspitze abzudecken. Pumpspeicherkraftwerke veredelten vor allem billigen Grundlaststrom aus thermischen und nuklearen Kraftwerken zu teurerem Spitzenstrom. Mit dem starken Aufkommen volatiler erneuerbarer Energien in großen Märkten wie Deutschland, haben sich die Rahmenbedingungen wie oben angedeutet grundlegend geändert. Während die Lastgänge nach wie vor ähnlich blieben, ist die Erzeugerseite von großen, oft kurzfristigen Schwankungen gekennzeichnet, die keineswegs immer mit der Nachfragesituation korrelieren und aufgefangen werden müssen. Stammt in Zeiten schwacher Nachfrage und günstiger Wetterlage mittlerweile der Großteil des Stroms in

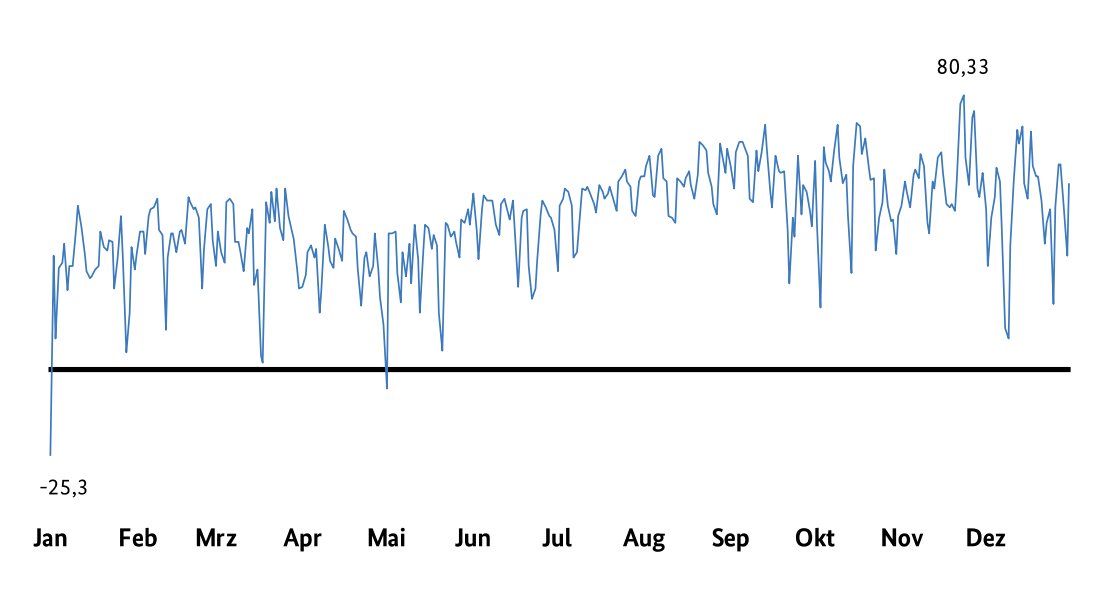

<span id="page-12-0"></span>Elektrizität: Entwicklung des Phelix-Day-Base im Jahr 2018 in Euro/MWh

Abbildung 2.2.: Entwicklung der tagesgemittelten Spotmarktpreise für Elektrizität (bis zum 1.10.2018 in der gemeinsamen Strompreiszone DE/AT, danach nur DE) [\[1\]](#page-114-2)

Deutschland aus Wind und Fotovoltaik [\[6\]](#page-114-3), so sind diese Kapazitäten in Zeiten hoher Nachfrage bei Windstille und schlechtem Wetter teils nicht verfügbar und müssen anderweitig bereitgestellt werden. Pumpspeicher müssen also, ebenso wie der gesamte konventionelle Kraftwerkspark, zunehmend flexibler einsetzbar sein. Die Anzahl der Betriebswechsel – also der Wechsel zwischen Pump- und Turbinenbetrieb, hat sich in den letzten Jahren stark erhöht, gewechselt wird oft im Stundenrhythmus. Neuere Kraftwerksprojekte tragen dem Rechnung und ermöglichen etwa durch hydraulischen Kurzschluss eine stufenlose Leistungsregelung von 100 % Pumpbetrieb bis hin zu 100 % Turbinenbetrieb. All dies hat natürlich auch stark gesteigerte Belastungen aller Komponenten und stärkeren Verschleiß zur Folge (vgl.  $[14]$ ).

Pumpspeicherkraftwerke sind demzufolge Anlagen, die flexibel auf kurzfristige Anforderungen der Stromnetze reagieren. Ihre wichtigsten wirtschaftlichen und versorgungstechnischen Betriebszwecke sind

- die Ausnutzung der zeitlichen Strompreisschwankungen (Energieveredelung),
- die Bereitstellung von Regelenergie (Primärregelung innerhalb einer halben Minute und Sekundärregelung innerhalb von maximal 15 Minuten),
- der Phasenschieberbetrieb (übererregter Leerlauf zur Erzeugung induktiver Blindleistung) sowie
- die Vorhaltung kurzfristig verfügbarer Reserveleistung (positiv und negativ).

Moderne Kraftwerke erreichen dabei Gesamtwirkungsgrade von bis zu 80 % [\[14\]](#page-115-1). Eine beispielhafte Aufteilung der Verluste zeigt Abb. [2.3.](#page-13-1) Die Grafik galt für die ursprüngliche Ausrüstung des Kraftwerks Vianden in Luxemburg, das mittlerweile modernisiert wurde.

## <span id="page-13-0"></span>**2.2. Geschichtliches**

Die ersten Pumpspeicherkraftwerke gingen bereits Ende des 18. Jahrhunderts in der Schweiz und Deutschland in Betrieb. So wurde laut Obrist/ Escher Wyss 1879 in Zürich erstmals Wasser zu Zeiten des Energieüberschusses von Kolbenpumpen in einen höhergelegenen Speichersee gepumpt, um es später wieder energetisch zu nutzen. Die damaligen Pioniere, Escher-Wyss (heute Teil von Andritz Hydro) und Voith, zählen zu den bedeutendsten Namen in der Wasserkraftindustrie. Zu Beginn des 20. Jh. wurden die ersten größeren Anlagen errichtet. Sehr bekannt und bis heute in Betrieb ist die firmeneigene Anlage von Voith in Heidenheim, die 1908 eröffnet wurde. Diese bestand aus zwei Pumpen mit 60 und 120 kW und einer Peltonturbine mit 180 kW. Große Anlagen im Bereich jenseits von 100 MW wurden in Europa vermehrt ab den späten 1950er Jahren errichtet. Eines der größten Kraftwerke aus dieser Zeit ist das im letzten Abschnitt erwähnte Kraftwerk Vianden in Luxemburg mit einer Nennleistung von 1290 MW im Turbinen- und 1040 MW im Pumpbetrieb [\[27\]](#page-116-1).

Auch reversible Pumpturbinen gibt es bereits seit der Jahrhundertwende. Anwendungen in Italien und den USA sind in zeitgenössischen Schriften erwähnt. Hierbei handelte

<span id="page-13-1"></span>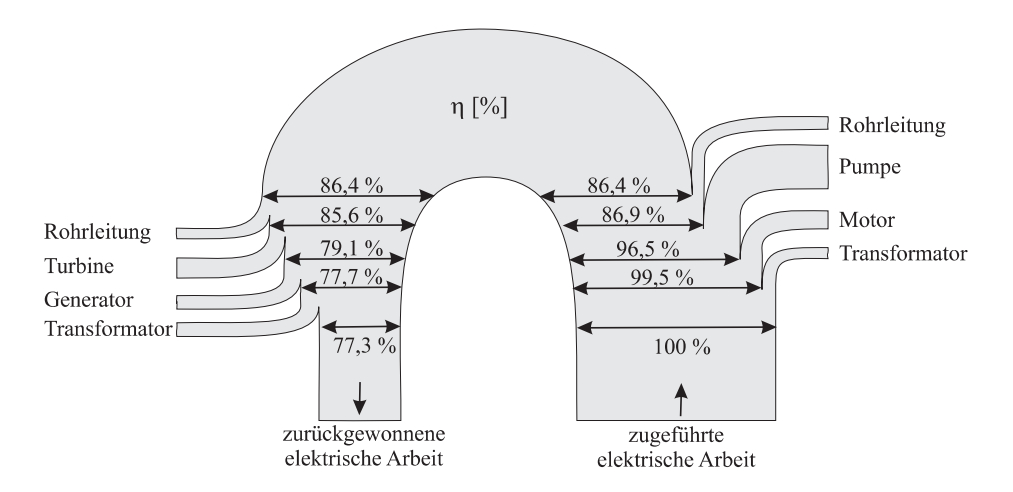

Abbildung 2.3.: Einzelverluste und gesamter Wirkungsgrad bei Energiespeicherung durch ein Pumpspeicherwerk (Primärquelle: [\[30\]](#page-116-0), in dieser Form aus [\[14\]](#page-115-1))

es sich jedoch noch um axiale Maschinen bzw. Jonval-Turbinen. Nach intensiven Forschungsarbeiten zu dem Thema lieferte Voith bereits 1937 für ein Kraftwerk in Brasilien die weltweit erste große reversible Pumpturbine moderner Bauart (vgl. [\[21,](#page-116-2) [14,](#page-115-1) [27\]](#page-116-1)). Ab den 1960er Jahren des 20. Jahrhunderts wurden auch in Europa vermehrt Anlagen mit Pumpturbinen verwirklicht. An immer leistungsfähigeren Pumpen und extremen Förderhöhen wurde intensiv geforscht [\[25\]](#page-116-3).

Abbildung [2.4](#page-14-1) zeigt deutlich die Entwicklung immer größerer Maschinensätzen in der Wasserkraft, bei den Fett gedruckten Anlagen handelt es sich um Pumpspeicherwerke.

### <span id="page-14-0"></span>**2.3. Varianten und Aufbau von Pumpspeicherwerken**

Zunächst muss hier nach den geodätischen Förder- bzw. Fallhöhen von Pumpen und Turbinen unterschieden werden. In vielen Fällen sind beide Höhen gleich. Dies ist der Fall, wenn klassischerweise Wasser von einem Unter- in ein Oberbecken gepumpt und anschließend dessen potenzielle Energie im selben Kraftwerk wieder zur Stromerzeugung genutzt wird. In Kraftwerksgruppen kann es allerdings auch komplexere Verhältnisse geben. So müssen Pumpe und Turbine nicht notwendigerweise dieselben Speicher bedienen oder im selben Kraftwerk verbaut sein. Beispiele für verschiedene Konfigurationen zeigt Abb. [2.5.](#page-15-1) Hinsichtlich der verschiedenen Maschinensätze kann grundsätzlich zwischen Anlagen mit getrennten Pumpen und Turbinen und solchen mit reversiblen Pumpturbinen,

<span id="page-14-1"></span>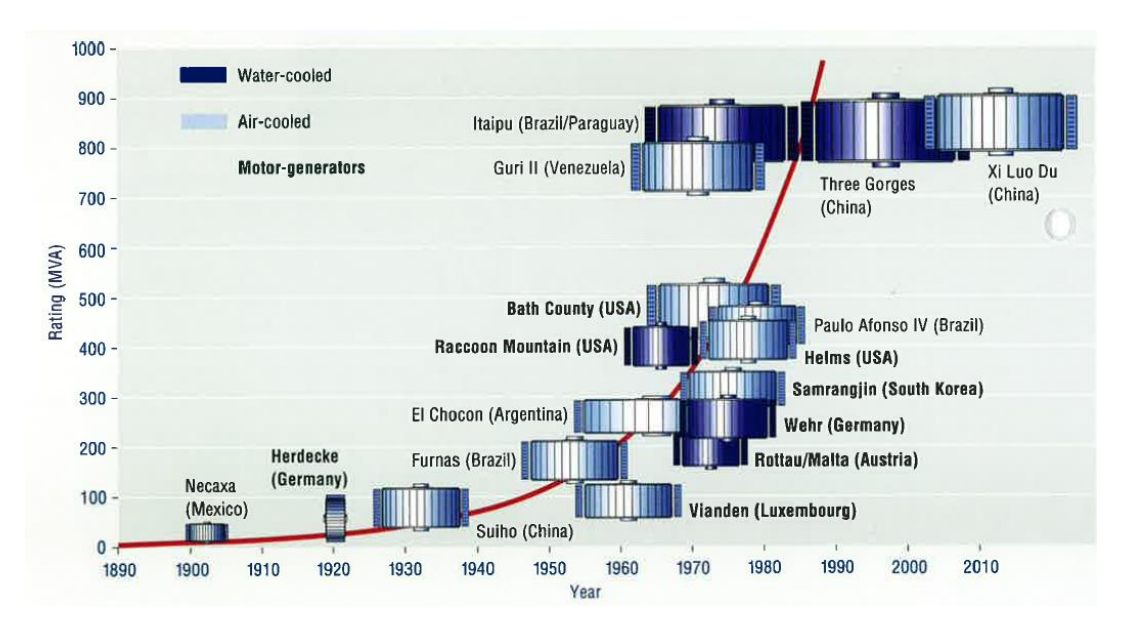

Abbildung 2.4.: Entwicklung der Maschinensatzleistung von Wasserkraftwerken [\[27\]](#page-116-1)

<span id="page-15-1"></span>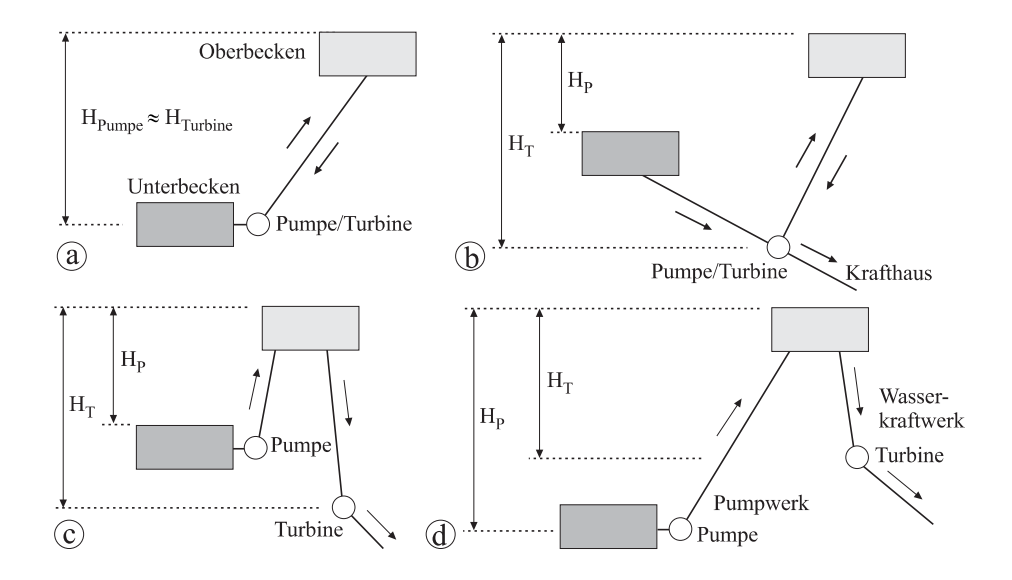

Abbildung 2.5.: Systematik von Pumpspeicherkraftwerken; Einteilung nach Höhenlagen [\[14\]](#page-115-1)

bei denen zum Ändern der Betriebsart ein Drehrichtungswechsel des Laufrads erfolgt, unterschieden werden.

### <span id="page-15-0"></span>**2.3.1. Getrennte Maschinensätze**

Es ist natürlich im einfachsten Fall möglich, Pumpe und Turbine komplett zu trennen, d. h. eine Pumpe mit Motor und eine Turbine mit Generator als unabhängige Maschinensätze in ein Kraftwerk einzubauen. Praktisch werden allerdings meist, sofern technisch machbar, Pumpe und Turbine mit derselben elektrischen Maschine, die als Motorgenerator fungiert, verbunden. Dies ergibt augenscheinlich Sinn, da damit eine erhebliche Investition in einen zweiten Motor bzw. Generator entfällt. Solche Anlagen, die also Pumpe, Motorgenerator und Turbine auf einer Welle vereinen, werden als ternäre Maschinensätze bezeichnet. Hinsichtlich der Ausführung gibt es verschiedene Varianten, so kann z. B. die Maschinenachse horizontal oder vertikal verlaufen. Eine horizontale (liegende) Welle hat den Vorteil, dass alle Komponenten leicht zugänglich und demontierbar sind. Auch die Überwachung ist aufgrund der Tatsache, dass alle Maschinen im selben Geschoss liegen, bequemer und einfacher. Die Krümmeranzahl ist in einem solchen Fall üblicherweise niedriger. Der Flächenbedarf ist allerdings größer als bei einer vertikalen Anordnung. Diese ist außerdem deshalb oft vorteilhaft, weil sie verschiedene geodätische Höhenlagen der Komponenten erlaubt, was der für die Pumpe meist benötigten, größeren Zulaufhöhe entgegenkommt. Besondere Bedeutung hat dieser Punkt bei Kombinationen mit einer Peltonturbine, da für diese bei horizontaler Anordnung, wegen des benötigten Freihangs der Turbine, entweder Zubringerpumpen zur Erzeugung eines Vordrucks vor der Hauptpumpe oder spezielle

Maßnahmen wie ein Druckluftpolster für die Gleichdruckturbine vorgesehen werden müssen. Weiters hat die stehende Welle den Vorteil, dass keine zusätzliche Durchbiegung der Welle infolge der Schwerkraft eintritt (vgl. [\[30\]](#page-116-0)). Andererseits lässt sich jedoch eine mehrflutige Pumpe aufgrund der einfacheren Anordnung der Einlaufrohre besser mit einer horizontalen Welle realisieren und wird bei vertikaler Welle möglichst vermieden [\[27\]](#page-116-1).

Während im einfachsten Fall Pumpe, Turbine und Generator starr gekoppelt sind, hat dieser Aufbau allerdings verschiedene Nachteile. So treten zum einen Verluste durch den jeweils in Luft laufenden Anlagenteil auf, zum anderen erschwert diese Anordnung den Anfahrvorgang der Pumpe. Deshalb wurden Aggregatanordnungen entwickelt, die Kupplungen und Synchronisierungseinrichtungen beinhalten. Meist sind Turbine und Motorgenerator starr verbunden, die Pumpe kann hingegen abgekoppelt werden. Verschiedene mögliche Anordnungen von Maschinensätzen zeigt Abb. [2.6.](#page-16-1)

#### <span id="page-16-0"></span>**2.3.2. Pumpturbinen**

Eine gegenüber ternären Maschinensätzen nochmalige Verringerung der Investitionskosten wird durch den Einsatz von Pumpturbinen erzielt. Dabei sind, wie der Name bereits verrät, Pumpe und Turbine in einer hydraulischen Maschine vereint. Neben dem Wegfall der Kosten für eine hydraulische Maschine, ermöglicht dies auch eine wesentlich kompaktere Bauweise – im Vergleich zu einer Mehrmaschinenlösung. Weiters entfallen eine zusätzliche bzw. aufwändigere Verteilrohrleitung und Absperrorgane. All dies führt zu einer Kostenersparnis von bis zu 30 % bei der Errichtung eines Kraftwerks, weshalb Pumpturbinen sehr häufig in Pumpspeicherkraftwerken eingesetzt werden [\[14\]](#page-115-1).

Es ergeben sich allerdings auch Nachteile gegenüber ternären oder völlig getrennten Maschinensätzen. Dies sind zum einen ein um ca. 2 % niedrigerer Wirkungsgrad der Pumpturbine im Turbinenbetrieb [\[14\]](#page-115-1), zum anderen längere Umschaltzeiten zwischen den Betriebsarten aufgrund des notwendigen Drehrichtungswechsels des Motorgenerators.

<span id="page-16-1"></span>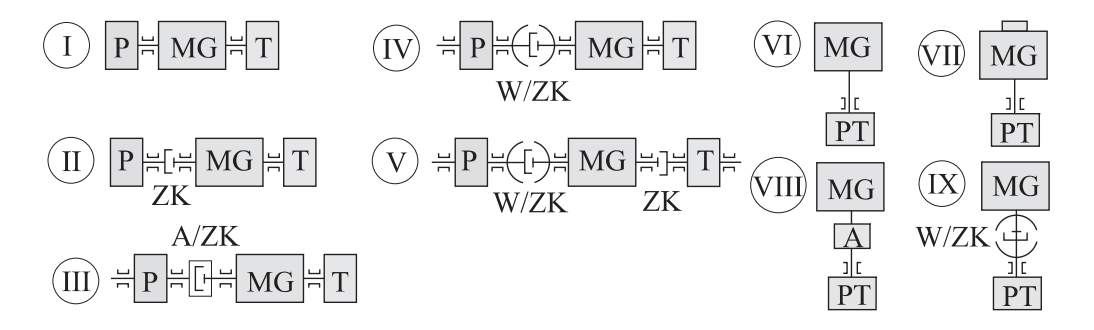

Abbildung 2.6.: Anordnung von Maschinensätzen für Pumpspeicherkraftwerke (P Pumpe, T, Turbine, MG Motorgenerator, W Wandler, ZK Zahlkupplung, A Anwurfturbine) [\[14\]](#page-115-1)

Der Einsatz derselben Maschine als Pumpe und Turbine mit wechselnder Drehrichtung bedingt zudem erheblich gesteigerte Lastwechselzahlen und insbesondere eine wechselnde statt einer schwellenden Belastung für alle bewegten Teile. Dies führt zu vermehrtem Verschleiß und höheren Wartungskosten, was den Vorteil geringerer Investitionskosten, je nach Anwendungsfall, wieder zunichtemachen kann. Weiters ist es mit einer Pumpturbine prinzipbedingt natürlich unmöglich, im hydraulischen Kurzschluss zu fahren, d. h. gleichzeitig zu pumpen und zu turbinieren. Pumpturbinen sind also im Vergleich zu getrennten Maschinensätzen weniger flexibel einsetzbar (vgl. [\[21\]](#page-116-2)). Einen Vergleich der Maschinenkonzepte zeigt Tabelle [2.1.](#page-17-0)

Pumpturbinen werden hauptsächlich als Francis-Maschinen ausgeführt, für kleinere Fallhöhen und Leistungen gibt es Dériaz-Turbinen (Diagonalturbinen) mit beweglichen Laufschaufeln. In Ausnahmefällen werden auch Axialturbinen zum Pumpen eingesetzt [\[27,](#page-116-1) [30\]](#page-116-0). Es existieren mehrstufige und mehrflutige Ausführungen, die Entwicklung geht jedoch tendenziell in Richtung einstufiger, einflutiger Maschinen. Bereits seit den 70er Jahren des vergangenen Jahrhunderts wird stetig an der Erhöhung der Förderhöhen gearbeitet und mittlerweile wurden Anlagen mit fast 800 m Förderhöhe erbaut [\[14\]](#page-115-1). Eine Sonderbauform einer Pumpturbine stellt die isogyre Pumpturbine dar, die die Problematik des Drehrichtungswechsels umgeht. Hierzu wird ein aus Pumpen- und Turbinenteil bestehendes Laufrad mit zwei verschiedenen Saugrohren, jedoch einer gemeinsamen Spirale, verwendet. Genau genommen werden also Pumpe und Turbine so nah zusammengerückt, dass die Laufräder verschmelzen.

<span id="page-17-0"></span>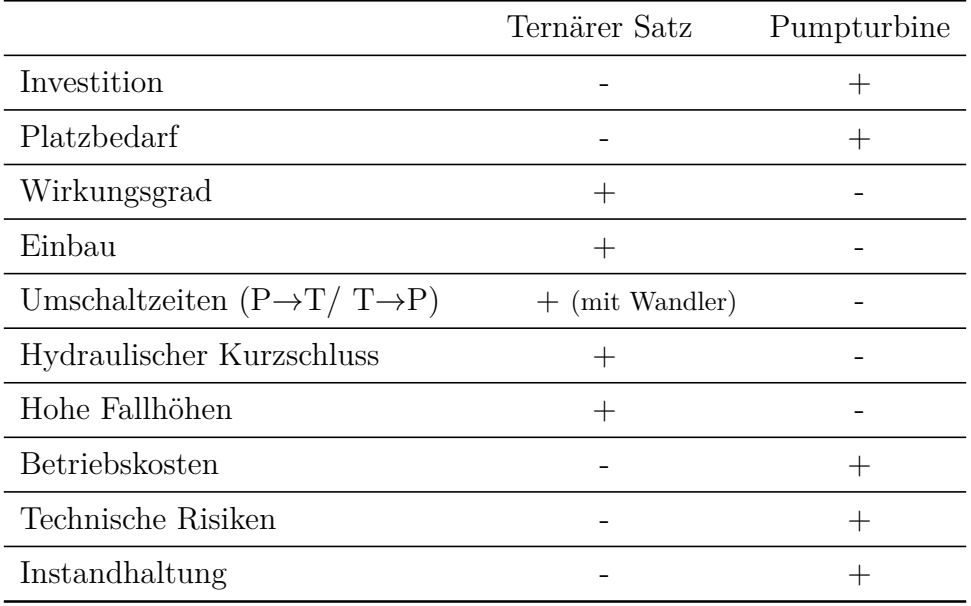

Tabelle 2.1.: Vergleich der Maschinenkonzepte (nach [\[21\]](#page-116-2))

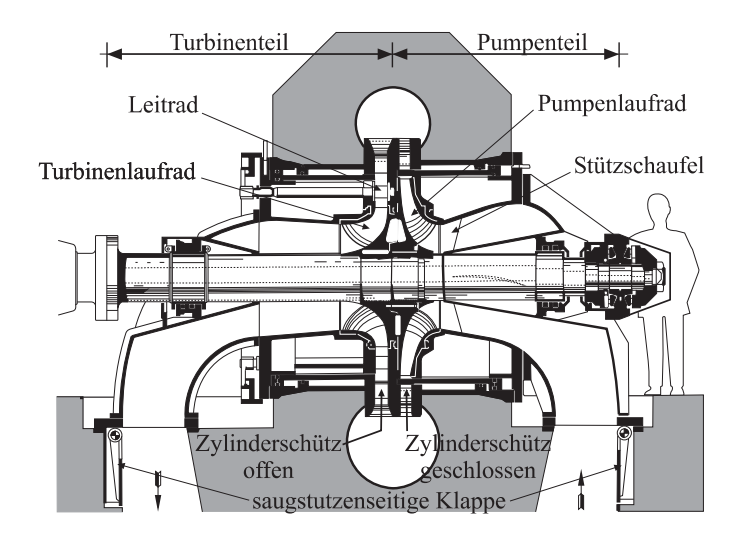

Abbildung 2.7.: Isogyre Pumpturbine [\[14\]](#page-115-1), nach [\[30\]](#page-116-0)

#### **Besonderheiten bei der hydraulischen Auslegung von Pumpturbinen**

Bei der Entwicklung einer Pumpturbine wird prinzipiell immer von einem Pumpenlaufrad ausgegangen. Dies basiert auf dem bekannten Umstand, dass verzögerte Strömungen gegen einen Druckanstieg, wie sie im Pumpenlaufrad anzutreffen sind, wesentlich schwieriger zu beherrschen sind als beschleunigte. Während die ersten Pumpturbinen noch mit feststehenden Leiträdern gebaut wurden, sind heute im Turbinenbetrieb verstellbare Leiträder Standard. Dies ist in der zur Erzielung eines guten Wirkungsgrades über einen gewissen Betriebsbereich notwendigen Regelbarkeit begründet. Im Pumpbetrieb hingegen werden die Leiträder meist nicht verstellt. Somit liegt, wenn die Drehzahl nicht veränderbar ist, der Betriebspunkt fest und ändert sich nur mit der Förderhöhe entlang der Anlagenkennlinie (bedingt durch die Spiegelschwankungen im Ober- und Unterwasser) [\[27\]](#page-116-1).

Obwohl auf den ersten Blick eine radiale Pumpe mit verstellbaren Leitschaufeln und eine Francisturbine identisch zu sein scheinen, ergeben sich bei genauerer Betrachtung Unterschiede. Zum einen sind die Schaufelkanäle einer Pumpe deutlich länger, um den Druckgradienten im Laufrad kleiner zu halten, zum anderen sind am äußeren Durchmesser stark gekrümmte Schaufeln, wie bei Francisturbinen üblich, bei Pumpen ungünstig für die Kennlinienstabilität. Üblicherweise weisen aus diesen Gründen Pumpturbinenlaufräder bei gleicher spezifischer Drehzahl größere Durchmesser auf als Francislaufräder. Diese Unterschiede zeigt Abb. [2.8.](#page-19-0)

Aufgrund des Laufradwirkungsgrades unterscheiden sich für ein und dieselbe Fall- bzw. Förderhöhe die optimalen Umfangsgeschwindigkeiten am Laufrad und damit die optimalen Drehzahlen der Maschine im Pumpen- und Turbinenbetrieb. Das Verhältnis kann aus der

<span id="page-19-0"></span>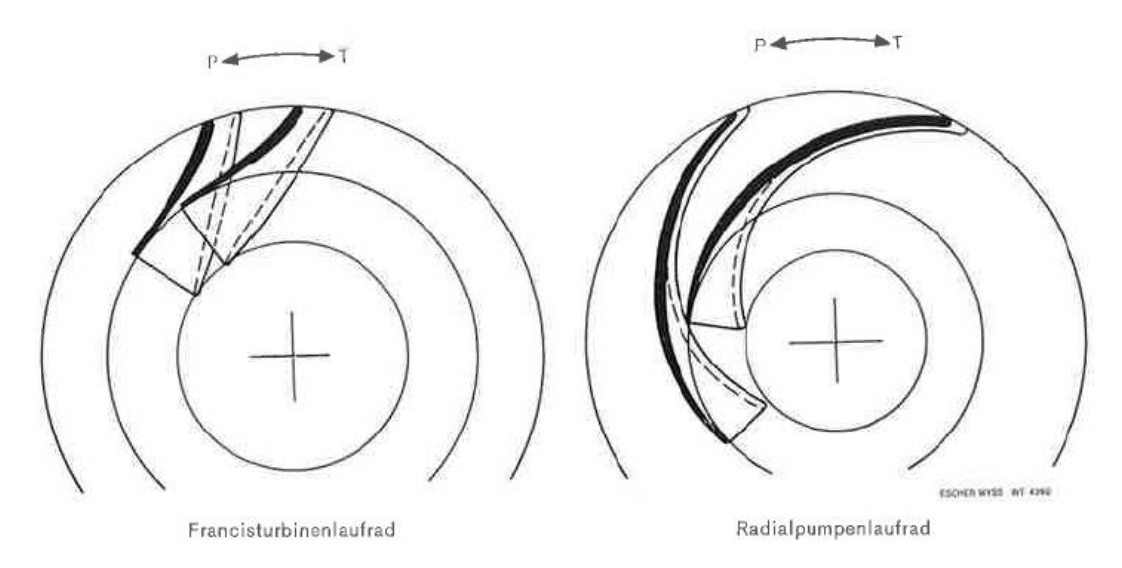

Abbildung 2.8.: Vergleich eines Turbinen- und eines Pumpenlaufrades [\[27,](#page-116-1) [30\]](#page-116-0) nach [\[26\]](#page-116-4)

Eulerschen Turbomaschinenhauptgleichung (Gl. [6.15\)](#page-85-0) hergeleitet werden und lautet:

$$
\frac{u_{dP}}{u_{dT}} = \frac{c_{udT}}{c_{udP}} \cdot \frac{1}{\eta_{hP}} \cdot \frac{1}{\eta_{hT}}
$$
(2.1)

worin u<sub>d</sub> die Umfangsgeschwindigkeit am äußeren Durchmesser für die Pumpe bzw. Turbine sowie cud die jeweilige absolute Strömungsgeschwindigkeit in Umfangsrichtung am selben Durchmesser darstellen.  $\eta_{hP}$  und  $\eta_{hT}$  bezeichnen die jeweiligen Schaufelwirkungsgrade. Die idealen Drehzahlen unterscheiden sich mit höherer spezifischer Schnellläufigkeit zunehmend. Die Folge ist, dass, stets für den Betrieb mit fester Drehzahl, entweder Pumpe oder Turbine nicht in ihrem jeweiligen Optimalpunkt arbeiten. In der Praxis wird die Pumpturbine meist so ausgelegt, dass die Pumpe im Optimum läuft (vgl. Abb. [2.9\)](#page-20-1) [\[27\]](#page-116-1).

Eine neuere Entwicklung, die mit Fortschritten im Bereich der Leistungselektronik einhergeht, ist der Einsatz drehzahlvariabler Pumpturbinen. Hervorzuheben ist diesbezüglich die im Jahr 2004 in Betrieb gegangene deutsche Anlage Goldisthal mit vier Maschinensätzen, wovon zwei drehzahlvariabel ausgeführt wurden. Die Maschinen verfügen jeweils über eine Leistung von 265 MW. Als Motorgeneratoren wurden hier für die beiden drehzahlvariablen Pumpturbinen Asynchronmaschinen verwendet. Bekanntlich bewirkt eine Drehzahländerung bei Pumpen eine Verschiebung der Kennlinie, was eine Leistungsänderung und damit eine Verschiebung des Betriebspunktes bedeutet. Der Zusammenhang zwischen Leistung und Drehzahl ist hier  $P \sim n^3$  [\[16\]](#page-115-4). Die Drehzahlregelung bewirkt eine Verbesserung des Wirkungsgrads im Turbinenbetrieb (siehe letzter Absatz) und eine Verringerung der Belastungen, insbesondere beim Anfahren und Abstellen aus dem Pumpbetrieb, und gleicht somit einige wesentliche Nachteile von Pumpturbinen aus. Auch kann der Betriebspunkt stets der momentanen Fall- bzw. Förderhöhe angepasst

<span id="page-20-1"></span>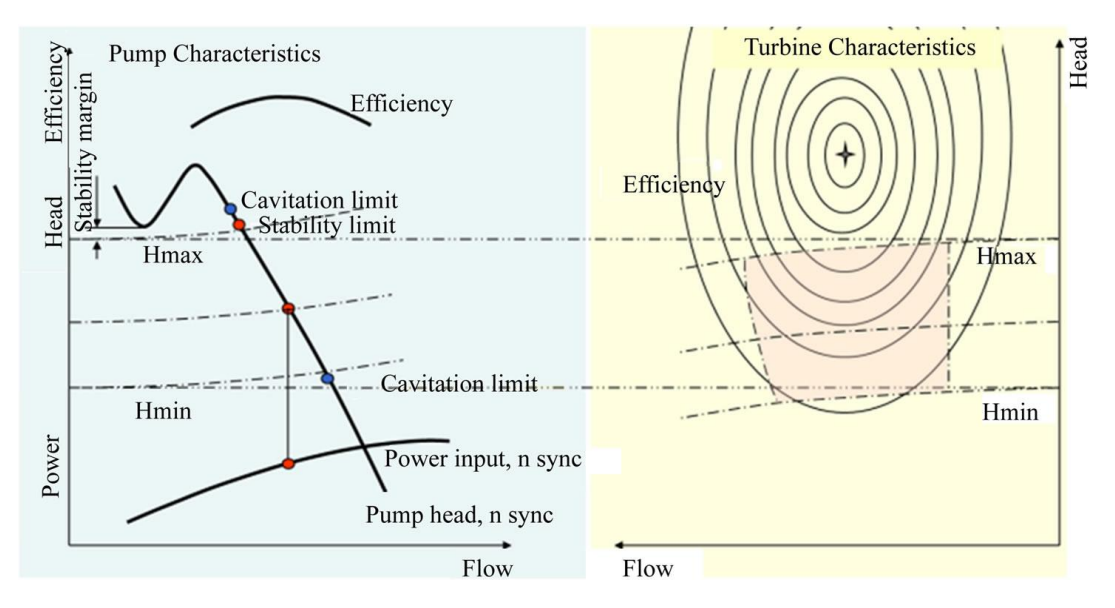

Abbildung 2.9.: Betriebsbereich einer Pumpturbine bei fixer Drehzahl [\[27\]](#page-116-1)

werden. Dies ist auch durch Verstellung des Leitapparats möglich, wovon allerdings oft abgesehen wird, da die Leitschaufeln im Pumpbetrieb aufgrund von Nachlaufdellen in der Strömung anfällig für Schwingungen sind [\[30\]](#page-116-0). Insgesamt sind derartige Anlagen ausgezeichnet für Primär- und Sekundärregelungsaufgaben geeignet. Einer breiten Einführung derartiger Anlagen standen bisher die erheblichen Investitionskosten, insbesondere für die Umrichtertechnik, im Weg.

### <span id="page-20-0"></span>**2.4. Bedeutende Anlagen und zukünftige Perspektiven**

In den letzten hundert Jahren wurden große technische Fortschritte gemacht und es wurden sehr viele Erfahrungen gesammelt. Das Pumpspeicherwerk mit der derzeit größten installierten Leistung ist Bath County in Virginia (USA), das nach der Modernisierung der Maschinensätze (verbaut sind Francis-Pumpturbinen) auf eine Gesamtleistung von 3030 MW kommt [\[19\]](#page-115-5). Die größte maximale Förderhöhe einer einstufigen Pumpturbine weist gegenwärtig die Anlage Kazunogawa in Japan mit 782 m auf. Mit mehrstufigen Anlagen sind Förderhöhen von mehr als 1400 m (San Fiorano, IT) realisiert worden [\[30\]](#page-116-0).

Seit Jahren wird außerdem an neuartigen Anlagenkonzepten gearbeitet. So ist es theoretisch möglich, Pumpspeicherwerke auch in Gebieten ohne Gebirge zu bauen. Der Unterwasserspeicher wäre dann, wie das Krafthaus, untertage, etwa in einer stillgelegten Mine. Bisher wurde keine derartige Anlage realisiert. Eine weitere Möglichkeit ist die Nutzung von Meerwasser in Küstengebieten. Trotz einiger hiermit verbundener Herausforderungen kann ein Pilotprojekt in Japan bereits jahrelangen Betrieb vorweisen (vgl.[\[14\]](#page-115-1)).

## <span id="page-21-1"></span><span id="page-21-0"></span>**3.1. Allgemeines**

Das Pumpspeicherwerk Langenprozelten ist ein im Jahr 1976 in Betrieb gegangenes Kraftwerk, das mit zwei identischen Francis-Pumpturbinen Spitzenstrom für das deutsche Bahnstromnetz zur Verfügung stellt. Je Maschine können bis zu 84,2 MW Turbinenleistung und bis zu 77,3 MW Pumpleistung erbracht werden [\[23\]](#page-116-5). Eigentümerin des Kraftwerks ist die Donau-Wasserkraft AG (DWK) mit Sitz in München [\[35\]](#page-117-1), Betreiberin ist deren Mehrheitseigentümerin UNIPER SE, die aus Teilen der E.ON SE hervorgegangen ist [\[37,](#page-117-2) [38\]](#page-117-3). Die Maschinensätze des PSP Langenprozelten weisen einige Besonderheiten auf. Dies sind zum einen die Generatoren, die aufgrund der Gegebenheiten im deutschen Bahnstromnetz einphasigen Wechselstrom mit einer Frequenz von  $16\frac{2}{3}$  Hz erzeugen. Dadurch bedingt sind ihre Abmessungen, im Vergleich zu Dreiphasensynchrongeneratoren gleicher Leistung für das 50 Hz-Netz, sehr viel größer. So waren die Langenprozeltener Generatoren zum Zeitpunkt ihrer Inbetriebnahme die größten Maschinen ihrer Art weltweit [\[3\]](#page-114-4). Zum anderen verfügen beide Einheiten über eine eigene Anwurfturbine zum Anfahren des Motorgenerators im Pumpbetrieb. Eine Übersicht über die Eckdaten der Anlage findet sich in Tabelle [3.1.](#page-22-0) Das Kraftwerk liegt im äußersten Nordwesten Bayerns im Naturpark Spessart in der Nähe von Würzburg (siehe Abb. [3.1\)](#page-23-1). Es ist bis heute das wichtigste Spitzenlastkraftwerk im deutschen Bahnstromnetz. Von 2015 bis 2019 wurde es umfassend revitalisiert [\[29\]](#page-116-6).

## <span id="page-21-2"></span>**3.2. Geschichte des Kraftwerks**

Bereits Ende der zwanziger Jahre des vorigen Jahrhunderts gab es erste Überlegungen hinsichtlich der Errichtung eines Pumpspeicherwerks am heutigen Standort vonseiten der Bayernwerk AG, damals noch im Rahmen der Landeselektrizitätsversorgung. Das Projekt wurde mehrmals überarbeitet und auch nach dem Zweiten Weltkrieg wieder aufgegriffen, bis schließlich im Jahr 1970 die Rhein-Main-Donau AG (RMD) ein baureifes Projekt erstellte (vgl. [\[13\]](#page-115-6)). Die RMD ist jene Gesellschaft, die zum Bau der Rhein-Main-Donau-Wasserstraße gegründet wurde und zur Finanzierung derselben Konzessionen für die Errichtung und den Betrieb einer Vielzahl von Wasserkraftwerken in Bayern

<span id="page-22-0"></span>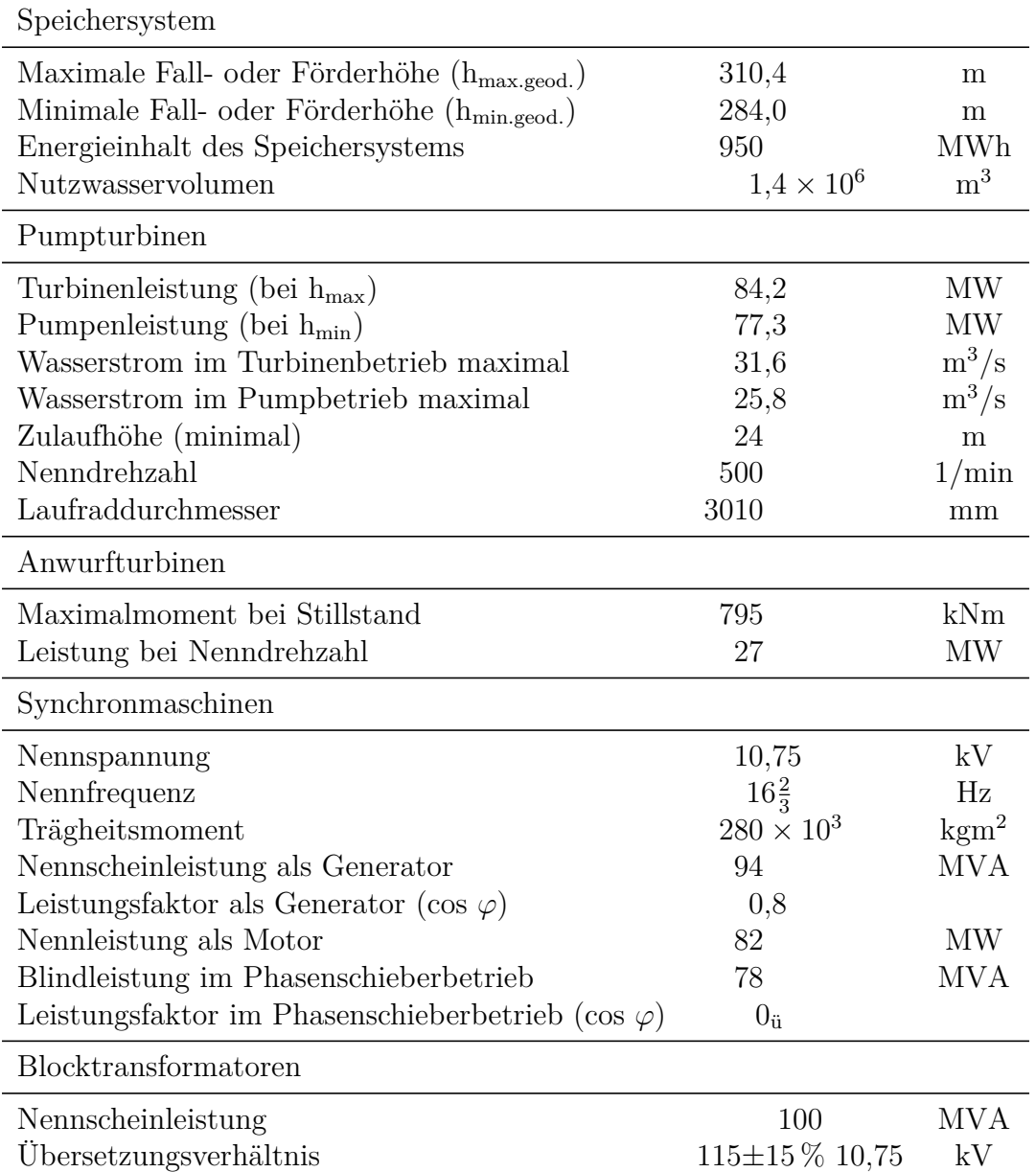

### Tabelle 3.1.: Technische Daten des Pumpspeicherwerks [\[23\]](#page-116-5)

<span id="page-23-1"></span>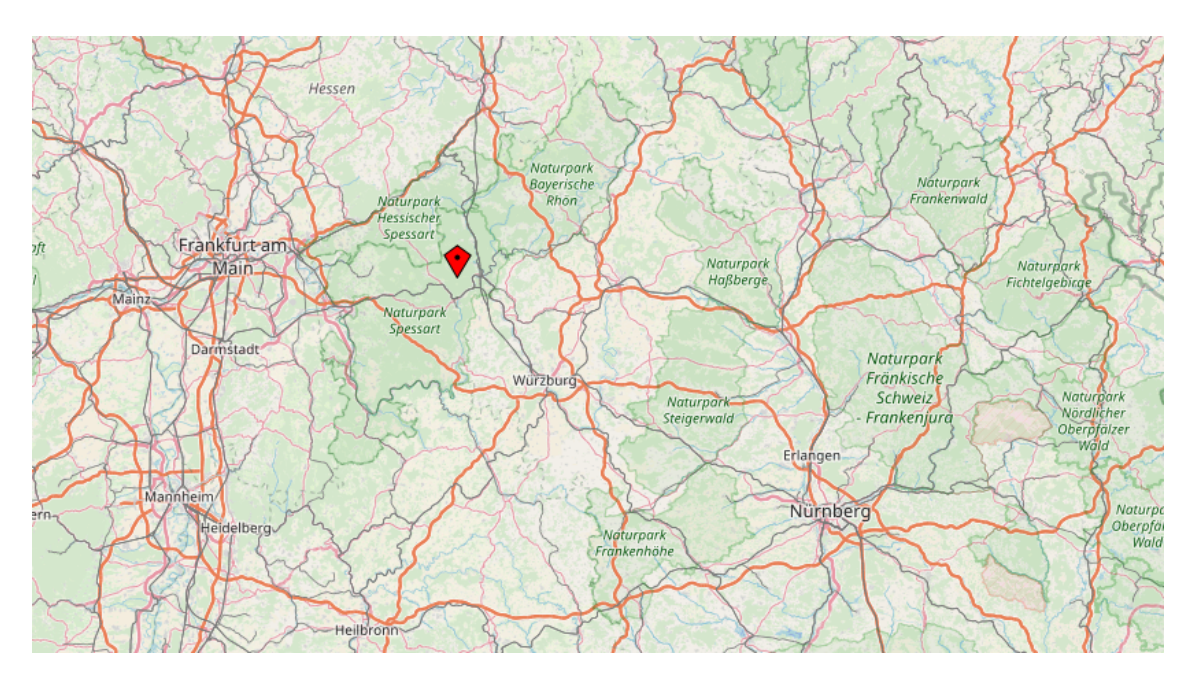

Abbildung 3.1.: Lage des Kraftwerks [\[10\]](#page-114-5)

erhielt [\[37\]](#page-117-2). Ihre Tochtergesellschaft, die Donau-Wasserkraft AG (DWK), war schließlich die Bauherrin des finalen Projekts. Dieses sah nicht mehr die Produktion von Strom zur Versorgung von Haushalten und Industrie, sondern die Belieferung der Bundesbahn mit Spitzenstrom vor. Die DWK betrieb zu diesem Zweck bereits mehrere Laufkraftwerke, und so war das Pumpspeicherwerk als Puffer im Bahnstromnetz eine gute Ergänzung. Vorteilhaft war auch die zentrale Lage des Standortes im Stromnetz der Bundesbahn. Die Anlage war zum Zeitpunkt ihrer Errichtung erst das zweite mit Pumpturbinen ausgestattete Kraftwerk und das einzige Pumpspeicherkraftwerk für Bahnstrom in der damaligen Bundesrepublik Deutschland.

In Anbetracht der Tatsache, dass aufgrund der topografisch günstigen Lage eines der Vorprojekte eine Ausbauleistung von bis zu 1000 MW vorgesehen hatte, schien der Standort durch das letztendlich verwirklichte Projekt nur zum Teil ausgelastet, und so war in der Planung ein zweites, wesentlich größeres Pumpspeicherwerk vorgesehen, das jedoch bis heute nicht verwirklicht wurde (vgl. [\[13\]](#page-115-6)).

## <span id="page-23-0"></span>**3.3. Komponenten und Aufbau**

Einen Lageplan der Anlage mit den wesentlichen Bauwerken zeigt Abbildung [3.2.](#page-24-0) Das Oberbecken befindet sich auf der ca. 530 m hoch gelegenen Sohlhöhe, das Unterbecken liegt im Siedersbachtal. Der Bach führt relativ wenig Wasser und trocknet häufig komplett aus. Ersichtlich ist hier außerdem ein drittes Becken, neben Ober- und Unterbecken, das in der

Legende als Rückhaltebecken bezeichnet wird. Dieser Teich hat die Funktion, Wasser für den Ausgleich der Verluste durch Verdunstung und Versickerung in den zwei Hauptbecken bereitzustellen. Hierfür gibt es eine kleine Pumpstation und eine Verbindungsleitung zum Unterbecken. Auch ist das Rückhaltebecken für Erholungssuchende zugänglich. Die beiden Hauptbecken wurden mittels Asphaltbeton abgedichtet und sind aufgrund von Gefahren durch steile Ufer und große Spiegelschwankungen umzäunt und nicht frei zugänglich. Eine Übersicht zur Druckrohrleitung vom Oberbecken zum Krafthaus, die ca. 1300 m lang ist und einen Querschnitt von 3,9 m aufweist, findet sich in Abb. [3.3.](#page-25-0)

Die Druckrohrleitung ist für den gleichzeitigen Betrieb dreier Maschinensätze ausgelegt, das Krafthaus wurde jedoch lediglich für die zwei verwirklichten Pumpturbinen geplant und errichtet, sodass zum Ergänzen der Anlage mit einer weiteren ein Zubau nötig wäre.

Das Kraftwerksgebäude ist Teil des Dammbereichs des Unterbeckens. Abbildung [3.4](#page-27-0) zeigt einen Querschnitt durch das Krafthaus, der Aufbau eines Maschinensatzes ist gut erkennbar. Rechts im Bild ist das Unterwasser zu sehen. Von dort führt ein betonierter Saugschlauch bis zum ersten der hydraulischen Maschine zurechenbaren Bauteil, dem Saugrohrkrümmer. An diesen schließt die Francis-Pumpturbine mit vertikaler Welle

<span id="page-24-0"></span>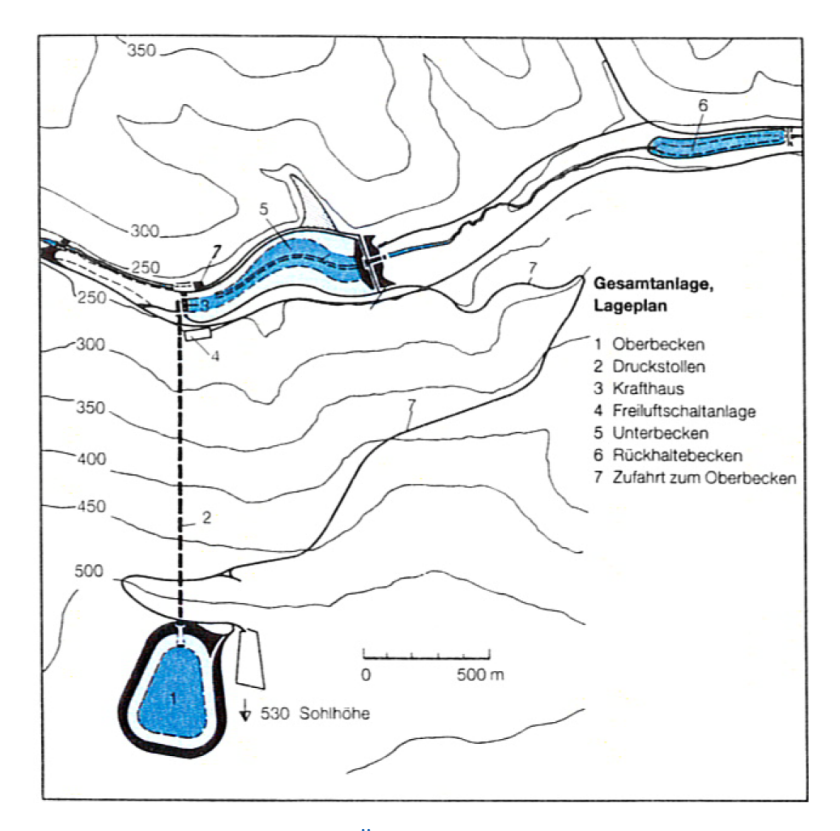

Abbildung 3.2.: Übersicht Gesamtanlage [\[4\]](#page-114-6)

<span id="page-25-0"></span>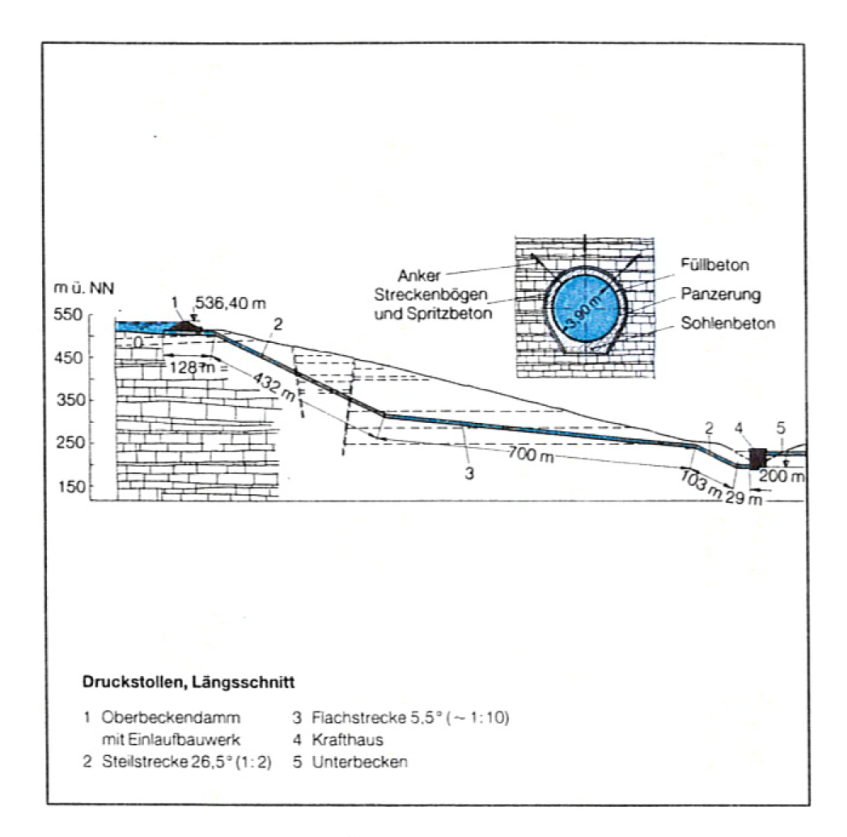

Abbildung 3.3.: Übersicht Druckrohrleitung [\[4\]](#page-114-6)

an. Die horizontale Maschinenachse liegt auf Kote 200 m und damit 24 m unterhalb des tiefsten Unterwasserstandes. Dies ist zur Vermeidung von Kavitation, insbesondere im Pumpbetrieb, erforderlich. Auf gleicher Höhe ist links von der Pumpturbine das Hauptabsperrorgan, ein Kugelschieber, ersichtlich und daran anschließend, ganz links im Bild, die Verteilrohrleitung. Einen detaillierten Einblick erlaubt Abb. [3.5,](#page-28-0) ein Schnitt durch einen Maschinensatz. Folgt man der Maschinenwelle von der Pumpturbine ausgehend nach oben, so erkennt man eine weitere, kleinere Francis-Turbine ("Anwurfturbine"), die zum Anfahren der Hauptturbine im Pumpbetrieb dient. Dies ist erforderlich, da der eingesetzte einphasige Synchrongenerator nicht aus dem Stand zu beschleunigen vermag. Die Anwurfturbine erlaubt das Anfahren im Pumpbetrieb mit gefüllter Pumpe, ein Ausblasen ist nicht notwendig, was einen Vorteil darstellt. Die Durchflussmenge wird dabei über den oberwasserseitigen Kugelschieber reguliert, die Leitschaufeln sind nicht verstellbar ausgeführt. Ein schlechter Wirkungsgrad wurde in diesem Fall billigend in Kauf genommen, da die Turbine nur sehr kurz in Betrieb ist. Auch im regulären Pumpoder Turbinenbetrieb verursachen die Anwurfturbinen allerdings ständig Reibungsverluste durch das dann in Luft laufende Laufrad. Diese Verluste wurden jedoch durch verschiedene Maßnahmen auf 5 kW im Pumpbetrieb (6,5 × 10<sup>−</sup><sup>3</sup> % der Nennleistung) bzw. 7 kW im Turbinenbetrieb (8,3 × 10<sup>−</sup><sup>3</sup> % der Nennleistung) beschränkt [\[15\]](#page-115-7). Die Anwurfturbinen

wurden von Escher Wyss geliefert.

Oberhalb der Anwurfturbine findet sich jeweils der elektrische Teil des Maschinensatzes. Dies ist zunächst der Einphasen-Wechselstrom-Synchrongenerator, der, wie bereits einleitend erwähnt, im Vergleich zu Dreiphasen-Maschinen sehr groß baut. Eine Besonderheit stellt hierbei die Temperierung des Armsterns dar, der das obere Generatorführungslager mit dem Gebäude verbindet. Da dieser einen Durchmesser von ca. 10 m hat, waren infolge von Temperaturschwankungen der Maschine Längenänderungen von bis zu 5 mm zu erwarten, was nicht tolerierbar war. Man entschloss sich deshalb dazu, die Arme zu isolieren und mittels Luftstroms zu temperieren [\[23\]](#page-116-5). Die ursprünglich von AEG Telefunken stammenden Generatoren wurden im Rahmen der Modernisierungsarbeiten (2015-2019) durch neue Maschinen von Andritz Hydro ersetzt [\[29,](#page-116-6) [5\]](#page-114-7). Laut deren Pressemitteilung handelt es sich auch bei den neuen Motorgeneratoren um die leistungsstärksten einphasigen Maschinen dieser Art weltweit [\[17\]](#page-115-8).

Schließlich ist oben auf dem Hauptgenerator noch je ein Drehstrom-Hilfsgenerator angebaut. Dieser dient der allgemeinen Energieversorgung des Kraftwerks und insbesondere der Hilfsantriebe im Betrieb [\[15\]](#page-115-7). Auf die weiteren Anlagenkomponenten, wie beispielsweise Transformatoren und Schaltanlagen, soll hier nicht weiter eingegangen werden.

#### <span id="page-26-0"></span>**3.3.1. Die Francis-Pumpturbine**

Die beiden verbauten Pumpturbinen wurden von der Firma Voith Hydro Heidenheim geliefert. Sie weisen Ähnlichkeit mit den einige Jahre später ebenfalls von Voith gebauten Pumpturbinen des Kraftwerks Bath County in den USA auf, das zu den weltgrößten Pumpspeicherkraftwerken zählt. Die spezifische Drehzahl  $\mathbf{n}_{\mathbf{q}}$  (siehe $1.1)$ der Laufräder ergibt sich für den Turbinenbetrieb zu:

$$
n_q = 500 \,\text{min}^{-1} * \frac{\sqrt{27,75 \,\text{m}^3 \,\text{s}^{-1}}}{310,4 \,\text{m}^{0.75}} = 35,6 \,\text{min}^{-1} \tag{3.1}
$$

Dies entspricht, laut Giesecke, einem Normalläufer mit mittlerer Drehzahl oder mittlerer Schluckfähigkeit. Francisturbinen mit spezifischer Drehzahl zwischen  $n_q = 30$  und  $n_q =$ 60 erreichen günstige Wirkungsgradkennlinien, wobei maximale Werte im Bereich  $n_q =$ 40 1/min bis 60 1/min erreicht werden [\[14\]](#page-115-1). Die Bauart der Laufräder entspricht einem Radialrad. Jedes Laufrad besteht aus sieben Schaufeln und hat einen Außendurchmesser von 3032 mm, auf der Saugseite beträgt der lichte Innendurchmesser 1616 mm. Die Abbildungen [3.6](#page-29-0) und [3.7](#page-29-1) zeigen eine Draufsicht von der Saugseite aus gesehen und einen Meridianschnitt durch das Laufrad, das im Pumpbetrieb rechtsdrehend ist.

Die Zahl der Leitschaufeln beträgt 16, wovon jede einzeln mittels Servomotoren angesteuert wird. Die einzelnen Schaufeln sind nicht miteinander verbunden. Sie können

<span id="page-27-0"></span>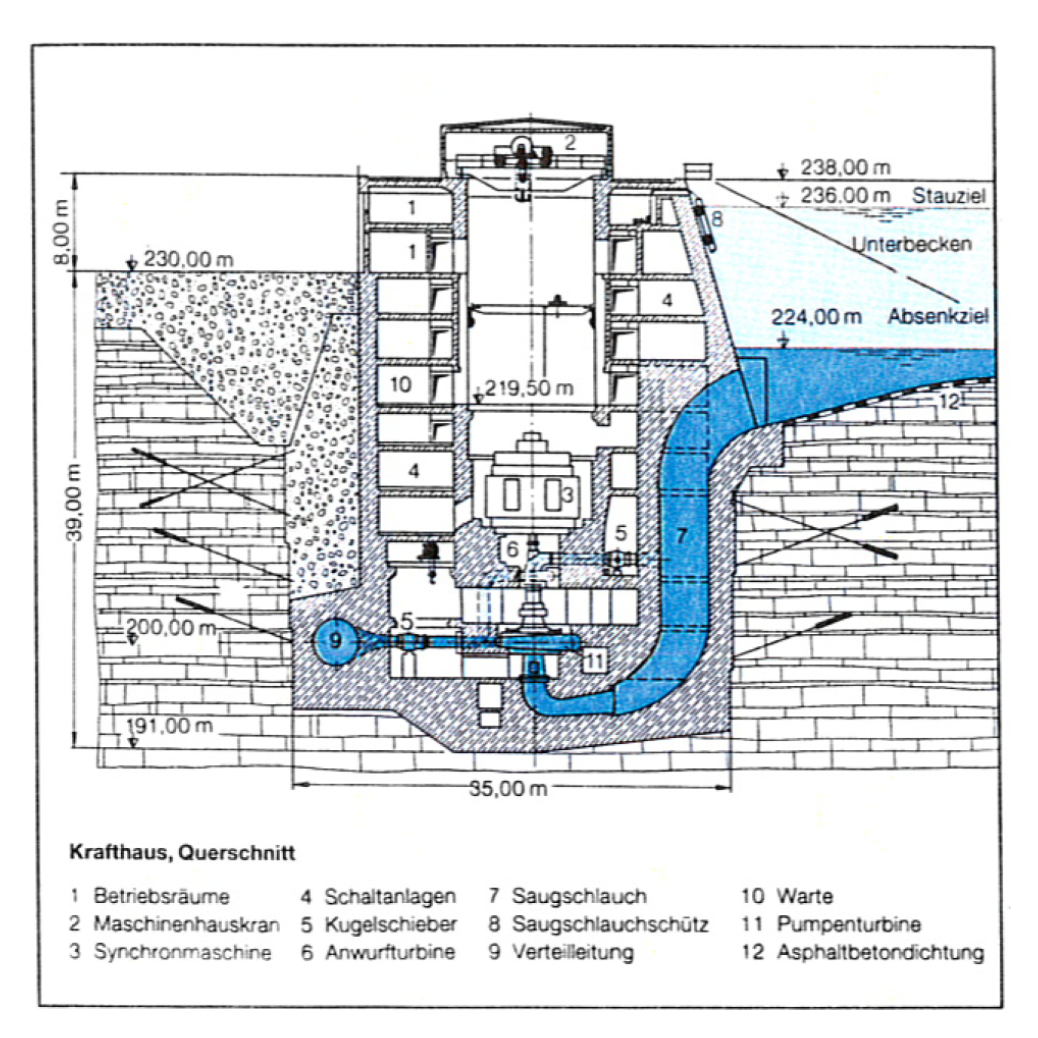

Abbildung 3.4.: Krafthausquerschnitt [\[4\]](#page-114-6)

vollständig geschlossen und um maximal 24,5° geöffnet werden, was einer lichten Durchgangsbreite amax von 255 mm entspricht. Ursprünglich waren die Leitschaufeln dreifach in wartungsfreien Metalllagern geführt und axial mittels Tellerfedern vorgespannt. In den ersten Betriebsjahren traten jedoch erhebliche Probleme mit der Leitschaufellagerung auf, da diese den beim Anfahren und Abstellen der Pumpturbine insbesondere im Pumpenbetrieb auftretenden, erheblichen Belastungen nicht gewachsen war. Es wurden zwar Versuche und Änderungen durchgeführt, die Leitschaufellager und deren Dichtungen blieben jedoch eine Schwachstelle der Langenprozeltener Maschinen. Mittlerweile wurden die Leitschaufelgeometrie geändert, und es wurde auf vorgespannte Lager umgestellt.

An den Leitschaufelring schließt nach außen hin die Spirale an. Sie ist als einfache Vollspirale aus Stahl ausgeführt und wurde komplett im Werk geschweißt und anschließend zur Baustelle transportiert. Die größte Breite beträgt ca. 7,5 m, der Druckstutzendurchmesser 1,6 m [\[15\]](#page-115-7). Die Spirale hat inklusive des Sporns 16 Stützschaufeln, die so angeordnet

<span id="page-28-0"></span>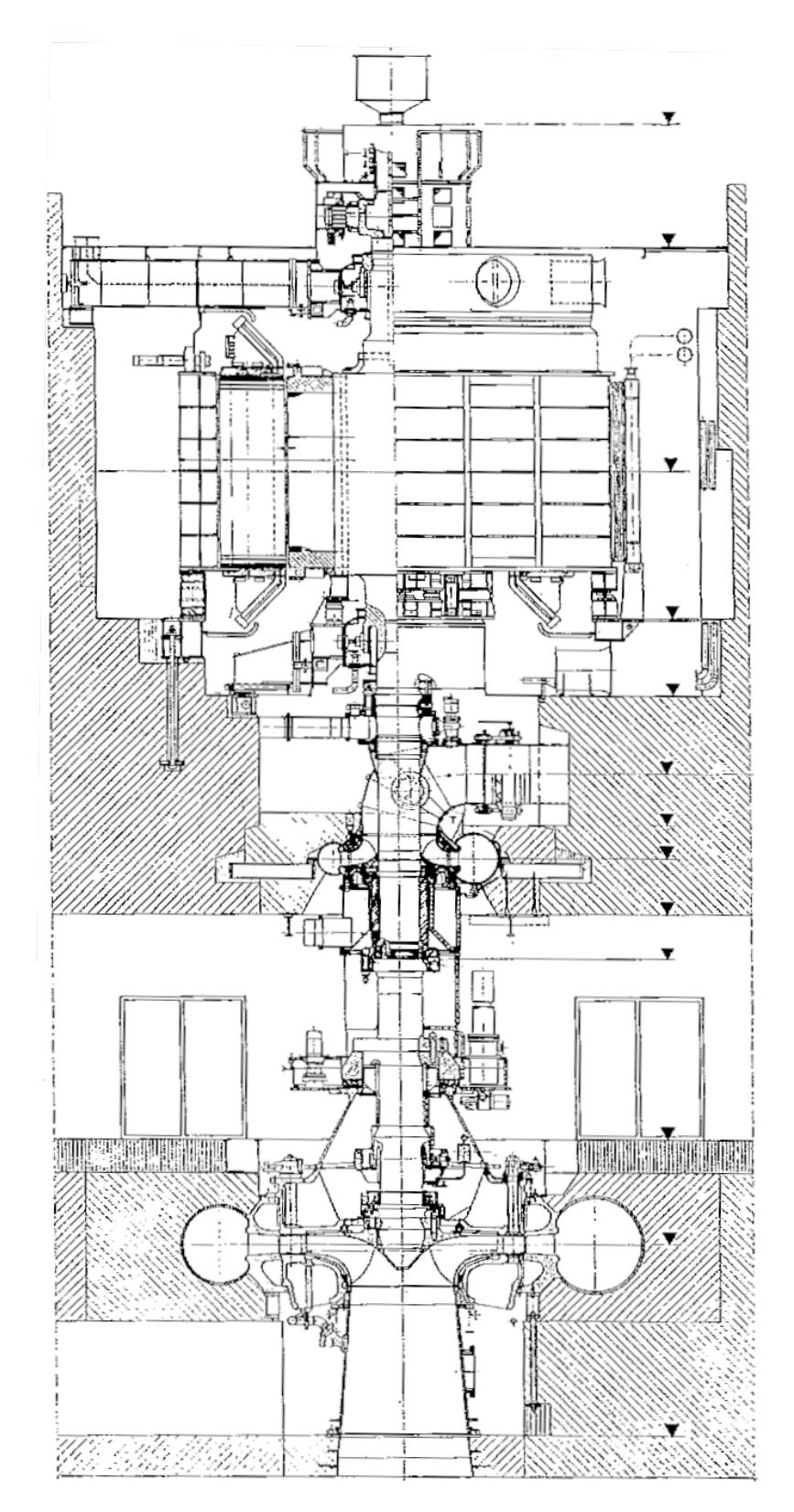

Abbildung 3.5.: Maschinenschnitt

<span id="page-29-0"></span>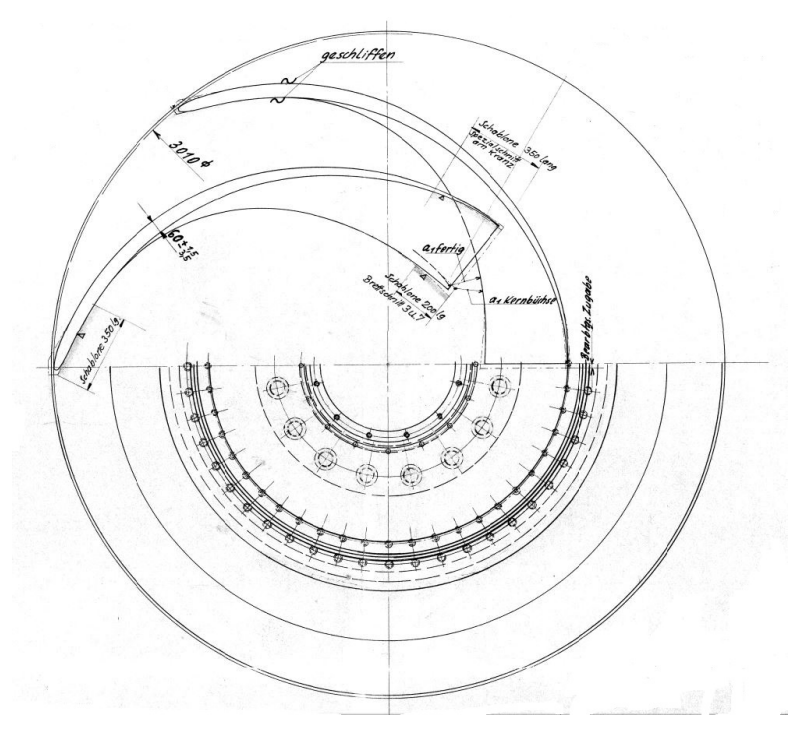

Abbildung 3.6.: Francislaufrad Draufsicht ©Voith GmbH

<span id="page-29-1"></span>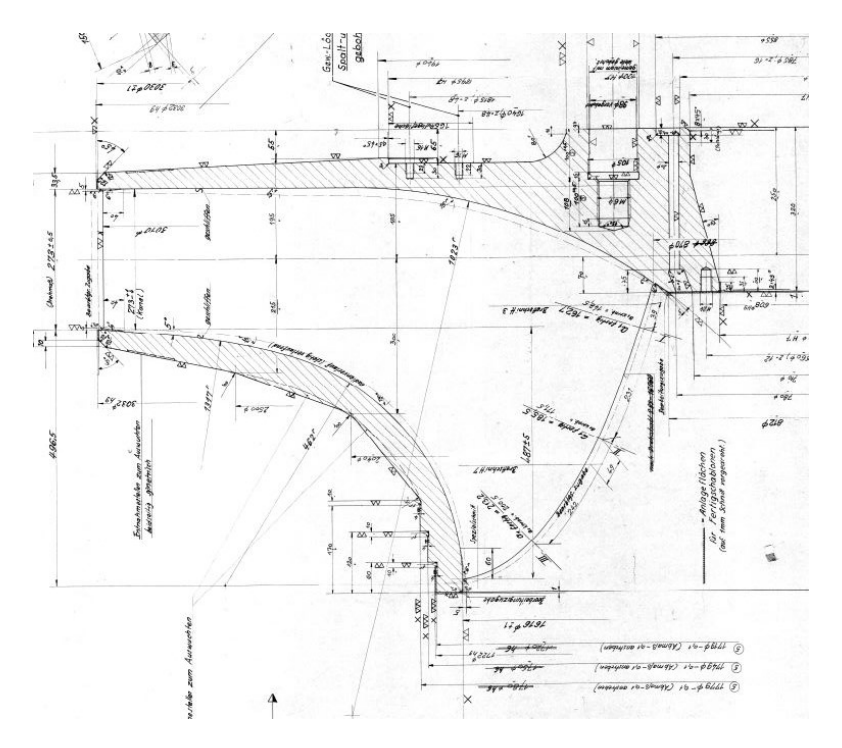

Abbildung 3.7.: Meridianschnitt des Laufrads ©Voith GmbH

sind, dass ihre Skelettlinien bei einer Leitschaufelstellung von ca. 18-19°, wie sie im Pumpbetrieb auftritt, an jene der Leitschaufeln anschließen. Bei maximaler Öffnung erreichen die Leitschaufelspitzen jedoch eine Position zwischen den Stützschaufeln, was bei der Netzgenerierung für die CFD-Analyse ein Problem darstellte (siehe Abschnitt [5.2.5\)](#page-58-0). Ersichtlich ist dies in Abb. [3.8.](#page-30-0)

Neben Laufrad, Leitrad und Spirale zählt auch das Saugrohr, zumindest bei Turbinen, zur hydraulischen Maschine und somit zum Lieferumfang des Turbinenherstellers. In Langenprozelten ist das Saugrohr als Ellenbogensaugrohr mit Stahlpanzerung ausgeführt. Der Querschnitt des Saugrohrs ändert sich von rund auf rechteckig mit großzügig abgerundeten Ecken. Der Umlenkungswinkel beträgt ca. 98,5°.

<span id="page-30-0"></span>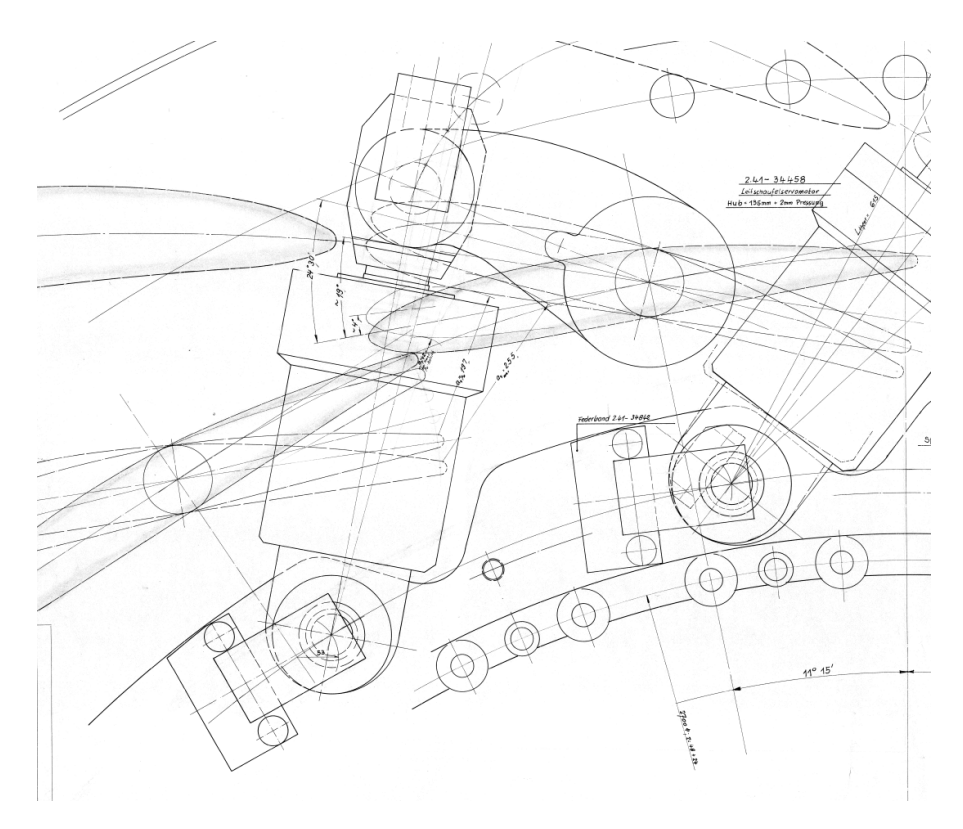

Abbildung 3.8.: Grundriss Regeleinrichtung Leitschaufeln

# <span id="page-31-0"></span>**4. Numerische Strömungssimulation (CFD)**

## <span id="page-31-1"></span>**4.1. Einführung**

Das Kürzel CFD steht für *Computational Fluid Dynamics*, was im Deutschen meist als numerische Strömungsmechanik bzw. numerische Strömungssimulation übersetzt wird. Das Ziel einer CFD-Analyse ist also die numerische Lösung der Gleichungen, die eine bestimmte Strömung beschreiben, mithilfe eines Computers.

Physikalische Phänomene werden mathematisch oft durch Differenzialgleichungen beschrieben. Dies gilt auch für den Bereich der Strömung von Fluiden, also von Gasen und Flüssigkeiten. Aufgrund der Komplexität dieser Gleichungen ist eine analytische Lösung derselben im Allgemeinen nicht möglich. Ausnahmen sind ausgewählte Fälle, in denen durch Vernachlässigung von für den speziellen Fall unbedeutenden Termen eine starke Vereinfachung der Grundgleichungen möglich wird. Aufgrund dieser Tatsache war es für die Erforschung der allermeisten technisch relevanten Strömungsphänomene bis vor wenigen Jahren unumgänglich, Experimente und Modellversuche anzustellen. Mit dem Aufkommen immer leistungsfähigerer Generationen von Computern wurde es möglich, die Grundgleichungen der Strömungslehre näherungsweise am Rechner zu lösen. Die Grundlagen hierfür wurden bereits in den 1950er Jahren gelegt, waren damals allerdings noch theoretischer Natur. Erst in den späten 80er Jahren des vorigen Jahrhunderts kam es zu einer vermehrten Entwicklung von CFD-Codes, und erst ab der Jahrtausendwen-de waren auch komplexere Berechnungen (Multiphasen-, Multiphysikberechnungen<sup>[1](#page-31-2)</sup>) machbar [\[7\]](#page-114-8).

Heutzutage ist die numerische Simulation von Strömungen Teil der täglichen Arbeit von Ingenieuren. CFD wird in den Naturwissenschaften umfassend angewandt. Beispiele hierfür sind [\[31\]](#page-116-7):

- Meteorologie
- Medizintechnik (Durchblutung)
- <span id="page-31-2"></span>• Automobilindustrie

<sup>1</sup>Hierunter versteht man die gekoppelte Berechnung verschiedener physikalischer Phänomene, wie beispielsweise Strömungen, elektromagnetische Felder und Festigkeitsberechnungen.

- Luftfahrt
- Turbomaschinen (thermisch & hydraulisch)
- Wärmetechnik
- Biologie
- …

Gründe dafür sind, neben der heute zu geringen Kosten verfügbaren Hardware und stetig verbesserten CFD-Codes (Anwendungsprogrammen), die Vorteile von Simulationen als Ergänzung oder gar Ersatz von Modellversuchen. Diese ergeben sich auf mehreren Ebenen. Zum einen bieten sich Potenziale zur Kostensenkung, da Modellversuche sehr teuer sind. Andererseits kann eine CFD-Simulation sehr viel schneller durchgeführt werden als ein Laborversuch. Es ist beispielsweise bei der Entwicklung neuer Produkte möglich, einen Prototyp günstiger und schneller als bisher zu entwickeln. Zudem muss bedacht werden, dass experimentelle Untersuchungen an Strömungen nicht in allen Fällen möglich sind. So können aggressive Medien oder extreme Temperaturen Messungen sehr erschweren. Oft ist die Sachlage auch so, dass eingebaute Sensoren die Strömung beeinflussen und derart das Messergebnis verfälschen. Um dies zu vermeiden, gibt es berührungslose Messverfahren, die jedoch nur unter bestimmten Voraussetzungen einsetzbar sind [\[33\]](#page-117-4). All dies bedeutet allerdings nicht, dass Untersuchungen am Modellprüfstand heute generell entbehrlich geworden wären. Vielmehr gilt, dass sich CFD und Laborversuch ergänzen. So ist es beispielsweise am Computer möglich, Einblicke in die Details einer Strömung zu erhalten, die am Prüfstand nicht erkennbar sind. Auch können am virtuellen Modell schnell Änderungen gemacht und ihre Auswirkungen auf das System untersucht werden, während dies am Prüfstand unter Umständen jedes Mal einen neuen Prototyp erfordert. Es kann also am PC die vielversprechendste Variante ermittelt werden, mit der dann ein ausführlicher Modellversuch erfolgt [\[7\]](#page-114-8).

Es gibt gegenwärtig eine Reihe von verfügbaren Programmen, kommerziellen wie auch freie Software, oft von Universitäten entwickelt. Dabei gibt es "Generalisten" und Codes, die für einen speziellen Anwendungsbereich optimiert sind. Marktführer ist nach einer Reihe von Übernahmen das amerikanische Unternehmen Ansys, Inc. mit seinen Programmen Fluent und CFX [\[31,](#page-116-7) [7\]](#page-114-8).

## <span id="page-32-0"></span>**4.2. Grenzen der numerischen Strömungsberechnung**

Essenziell ist das Bewusstsein dafür, dass eine numerische Strömungsanalyse stets eine *Näherungslösung* darstellt. Alle berechneten Größen weisen somit einen mehr oder weniger großen Unterschied zur realen Lösung auf, sind also fehlerbehaftet. Da von vornherein nicht immer klar ist, wie groß die Differenzen zur wirklichen Strömung sind, ist es notwendig, Berechnungsergebnisse kritisch zu bewerten und zu validieren. Dies kann zum einen durch Vergleiche mit Messergebnissen erfolgen, zum anderen können Erfahrungswerte oder, sofern vorhanden, analytische Lösungen für einen Vergleich herangezogen werden. Die wichtigsten Fehlerarten sind dabei folgende [\[33\]](#page-117-4):

- Modellierungsfehler: Ein Modell ist immer eine *Annäherung* an die Realität, die diese vereinfacht abbildet und Teile dieser vernachlässigt. Beispiele sind etwa ungenau modellierte Geometrien (etwa die Vernachlässigung von Spalten bei Strömungsmaschinen) oder auch die in Abschnitt [4.9](#page-42-0) angesprochenen Turbulenzmodelle. Ebenso zählen zu den Modellierungsfehlern falsch angesetzte Randbedingungen, die die realen Gegebenheiten nicht widerspiegeln.
- Diskretisierungsfehler: Wie im Folgenden genauer ausgeführt, ist ein Kernelement der CFD die Überführung von Differenzial- in Differenzengleichungen. Dies hat zur Folge, dass aus den differenziellen Elementen, die das Rechengebiet bilden, endliche Elemente werden (z.B. im Falle des Finite-Volumen-Verfahrens  $dV \to \Delta V$ ). Je nach Größe dieser Diskretisierungselemente werden Einzelheiten der Strömung mehr oder weniger genau aufgelöst. Ebenso erfolgt im Falle transienter Simulationen eine zeitliche Diskretisierung.
- Iterationsfehler: Die meisten CFD-Verfahren bauen auf Iteration, also der schrittweisen Annäherung an die endgültige Lösung, auf. Dabei wird, wie oben erwähnt, die exakte Lösung niemals erreicht. Der Iterationsfehler ist die Differenz zwischen der exakten und der iterativen Lösung der diskretisierten Gleichungen.

## <span id="page-33-0"></span>**4.3. Eigenschaften eines CFD-Modells**

Ein CFD-Modell einer Strömung ist die mathematische Beschreibung der Strömung innerhalb des Strömungsgebiets. Es umfasst [\[33\]](#page-117-4):

- Die Geometrie des Strömungsgebiets (das Rechengitter bzw. Rechennetz)
- Das mathematische Modell der Strömung, also alle zur Beschreibung der Strömung notwendigen mathematischen Gleichungen
- Alle für das Verhalten der Strömung wesentlichen Parameter (beispielsweise Stoffwerte)
- Die zu verwendenden numerischen Methoden (Diskretisierungsverfahren, Iterationsverfahren)

Schwarze [\[33\]](#page-117-4) nennt folgende Eigenschaften, die ein CFD-Modell zum Erreichen guter Ergebnisse besitzen sollte:

- *Beschränktheit*: Jede mit dem Modell berechnete Größe φ liegt in jedem Punkt des Strömungsgebiets innerhalb eines physikalisch sinnvollen Werteintervalls.
- *Konservativität*: Die Gleichungen des CFD-Modells werden so formuliert und diskretisiert, dass eine in den Gleichungen betrachtete Erhaltungsgröße, etwa die Masse in der Kontinuitätsgleichung, im Strömungsgebiet wirklich erhalten wird.
- *Konsistenz*: Die durch die Diskretisierung entstandenen algebraischen Gleichungen gehen wieder in die Differenzialgleichungen des mathematischen Modells über, wenn der Abstand der Punkte im Gitter gegen Null strebt.
- *Konvergenz*: Das Ergebnis des CFD-Modells strebt gegen die exakte Lösung des mathematischen Modells, wenn der Abstand der Punkte im Gitter gegen Null geht.
- *Stabilität*: Die Fehler im CFD-Modell wachsen während der CFD-Simulation nicht an.
- *Transporteigenschaft*: Bei der Diskretisierung wird berücksichtigt, dass der konvektive Transport einer Größe φ entlang der Bahnlinien in der Strömung erfolgt.

## <span id="page-34-0"></span>**4.4. CFD-Software**

Zur Durchführung einer CFD-Simulation werden die folgenden Programme benötigt. Diese können gebündelt vom gleichen Hersteller erhältlich sein, es können jedoch auch Programme verschiedener Hersteller kombiniert werden.

- *Präprozessor*: Dieses Programm dient der Vorbereitung des zu lösenden Gleichungssystems. Oft ist die Gittergenerierung integriert, es können im Regelfall aber auch extern erstellte Gitter geladen werden. Alle Randbedingungen und Parameter werden implementiert und die Wahl der mathematischen Modelle (Diskretisierungsverfahren, Turbulenzmodelle) erfolgt hier.
- *Solver (Strömungslöser)*: Das Kernprogramm jeder CFD-Anwendung ist der eigentliche Gleichungslöser. Er führt die Simulation durch und schreibt am Ende (bzw. auch als Zwischenstand) Resultate für jeden Stützpunkt des Gitternetzes in eine Ausgabedatei. Während der Berechnung gibt er üblicherweise außerdem Informationen über den Verlauf der Residuen oder ausgewählte Parameter aus, sodass der Benutzer den Verlauf der Berechnung verfolgen und beurteilen kann.
- *Postprozessor*: Dieses Programm liest die vom Solver ausgegeben Resultate ein und erlaubt deren detaillierte Auswertung und Visualisierung in unterschiedlichster Form. Es können Grafiken oder Tabellen zur weiteren Verarbeitung exportiert werden [\[33\]](#page-117-4).

## <span id="page-34-1"></span>**4.5. Die Grundgleichungen der Strömungslehre**

Entsprechend den Grundgesetzen der Kontinuumsmechanik gelten für Fluide die folgenden drei Erhaltungsgleichungen:

• Massenerhaltung (Kontinuitätsgleichung)

- Impulserhaltung (räumlich, es ergeben sich in Koordinatenschreibweise drei Gleichungen)
- Energieerhaltung

Nachdem im Bereich der hydraulischen Maschinen im Allgemeinen davon ausgegan-gen werden kann, dass es sich beim betrachteten Medium um ein inkompressibles<sup>[2](#page-35-0)</sup>, Newton'sches[3](#page-35-1) Fluid handelt, werden die Gleichungen nachstehend in der unter diesen Annahmen gültigen Form angeschrieben [\[34\]](#page-117-5). Es handelt sich hierbei um die sogenannten *Navier-Stokes-Gleichungen*[4](#page-35-2) : So lautet die Kontinuitätsgleichung in kartesischer Form:

$$
\frac{\partial u}{\partial x} + \frac{\partial v}{\partial y} + \frac{\partial w}{\partial z} = 0\tag{4.1}
$$

…die Impulserhaltungsgleichung in den drei Raumrichtungen:

$$
\frac{\partial u}{\partial t} + u \frac{\partial u}{\partial x} + v \frac{\partial u}{\partial y} + w \frac{\partial u}{\partial z} = \frac{-1}{\rho} \frac{\partial p}{\partial x} + \nu \left( \frac{\partial^2 u}{\partial x^2} + \frac{\partial^2 u}{\partial y^2} + \frac{\partial^2 u}{\partial z^2} \right) + f_x^b \tag{4.2}
$$

$$
\frac{\partial v}{\partial t} + u \frac{\partial v}{\partial x} + v \frac{\partial v}{\partial y} + w \frac{\partial v}{\partial z} = \frac{-1}{\rho} \frac{\partial p}{\partial y} + \nu \left( \frac{\partial^2 v}{\partial x^2} + \frac{\partial^2 v}{\partial y^2} + \frac{\partial^2 v}{\partial z^2} \right) + f_y^b \tag{4.3}
$$

$$
\frac{\partial w}{\partial t} + u \frac{\partial w}{\partial x} + v \frac{\partial w}{\partial y} + w \frac{\partial w}{\partial z} = \frac{-1}{\rho} \frac{\partial p}{\partial z} + \nu \left( \frac{\partial^2 w}{\partial x^2} + \frac{\partial^2 w}{\partial y^2} + \frac{\partial^2 w}{\partial z^2} \right) + f_z^b \tag{4.4}
$$

...und schließlich die Energieerhaltungsgleichung (wobei hier  $\rho = const.$  vorausgesetzt wird):

$$
\frac{\partial T}{\partial t} + u \frac{\partial T}{\partial x} + v \frac{\partial T}{\partial y} + w \frac{\partial T}{\partial z} = \frac{\lambda}{\rho c_v} \left( \frac{\partial^2 T}{\partial x^2} + \frac{\partial^2 T}{\partial y^2} + \frac{\partial^2 T}{\partial z^2} \right) + \frac{\Phi_\mu}{\rho c_v} + \frac{\dot{Q}}{\rho c_v}
$$
(4.5)

mit viskoser Dissipation gemäß

$$
\Phi_{\mu} = \mu \left[ \left( \frac{\partial v}{\partial x} + \frac{\partial u}{\partial y} \right)^2 + \left( \frac{\partial v}{\partial z} + \frac{\partial w}{\partial y} \right)^2 + \left( \frac{\partial w}{\partial x} + \frac{\partial u}{\partial z} \right)^2 \right] + 2\mu \left[ \left( \frac{\partial u}{\partial x} \right)^2 + \left( \frac{\partial v}{\partial y} \right)^2 + \left( \frac{\partial w}{\partial z} \right)^2 \right]
$$
(4.6)

Die Navier-Stokes-Gleichungen bilden ein gekoppeltes, nichtlineares Gleichungssystem. Wie oben erwähnt, gibt es keine allgemeine, analytische Lösung. Die Gleichungen lassen

<span id="page-35-0"></span><sup>&</sup>lt;sup>2</sup>In inkompressibler Strömung ist die Dichte unabhängig vom Druck,  $\rho \neq \rho(p)$  (jedoch nicht von der Temperatur)

<span id="page-35-1"></span><sup>3</sup>Ein Newton'sches Fluid ist ein Fluid, dessen Viskosität unabhängig von der Schergeschwindigkeit ist, Scherspannung und Schergeschwindigkeit hängen linear zusammen.

<span id="page-35-2"></span><sup>4</sup>Nach Claude Louis Marie Henri Navier (1785-1836) und George Gabriel Stokes (1819-1903) [\[24\]](#page-116-8)
sich in verschiedenen mathematischen Schreibweisen ausdrücken. Zum einen in der oben dargestellten skalaren (kartesischen) Form, zum anderen in den kompakteren Vektor- und Divergenzformen [\[24\]](#page-116-0). Es ist ersichtlich, dass die Gleichungen durchaus ähnlich aufgebaut sind. Es lässt sich also eine allgemeine Modellgleichung (in Divergenzform) wie folgt anschreiben [\[33\]](#page-117-0):

<span id="page-36-0"></span>
$$
\frac{\partial}{\partial t}(\rho \phi) + \underbrace{\nabla \cdot (\rho \underline{u} \phi)}_{F_{\phi}} = \underbrace{\nabla \cdot (\Gamma \nabla \phi)}_{D_{\phi}} + Q_{\phi}
$$
\n(4.7)

Darin bezeichnet  $\rho$  die Dichte und  $\phi$  eine Strömungsgröße wie die Strömungsgeschwindigkeit <u>u</u> oder die Temperatur T.  $\mathcal{F}_{\phi}$ ist der konvektive Fluss, also die durch die Strömung über die Grenzen des Kontrollvolumens hervorgerufene Änderung von  $\phi$ . D<sub>φ</sub> wiederum ist der diffusive Fluss, der durch Unterschiede in der räumlichen Verteilung von  $\phi$ hervorgerufen wird. $\mathbf{Q}_{\phi}$  bezeichnet schließlich alle sonstigen Quellen und Senken von  $\phi.$ 

# <span id="page-36-1"></span>**4.6. Diskretisierung der Strömung**

Wie bereits erwähnt, basiert die numerische Strömungsberechnung auf der Überführung von Differenzialgleichungen in Differenzengleichungen, also auf der Diskretisierung des Rechengebiets und der Lösung. Konkret bedingt dies die Aufteilung des betrachteten Gebiets in *endlich viele* Elemente. Die Summe dieser Elemente bildet das Rechennetz bzw. das Rechengitter. Die Beschaffenheit dieses Gitters ist von großer Bedeutung für die Genauigkeit der berechneten Lösung und auch für den zu ihrem Erhalt notwendigen Rechenaufwand. Vereinfacht gesagt wird die Lösung der Erhaltungsgleichungen nur an einem Punkt je Element berechnet, der sogenannten Stützstelle. Somit wird deutlich, dass die Anzahl an Elementen des Rechengitters direkt proportional zur räumlichen Auflösung der Berechnungsergebnisse und zum Rechenaufwand (d. h. CPU-Auslastung und Bedarf an Arbeitsspeicher) ist. Die Stützstellen können, je nach Algorithmus, an den Eckpunkten oder etwa auch im Zentrum des diskreten Elements liegen. Ein Schema eines zweidimensionalen Rechengitters zeigt Abb. [4.1.](#page-37-0) Im Fall des in der vorliegenden Arbeit verwendeten Programms stellen die Eckpunkte der Gitterelemente die Stützstellen dar. Das Kontrollvolumen um jede Stützstelle wird dann derart gebildet, dass die Zellmittelpunkte der angrenzenden Zellen seine Eckpunkte darstellen (*vertex centered discretization*). Abbildung [4.2](#page-37-1) illustriert dies.

Es gibt mehrere Methoden der Diskretisierung:

• *Finite-Differenzen-Methode* (FDM): Hier werden die Erhaltungsgleichungen in Differenzialform verwendet, die Stützstellen liegen an den Ecken des Elements. Die FDM ist die genaueste, allerdings auch die unflexibelste der hier genannten Methoden.

#### 4. Numerische Strömungssimulation (CFD)

<span id="page-37-1"></span><span id="page-37-0"></span>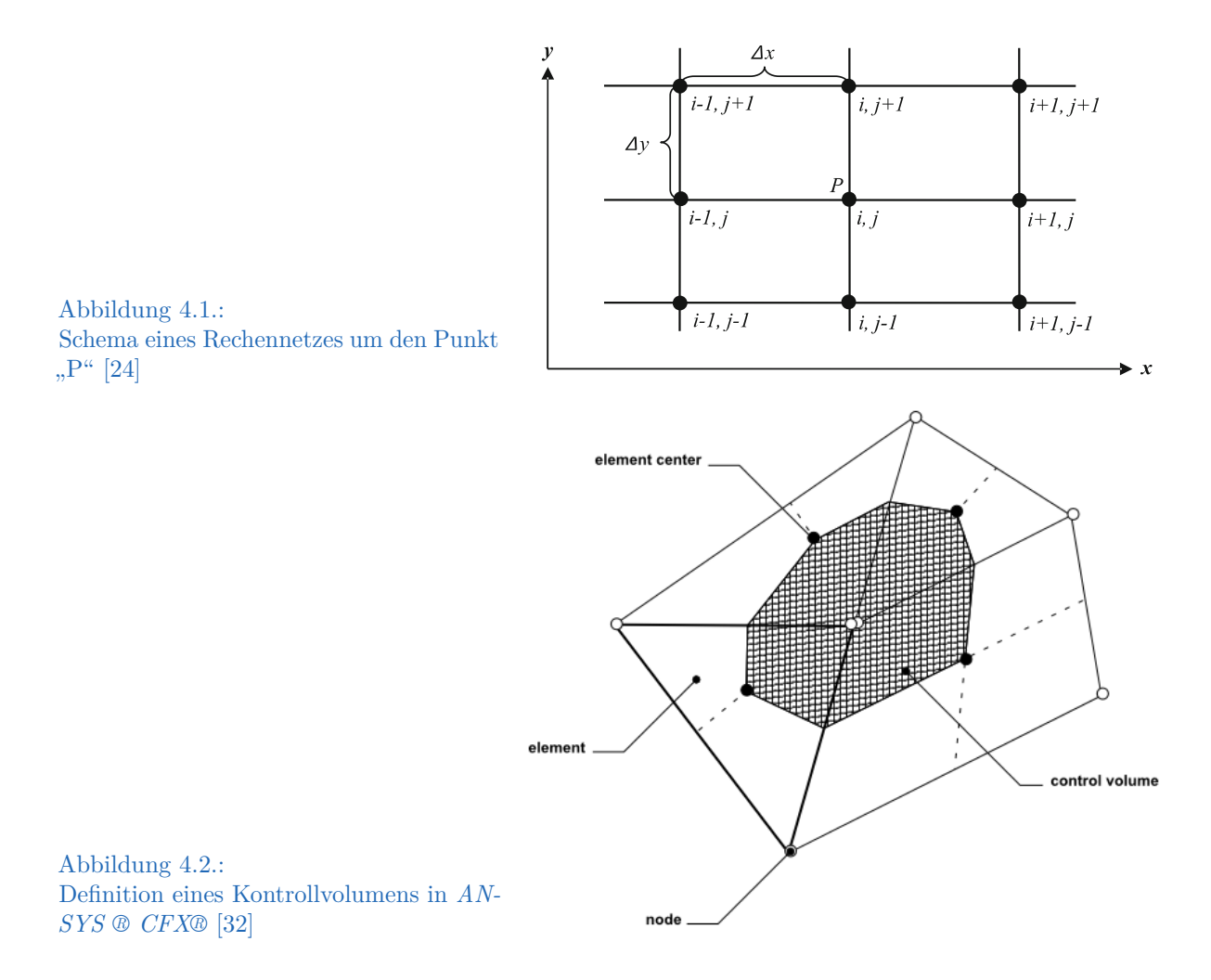

- *Finite-Volumen-Methode* (FVM): Dies ist die Standardmethode in den meisten CFD-Codes und auch im in dieser Arbeit verwendeten Programm. Sie ist flexibler als die FDM und insbesondere bei Unstetigkeiten wie Stößen sehr genau. Im Folgenden wird genauer auf diese Methode eingegangen.
- *Finite-Elemente-Methode* (FEM): Bei dieser werden für die Differenziale mathematische Funktionen wie Geraden- oder Parabelfunktionen eingesetzt. Die FEM ist von den hier genannten Methoden die flexibelste, allerdings auch die ungenaueste. Sie hat sich für die CFD-Anwendung bisher nicht durchgesetzt (sehr wohl aber in anderen Bereichen).

Heute verwenden die allermeisten CFD-Programme die Finite-Volumen-Methode. Die Erhaltungsgleichungen werden in Integralform verwendet, die Stützstellen können an den Eckpunkten oder im Zellinneren liegen. Abb. [4.3](#page-38-0) zeigt ein zweidimensionales Gitter zu zwei verschiedenen Zeiten  $t_0$  und  $t_1$  und die Bewegung eines Fluidelements, das zum Zeitpunkt  $t_0$  genau eine Zelle des Rechengitters ausfüllt. Zum Zeitpunkt  $t_1$  hat sich seine

<span id="page-38-0"></span>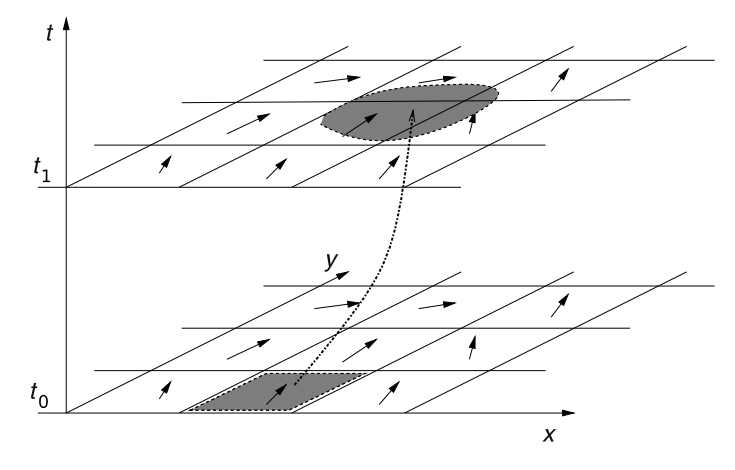

Abbildung 4.3.: Räumliche und zeitliche Verrückung eines Fluidelements in einem Raum-Zeit-Gitter [\[33\]](#page-117-0)

Lage auf dem Rechennetz verändert. Es hat also ein Transport der Erhaltungsgrößen (Masse, Impuls, Energie) über Zellengrenzen stattgefunden, der nun mittels des numerischen Lösungsverfahrens möglichst genau erfasst werden sollte. Für die FVM wird nun die Modellgleichung [4.7](#page-36-0) über ein Kontrollvolumen integriert. Mittels Gauß'schem Satz werden die Transportterme von Volumen- zu Oberflächenintegralen umgewandelt. Die Modellgleichung sieht dann wie folgt aus (vgl. [\[33\]](#page-117-0)):

$$
\underbrace{\int_{KV} \frac{\partial}{\partial t} (\rho \phi) dV}_{1} = \underbrace{\int_{OF} (\Gamma \nabla \phi) \cdot \hat{n} dA}_{2} - \underbrace{\int_{OF} (\rho \underline{u} \phi) \cdot \hat{n} dA}_{3} + \underbrace{\int_{KV} Q_{\phi} dV}_{4} \tag{4.8}
$$

Darin ist der Term 1 auf der linken Seite die zeitliche Änderung der Größe  $\rho\phi$  im betrachteten Kontrollvolumen. Die Terme 2 und 3 geben die Ströme über die Oberfläche an und Term 4 stellt andere Quellen und Senken im KV dar. Die diskretisierte Form der Erhaltungsgrößen wird in der Folge für jede Zelle an einer Stützstelle ausgewertet.

Für die Diskretisierung sind numerische Integration, Differentiation und Interpolation nötig. Letztere deshalb, da Flüsse über die Oberflächen des Kontrollvolumens benötigt werden, an denen jedoch keine Auswertung erfolgt. Also müssen die Werte der Größe φ dort aus den Werten der Stützpunkte der beteiligten Zellen (also der auszuwertenden Zelle und ihrer Nachbarzellen) interpoliert werden. Dafür gibt es verschiedene numerische Verfahren, die in CFD-Codes Anwendung finden. Häufig sind sogenannte Upwind-Verfahren (Upwind Differencing Scheme, UDS) und lineare Verfahren (Central Differencing Scheme, CDS). Bei ersteren wird zur Ermittlung der Größe φ auf der Oberfläche einfach ihr bekannter Wert an der Stützstelle der Nachbarzelle stromaufwärts (upwind) verwendet, während bei letzteren linear zwischen den beiden an der Oberfläche angrenzenden Zellen interpoliert wird. Daneben gibt es weitere, aus den genannten Verfahren abgeleitete Varianten und Verfahren höherer Ordnung. Grundsätzlich kann hierzu gesagt werden, dass diese komplexeren Verfahren genauer, jedoch auch numerisch anspruchsvoller sind und oft schlechter konvergieren als einfache Verfahren. Häufig verwendet werden die sogenannten *High-Resolution-Verfahren* bzw. TVD-Verfahren. Dabei handelt es sich um eine Erweiterung der Upwind-Verfahren mit Genauigkeit erster Ordnung. High-Resolution-Verfahren vereinen eine Genauigkeit zweiter Ordnung mit guter Stabilität und vermiedenen Oszillationen [\[24\]](#page-116-0).

Für die numerische Differentiation wird meist ein zentraler Differenzenquotient (CDS) genutzt. Führt man dies nun für alle Kontrollvolumina im Berechnungsgebiet durch, erhält man ein gekoppeltes Gleichungssystem, das iterativ gelöst wird. Dabei wird die Iteration so lange fortgeführt, bis die Veränderung der berechneten Erhaltungsgrößen zwischen zwei Iterationsschritten unterhalb eines festgelegten Grenzwertes liegt. Dann wird abgebrochen – die numerische Lösung liegt vor (vgl. [\[33\]](#page-117-0)).

Neben der räumlichen ist, zumindest für instationäre Berechnungen, auch eine zeitliche Diskretisierung erforderlich. In CFD-Programmen werden auch stationäre Probleme zeitlich diskretisiert was den Vorteil bietet, dass mathematisch nicht zwischen Unterund Überschallströmung unterschieden werden muss. Die Iterationsschritte sind dann die Zeitschritte, diese sind jedoch nicht unmittelbar physikalisch zu sehen. Die Vorgangsweise ist dabei der räumlichen Diskretisierung sehr ähnlich, es werden lineare Interpolationsverfahren eingesetzt. Diese Verfahren unterteilt man nach Art des Informationstransports in implizite und explizite Verfahren. Für eine eindimensionale Gleichung kann dies mittels Abb. [4.4](#page-40-0) nachvollzogen werden. In die Berechnung eines Funktionswertes  $\phi_i^{n+1}$  fließen bei einem expliziten Verfahren nur Werte aus den Zeitschritten  $t_n$  und  $t_{n-1}$  ein. Die Berechnung der Größen im neuen Zeitschritt erfolgt also explizit, basierend auf den vorherigen Zeitschritten. Bei impliziten Verfahren hängt der Wert von  $\phi_i^{n+1}$  $i^{n+1}$  auch von den Werten der benachbarten Stützpunkte zum Zeitpunkt $\mathrm{t}_{\mathrm{n}+1}$   $(\phi_{i-1}^{n+1},\phi_{i+1}^{n+1})$ ab, die ja noch unbekannt sind. Das hier entstehende Gleichungssystem muss deshalb, anders als im Fall eines expliziten Verfahrens, iterativ gelöst werden [\[33\]](#page-117-0).

Aus einer Stabilitätsuntersuchung ergibt sich, dass das Verhältnis des Zeitschritts zum Rechennetzabstand begrenzt sein muss. Physikalisch kann dies mit der Ausbreitungsgeschwindigkeit von Wellen im Falle einer Störung erklärt werden. Ist die Ausbreitungsgeschwindigkeit von Informationen im Rechennetz größer als diese, so kann die Störung nicht aufgelöst werden. Als Kennzahl gilt hierbei die sogenannte Courant-Friedrichs-Levy-Zahl (CFL, oft auch als Courant-Zahl bezeichnet), die neben dem Verhältnis der Schrittweiten zudem die lokale charakteristische Strömungsgeschwindigkeit c beinhaltet [\[9\]](#page-114-0).

$$
CFL = \frac{c \cdot \Delta t}{\Delta x} \tag{4.9}
$$

Die CFL-Zahl limitiert also den für eine gegebene Maschenweite zulässigen Zeitschritt. Es lässt sich beweisen, dass für explizite Verfahren die CFL-Zahl immer kleiner 1 sein muss, um eine stabile, konvergente Lösung zu erhalten. Implizite Verfahren erlauben weit größere Werte der Courant-Zahl [\[24\]](#page-116-0).

<span id="page-40-0"></span>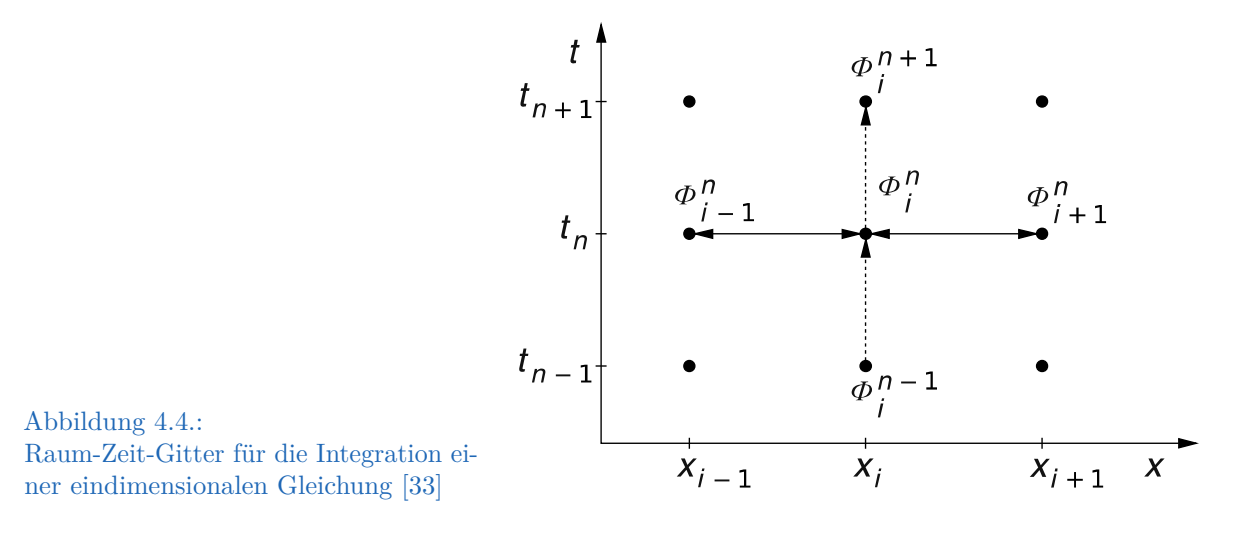

# <span id="page-40-1"></span>**4.7. Netzgitter**

Die Art und Qualität des zur numerischen Berechnung einer Strömung verwendeten Netzgitters hat wesentlichen Einfluss auf den Rechenaufwand und die Genauigkeit der Ergebnisse. Die Vernetzung der Geometrien bedingt heute typischerweise den weitaus größten Zeitaufwand für den Ingenieur bei der Durchführung einer CFD-Simulation. Das Rechennetz umfasst die Geometrie, die von Interesse ist, lückenlos und, je nach Anwendungsfall, auch einen Teil der Umgebung.

Prinzipiell ist zu unterscheiden zwischen *strukturierten* und *unstrukturierten* Netzen. Ein strukturiertes Netz weist einen regelmäßigen Aufbau auf. Die Nummerierung der Knoten (Indexierung) folgt einem einfachen Schema. Die Elemente sind üblicherweise Vierecke im zweidimensionalen und Hexaeder im dreidimensionalen Raum.

Unstrukturierte Netze sind im Gegensatz dazu nicht regelmäßig aufgebaut und können auch völlig verschiedene Elementtypen in einem Netz vereinen. Dies sind im zweidimensionalen Raum oft Drei- und Vierecke, im Fall von Volumenelementen Tetraeder, Prismen und Pyramiden. Unstrukturierte Gitter sind flexibler und deshalb auch für komplizierteste Konturen gut einsetzbar. Sie erleichtern eine automatische Netzgenerierung. Die Indexierung ist jedoch kompliziert. Der Speicher- und Rechenaufwand ist bei gleicher räumlicher Auflösung eines Strömungsgebiets verglichen mit strukturierten Gittern im Allgemeinen wesentlich höher.

Blockstrukturierte Gitter bestehen aus strukturierten Teilgittern, insgesamt ist das Netz jedoch nicht strukturiert. Hybride Gitter sind kombinierte Netze aus strukturierten und unstrukturierten Teilen (vgl. [\[7,](#page-114-1) [24,](#page-116-0) [33\]](#page-117-0)).

### <span id="page-41-0"></span>**4.7.1. Strukturierte Netze**

Der einfachste Fall eines strukturierten Netzes liegt in einem rechtwinkligen, kartesischen Netz vor. Ein solches führt zu guten Genauigkeiten und kann einfach, selbst von Hand, erzeugt werden. Durch die vorgegebene Rechtwinkligkeit ist es jedoch sehr unflexibel, da eine Anpassung an eine gekrümmte Kontur nicht oder nur näherungsweise durch ein extrem feines Netz (mit daraus resultierendem hohen Rechenaufwand) möglich ist. Vorteilhafter sind schiefwinkelige Netze, deren Gitternetzlinien sich der Wandkontur anpassen können. Je nach Form unterscheidet man dabei O-, C- und H-Gitter. Solche Gitter sind sehr gut für die Vernetzung von Geometrien mit begrenzter geometrischer Komplexität geeignet [\[24\]](#page-116-0).

Beim O-Gitter (Abb. [4.5a\)](#page-42-0) sind die durch Aneinanderreihung von Gitterelementen entstehenden Linienzüge geschlossen. Diese Form eignet sich deshalb besonders für stumpfe Geometrien, wie etwa Zylinder. Für Geometrien, die spitze Kanten aufweisen, etwa ein nach hinten spitz zulaufendes Tragflügelprofil ohne große Rundung an der Hinterkante, sind sie weniger geeignet. Für diese werden C-Gitter (Abb. [4.5b\)](#page-42-0) eingesetzt, bei denen die Linienzüge auf einem offenen Rand des Gitters enden. H-Gitter (Abb. [4.5c\)](#page-42-0) weisen offene Linienzüge auf und sind gut zur Vernetzung von durchströmten Bauteilen geeignet [\[33\]](#page-117-0). H-, C- und O-Netze werden häufig mit anderen strukturierten oder unstrukturierten Netztypen kombiniert, um eine gute Auflösung der Grenzschicht um ein Bauteil zu bewirken.

# **4.8. Randbedingungen**

Randbedingungen sind essenzieller Bestandteil jeder CFD-Simulation. Ihre richtige Wahl hat maßgeblichen Einfluss auf die Genauigkeit und Realitätsnähe der berechneten Strömung. Werden physikalisch nicht darstellbare Randbedingungen angegeben, kann der Gleichungslöser zwar möglicherweise zu einem Ergebnis kommen, dieses ist jedoch dann ebenso physikalisch unmöglich und hat mit der realen Strömung nichts zu tun. Die konkrete Auswahl an möglichen Randbedingungen hängt vom spezifischen CFD-Programm ab (auf das in dieser Arbeit verwendete Programm wird später eingegangen), es können jedoch einige grundsätzliche Typen genannt werden:

- Symmetrie: Im Fall von symmetrischen Strömungen kann viel Rechenaufwand eingespart werden, wenn nur ein Teil des gesamten Strömungsgebietes berechnet werden muss. An den Symmetrieebenen wird dann eine Symmetrie-Bedingung angesetzt.
- Wand: An Wänden kann beispielsweise eine Haftbedingung oder auch eine spezifische Temperatur und Wandgeschwindigkeit vorgegeben werden. Der Volumenstrom senkrecht zur Wand ist 0, es fließt also kein Medium durch die Wand.

4. Numerische Strömungssimulation (CFD)

<span id="page-42-0"></span>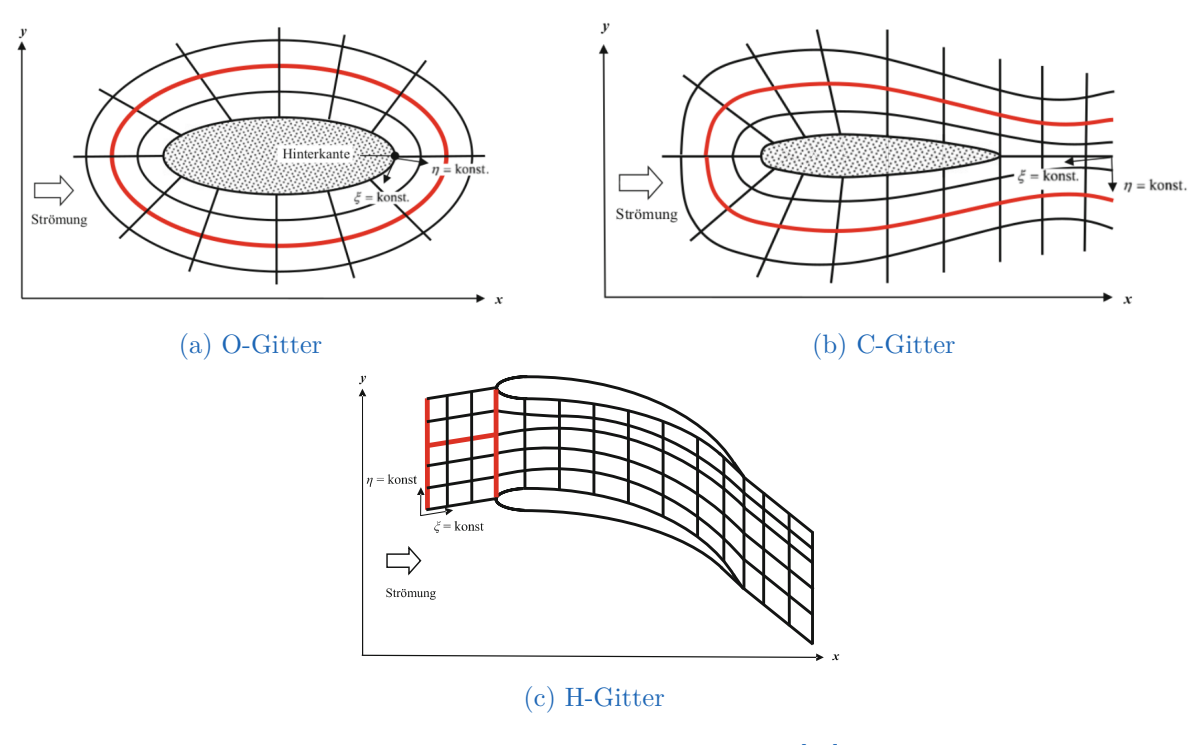

Abbildung 4.5.: O-, C-, und H-Gitter [\[24\]](#page-116-0)

- Periodischer Rand: Diese Bedingung ist der Symmetriebedingung ähnlich und ermöglicht eine kürzere Rechenzeit durch Berechnung eines Teilgebietes. Die Strömung im Teilgebiet wiederholt sich an den periodischen Rändern.
- Einlass: An diesem Rand strömt Medium in das Berechnungsgebiet hinein. Dabei kann ein Massenstrom, der herrschende Druck oder eine Geschwindigkeit vorgegeben werden (auch eine Temperatur).
- Auslass: Medium strömt aus dem Berechnungsgebiet hinaus, ähnlich wie am Einlass können Massenstrom, Druck oder Geschwindigkeit vorgeben werden.

# <span id="page-42-1"></span>**4.9. Turbulenzmodelle**

Auch wenn sich die in den 1950er Jahren, als die ersten theoretischen Überlegungen zur CFD im Gange waren, geäußerte Ansicht, dass es wohl niemals ausreichend leistungsstarke Computer geben würde, um eine numerische Simulation durchzuführen, als falsch herausgestellt hat und heute Strömungsberechnungen selbst auf höherwertigen Consumer-Geräten problemlos durchgeführt werden können, bleibt doch ein Problem bestehen [\[33\]](#page-117-0). Die allermeisten technisch relevanten Strömungen sind turbulent. Um eine solche Strömung mit den Navier-Stokes-Gleichungen detailliert zu berechnen, müssen feinste Wirbelstrukturen aufgelöst werden. Der Rechenaufwand hierfür ist auch heute noch so hoch, dass selbst für einfachste Aufgaben Rechencluster und viel Zeit benötigt werden. Diese Art der Berechnung nennt man *Direct Numerical Simulation* (DNS). Sie wird hauptsächlich in der akademischen Grundlagenforschung angewendet.

In den allermeisten Bereichen ist heutzutage jedoch die Simulation unter Verwendung der sogenannten RANS-Gleichungen (*Reynolds-Averaged Navier-Stokes equations*) Standard. Es werden nicht die vollständigen Navier-Stokes-Gleichungen wie oben angegeben verwendet, sondern Reynolds-gemittelte Gleichungen, die die feinen Turbulenzballen nicht auflösen, sondern mittels sogenannter Turbulenzmodelle modellieren. Dabei wird davon ausgegangen, dass die Strömungsgrößen (etwa die Geschwindigkeiten) stochastisch um einen Mittelwert schwanken. Die Größen werden also in einen niederfrequenten Mittelwert und einen hochfrequenten Ausschlag aufgeteilt. Abbildung [4.6](#page-43-0) illustriert diese Vorgehensweise. Beispielhaft für die Geschwindigkeit U<sup>i</sup> ergibt sich [\[34\]](#page-117-1):

$$
U_i = \langle U_i \rangle + \acute{u}_i \tag{4.10}
$$

Da meist nur der Mittelwert von Interesse ist, stellt dies kein Problem dar. Allerdings treten durch die Mittelwertformulierung neue Terme in den Gleichungen auf, die zunächst unbekannt sind. Diese sogenannten Reynoldsspannungen werden mittels verschiedener Ansätze modelliert. Es gibt eine größere Anzahl solcher Modelle, die unterschiedlich komplex (und damit zeitaufwändig in der Berechnung) und auch unterschiedlich genau sind. Klar ist, dass die Qualität des Turbulenzmodells direkten Einfluss auf die Qualität des CFD-Ergebnisses hat. Die wichtigsten Gruppen von Turbulenzmodellen sind die sogenannten Wirbelviskositätsmodelle nach Boussinesq und die Reynolds-Spannungsmodelle (RST - Reynolds Stress Transport). Erstere führen eine turbulente Zähigkeit bzw. Wirbelviskosität ein, letztere berechnen die einzelnen Komponenten des Reynolds-Spannungstensors.

Die Wirbelviskositätsmodelle können nach zunehmender Komplexität in Null-, Ein- und Zweigleichungsmodelle unterteilt werden. Am bedeutendsten sind dabei die Zweigleichungsmodelle, meist kommen die zu dieser Gruppe gehörigen k-ε-, k-ω- und SST (Shear Stress Transport)-Modelle zum Einsatz. Das k-ε-Modell führt zwei Transportgleichungen

<span id="page-43-0"></span>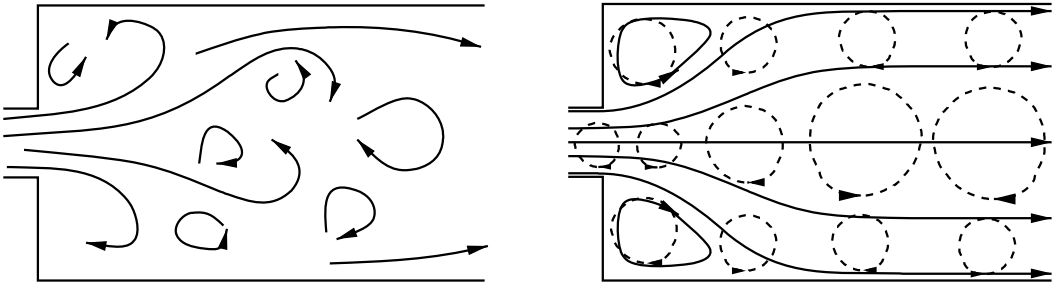

Original

Reynolds-Mittelung

Abbildung 4.6.: Reynolds-gemittelte Strömung [\[33\]](#page-117-0)

für die kinetische Energie k und die turbulente Dissipation  $\varepsilon$  ein. Lange Zeit war es aufgrund seiner Stabilität und des begrenzten Rechenaufwands Standard in kommerziellen Berechnungen. Während das k-ε-Modell die Strömung im wandfernen Bereich gut widerspiegelt, hat es Schwachstellen in Bereichen, wo die Strömung von der Wand ablöst. Das alternative k-ω-Modell hat genau hier seine Stärken. Im wandnahen Bereich liefert es gute Ergebnisse, selbst bei geringer Grenzschichtauflösung. Fernab von Wänden, im Strömungsinneren, ist es dem k-ε-Modell jedoch unterlegen. Die wünschenswerte Kombination der guten Eigenschaften des k-ω-Modells in Wandnähe und des k-ε-Modells im Strömungsinneren gelang mit der Einführung des SST-Modells. Da es gleichzeitig auch robust ist und die Rechenzeiten akzeptabel sind, hat es die beiden anderen Modelle in industriellen Anwendungen mittlerweile weitgehend abgelöst. Für alle Turbulenzmodelle gilt, dass sie, ebenso wie die Erhaltungsgleichungen, auch Randbedingungen benötigen [\[24\]](#page-116-0).

Alle RANS-Modelle liefern im Bereich von großflächigen Strömungsablösungen und Wirbelgebieten (etwa Karman'sche Wirbelstraßen) ungenaue Ergebnisse, da in diesen Gebieten die Voraussetzung für die Reynolds-Mittelung, also statistisch stationäre Schwingungen um einen Mittelwert, nicht erfüllt ist. Solche Gebiete sollten deshalb mit anderen Methoden, wie der unten angeführten LES-Methode oder sogenannten URANS-Modellen (instationäre RANS-Modelle) berechnet werden [\[33\]](#page-117-0).

Neben der DNS- und der RANS-Methode zur Turbulenzbehandlung existieren noch einige weitere. Zunehmend an Bedeutung gewinnt die sogenannte *Large-Eddy-Simulation* (LES, deutsch: Grobstruktursimulation). Diese ist, einfach gesagt, ein Mittelweg zwischen DNSund RANS-Methoden. Turbulenzwirbel über einer festgelegten Größe werden dabei direkt berechnet, kleinere werden modelliert. Es können somit gegenüber RANS-Berechnungen genauere Ergebnisse bei oft noch vertretbarem Rechenaufwand erhalten werden.

# **4.10. Wandnahe Bereiche**

Im Falle reibungsbehafteter Strömungen ist die Fluidgeschwindigkeit an der Wand gleich der Wandgeschwindigkeit, also gleich Null. In ausreichendem Abstand von der Wand hingegen entspricht die Fluidgeschwindigkeit (im turbulenten Fall) in etwa der reibungsfreien mittleren Geschwindigkeit des Mediums. Es bildet sich also ein Bereich nahe der Wand aus, in dem hohe Geschwindigkeitsgradienten lotrecht zur Wand herrschen, die sogenannte Grenzschicht, die mit den Prandtl'schen Grenzschichtgleichungen beschrieben werden kann. Da Grenzschichten allerdings mit zunehmender Reynoldszahl (somit zunehmender Turbulenz) sehr dünn werden, würden diese ohne spezielle Maßnahmen vom Rechennetz meist nicht aufgelöst, da der erste Stützpunkt des Netzes bereits außerhalb der Grenzschicht läge. Dies würde die Berechnung allerdings erheblich verfälschen, da die Grenzschicht für die Kräfte und Momente auf die Wände bedeutend ist. Deshalb ist es notwendig, die Grenzschicht ausreichend zu berücksichtigen. Dies geschieht zum einen durch eine zunehmende Netzverfeinerung zur Wand hin. Abbildung [4.7](#page-45-0) zeigt für den Fall der ebenen Platte das Geschwindigkeitsprofil an der Wand und eine solche Netzverdichtung. Als Kennzahlen zur Beschreibung des Geschwindigkeitsprofils an der Wand haben die dimensionslose Wandgeschwindigkeit u<sup>+</sup> und der dimensionslose Wandabstand  $y^+$  in der CFD große Bedeutung. Diese sind wie folgt definiert [\[34\]](#page-117-1):

$$
u_{\tau} = \sqrt{\frac{\tau_W}{\rho}} \qquad \qquad y^+ = \frac{u_{\tau}y}{\nu} \qquad \qquad u^+ = \frac{\bar{U}}{u_{\tau}} \qquad (4.11)
$$

... $u_{\tau}$ : Schubspannungsgeschwindigkeit;  $\tau_W$ : Wandschubspannung;  $\bar{U}$ : mittlere wandparallele Geschwindigkeit

Da sich die Zellengröße jedoch im Sinne guter Netzqualität möglichst stetig und ohne große Sprünge verändern sollte, bedingt eine vollständige Auflösung der Grenzschicht im Falle großer Geometrien eine wesentliche Erhöhung der Elementanzahl des Gitters. Es wurden deshalb sogenannte Wandfunktionen entwickelt, die eine Wandbehandlung auch ohne vollständige Auflösung der Grenzschicht erlauben. Es konnte empirisch belegt werden, dass im wandnächsten Bereich bis y<sup>+</sup>= 5, der laminaren Unterschicht, die Geschwindigkeit näherungsweise linear mit dem Wandabstand ansteigt. Es folgt eine Übergangsschicht, in der der viskose Anteil abklingt. Ab ca.  $y^+=50$  beginnt die turbulente Innenschicht, in der das logarithmische Wandgesetz gilt [\[34\]](#page-117-1):

$$
u^{+} = \frac{1}{\kappa} \ln(y^{+}) + B \qquad \dots \kappa \approx 0, 41, \quad B \approx 5, 0 \tag{4.12}
$$

<span id="page-45-0"></span>Es folgt die turbulente Außenschicht. Werden die wandnahen Bereiche nun durch Wandfunktionen modelliert, reicht es aus, wenn der erste Auswertungsknoten im Bereich

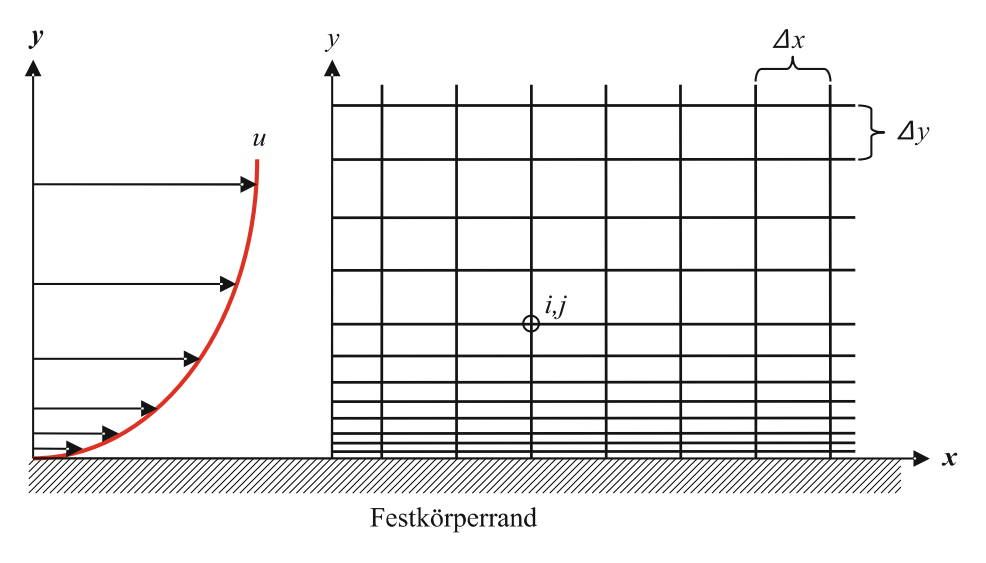

Abbildung 4.7.: Netzverdichtung und Geschwindigkeitsprofil an der Wand [\[24\]](#page-116-0)

von ca.  $30 \leq y^+ \leq 300$  liegt. Diese Art der Wandbehandlung liefert meist hinreichend gute Ergebnisse bei deutlich geringerem Ressourceneinsatz gegenüber einer vollständigen Wandauflösung. Letztere ist allerdings von der Qualität der Ergebnisse her überlegen.

Wenn die Grenzschicht vollständig aufgelöst werden soll, spricht man von sogenannten Low-Re-Modellen, bei denen die Turbulenz der Strömung durch modifizierte Turbulenzmodelle zur Wand hin gedämpft wird. Für den Einsatz von Low-Re-Modellen ist es jedoch notwendig, dass der erste Gitterpunkt einen dimensionslosen Wandabstand in der Größenordnung von  $y^+$  < 1 aufweist. Auch sollten die laminare Unter- und die Übergangsschicht mit mindestens 10 Gitterpunkten normal zur Wand aufgelöst sein. Low-Re-Modelle konvergieren darüber hinaus langsamer und benötigen kleinere Zeitschritte (im transienten Fall) [\[33\]](#page-117-0).

Im eingesetzten Programm CFX wurden die Anforderungen an die Gitterauflösung im wandnahen Bereich auch für k-ω-Modelle (und darauf basierende Modelle, wie beispielsweise das SST-Modell) durch Implementierung einer automatischen Wandbehandlung entschärft. Im unmittelbar an der Wand liegenden Bereich der Grenzschicht, der häufig durch das Rechengitter nicht ausreichend fein aufgelöst werden kann, wechselt der Solver automatisch von einer Low-Reynolds-Formulierung zu einer Wandfunktion [\[32\]](#page-116-1).

# <span id="page-46-0"></span>**4.11. Begriffsbestimmung – Beziehungen zwischen Gittern**

An dieser Stelle sollen kurz einige wesentliche Begriffe ausgeführt werden, die später verwendet werden.

*Domain*: Eine Domain ist im Bereich der CFD-Modellierung ein zusammenhängender Bereich bzw. ein Gebiet, in dem die Erhaltungsgleichungen gelöst werden. Ein CFD-Modell enthält mindestens eine Domain, es kann jedoch auch aus mehreren Domains bestehen. Jede Domain hat Randbedingungen und kann auch Interfaces aufweisen (siehe nächster Absatz). Eine Domain kann vom Typ Fluid, Solid (Festkörper) oder Porous (poröses Material) sein. Es können für jede Domain spezifische Umgebungsbedingungen (Umgebungsdruck, Temperatur) festgelegt werden. Eine Domain kann im Raum stillstehen oder sich auch bewegen (beispielsweise rotieren) und jede Domain kann ihr eigenes lokales Koordinatensystem besitzen. Jede der Domains kann separat initialisiert werden, und es können separate Solver-Einstellungen gewählt werden. Klarerweise dürfen sich Domains räumlich nicht überschneiden, d. h. ein Punkt im Raum kann nicht zur gleichen Zeit zwei verschiedenen Domains zugehörig sein [\[32\]](#page-116-1).

*Interface*: Domain-Interfaces, also Schnittstellen, haben verschiedene Funktionen [\[32\]](#page-116-1):

- Verbinden verschiedener Domains oder verschiedener Gitterarten innerhalb einer Domain: Wenn verschiedene Domains sich berühren und die Gitter auf beiden Seiten dieser Schnittstellen nicht kongruent sind (d. h. das jeder Gitterknoten *exakt* an einen Knoten der Nachbardomain grenzt bzw. die beiden Knoten aufeinander liegen), bedarf es eines Interfaces, um die Berechnungsgrößen von einem Netz auf das andere zu übertragen. Gleiches gilt für verschiedene Netze innerhalb einer Domain (etwa ein strukturiertes und ein unstrukturiertes Netz).
- Umrechnung der Strömungsgrößen zwischen verschiedenen lokalen Koordinatensystemen: Diese ist erforderlich, wenn zwei angrenzende Domains eine Relativgeschwindigkeit zueinander aufweisen, also etwa zwischen einer stationären und einer rotierenden Domain bzw. zwei Domains, die mit unterschiedlichen Geschwindigkeiten rotieren.
- Die Modellierung periodischer Randbedingungen: Die oben angeführte periodische Randbedingung wird (auch innerhalb einer Domain) als Interface modelliert.
- Modellierung dünner Oberflächen: Mittels Interfaces kann etwa der Wärmeübergang an einer Wand oder über einen kleinen Spalt modelliert werden, ohne diese Wand explizit vernetzen zu müssen.

*Hub*: Nabe, bezeichnet die innere Begrenzungsfläche des Strömungsraumes (etwa die hintere Deckscheibe des Laufrads).

*Shroud*: die äußere Begrenzungsfläche des Strömungsraumes (beispielsweise die vordere Deckscheibe).

*Runner*: das Laufrad.

*Guide vane* bzw. *wicket gates*: das Leitrad.

*Spiral case* bzw. *volute*: Die Spirale einer Pumpe oder Turbine.

*Stay vane* bzw. *support vane*: Stützschaufel (in der Spirale).

*Passage* oder *blade passage*: Der durchströmte Schaufelzwischenraum.

Die Ausführungen in diesem Abschnitt beziehen sich konkret auf die verwendete Software *ANSYS ®CFX ®*, können jedoch durchaus verallgemeinert werden.

### **4.11.1. Verbindung angrenzender Gitter**

*ANSYS ®CFX ®* weist folgende Arten des Übergangs zwischen zwei verschiedenen Netzen auf [\[32\]](#page-116-1):

• Direct (One-to-One): Wenn die Netze kongruent sind, die Gitterknoten sich also überlappen, ist keine Mittelung oder Umrechnung nötig. Vorausgesetzt wird dann allerdings, dass sich auf beiden Seiten des Interfaces derselbe Domain-Typ (Fluid-Fluid oder Solid-Solid) befindet und dass es am Interface keine Druckänderung gibt bzw. dass dort kein Massenstrom vorgegeben wird.

• GGI (General Grid Interface): Dieser Interface-Typ erlaubt das Verbinden nichtkongruenter Netze, verschiedener Elementtypen, sich nicht vollständig überlappender Oberflächen und verschiedener Domain-Typen (siehe Abb. [4.8\)](#page-48-0).

# **4.11.2. Frame Change Models – Übergang zwischen Domains mit Relativbewegungen**

Wenn zwei angrenzende Domains eine Relativgeschwindigkeit zueinander aufweisen, bedarf es spezieller Interfaces. In *ANSYS ®CFX ®* stehen folgende Möglichkeiten zur Verfügung:

- Frozen Rotor
- Stage (Mixing Plane)
- Transient Rotor-Stator

#### **Frozen Rotor**

Dieses Modell kann für stationäre Simulationen eingesetzt werde. Es erfordert den geringsten Rechenaufwand der drei Modelle. Die Strömungsgrößen werden vom rotierenden in das statische System umgerechnet, die relative Position des Rotors zum Stator bleibt jedoch während der gesamten Simulation gleich. Es werden somit keine transienten Effekte berücksichtigt. Der Frozen-Rotor-Ansatz ist gut geeignet, wenn die Strömung über den Umfang sehr ungleichmäßig ist [\[32\]](#page-116-1).

#### **Stage (Mixing Plane)**

Das Stage- oder Mixing-Plane-Modell ist ein weiteres Modell für stationäre Rechnungen. Die Strömungsgrößen werden über den Umfang gemittelt, wobei ein Mischungsverlust eintritt, der in etwa den physikalischen Verlusten durch Verwirbelungen im Bereich zwischen Rotor und Stator entsprechen soll. Es wird angenommen, dass dieser Verlust groß genug ist, um hinter dem Interface ein weitgehend gleichmäßiges Geschwindigkeitsprofil zu erhalten. Bedingt durch die Umfangsmittelung ist das Stage-Interface gut geeignet, wenn über den Umfang keine allzu großen Schwankungen der Strömungsgrößen auftreten. Die besten Resultate werden mit der Durchführung einer groben Rechnung mit dem

<span id="page-48-0"></span>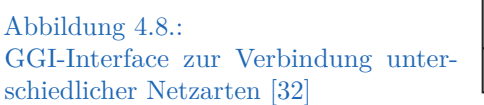

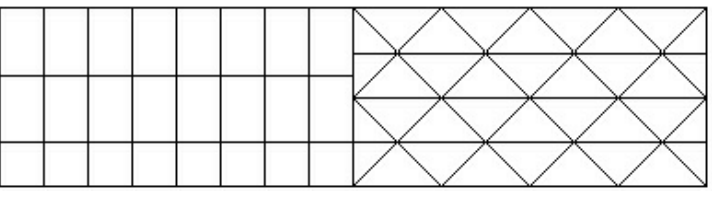

Frozen-Rotor-Interface und der Verwendung dieser als Startwert für eine Stage-Rechnung erreicht [\[32\]](#page-116-1).

#### <span id="page-49-0"></span>**Transient Rotor-Stator**

Dieses Modell ist das mit Abstand aufwändigste und ressourcenintensivste. Es wird, wie der Name bereits suggeriert, für transiente Berechnungen eingesetzt. Instationäre Effekte durch die Relativbewegung von Rotor und Stator werden berücksichtigt. Die Position der Komponenten zueinander wird nach jedem Zeitschritt neu berechnet [\[32\]](#page-116-1).

# **5.1. Verwendete Hard- und Software**

Alle mit der CFD-Simulation in Zusammenhang stehenden Schritte wurden auf einer Workstation des Instituts für Hydraulische Strömungsmaschinen durchgeführt. Der Rechner bestand aus einer 6-Kern-CPU mit maximal 12 Threads und verfügte über 48 GB DDR3-ECC-RAM.

Zur Gittergenerierung wurden *ANSYS ® ICEM CFD™ 17.1* sowie auch *ANSYS ® TurboGrid ™ 17.1* (für Leit- und Laufrad) verwendet. Berechnung und Auswertung erfolgten mit *ANSYS ® CFX® 17.1*, wobei für die Auswertung auch institutseigene Makros verwendet wurden.

# **5.2. Gittergenerierung**

Am Beginn dieser Arbeit stand die Erstellung von Rechengittern aus den vorliegenden Geometriedaten. Die für die Berechnung wesentlichen Komponenten der Pumpturbinen waren bereits im Vorfeld, im Rahmen einer Bachelorarbeit, mittels eines CAD-Programms in dreidimensionale digitale Modelle überführt worden und standen somit zur Verfügung. Abbildung [5.1](#page-51-0) zeigt eine Übersicht über alle für die Simulation relevanten Teile der Anlage. Für eine Beschreibung derselben sei hier auf Abschnitt [3.3](#page-23-0) verwiesen. Die Teile sind unterschiedlich eingefärbt, eine Farbe entspricht jeweils einem *Domain*, also einem eigenständigen, unabhängig vernetzten Bauteilbereich (siehe Abschnitt [4.11\)](#page-46-0). Vom Unterwasser kommend ist zunächst der grün dargestellte, sogenannte Saugschlauch erkennbar. Der Einlaufbereich des S-förmigen, 5° um die Vertikale verwundenen Betonschachts und die Verwindung wurden nicht modelliert. Die maximale Höhe über der Turbinenmittelebene beträgt im Modell ca. 21,8 m. Daran schließt in Rot das erste der Pumpturbine zurechenbare Bauteil an, das Saugrohr. Das Laufrad ist in der Farbe violett dargestellt, die Leitschaufeln (der Turbinendeckel ist nicht dargestellt) sind in Gelb erkennbar. Schließlich folgt in Blau die Spirale.

<span id="page-51-0"></span>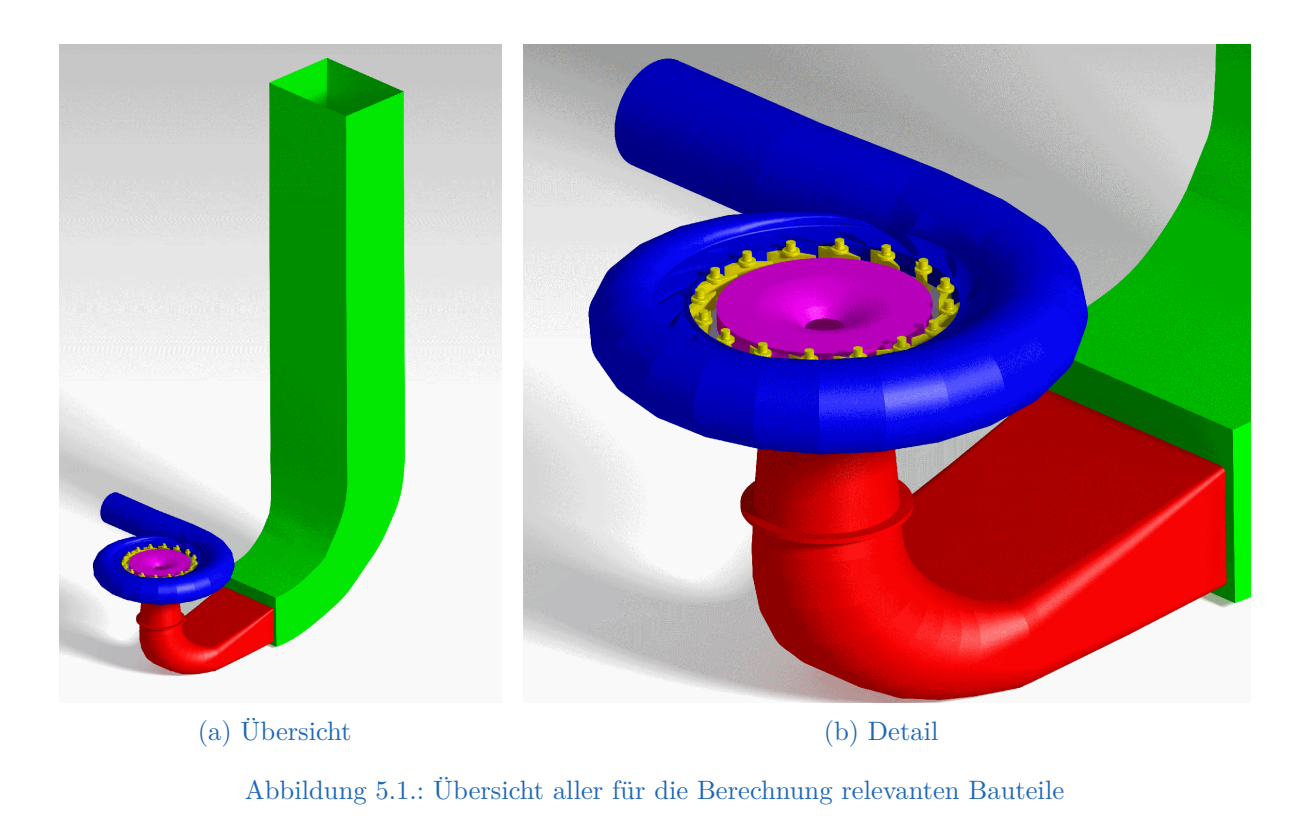

Die Gittergenerierung ist heutzutage meist derjenige Schritt einer CFD-Simulation, der die meiste Arbeit für den Anwender bedeutet [\[24\]](#page-116-0). Auch im Rahmen der vorliegenden CFD-Berechnung war die Netzgenerierung sehr zeitaufwändig, dies galt insbesondere für die komplexe Geometrie der Spirale. Die Domains entsprechen den oben beschriebenen und in Abb. [5.1](#page-51-0) farblich getrennt dargestellten Bereichen.

### **5.2.1. Saugschlauch**

Der Saugschlauch und das Saugrohr wurden in ICEM händisch blockstrukturiert vergittert. Wie in Abschnitt [4.7](#page-40-1) beschrieben, bedingt dies, im Vergleich mit unstrukturierten Gittern gleicher Qualität, eine wesentlich geringere Elementanzahl und damit geringeren Ressourcenaufwand. Eine händische Gittergenerierung ist für derartige, relativ einfache, Geometrien mit vertretbarem Aufwand machbar und erlaubt weitestreichende Kontrolle über den Gitteraufbau. So war die Netzverdichtung zur Wand hin für die Grenzschichtbehandlung mit dieser Methode mit geringem Aufwand darstellbar. In ICEM müssen nach dem Einlesen der Geometriedaten zunächst Parts, also Teile, bzw. Teilbereiche festgelegt werden. Jeder Bereich der Geometrie, der in der Simulation eine getrennte Behandlung erfordert, muss ein solches eigenständiges Part sein. Zunächst ist hier natürlich der vom Fluid ausgefüllte Raum zu nennen. Weiters folgen alle Umgrenzungsflächen. Diese erhalten später im Präprozessor verschiedene Randbedingungen. Für die Domain Saugschlauch ergaben sich somit folgende Parts:

- Fluid
- Wand-Saugschlauchkrümmer
- Inlet (Einlass)
- Interface-Saugrohr-Unterwasser (Saugrohr-Saugschlauch)

Abbildung [5.2](#page-52-0) zeigt die Blockstruktur mit zentralen Blöcken und O-Gitterblöcken außen, sowie im Bereich des Interfaces (Übergangs) zum Saugrohr. Das Netz in diesem Bereich ist in Abb. [5.3](#page-52-0) zu sehen. Gut erkennbar ist die Netzverdichtung zu den Kanten hin, für eine ausreichend gute Auflösung der Turbulenz in Wandnähe. Da die zu erwartenden Strömungsgeschwindigkeiten aufgrund des großen Querschnitts eher moderat sind und der Saugschlauch auch nicht zu den Komponenten der Pumpturbine gehört, wurde hier zur Begrenzung des Ressourcenbedarfs für die CFD-Simulation ein relativ grobes Gitter erstellt. Das Fluidvolumen in der Domäne beträgt 584 m<sup>3</sup>. Insgesamt besteht das Netz für den Saugschlauch aus 1,37 Millionen Hexaederelementen und umfasst 1,42 Millionen Knoten. Das durchschnittliche Elementvolumen ergibt sich somit zu ca. 426 cm<sup>3</sup>.

<span id="page-52-0"></span>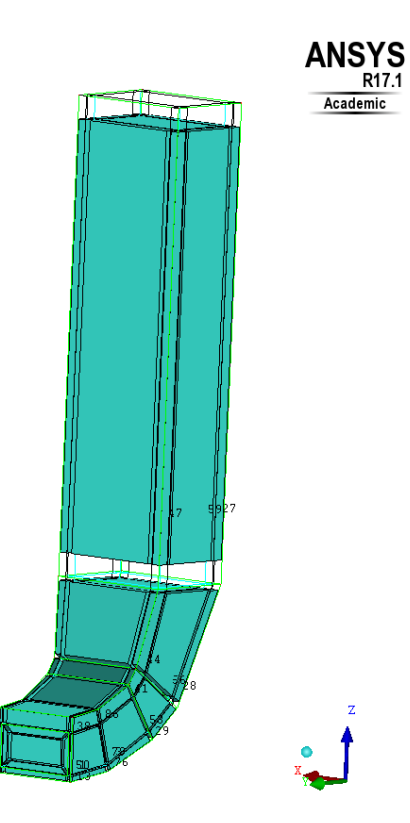

Abbildung 5.2.: Blockstruktur für das Saugschlauch-Gitternetz

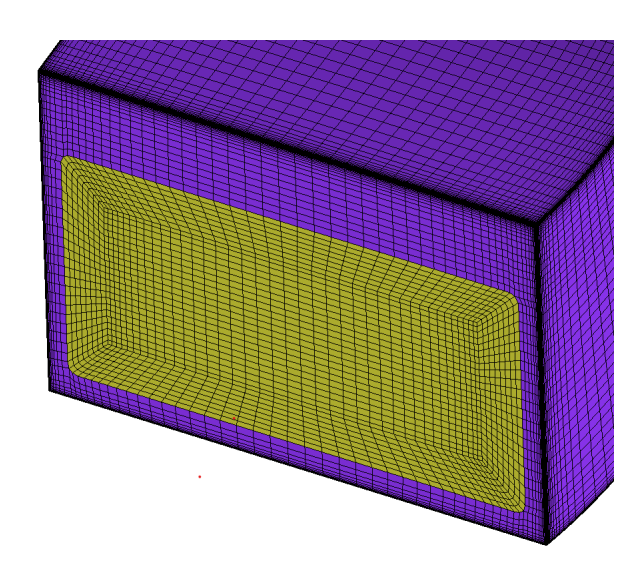

Abbildung 5.3.: Gitternetz am Interface Saugschlauch-Saugrohr

### **5.2.2. Saugrohr**

Wie zuvor erwähnt, wurde die Domain Saugrohr ähnlich wie der Saugschlauch vernetzt. Aufgrund der Diffusorwirkung im Turbinenbetrieb, der weit höheren Strömungsgeschwindigkeiten durch den kleineren Querschnitt und der starken Umlenkung der Strömung muss diesem Bauteil jedoch sehr viel mehr Beachtung geschenkt werden, da es großen Einfluss auf die Charakteristik der Strömungsmaschine hat. Dies gilt vor allem für den Turbinenbetrieb aufgrund der dann verzögerten Strömung, die wegen der Ablösungsgefahr komplexer zu berechnen ist als eine beschleunigte. Die Domain umfasst, beginnend vom Interface zum Saugschlauch, das gesamte Saugrohr bis zum Übergang auf das Laufrad. Das Interface zwischen Saugrohr und Laufrad wurde kegelartig ausgebildet. Die Domain umfasst dabei einen Teil des schaufellosen Raums unterhalb des Laufrads. Abbildung [5.4](#page-54-0) auf Seite [48](#page-54-0) zeigt einen nachgebildeten Meridianschnitt des Laufrads und seiner unmittelbaren Umgebung. Dargestellt ist jeweils die wasserseitige Kontur der Bauteile. Der Bereich "Übergang Saugrohr" ist in der Realität Teil des Laufrads.

Die Domain "Saugrohr" umfasst folgende Bereiche (parts):

- Fluid
- Interface Saugrohr-Laufrad
- Interface Saugrohr-Unterwasser (Saugschlauch)
- Saugrohr Wand
- Rotierende Wand (gegen Wasserschild am Laufrad)

Das strukturierte Netz besteht aus 2,85 Millionen Hexaedern (2,89 Millionen Knoten). Die durchschnittliche Elementgröße geht gegenüber dem Saugschlauch deutlich auf 15 cm<sup>3</sup> zurück.

### <span id="page-53-0"></span>**5.2.3. Laufrad**

Das Laufrad wurde in *ANSYS ® BladeGen™* modelliert, wodurch es möglich war, die Textdateien mit den Profilinformationen in *ANSYS ® TurboGrid™ 17.1* einzulesen. Turbo-Grid ist ein speziell zur Gittergenerierung für Turbomaschinenkomponenten entwickeltes Programm. Dort wird zunächst im Bereich *Machine Data* grundsätzlich festgelegt, um welche Achse die Maschine rotiert sowie welche Einheiten angenommen werden sollen und es muss die Schaufelzahl eingegeben werden. Zusätzlich kann man eine Maschinenart definieren – es wurde hier die Option Pumpe gewählt. Die Gittergenerierung erfolgt, je nach Auswahl, automatisch oder halbautomatisch. Vernetzt wird eine Schaufel, an den Rändern zu den Nachbarschaufeln werden periodische Interfaces definiert. Inlet und Outlet müssen ebenso festgelegt werden und können im Programm bearbeitet werden.

Die Netzdefinition erfolgt über sogenannte *Topology blocks*, das sind Strukturebenen, die vor der eigentlichen Netzgenerierung erzeugt werden. Hierfür sind zwei Optionen

<span id="page-54-0"></span>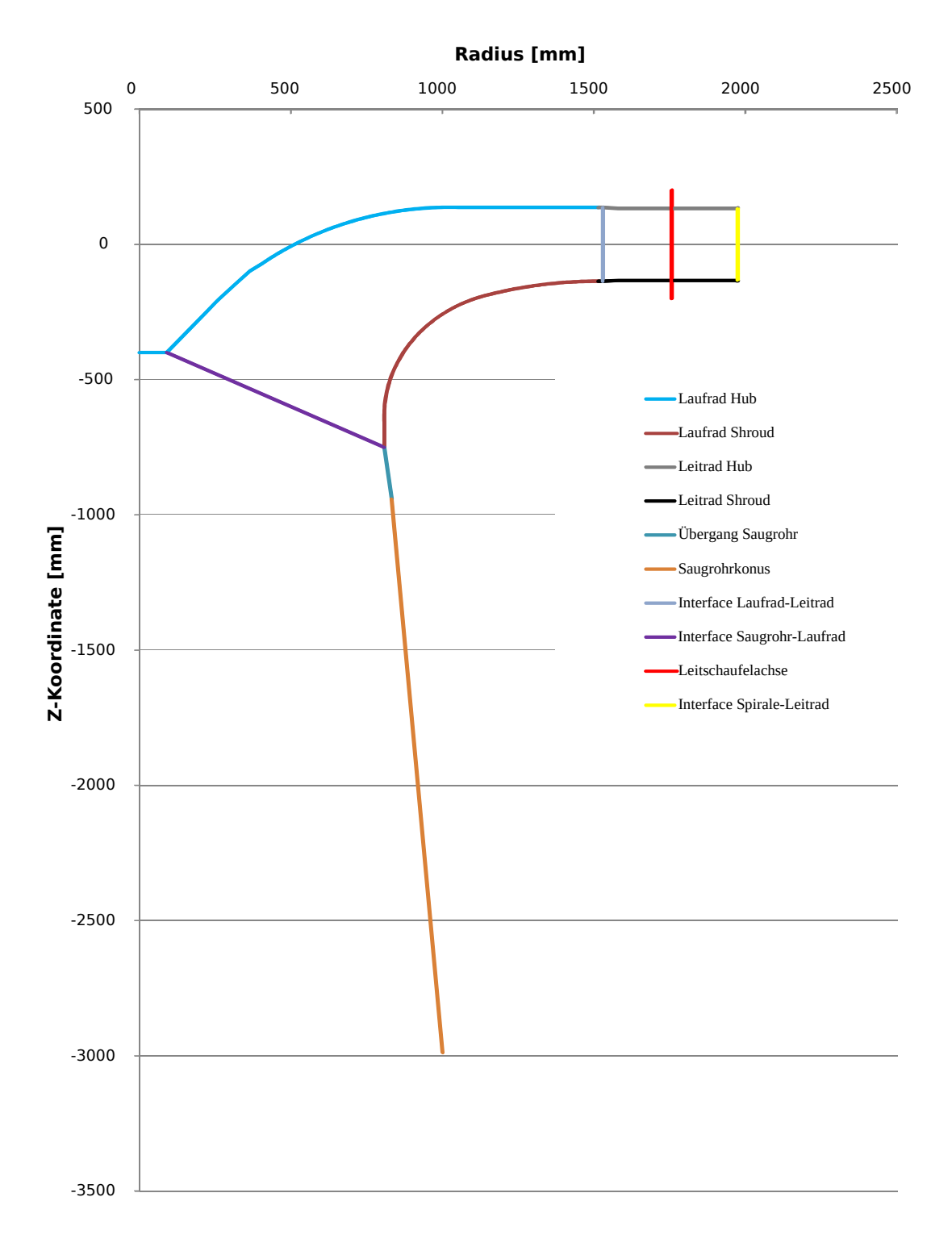

Abbildung 5.4.: Nachgebildeter Meridianschnitt mit Interfaces

verfügbar, "ATM Optimized" und "Traditional with Control Points". Wählt man letzteres, so kann manuell eine Gitterstruktur ausgewählt werden (H-, J-, C- oder L-Grid, siehe Abschnitt [4.7.1\)](#page-41-0). Ein erzeugtes Gitter kann dann auf jeder Ebene manuell bearbeitet werden.

Für die Vernetzung des Laufrades wurde die zweite Option, die in neueren Versionen der Software ausschließlich zur Verfügung steht, gewählt. In diesem Fall kann noch eine auf spezifische Schaufelprofile abgestimmte Methode ausgewählt werden (insbesondere davon abhängig, ob die Schaufelenden spitz und scharfkantig oder gerundet sind). Auf Wunsch kann hier außerdem detailliert manuell eingegriffen werden. Im konkreten Fall wurde die Vorauswahl auf "Automatic" belassen.

Auf das Netz kann im Bereich "Mesh Data" Einfluss genommen werden. Hier gilt es zunächst auszuwählen, ob eine fixe Elementanzahl ("Target Passage Mesh Size") oder die Feinheit des Netzes vorgegeben werden soll. Die zweite Variante wurde gewählt. Die Elementgröße wird dann durch den *Global Size Factor* vorgegeben. Je größer dieser Wert ist, desto feiner wird das resultierende Netzgitter. Die Änderung erfolgt dabei nicht linear [\[32\]](#page-116-1). Für die Verdichtung in Wandnähe gibt es mehrere Optionen. So kann etwa direkt die Höhe des ersten Elements an der Wand festgelegt werden. Eine weitere Möglichkeit, die hier gewählt wurde, ist "Proportional to Mesh Size". Mit dieser Auswahl bleibt das Größenverhältnis der wandnahen Zellen zum durchschnittlichen Element konstant. Die Verdichtung wird über zwei Faktoren, *Factor Base* und *Factor Ratio*, gesteuert. Die Anzahl der wandnahen Elemente wird durch folgenden Zusammenhang kontrolliert:

$$
n_{Wand} = Base\ Count * Global\ Size\ Factor
$$
  
\*(Factor Base + Factor Ratio \* Global Size Factor) (5.1)

Weiters kann eine maximale Vergrößerungsrate angegeben werden. Entlang der Schaufelhöhe (Gehäusevorderseite-Gehäuserückseite) kann die Elementzahl und Wandverdichtung entweder proportional zu den Elementen in der Schaufelebene gesteuert werden (diese Einstellung wurde gewählt) oder es können andere Methoden ausgewählt werden. Je nach Definitionsmethode für die Elementanzahl und abhängig von der zu spezifizierenden ungefähren Reynoldszahl ist dann der Abstand des Gitterknotens von der Wand als dimensionsloser Wandabstand ersichtlich (y+ -Methode) bzw. kann dieser als Eingabe für die Netzgenerierung verwendet werden. Abbildung [5.5](#page-57-0) zeigt das fertige Netz an zwei der sieben Schaufeln des Laufrads, Tabelle [5.1](#page-56-0) fasst die gewählten Einstellungen nochmals zusammen.

Es soll an dieser Stelle erwähnt werden, dass das ursprüngliche Modell des Laufrades an der Hochdruckseite mit den Schaufeln abschloss, die Deckscheiben also keinen bzw. einen marginalen Überstand aufwiesen. Da unter diesen Umständen kein O-Netz um die Schaufelhinterkanten gelegt werden konnte, musste das Interface Laufrad-Leitrad durch Ändern der *BladeGen*-Definitionsdateien nach außen verschoben werden.

<span id="page-56-0"></span>

| <b>Topology Set</b>                         |                                                       |  |  |
|---------------------------------------------|-------------------------------------------------------|--|--|
| Placement                                   | ATM Optimized                                         |  |  |
| ATM Topology                                | Automatic                                             |  |  |
|                                             | (Used: Single Round Round Symmetric)                  |  |  |
| Mesh Data                                   |                                                       |  |  |
| Method                                      | Global Size Factor                                    |  |  |
| Size Factor                                 | 1,17                                                  |  |  |
| <b>Boundary Layer Refinement Control</b>    |                                                       |  |  |
| Method                                      | Proportional to Mesh Size                             |  |  |
| Factor Base                                 | 3                                                     |  |  |
| Factor Ratio                                | 2,5                                                   |  |  |
| Target Maximum Expansion Rate               | Ø                                                     |  |  |
| Rate                                        | 1,3                                                   |  |  |
| <b>Near Wall Element Size Specification</b> |                                                       |  |  |
| Method                                      | $y+$                                                  |  |  |
| Reynolds No.                                | $2\times10^7$                                         |  |  |
| Mesh Data   Passage                         |                                                       |  |  |
| Method                                      | Proportional                                          |  |  |
| Factor                                      | 1,1                                                   |  |  |
| Size of Elements next to Wall $(y+)$        | $29,7$ (Hub/Shroud) bzw. $28,04$ (Blade) <sup>1</sup> |  |  |
| Near-wall Expansion Rates                   |                                                       |  |  |
| Minimum                                     | 0,99                                                  |  |  |
| Maximum                                     | 1,36                                                  |  |  |

Tabelle 5.1.: TurboGrid-Einstellungen für das Laufrad

 $^{\rm 1}$  Bei der gewählten Option für "Mesh Data | Passage" wird der Wandabstand automatisch proportional zum Abstand in der Schaufelebene gewählt – die Werte für  $y+$  sind rein informativ.

<span id="page-57-0"></span>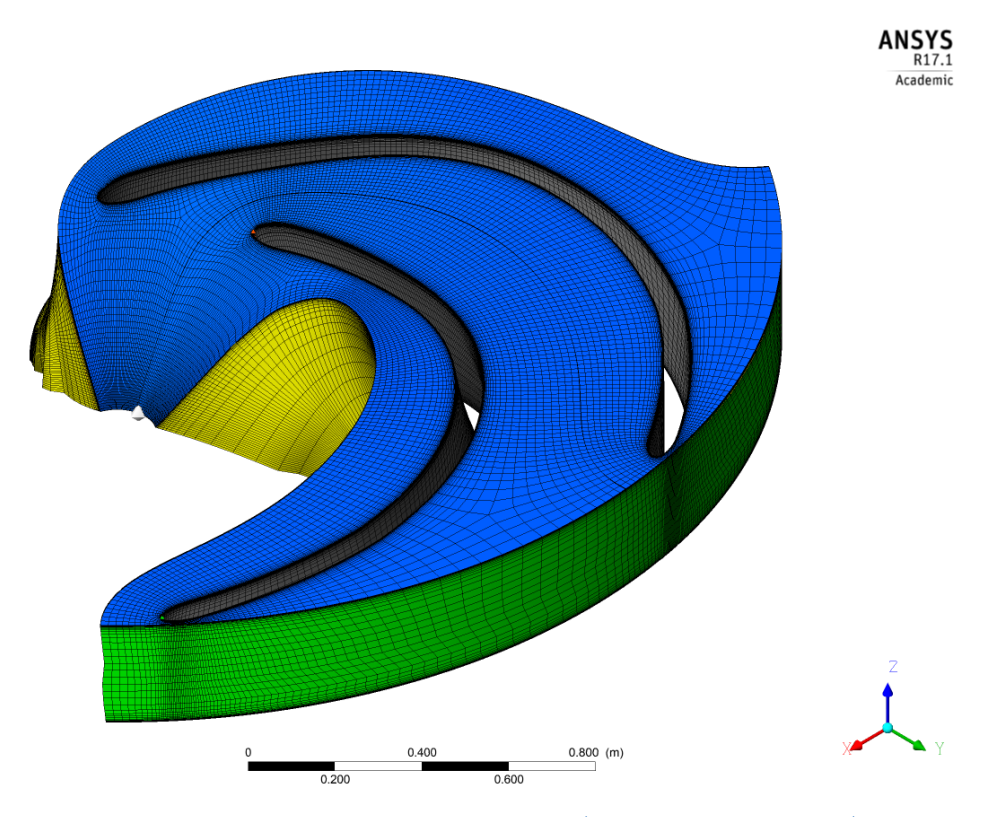

Abbildung 5.5.: Netzgitter des Laufrads (2 Schaufeln dargestellt)

### **5.2.4. Leitapparat**

Die Leitschaufeln waren im Modell nicht mit *BladeGen* erstellt worden, weshalb die Modelldaten nicht einfach in *TurboGrid* geladen werden konnten (es werden Wertetabellen erwartet). Um die Vorteile der Netzgenerierung mittels dieses Tools trotzdem zu nutzen, war es erforderlich, die Laufschaufelgeometrie in eine Wertetabelle zu überführen. Hierzu wurde eine Zeichnungsableitung des vorhandenen 3D-Modells der Schaufel erstellt und diese in ein Programm zur Erstellung von NC-Maschinenpfaden<sup>[1](#page-57-1)</sup> (CAM-Programm) eingelesen. Das erstellte NC-Programm konnte nun bereinigt und als Eingabedatei für *TurboGrid* verwendet werden. Abbildung [5.6](#page-58-0) zeigt eine in einer Tabellenkalkulation anhand der Koordinatentabelle erstellte Nachbildung des Profils. Die Dateien für die Hub- und Shroudkontur wurden manuell angelegt.

Da die Leitschaufeln verstellbar sind und Simulationen mit mehreren Leitschaufelstellungen berechnet werden sollten, mussten für die Leitschaufeln verschiedene Netzgitter erzeugt werden. Dazu kann in *TurboGrid* eine Rotationsachse (die Leitschaufelachse) festgelegt werden. Um diese Achse kann die Schaufel dann gedreht werden, die Gitterein-

<span id="page-57-1"></span><sup>1</sup>Es wurde das Programm Estlcam (www.estlcam.de) verwendet.

<span id="page-58-0"></span>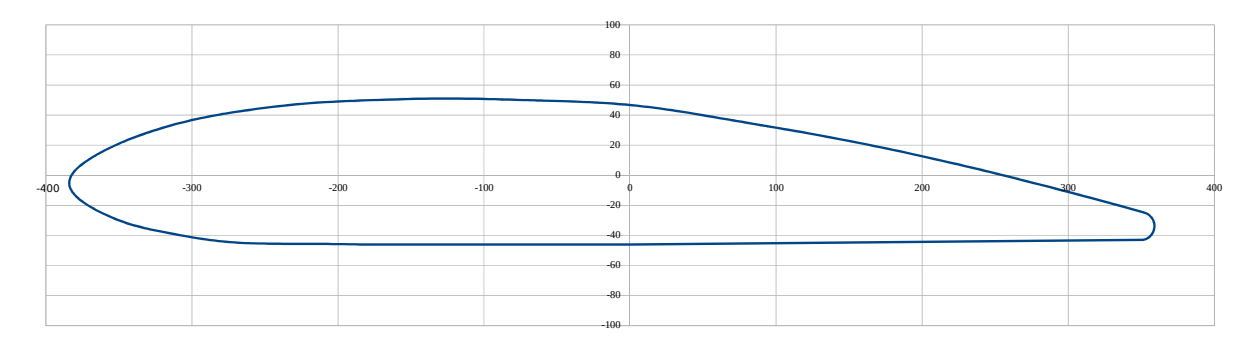

Abbildung 5.6.: Leitschaufelprofil (Nachbildung für den Import in *TurboGrid*)

stellungen bleiben erhalten. Bei unveränderten Einstellungen verändert sich jedoch mit den gewählten Optionen zur automatischen Netzgenerierung für jede Leitschaufelstellung die Anzahl der Elemente. Dem kann durch Anpassung des *Global Size Factors* begegnet werden. Eine Übersicht über die gewählten Einstellungen findet sich in Tabelle [5.2.](#page-59-0)

### **5.2.5. Spirale**

Die Vernetzung der Spirale gestaltete sich mit Abstand am aufwändigsten, verglichen mit den anderen Domains. Zunächst musste (durch den Ersteller der Bachelorarbeit) das Modell geändert werden. Wie in Abschnitt [3.3.1](#page-26-0) erwähnt, reichen bei den Langenprozeltener Maschinen die Leitschaufeln bei großer Öffnung in den Stützschaufelzwischenraum hinein, was für die Erstellung eines Domain-Interfaces sehr ungünstig ist (erkennbar in Abb. [3.8\)](#page-30-0). Nach Rücksprache mit den Institutsmitarbeitern wurde beschlossen, die Spirale und die Stützschaufeln entsprechend so weit einzukürzen, dass keine Überschneidung am Umfang mehr vorkommt. Dies hat zur Folge, dass die Stützschaufeln des CFD-Modells kürzer sind als die der realen Maschine und dass der Abstand zwischen Stütz- und Leitschaufeln entsprechend größer ausfällt als in der Realität.

Die komplexe Geometrie erschwerte das strukturierte Vergittern im Fall der Spirale derart, dass die Nachteile eines unstrukturierten Netzes (siehe Abschnitt [4.7\)](#page-40-1) in Kauf genommen wurden. Die Spirale wurde in *ANSYS ®ICEM CFD™ 17.1* vernetzt. Hierzu wurden zunächst folgende Parts erstellt:

- Fluid
- Inlet spiral case (Inlet bzw. im Pumpbetrieb Outlet am Übergang zur Verteilrohrleitung)
- Interface spiral case guide vane
- Wall spiral case (alle Wandbereiche, mit Ausnahme der Stützschaufeln)
- Wall support vane (die Stützschaufeln)

<span id="page-59-0"></span>

| <b>Topology Set</b>                         |                                      |  |  |
|---------------------------------------------|--------------------------------------|--|--|
| Placement                                   | ATM Optimized                        |  |  |
| ATM Topology                                | Automatic                            |  |  |
|                                             | (Used: Single Round Round Symmetric) |  |  |
| Mesh Data                                   |                                      |  |  |
| Method                                      | Global Size Factor                   |  |  |
| Size Factor                                 | $0,95 - 1,17$                        |  |  |
| <b>Boundary Layer Refinement Control</b>    |                                      |  |  |
| Method                                      | Proportional to Mesh Size            |  |  |
| Factor Base                                 | 2,5                                  |  |  |
| Factor Ratio                                | 1,7                                  |  |  |
| Target Maximum Expansion Rate               | Ø                                    |  |  |
| Rate                                        | 1,3                                  |  |  |
| <b>Near Wall Element Size Specification</b> |                                      |  |  |
| Method                                      | $v+$                                 |  |  |
| Reynolds No.                                | $1,89 \times 10^7$                   |  |  |
| Mesh Data   Passage                         |                                      |  |  |
| Method                                      | Proportional                         |  |  |
| Factor                                      | 1,1                                  |  |  |
| Size of Elements next to Wall $(y+)$        | ca. $25 - 46$ (siehe Anm. Tab. 5.1)  |  |  |
| Near-wall Expansion Rates                   |                                      |  |  |
| Minimum                                     | ca. $1,1$                            |  |  |
| Maximum                                     | ca. 1,3                              |  |  |

Tabelle 5.2.: TurboGrid-Einstellungen für das Leitrad

Die Erstellung eines Netzes war am Beginn mit großen Schwierigkeiten verbunden, da die importierte Spiralengeometrie in ICEM Spalte und geometrische Unzulänglichkeiten aufwies. Dies konnte schließlich durch Erhöhen der Triangulationsgenauigkeit und Einengen der Topographie-Toleranz in den Programmeinstellungen merklich verbessert werden. Hierzu ist anzumerken, dass ICEM Bspline-Oberflächen intern trianguliert, also durch ebene Flächen annähert (beachte Abb. [5.7\)](#page-60-0). Wenn nun die Kantenlänge der Gitterelemente an der Oberfläche von der gleichen Größenordnung ist wie die Seitenlänge der Triangulationsflächen, erschwert dies die Vernetzung, weshalb die Oberfläche immer feiner als das Netz aufgelöst sein sollte. Andererseits bedingt genauere Triangulation bei großen Bauteilen natürlich einen erheblich größeren Rechenaufwand und ein Modell, dass sich in ICEM wesentlich träger verhält [\[32\]](#page-116-1).

Für die Erstellung von unstrukturierten Netzen stehen in ICEM CFD mehrere verschiedene Ansätze zur Verfügung. Grundsätzlich kann unterschieden werden zwischen

<span id="page-60-0"></span>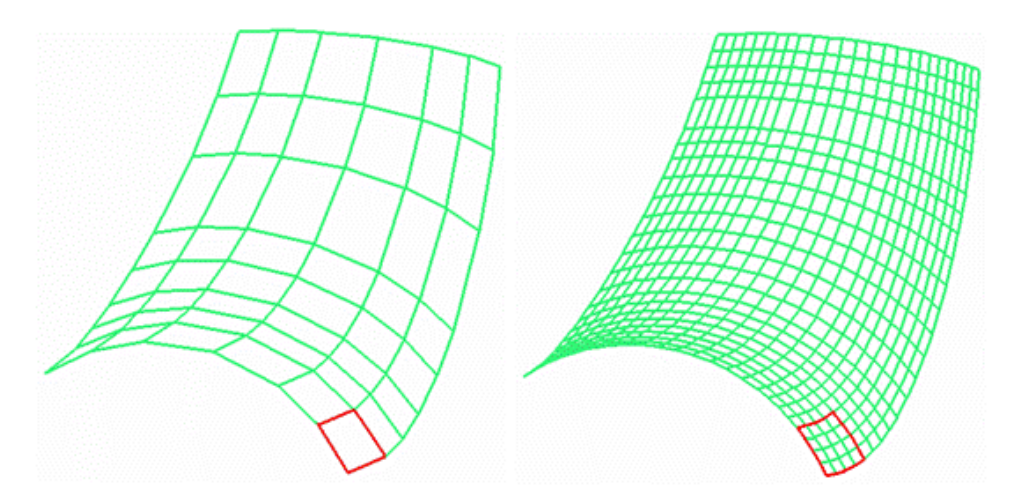

Abbildung 5.7.: Beispiel für verschiedene Triangulationsgenauigkeiten [\[32\]](#page-116-1)

Top-Down- und Bottom-Up-Methoden. Bottom-Up Methoden erfordern ein vorhandenes Oberflächennetz und arbeiten sich von diesem ausgehend in das Innere des Bauteils vor. In ICEM sind diesbezüglich die beiden Methoden "Delauny" und "Advancing Front" zu nennen. Die implementierte Top-Down-Methode "Octree" hingegen erstellt ein Netz, das das gesamte Volumen umfasst, zunächst jedoch auch darüber hinaus geht. Dieses wird dann "zurechtgestutzt", also an die Oberfläche angepasst. Die Octree-Methode ist sehr robust, kann allerdings zu relativ großen Gradienten in der Elementgröße führen. Andererseits sorgt die Delauny-Methode durch den Bottom-Up-Ansatz für ein gleichmäßiges Elementwachstum, erfordert jedoch ein Oberflächennetz hoher Qualität [\[28,](#page-116-2) [32\]](#page-116-1).

Um ein Netz bestmöglicher Güte zu erhalten, wurde der Delauny-Algorithmus verwendet. Hierzu wurde zunächst ein Oberflächennetz aus Dreiecken ("All Tri") erstellt und dieses dann mittels der in ICEM vorhandenen Werkzeuge auf seine Qualität hin untersucht und verfeinert. So wurden insbesondere die Bereiche um die vorderen und hinteren Stützschaufelkanten aufgrund der auftretenden, relativ kleinen Radien verfeinert. Es stellte sich heraus, dass bei genauerer Betrachtung an den Übergängen vom Spiralgehäuse zu den Stützschaufeln einzelne Elemente nicht an der Kante hafteten und diese somit abstumpften. Zu sehen ist solch ein Fehler in Abb. [5.8,](#page-61-0) allerdings aus einem Versuch mit viereckigen Flächenelementen, da die Fehler im später verwendeten Netz beseitigt wurden und es keine Aufnahmen gibt.

Der Prozess der Verbesserung der schlechtesten Elemente des Oberflächennetzes war sehr zeitaufwändig. Dies war bedingt durch die Anzahl an Elementen (das finale Netz umfasst an der Oberfläche ca. 550.000 Dreiecke) und die Tatsache, dass eine automatische Verbesserung meist nicht erfolgreich war. Es mussten also die betreffenden Elemente gelöscht und der Bereich neu vergittert werden, was oft mehrere Anläufe bis zum erfolgreichen Abschluss benötigte. Schließlich konnte eine akzeptable Qualität der Elemente (keine zu kleinen Winkel, keine Überlappungen oder entarteten Elemente) erreicht werden.

<span id="page-61-0"></span>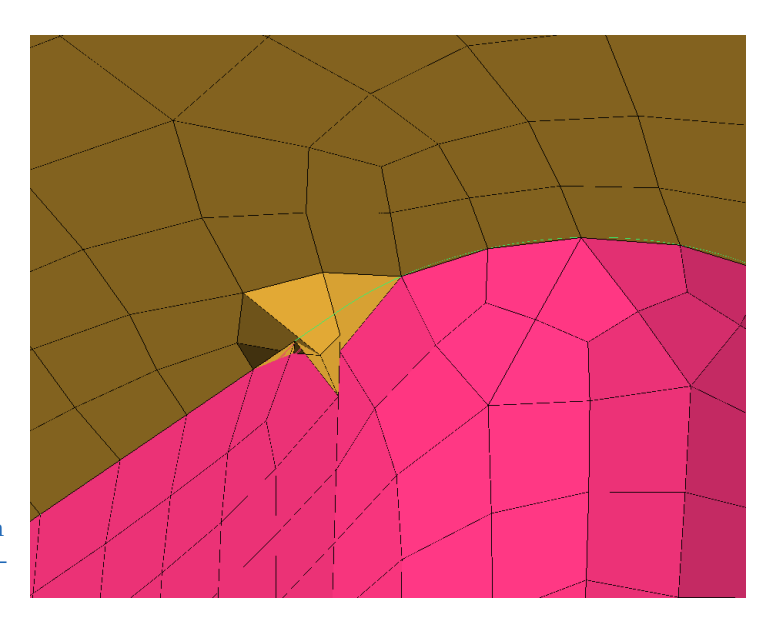

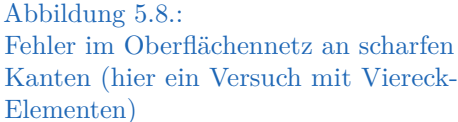

Die Erstellung des Volumennetzes umfasste mehrere Schritte. Aufgrund ihrer vorteilhaften Eigenschaften und der geringeren Elementanzahl erschien es vorteilhaft, das Tetraedernetz so weit als möglich mit Hexaedern zu füllen. Sowohl der verwendete Delauny-Algorithmus, also auch die Octree-Methode beinhalten diese Option. Das Programm erstellt dann ein Tetraedernetz und versucht anschließend so weit als möglich, dieses mit Hexaedern zu füllen. Die überlagerten Tetraeder werden gelöscht. Der Übergang zu den verbleibenden Tetraederelementen wird mittels pyramidenförmiger Elemente bewerkstelligt. Das derart durch den Volumenvernetzer erstellte Gitter beinhaltet noch keine Verdichtung zur Grenzschichtbehandlung. Hierfür gibt es einen eigenen Algorithmus, der ein bestehendes Volumennetz voraussetzt. Es werden von der Oberfläche her Prismenlayer erzeugt, die verdrängten Elemente werden entsprechend gelöscht oder verschoben. Eine solche Prismenschicht wurde an der gesamten Wand und an den Stützschaufeln erstellt. Dabei wurden sieben Schichten erzeugt. Die Höhe der ersten Zelle an der Wand wurde mit 0,2 mm und an den Stützschaufeln mit 0,15 mm vorgegeben. Die Wachstumsrate der Prismen ( $H$ Height ratio") betrug 1,5.

### **5.2.6. Übersicht Rechennetze**

An dieser Stelle folgt eine Übersicht über die letztlich verwendeten Rechennetze. Genannt werden die Anzahl an Elementen und Knoten und die für den verwendeten Solver relevanten Qualitätsparameter. Diese sind:

• Winkel: Es gibt, je nach Programm, verschiedene Arten, die Winkel zu messen; hier wurden die in CFD-Post verfügbaren Werte *Minimum/ Maximum Face Angle* verwendet. Prinzipiell soll der Wert eine Kennzahl für die Orthogonalität darstellen.

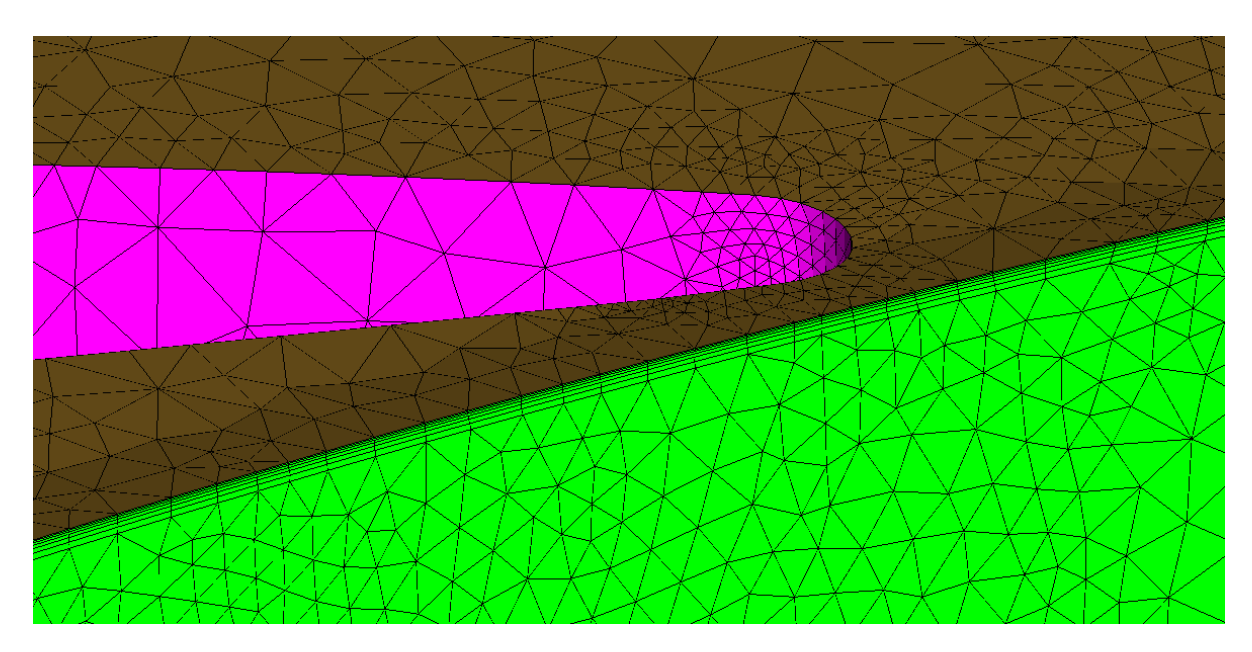

Abbildung 5.9.: Netzdetail, Grün das Interface zum Leitrad, Violett eine Stützschaufel. Die Prismen-Randschicht ist gut erkennbar.

Konkret stehen für den CFX-Solver idealerweise die Grenzflächen zweier angrenzender Elemente senkrecht auf der Verbindungsgeraden ihrer Knotenpunkte. Für das gewählte Kriterium gelten als Grenzwerte ein Minimum von 10° und ein Maximum von 170°.

- Vergrößerungsrate der Elemente (Mesh Expansion): Es gilt, dass aneinander angrenzende Zellen keine zu großen Unterschiede in ihren Größen aufweisen sollten. Als Kriterium wird der in CFD-Post berechenbare Wert *Element Volume Ratio* verwendet, der das Verhältnis des größten zum kleinsten Volumen der an einen Knotenpunkt angrenzenden Zellen darstellt. Er sollte Werte unter 20 annehmen.
- Aspect Ratio: Dies ist ein Maß für die Seitenverhältnisse eines Elements. Idealerweise sollten alle Seiten etwa gleich lang sein, extrem gestreckte Elemente sind schlecht. In CFD-Post wird dieser Wert *Edge Length Ratio* genannt und sollte idealerweise unter 100 liegen, für Berechnungen mit doppelter Genauigkeit bei unter 1000.

Wie aus Tabelle [5.3](#page-63-0) ersichtlich, konnten die oben genannten Grenzwerte nicht immer eingehalten werden. Im Fall der Spirale, die beim Winkelkriterium und bei der Vergrößerungsrate sehr schlechte Werte aufweist, soll darauf hingewiesen werden, dass diese Werte Ausreißer einer sehr begrenzten Anzahl von Gitterelementen darstellen, die trotz der erwähnten eingehenden Beschäftigung mit diesem Bauteil nicht beseitigt werden konnten. So weisen in ICEM-CFD 0,003 % aller Volumenelemente einen Winkel von unter 9° und sieben der insgesamt über sechs Millionen Elemente einen über 171° auf, wobei angemerkt werden muss, dass ICEM das Winkelkriterium anders definiert als CFD-Post (In ICEM wird der *interne* Winkel eines Elements angegeben [\[32\]](#page-116-1)). Trotzdem erscheint

<span id="page-63-0"></span>

|                      | Element-<br>anzahl | Knoten-<br>anzahl | Min. Face<br>Angle | Max. Face<br>Angle | Max. Edge<br>Length Ratio | Max. Element<br>Volume Ratio |
|----------------------|--------------------|-------------------|--------------------|--------------------|---------------------------|------------------------------|
| Saugschl.            | 1371180            | 1415212           | 38,2               | 144,7              | 950,5                     | 20                           |
| Saugrohr             | 2848733            | 2 888 120         | 33,7               | 147,5              | 760,7                     | 15495                        |
| Laufrad <sup>1</sup> | 3569559            | 3727724           | 38,7               | 141,2              | 994,4                     | 6                            |
| Leitrad <sup>2</sup> | 5515776            | 5772624           | 62,7               | 107.7              | 790,2                     | 3                            |
| Spirale              | 6885645            | 2731119           | 0,2                | 179,5              | 347,1                     | 4 186 840                    |
| Gesamt               | 20 190 893         | 16 534 799        |                    |                    |                           |                              |

Tabelle 5.3.: Übersicht Elementanzahl und Netzgitterqualität

<sup>1</sup> Element- und Knotenanzahl jeweils für das vollständige Lauf- und Leitrad.

<sup>2</sup> Für das Leitrad existierte je Leitschaufelstellung ein Netz, die angegebenen Werte gelten für die Stellung 14°. Die Elementanzahl lag für alle Netze in derselben Größenordnung.

der Wert jedoch für eine qualitative Einschätzung geeignet. Die wenigen entarteten Elemente begründen auch den extremen Wert der maximalen Vergrößerungsrate. So weisen nur etwa 40 Elemente einen Wert über 20 für das ICEM-Kriterium *Volume change* auf, das ähnlich dem in Tabelle [5.3](#page-63-0) angegebenen Wert definiert ist. Für eine detailliertere Beschreibung sei hier auf die ANSYS Hilfe [\[32\]](#page-116-1) verwiesen. Allerdings weisen auch die Übergänge von Tetra- auf Hexaederelemente relativ hohe Werte auf (jedoch alle < 20), und es wäre rückblickend eventuell ratsam, die Größe der Hexaederelemente im Inneren der Spirale zu verkleinern. Aus Zeitgründen ist dies im Rahmen dieser Arbeit nicht mehr erfolgt.

Auch für den hohen maximalen Wert der *Element Volume Ratio* in der Domain Saugrohr gilt, dass nur etwa 0,01 % bis 0,02 % der Elemente in dieser Simulation schlechte Werte aufweisen, wobei der maximale Wert für *Volume change* in ICEM bei 6,9 liegt.

Schließlich fällt auf, dass in der Spalte "Max. Edge Length Ratio" alle Werte über dem für Rechnungen mit einfacher Genauigkeit empfohlenen Wert von 100 liegen. Hierzu ist anzumerken, dass sich aufgrund der Bauteilformen und der durch die Wandverdichtung senkrecht zur Wand relativ dünnen Elemente im Falle strukturierter Gitter zwangsläufig eine Rechteckform ergibt. Extrem ausgeprägt ist dies im Fall der sehr dünnen Zellen in Wandnähe. Dort beträgt die Abmessung in Dickenrichtung einen Bruchteil der beiden anderen Längen eines Hexaeders. Es muss allerdings beachtet werden, dass die größten Gradienten der Strömungsgrößen auch senkrecht zur Wand auftreten und nicht entlang der Strömungsrichtung. Entsprechend scheinen in Längsrichtung gestreckte Zellen vertretbar. Sollten die Elemente im Sinne bester Aspect-Ratio-Werte alle ungefähr würfelförmig sein, dann würden sich die Zellenanzahl und damit der Ressourcenverbrauch der CFD-Simulation vervielfachen, ohne bedeutend bessere Ergebnisse zu erzielen.

# **5.3. Pre-processing**

Als Präprozessor kam *ANSYS ® CFX-Pre ®17.1* zum Einsatz. Zunächst wurde ein vereinfachtes Modell ohne Spirale verwendet, um Erfahrung zu sammeln und erste Ergebnisse zu erhalten. Schließlich wurde das Netz verfeinert und die Spirale wurde dem Berechnungsmodell hinzugefügt.

Prinzipiell wurden im Präprozessor zwei Setups mit unterschiedlichen Randbedingungen erstellt. Zum einen war dies der Turbinenbetrieb und zum anderen der Pumpbetrieb. Während im Turbinenbetrieb über Druckdifferenzen eine Fallhöhe angelegt wurde, erwiesen sich Simulationen mit unter- und oberwasserseitigen Druckrandbedingungen im Pumpbetrieb als nicht stabil. Deshalb wurde ein Massenstrom vorgegeben. Auch wurden im Pumpbetrieb, nach einigen Versuchen zur Bestimmung des optimalen Betriebspunktes, alle Simulationen mit derselben Leitschaufelstellung (19° bzw. 199,9 mm Leitradöffnung) durchgeführt. Hingegen wurde im Turbinenbetrieb die Leitschaufelstellung variiert.

Zunächst mussten im Präprozessor die Rechennetze aller zu berücksichtigenden Domains geladen werden. CFX-Pre kann eine große Anzahl verschiedener Gitterformate lesen, so auch die beiden verwendeten Formate *ICEM CFD (\*.cfx5)* und *CFX Mesh (\*.gtm)*, das von TurboGrid verwendet wird. Mittels des Befehls "Transform Mesh" kann das importierte Netz manipuliert werden. So ist es möglich, es zu drehen, zu verschieben, zu spiegeln und zu skalieren. Auf diese Art konnten die Netze von Leit- und Laufrad, die, wie in Abschnitt [5.2.3](#page-53-0) beschrieben, jeweils nur eine Schaufel umfassten, entsprechend der Schaufelzahlen angeordnet werden.

Als Nächstes wurde die Art der CFD-Simulation bestimmt. Diese war zumeist "Steady State", also eine stationäre Berechnung. Es wurde jedoch sowohl im Pump- als auch im Turbinenbetrieb ebenfalls eine transiente Rechnung durchgeführt. Für jede Domain musste zudem ein Typ festgelegt werden, der für alle Domains auf *Fluid* gesetzt wurde. Als Medium wurde in allen Domains Wasser mit Stoffwerten entsprechend der integrierten Materialdatenbank gewählt (siehe Tabelle [5.4\)](#page-65-0). Die Stoffwerte wurden dabei als konstant gewählt. Für alle Domains wurde angegeben, dass die Grundgleichungen ohne Berücksichtigung der Wärmeleitung gelöst werden sollten. Als Turbulenzmodell wurde das Shear-Stress-Transport (SST)-Modell (siehe Abschnitt [4.9\)](#page-42-1) gewählt, das sich am Institut für Hydraulische Strömungsmaschinen bewährt hat.

### **5.3.1. Solver Einstellungen**

Im Bereich "Solver Control" wurde als Advektionsschema für die Erhaltungsgleichungen "High Resolution" gewählt (siehe Abschnitt [4.6\)](#page-36-1), für die Gleichungen des Turbulenzmodells wurde "First Order" (Upwind) gewählt.

| Molare Masse                   | 18,02 | $kg \, kmol^{-1}$                           |
|--------------------------------|-------|---------------------------------------------|
| Dichte                         | 997   | $\mathrm{kg}\,\mathrm{m}^{-3}$              |
| Referenztemperatur             | 25    | $^{\circ}C$                                 |
| Referenzdruck (für Stoffwerte) |       | atm                                         |
| Spezifische Wärmekapazität     |       | $4181,7$ J kg <sup>-1</sup> K <sup>-1</sup> |

<span id="page-65-0"></span>Tabelle 5.4.: Stoffwerte für das Fluid Wasser aus der CFX-Materialdatenbank

Als Konvergenzkriterium wurde ein Mittelwert (RMS<sup>[2](#page-65-1)</sup>) der Residuen  $\leq 1 \times 10^{-5}$  gewählt, das jedoch in keiner der durchgeführten Simulationen erreicht wurde. Aus diesem Grund wurde in Anlehnung an die Dokumentationsunterlagen des Programmpakets ein zweites Abbruchkriterium ("Interrupt Condition") formuliert, das für oszillierende Ergebnisse empfohlen wird [\[32\]](#page-116-1) – allerdings mit höherer geforderter Genauigkeit. Dieses besagt, dass die Berechnung abgebrochen wird, wenn die folgenden Kriterien in Bezug auf eine bestimmte Strömungsgröße (alle) erfüllt sind:

- $a_{item} > 100 \rightarrow$  Anzahl der Iterationen muss größer als 100 sein.
- $abs(Avg Eff 25 Avg Eff 50) / Avg Eff 25)$  < 0,000 01  $\rightarrow$  Die Differenz aus den arithmetischen Mittelwerten der letzten 25 bzw. 50 Iterationen muss im Verhältnis zum arithmetischen Mittelwert der letzten 25 Iterationen betragsmäßig kleiner 0,000 01 sein.
- *abs(StdDev Eff 50 / Avg Eff 50))<* 0,000 01 → Das Verhältnis der Standardabweichung über die letzten 50 Iterationen zum arithmetischen Mittelwert dieser Periode muss betragsmäßig kleiner als 0,000 01 sein.

Als Bezugsgröße wurden hierbei für den Turbinenbetrieb der Durchfluss (Volumenstrom) und für den Turbinenbetrieb der Wirkungsgrad gewählt. Die Ausdrücke sind jeweils in der CFX-eigenen Anweisungssprache *CEL (CFX Expression Language)* angegeben. Diese erlaubt die einfache Formulierung eigener Ausdrücke zur Kontrolle und Auswertung der Simulationen.

Zur Kontrolle des Zeitschritts (siehe Abschnitt [4.6\)](#page-36-1) wurden zwei Ansätze gewählt. Für den ersten Durchlauf eines bestimmten Setups wurde entsprechend den Empfehlungen für Turbomaschinen vonseiten des Instituts [\[7\]](#page-114-1) und der Programmdokumentation [\[32\]](#page-116-1) ein "physikalischer" Zeitschritt gewählt, der sich, abhängig von der Anzahl an durchgeführten Iterationen und gesteuert über einen CEL-Ausdruck, steigerte. Der Ausdruck lautete (formuliert als if-then-else-Struktur):

$$
if (c_{itern} < 20, \, myPTS, \, if (c_{itern} < 50, \, myPTS \cdot BladeCountGuidevane, \, myPTS \cdot BladeCountGuidevane \cdot BladeCountRunner)) \tag{5.2}
$$

<span id="page-65-1"></span><sup>2</sup>Root Mean Square, quadratisches Mittel

…mit myPTS als:

$$
\frac{1}{MyDrehzahl\,\,\big[rad\,s^{-1}\big] * BladeCountRunner * BladeCountGuidevane}\tag{5.3}
$$

…ergeben sich die drei Zeitschritte zu:

$$
\frac{60}{500 \cdot 2 \cdot \pi \cdot 7 \cdot 16} = 1,7 \times 10^{-4} \text{ s}; \quad \frac{60}{500 \cdot 2 \cdot \pi \cdot 7} = 1,2 \times 10^{-3} \text{ s}; \quad \frac{60}{500 \cdot 2 \cdot \pi} = 1,9 \times 10^{-2} \text{ s}
$$
\n
$$
(5.4)
$$

Für die ersten 19 Iterationen galt der kleinste Zeitschritt, für die weiteren bis zur 49. Iteration der mittlere und für alle folgenden dann der maximale Zeitschritt von 0,019 s. Als maximale Anzahl an Iterationen wurden Werte zwischen 400 und 800 vorgegeben.

Neben dem oben erwähnten physikalischen Zeitschritt gibt es auch andere Möglichkeiten zur Definition eines Zeitschritts. Die standardmäßig eingestellte Option ist ein von CFX anhand verschiedener Modellparameter automatisch berechneter Zeitschritt (*Auto Timescale*). Dieser ist in der Standardvariante eher klein, was oft zu langsamer Konvergenz führt. Durch Setzen des sogenannten *Lenght Scale Factors* auf *Aggressive* anstatt der Voreinstellung *Conservative* kann das Konvergenzverhalten verbessert werden. Weiterhin besteht die Möglichkeit, den intern berechneten Faktor mit einem benutzerdefinierten *Time Scale Factor* zu multiplizieren, um noch schnelleres Konvergieren der Lösung zu erreichen. Ein zu großer Zeitschritt kann jedoch zu instabilem Verhalten und Oszillationen führen. Falls eine Rechnung die maximale Anzahl an Iteration erreichte und noch nicht ausreichend verringerte Residuen oder nicht ausreichend stabile Werte für Durchfluss, Förderhöhe und Wirkungsgrad aufwies, so wurde die Simulation mit der Option *Auto Timescale*, dem *Lenght Scale Factor* auf *Aggressive* und einem *Time Scale Factor* zwischen 1 und 1,5 erneut gestartet. Insgesamt durchliefen die stationären Simulationen zwischen ca. 400 und maximal 1500 Zeitschritten.

### **5.3.2. Randbedingungen und Interfaces**

Die Positionen des Ausström- und Einströmgebiets in das Modell mussten selbstverständlich für den Pumpen- und Turbinenfall jeweils unterschiedlich definiert werden. Für das Turbinieren wurde die Inlet-Randbedingung am Spiraleingang angegeben. Dort wurde ein (relativer) Totaldruck vorgegeben, der sich entsprechend den Gleichungen [5.5](#page-66-0) und [5.6](#page-67-0) aus dem geodätischen Höhenunterschied zwischen Ober- und Unterbecken und der Überdeckung durch das Unterwasser zusammensetzt.

<span id="page-66-0"></span>
$$
p_{total_{ein}} = \rho \cdot g \cdot MyHoehe \tag{5.5}
$$

wobei

<span id="page-67-0"></span>
$$
MyHoehe = H_{geo} + H_{Unterwasser}
$$
\n
$$
(5.6)
$$

Leitungsverluste in der Druckleitung wurden nicht berücksichtigt. Weiters wurde angegeben, dass der Durchfluss normal zur Inlet-Fläche erfolgt und der Turbulenzgrad 5 % beträgt.

Am Saugschlauch wurde im Fall der Turbine eine Randbedingung vom Typ *Opening* definiert. Diese unterscheidet sich von einem Outlet dadurch, dass Fluid sowohl aus- als auch eintreten kann, Rezirkulation ist also möglich. Am Opening wurde ein statischer Druck in Höhe der unterwasserseitigen Wassersäule bis zur Laufradmitte angegeben (Gleichung [5.7\)](#page-67-1).

<span id="page-67-1"></span>
$$
p_{statisch_{out}} = H_{Unterwasser} \cdot \rho \cdot g \tag{5.7}
$$

Für die Pumpe wurde das Inlet am Saugschlauch angegeben und es wurden dort ein Massenstrom sowie die Richtung der Strömung bestimmt. Auch wurde die Turbulenzintensität mit 5 % angegeben.

Am Outlet – im Fall der Pumpe am Spiraleneingang – wurde ein statischer Druck aufgepägt. Die Kombination von Massenstrom am Inlet und statischem Druck am Outlet wird in der ANSYS-Hilfe als die robusteste Möglichkeit angegeben und wurde aus diesem Grund gewählt [\[32\]](#page-116-1). Als statischer Druck wurde derselbe Ausdruck eingesetzt, der im Fall der Turbine als Totaldruck angegeben wurde (Gleichung [5.5\)](#page-66-0). Der Wert hat im Fall der Pumpe allerdings nur eingeschränkte Bedeutung, da damit lediglich ein Druckniveau definiert wurde. Der tatsächliche Druck kann dann im Zuge der Auswertung durch Verändern des globalen Referenzdrucks in der Weise, dass sich unterwasserseitig realistische Wassersäulen ergeben, erhalten werden.

Neben den Einlass- und Auslassrandbedingungen haben sich der Pumpen- und Turbinenmodus auch durch unterschiedliche Frame-Changing-Modelle, also Umrechnungsverfahren zwischen stehenden und rotierenden Domänen, unterschieden. Während für die Turbine mit dem Frozen-Rotor-Ansatz gute Ergebnisse erzielt werden konnten und sich ein Versuch mit dem Stage-Interface als instabil erwies, lieferte dieses für die Pumpe deutlich bessere Ergebnisse. Auch im Fall der Pumpe wurde allerdings zunächst mit dem Frozen-Rotor-Modell gerechnet und das Ergebnis dann als Ausgangslösung für die weitere Rechnung mit dem Stage-Interface verwendet, was sich positiv auf die Stabilität der Stage-Rechnung auswirkte. Im Fall des Stage-Interfaces muss eine Bedingung für die Berechnung der Geschwindigkeit in der auf das Interface folgenden Domain (*Downstream*) gewählt werden. Einerseits ist es möglich, die Geschwindigkeit aus dem Totaldruck und der Richtung vor dem Interface zu berechnen – diese Option wird als "Constant Total Pressure" bezeichnet und wurde gewählt. Die zweite Option ist "Stage Average Velocity", bei der entsprechend der Bezeichnung die mittlere Geschwindigkeit am Interface verwendet wird. Die Mittelung erfolgt dabei über denselben Bereich wie für den Totaldruck. Tabelle [5.5](#page-68-0) listet die im Modell vorhandenen Interfaces auf.

Schließlich mussten auch alle Wände mit Randbedingungen versehen werden, wobei ausschließlich die Haftbedingung (Geschwindigkeit an der Wand gleich Null) zum Einsatz kam. In CFX wird diese *No Slip Wall* genannt. Eine Wand, und zwar der Bereich, in dem die Saugrohr-Domain den Wasserführungsschild des Laufrads berührt, wurde als rotierende Wand festgelegt. Die Wand (das Laufrad) rotiert hier relativ zum Fluid mit der Winkelgeschwindigkeit des Laufrads. Eine Übersicht über alle Wandrandbedingungen bietet Tabelle [5.6.](#page-69-0)

#### **Transiente Rechnungen**

Es wurde außerdem je ein Betriebspunkt im Pumpen- und Turbinenmodus transient simuliert. Hierzu wurde dasselbe Netz wie für die stationären Rechnungen verwendet. Für transiente Berechnungen müssen jedoch einige Einstellungen geändert werden. Zunächst ist dies der Zeitschritt, der in diesem Fall, anders als bei den stationären Modellen, physikalisch begründet ist. Der Zeitschritt ergibt, zusammen mit der Drehzahl, eine Winkeländerung je Simulationsschritt. Die Winkeländerung wurde für die ersten 5 Zeitschritte mit 10°, für die folgenden 5 Schritte mit 6° und schließlich für alle weiteren Schritte mit 2° gewählt. Bei einer Drehzahl von 500 min<sup>−</sup><sup>1</sup> ergibt dies Zeitschritte von

- TS1 (1-5) =  $10/3000 = 3.33 \times 10^{-3}$  s
- TS2  $(5-10) = 6/3000 = 2 \times 10^{-3}$  s
- TS3 (10-...) =  $2/3000 = 0.67 \times 10^{-3}$  s

Insgesamt wurden im Turbinenbetrieb 6 volle Umdrehungen berechnet, woraus sich der Umfang zu 1050 Zeitschritten ergibt. Im Pumpenbetrieb wurden 4 volle Umdrehungen berechnet (690 Zeitschritte). Dabei wurden transiente Zwischenresultate alle 87° sowie

<span id="page-68-0"></span>

| Name                              | Frame-Changing-Model | Pitch Change |           |
|-----------------------------------|----------------------|--------------|-----------|
|                                   | Turbine              | Pumpe        |           |
| Guide vane $-$ Runner             | Frozen Rotor         | Stage        | Automatic |
| $\text{Runner} - \text{Saugrohr}$ | Frozen Rotor         | Stage        | Automatic |
| $Saugrohr - Untersser1$           | None                 | <b>None</b>  | None      |
| $Spiral - Guidevan$               | None                 | None         | None      |

Tabelle 5.5.: Interfaces

<sup>1</sup> Mit Unterwasser ist hier der Saugschlauch gemeint.

<span id="page-69-0"></span>

| Name                          | Frame Type               | Option                    | Wandrauigkeit | Wandge-<br>schwindigkeit                   |
|-------------------------------|--------------------------|---------------------------|---------------|--------------------------------------------|
| WallGuidevaneBlade            | $\overline{\phantom{0}}$ | No Slip Wall <sup>1</sup> | Smooth Wall   | $\theta$                                   |
| WallGuidevaneHub              |                          | No Slip Wall              | Smooth Wall   | $\Omega$                                   |
| WallGuidevaneShroud           |                          | No Slip Wall              | Smooth Wall   | $\Omega$                                   |
| WallRunnerBlade               | Rotating                 | No Slip Wall              | Smooth Wall   | $\Omega$                                   |
| WallRunnerHub                 | Rotating                 | No Slip Wall              | Smooth Wall   | $\Omega$                                   |
| WallRunnerShroud              | Rotating                 | No Slip Wall              | Smooth Wall   | $\Omega$                                   |
| Saugrohr Wand                 |                          | No Slip Wall              | Smooth Wall   | $\theta$                                   |
| Saugrohr rotierende Wand      | $\overline{a}$           | No Slip Wall              | Smooth Wall   | $\mathcal{D}$<br>$500 \,\mathrm{min}^{-1}$ |
| WallSpiralCase                | $\overline{\phantom{0}}$ | No Slip Wall              | Smooth Wall   | $\overline{0}$                             |
| WallSupportvane               |                          | No Slip Wall              | Smooth Wall   | $\Omega$                                   |
| Unterwasser Wand <sup>3</sup> |                          | No Slip Wall              | Smooth Wall   | $\Omega$                                   |

Tabelle 5.6.: Randbedingungen an den Wänden

<sup>1</sup> Haftbedingung an der Wand.

<sup>2</sup> Winkelgeschwindigkeit der Wand relativ zum Fluid.

<sup>3</sup> Mit Unterwasser ist hier der Saugschlauch gemeint.

einmal auch für 10 aufeinanderfolgende Zeitschritte gespeichert. Während der Berechnungen wurden laufend einige Werte ausgegeben, um ihren Verlauf über die gesamte Rechnung verfolgen zu können. Diese waren:

- Drehmoment am Laufrad
- Wirkungsgrad
- Durchfluss (für die Turbine) bzw. Förderhöhe (für die Pumpe)
- Statischer Druck und Geschwindigkeit an einem Punkt im Zwischenraum von Leitund Laufrad
- Statischer Druck und Geschwindigkeit an einem Punkt am Saugrohreintritt

Der Punkt im schaufellosen Ringraum lag dabei auf der Mittenebene des Laufrades  $(Z = 0, \text{ siehe Abb. } 5.4)$  $(Z = 0, \text{ siehe Abb. } 5.4)$  auf einem Radius von 1560 mm. Die Position ist in Abb. [5.10](#page-70-0) ersichtlich. Der zweite ausgewertete Punkt lag im Saugrohr 800 mm unterhalb der Laufradmittenebene und auf einem Radius von 500 mm (siehe Abb. [5.11\)](#page-70-1).

Als Advektionsschema wurde, wie im stationären Fall, "High Resolution" gewählt. Im transienten Fall gilt es allerdings, noch ein Schema für den transienten Term zu wählen, in diesem Fall "Second Order Backward Euler". Für das Turbulenzmodell wurde analog zu den stationären Berechnungen das Verfahren erster Ordnung gewählt bzw. die Voreinstellung bei diesem belassen, ebenso gleich blieb das Konvergenzkriterium für die Residuen bei einem quadratischen Mittelwert von 1 × 10<sup>−</sup><sup>5</sup> . Die Anzahl der Iterationsschleifen je Zeitschritt wurde anfänglich mit 5 festgelegt. Hierzu bemerkt die Dokumentation des Programms, dass für einphasige Simulationen idealerweise nicht mehr als 5 Iterationen

<span id="page-70-1"></span><span id="page-70-0"></span>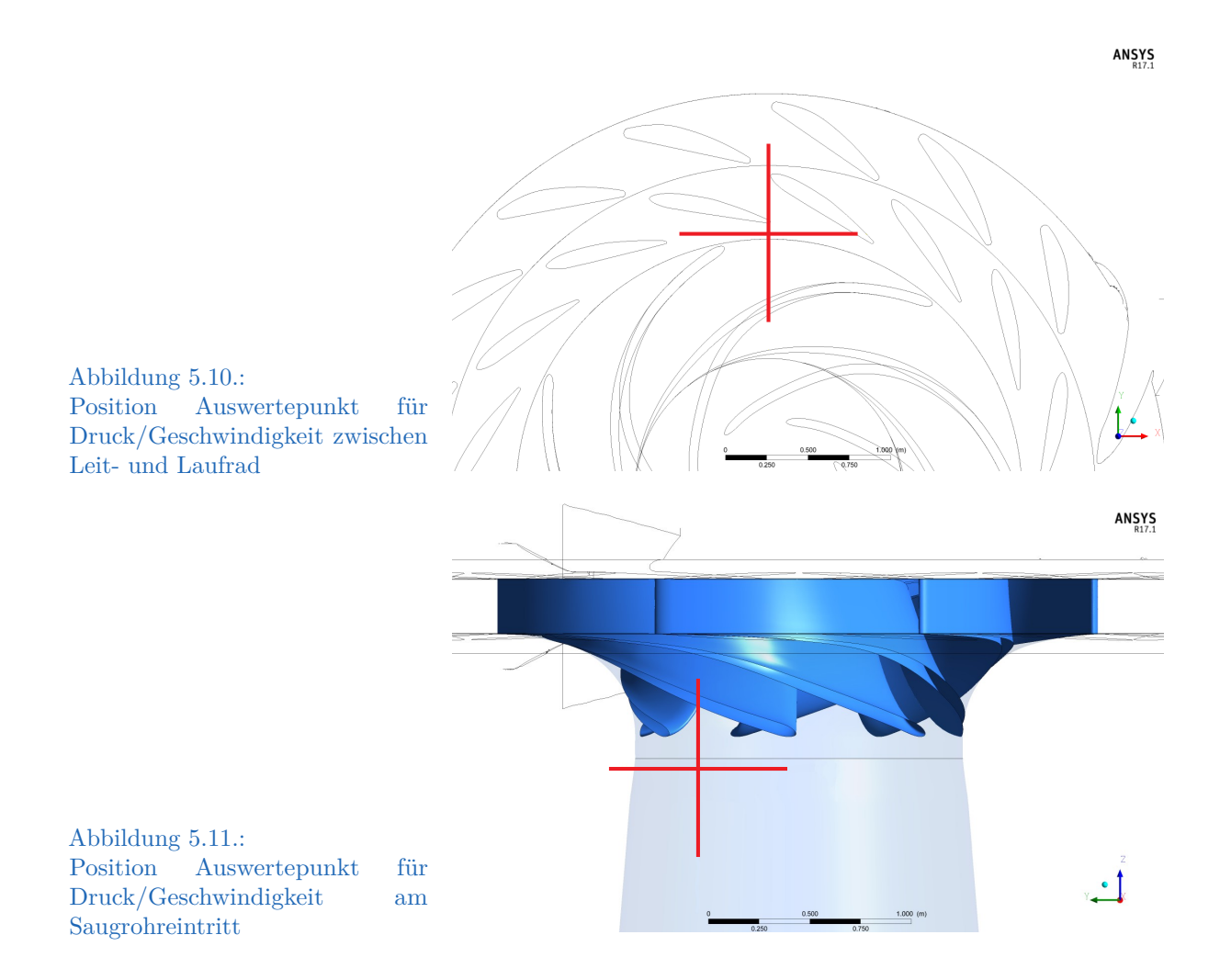

pro Zeitschritt nötig sein sollten und andernfalls eventuell der Zeitschritt kleiner gewählt werden sollte. Während der laufenden Berechnung, nach Beobachtung des Konvergenzverhaltens, wurde die Anzahl der maximalen Iterationen dennoch auf 7 erhöht. Der gewählte Drehwinkel von 2° (der den Zeitschritt vorgibt) erschien bereits hinreichend klein, in Relation zur Anzahl an Leit- und Laufschaufeln. Die Erhöhung der Iterationsanzahl von 5 auf 7 brachte eine signifikante Verbesserung hinsichtlich der Größe der Residuen.

Die wohl wichtigste Änderung am Modell gegenüber dem stationären Fall war die Wahl der Interfaces zwischen der rotierenden und den stehenden Domains. Die Interfaces Guide vane – Runner und Runner – Saugrohr wurden von "Frozen Rotor" bzw. "Stage" auf "Transient Rotor Stator" umgestellt. Dadurch können die auftretenden Wechselwirkungen zwischen Rotor und Stator berechnet werden (siehe Abschn. [4.11.2\)](#page-49-0).

# **6. Ergebnisse und Auswertung**

# **6.1. Auswertemethodik**

Die Auswertung wurde teilautomatisiert mithilfe von am Institut für Hydraulische Strömungsmaschinen entwickelten Werkzeugen vorgenommen. Diese erleichtern das Verarbeiten einer größeren Anzahl verschiedener Resultate und vermeiden durch systematisches Auslesen derselben Werte aus jeder Datei auch Fehler, die sich durch manuelle Auswertung einschleichen könnten.

# **6.2. Auswertung des Turbinenbetriebs**

### **6.2.1. Wirkungsgrad**

Der Wirkungsgrad der Pumpturbine beim Turbinieren in den einzelnen berechneten Betriebspunkten wurde ausgewertet. Zur Maschine werden dabei alle Bauteile des CFD-Modells gezählt, mit Ausnahme des Saugschlauchs, der der Anlage zuzurechnen ist. Die Verluste der einzelnen Bauteile wurden jeweils getrennt berechnet. Die Auswertung erfolgte über massengemittelte Totaldruckdifferenzen. Der Totaldruck wurde hierbei direkt aus dem Postprozessor ausgelesen und nicht nachträglich aus statischem Druck und Geschwindigkeit zusammengesetzt. Die in den Interfaces auftretenden Totaldruckverluste wurden der jeweils stromaufwärts liegenden Komponente zugeschlagen (das Interface Saugrohr-Saugschlauch etwa dem Saugrohr).

Die der Turbine zur Verfügung stehende Fallhöhe wurde entsprechend Gleichung [6.1](#page-72-0) aus der Totaldruckdifferenz vom Spiraleneingang bis zum Interface zwischen Saugrohr und Saugschlauch errechnet. Das Drehmoment am Laufrad setzt sich zusammen aus den Teilmomenten auf die Schaufelblätter sowie auf die Trag- und Deckscheibe (Gleichung [6.2\)](#page-72-1). Mittels des Moments und der Winkelgeschwindigkeit kann die an der Welle abgreifbare Leistung berechnet werden. Die aufgewendete hydraulische Leistung ergibt sich wiederum
aus dem Produkt von Dichte und Durchfluss mit der Stutzenarbeit  $(Y = g \cdot H)$ .

Fallhöhe 
$$
H_{Tu} = \frac{p_{tot,SP\_Inlet} - p_{tot,IF\_SA\_SS}}{\rho \cdot g}
$$
 (6.1)

| Drehmoment     | $M = M_{Hub} + M_{Shroud} + M_{Blade}$ | (6.2) |
|----------------|----------------------------------------|-------|
| Wellenleistung | $P_{Welle} = M \cdot \omega$           | (6.3) |

$$
Hydraulische Leistung \t\t P_{Hyd_{Tu}} = \rho \cdot g \cdot H_{Tu} \cdot Q \t\t(6.4)
$$

Die Verlusthöhen der einzelnen Komponenten sind wie folgt definiert:

Verlusthöhe Leitrad

Wirkungsgrad Laufrad

Wirkungsgrad Saugrohr

Verlusthöhe Spirale 
$$
h_{vSP} = \frac{p_{tot,SP\_Inlet} - p_{tot,IF\_SP\_LE}}{\rho \cdot g}
$$
 (6.5)

<span id="page-72-3"></span><span id="page-72-2"></span><span id="page-72-1"></span>
$$
h_{vLE} = \frac{p_{tot,IF\_Sp\_LE} - p_{tot,IF\_LE\_LA}}{\rho \cdot g}
$$
(6.6)

Verlusthöhe Laufrad 
$$
h_{vLA_{Tu}} = \frac{p_{tot,IF\_LE\_LA} - p_{tot,IF\_LA\_SR}}{\rho \cdot g} - \frac{M \cdot \omega}{\rho \cdot g \cdot Q} \quad (6.7)
$$

Verlusthöhe Saugrohr 
$$
h_{vSR} = \frac{p_{tot,IF\_LA\_SR} - p_{tot,IF\_SA\_SS}}{\rho \cdot g}
$$
 (6.8)

Nicht der Maschine, sondern wie oben ausgeführt der Anlage, ist der Saugschlauch zuzurechnen:

Verlusthöhe Saugschlauch 
$$
h_{vSS} = \frac{p_{tot,IF\_SR\_SS} - p_{tot,SS\_Outlet}}{\rho \cdot g}
$$
 (6.9)

Damit ergeben sich die Wirkungsgrade der einzelnen Komponenten wie folgt:

$$
\text{Wirkungsgrad Spirale} \qquad \eta_{SP_{Tu}} = 1 - \frac{h_{vSP}}{H_{Tu}} \tag{6.10}
$$

$$
\text{Wirkungsgrad Leitrad} \qquad \eta_{LE_{Tu}} = 1 - \frac{h_{vSP} + h_{vLE}}{H_{Tu}} \tag{6.11}
$$

<span id="page-72-4"></span>
$$
\eta_{LA_{Tu}} = 1 - \frac{h_{vSP} + h_{vLE} + h_{vLA}}{H_{Tu}}
$$
\n(6.12)

$$
\eta_{SR_{Tu}} = 1 - \frac{h_{vSP} + h_{vLE} + h_{vLA} + h_{vSR}}{H_{Tu}} \tag{6.13}
$$

Gesamtwirkungsgrad Turbine 
$$
\eta_{Tu} = \frac{P_{Welle}}{P_{Hyd}} = \frac{M \cdot \omega}{\rho \cdot g \cdot H_{Tu} \cdot Q}
$$
(6.14)

Abbildung [6.1](#page-73-0) stellt den Verlauf des Wirkungsgrades (in Blau) und der Wellenleistung (Orange) über dem Durchfluss für die an der Maschine anliegende Fallhöhe von 304 m dar[1](#page-72-0) . Zum Vergleich sind der den Unterlagen entnommene Wirkungsgradverlauf sowie die

<span id="page-72-0"></span><sup>1</sup>Hierbei stellt Hgeo die Anlagenfallhöhe *ohne* Berücksichtigung der Verluste vor dem Spiraleneintritt (Druckleitung, Verteilrohrleitung, Absperrorgane) dar.

gemessene Leistung der Maschine dargestellt. Hierbei handelt es sich um die aufgewerteten Messergebnisse aus den von Voith durchgeführten Modellversuchen [\[22\]](#page-116-0). Die größte im Muscheldiagramm eingetragene Leistung lag bei 80 MW, die bei der gegebenen Fallhöhe bereits bei einem Durchfluss von ca. 29 m<sup>3</sup> s<sup>−1</sup> erreicht wird (vgl. die Kenndaten der Anlage). Es wurden jedoch auch Betriebspunkte mit größeren Leistungen berechnet. Dargestellt sind auch zwei Betriebspunkte bei maximaler Leitschaufelstellung (24,5°), jedoch bei geringeren Fallhöhen (284 m bzw. 278 m).

Es zeigt sich, dass bei Durchflüssen im Bereich des Bestpunkts der Maschine oder darüber der errechnete Wirkungsgrad etwa einen halben Prozentpunkt über dem im Modellversuch gemessenen und aufgewerteten liegt, wobei der Abstand mit zunehmendem Durchfluss größer wird. Wird der Durchfluss jedoch kleiner als Q<sub>BEP</sub>, so sinkt der mittels CFD-Simulation errechnete Wirkungsgrad dramatisch ab, sodass sich beim kleinsten berechneten Durchfluss von ca.  $22.35 \,\mathrm{m^3\,s^{-1}}$  bereits eine Differenz von  $3.8\,\%$  ergibt. Eine derart hohe Abweichung ist nicht akzeptabel und die Rechnung kann diesbezüglich lediglich als sehr grobe Schätzung betrachtet werden. Auf die Ursachen der Diskrepanz wird in Abschnitt [6.2.2](#page-77-0) näher eingegangen.

Die Aufteilung der Verluste auf die einzelnen Komponenten über dem Durchfluss zeigen Abb. [6.2](#page-74-0) (Wirkungsgrade) und Abb. [6.3](#page-75-0) (Verlusthöhen). Die vorgenommene Zuordnung der Verluste kann durchaus auch kritisch betrachtet werden, weil die einzelnen Komponenten sich gegenseitig beeinflussen und sich ein Totaldruckverlust somit nicht notwendigerweise in der Komponente zeigt, die ihn auch verursacht. Dennoch ist die

<span id="page-73-0"></span>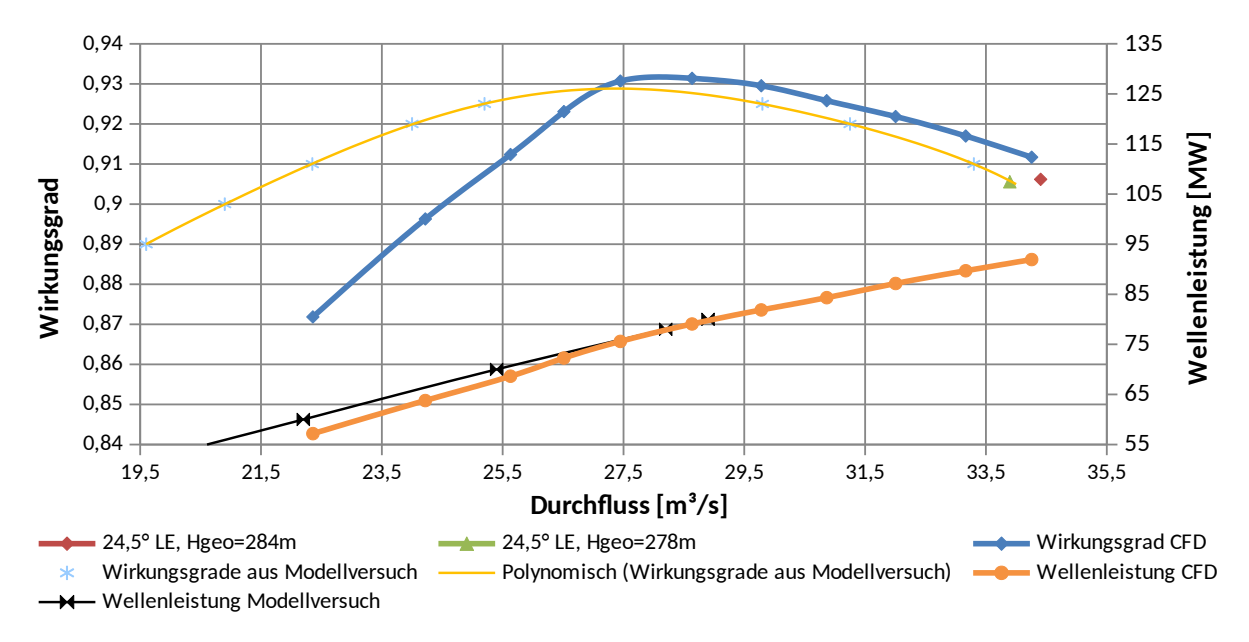

Abbildung 6.1.: Wirkungsgrad und Wellenleistung im Turbinenbetrieb über dem Durchfluss (Hgeo = 304 m)

Betrachtung hilfreich und kann Anhaltspunkte liefern.

Abbildung [6.4](#page-76-0) zeigt eine Übersicht über die typische Verlustaufteilung bei Francis-Turbinen im optimalen Betriebspunkt, abhängig von der spezifischen Drehzahl. Diese wurde für die berechneten Maschinen durch eine rote Linie gekennzeichnet. Im Vergleich mit Abb. [6.3](#page-75-0) kann beobachtet werden, dass die Spiralenverluste im vorliegenden Fall eher klein sind, während die Verluste im Laufrad wesentlich höher liegen als in der Übersicht. Sie stellen die quantitativ bedeutendsten Verluste dar. Auch die dem Saugrohr zugeordneten Verluste sind, vergleichen mit den Durchschnittswerten, relativ groß.

Bei Betrachtung von Abb. [6.4](#page-76-0) fallen zwei Verlustarten ins Auge, die in der CFD-Simulation nicht berücksichtigt wurden. Es ist dies zum einen der Spaltwasserstrom, also der Teil des Durchflusses, der in den Radseitenräumen am Laufrad vorbeifließt und somit dem Laufrad nicht zur Verfügung steht. Zum anderen, damit zusammenhängend, die Radreibung, die von eben diesem Spaltstrom verursacht wird. Diese ist dadurch bedingt, dass sich in den Radseitenräumen eine Kanalströmung ausbildet, die durch Anhaften des Fluids an der stillstehenden Wand einerseits und am rotierenden Laufrad andererseits charakterisiert ist. Darüber hinaus beeinflussen die vorherrschende Druckdifferenz sowie die Fliehkraft am Rad die Ausprägung dieser Strömung. Entsprechend nimmt die Bedeutung des Phänomens mit kleinerem  $n_q$  stark zu (große Druck- und Durchmesserunterschiede zwischen Laufradein- und austritt, gleichzeitig kleiner Durchfluss und damit steigende Bedeutung des Spaltstroms). Bei Maschinen mit kleiner bzw. sehr kleiner spezifischer Drehzahl (etwa Hochdruckräder bei Pumpen) ist die Bedeutung des Radseitenraums enorm und dieser muss in der Berechnung unbedingt berücksichtigt

<span id="page-74-0"></span>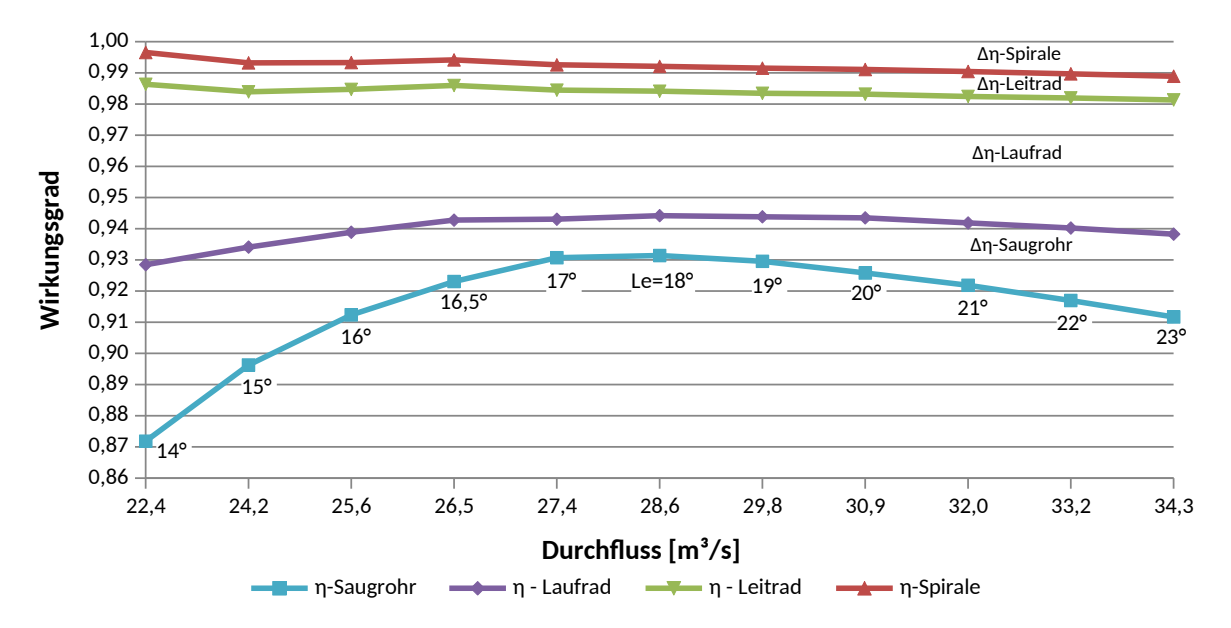

Abbildung 6.2.: Verlustaufteilung im Turbinenbetrieb über dem Durchfluss (Hgeo = 304 m)

<span id="page-75-0"></span>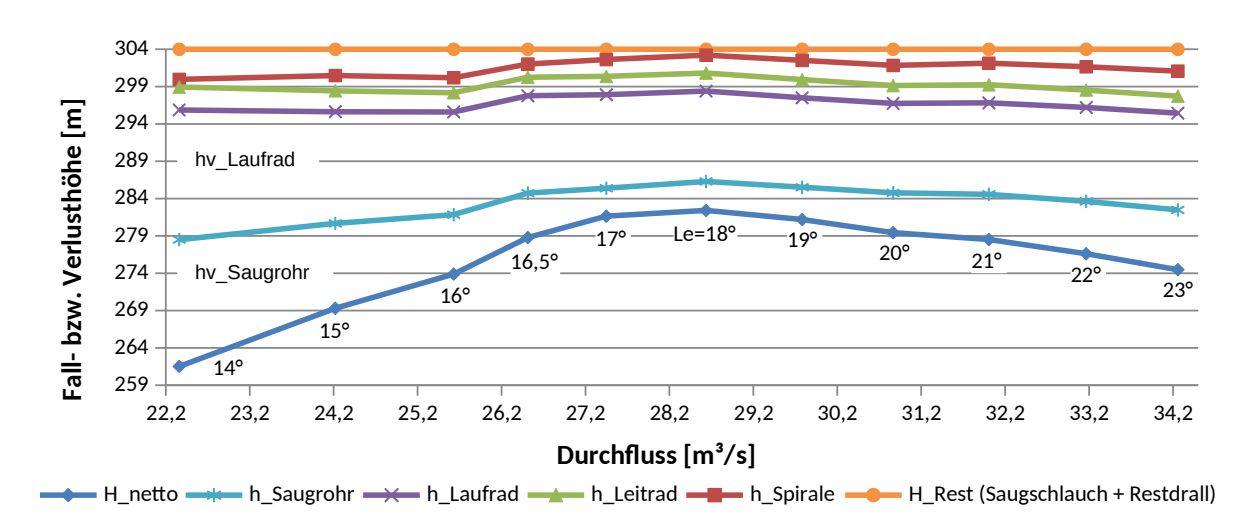

Abbildung 6.3.: Verlusthöhen und resultierende Nettofallhöhe im Turbinenbetrieb über dem Durchfluss  $(Hgeo = 304 m)$ 

werden. Wie ersichtlich stehen Radreibung und Spaltwasserstrom zusammen auch beim vorliegenden Niederdruckrad bereits für etwa 1,5 % Wirkungsgradverlust. Anhand des gemessenen Spaltstroms wurde im konkreten Fall für die Langenprozeltener Maschinen im Turbinenbetrieb ein Wirkungsgradverlust (abhängig vom Durchfluss) zwischen 1,3 % und  $1.7\%$  berechnet [\[12\]](#page-115-0).

Auch mechanische Verluste, wie etwa Lagerreibung, können in der CFD-Simulation nicht berücksichtigt werden. Bei Pumpen und Turbinen der vorliegenden Größenordnung ist der mechanische Wirkungsgrad jedoch im Allgemeinen sehr hoch (Gülich gibt für "große" Pumpen 99,5 % an [\[16\]](#page-115-1), für die vorliegenden Maschinen wurden im Rahmen der Abnahmemessungen Verluste zwischen 0,2 % und 0,3 % berechnet [\[12\]](#page-115-0)).

Berücksichtigt man diese Faktoren, so liegen die errechneten Werte im Vergleich zu den aufgewerteten Daten der Modellmaschine durchwegs etwas zu niedrig. Es muss an dieser Stelle allerdings auch angemerkt werden, dass die im Rahmen der Abnahmemessungen ermittelten Wirkungsgrade ebenso um bis zu 1 % unterhalb der aufgewerteten Modellkurve (die in den Diagrammen dargestellt ist) lagen, wobei dort allerdings eine Messunsicherheit in etwa dieser Größenordnung angegeben wird.

Wird der transient berechnete Betriebspunkt zum Vergleich herangezogen, so zeigt sich, dass im transienten Fall ein deutlich (ca. 1,5 %) höherer Wirkungsgrad errechnet wird, der sich somit wesentlich besser mit der Vergleichskurve deckt. Dies rührt vor allem von wesentlich geringeren Laufradverlusten und in geringerem Maße auch von kleineren Saugrohrverlusten gegenüber dem stationären Fall her (siehe dazu Abb. [6.5](#page-77-1) und Tabelle [6.1\)](#page-76-1).

<span id="page-76-0"></span>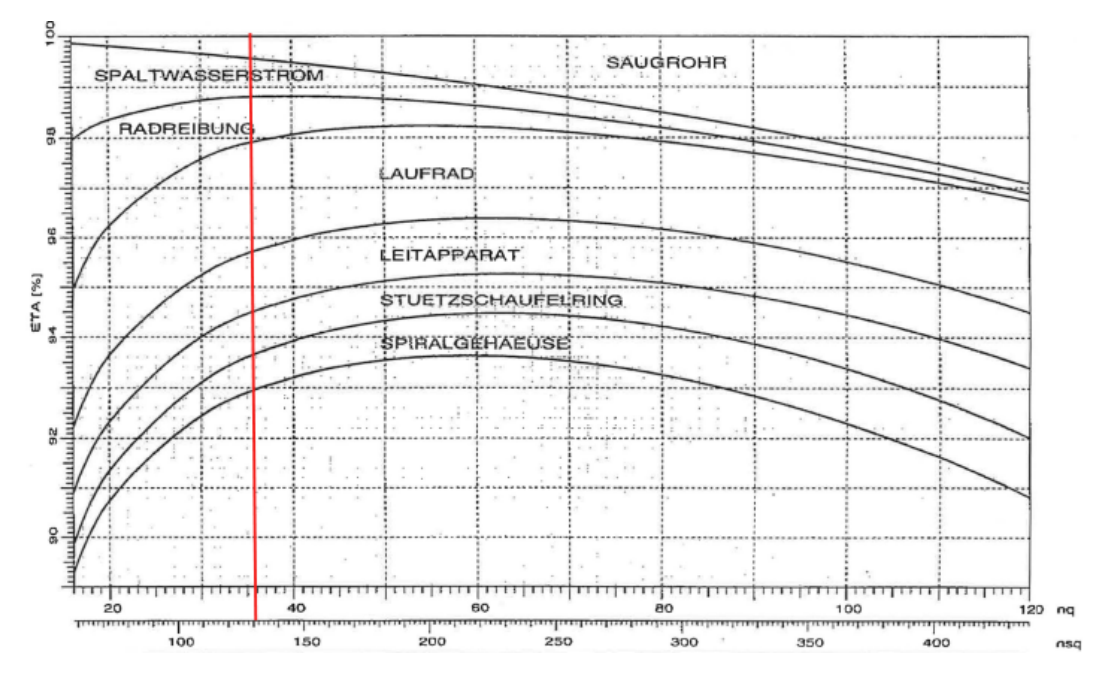

Abbildung 6.4.: Verlustaufteilung bei Francisturbinen im optimalen Betriebspunkt [\[18\]](#page-115-2) (Primärquelle: Andritz AG)

<span id="page-76-1"></span>Tabelle 6.1.: Vergleich zwischen stationärer und transienter Rechnung für die Leitschaufelstellung 19° (Turbinenbetrieb)

| stationär | transient | Einheit                           |
|-----------|-----------|-----------------------------------|
| 304       |           | m                                 |
| 1013,25   |           | mbar                              |
| 24        |           | m                                 |
| 29,78     | 29,30     | $\mathrm{m}^{3}\,\mathrm{s}^{-1}$ |
| 1563,75   | 1560,90   | $kN$ m                            |
| 88,07     | 86,65     | MW                                |
| 81,88     | 81,73     | МW                                |
| 92,95     | 94,32     | $\%$                              |
| 0,80      | 0,80      | $\%$                              |
| 0,80      | 1,00      | $\%$                              |
| 4,00      | 2,70      | $\%$                              |
| 1,40      | 1,20      | $\%$                              |
|           |           |                                   |

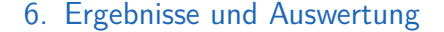

<span id="page-77-1"></span>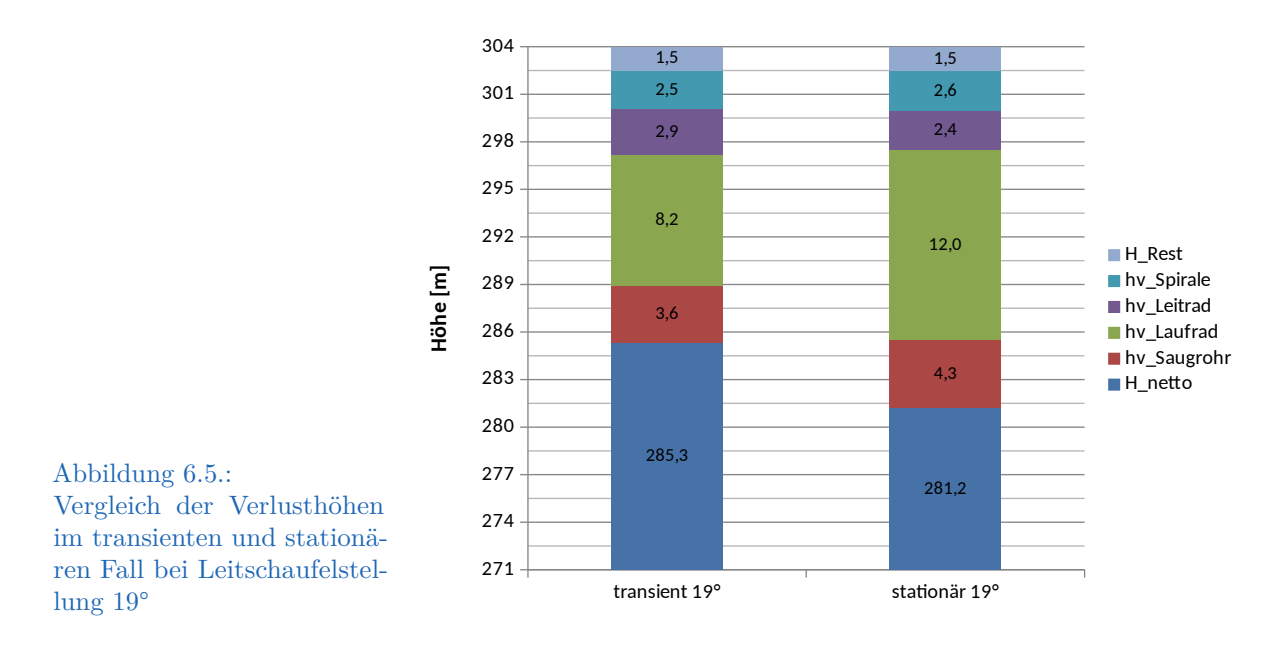

## <span id="page-77-0"></span>**6.2.2. Betrachtung des Saugrohrs**

Es zeigt sich, dass die starke Wirkungsgradminderung bei kleineren Durchflüssen vor allem durch ein Ansteigen der Verluste im Laufrad und insbesondere im Saugrohr bedingt zu sein scheint. Damit liegt die Vermutung nahe, dass im Teillastbetrieb zunehmend an Bedeutung gewinnende instationäre Vorgänge (etwa der Korkenzieherwirbel) für die Verluste verantwortlich sind. Diese können mit einer stationären Rechnung definitionsgemäß nicht richtig erfasst werden bzw. nur dann, wenn es sich um Schwankungen um einen Mittelwert handelt. Aakti et al. [\[2\]](#page-114-0) schreiben in einem Vergleich verschiedener Solver bei der Berechnung einer Francis-Turbine in Teillast-, Bestpunkt- und Überlastbetrieb, dass auch im Teillastbetrieb mit einer stationären Frozen-Rotor-Rechnung gute Ergebnisse erzielt werden konnten. Sie führen dies jedoch selbst darauf zurück, dass im konkreten Fall der Teillastwirbel überraschend gerade und stabil im Saugrohr stand und somit die Schwankungen gering waren. Bei den Langenprozeltener Maschinen wurde hingegen im Bericht über die Modellversuche Folgendes vermerkt: "Bei Teillast herrscht eine ausgeprägte Gleichdrallströmung vor, die allerdings keinen geschlossenen Wirbelzopf, sondern einzelne instabile Dampfräume aufweist" [\[22\]](#page-116-0). Entsprechende Beobachtungen konnten auch beim Betrachten der Berechnungsergebnisse gemacht werden. So zeigt Abb. [6.6](#page-78-0) etwa die Ausprägung von Wirbeln im Saugrohr bei einer Leitschaufelstellung von 15°. Für den gleichen Betriebspunkt wurden auf verschiedenen Ebenen im Saugrohr Konturplots der Geschwindigkeit erstellt (siehe Abbildung [6.7\)](#page-79-0). Es zeigt sich deutlich, dass im wandnahen Bereich sehr weit in das Saugrohr hineinreichend bedeutend größere Geschwindigkeiten herrschen als im Zentrum. Die dargestellten Stromlinien verdeutlichen den Restdrall zusätzlich. Dieser, und damit einhergehend die Verluste im Saugrohr, scheinen in der stationären Rechnung unter Verwendung des Frozen-Rotor-Interfaces im Vergleich zur Realität überschätzt zu werden.

Während im gezeigten Fall durchaus ein Korkenzieherwirbel beobachtet werden kann, fällt auf, dass darüber hinaus Wirbelzöpfe sehr nah bzw. direkt an der Saugrohraußenwand zu existieren scheinen. Abb. [6.6](#page-78-0) lässt darauf schließen, dass es sich hierbei um Nachlaufdellen der Laufschaufeln handelt. Auf einer bei der Koordinate  $z = -0.8$  m eingeführten Auswerteebene lässt sich bei allen stationären Rechnungen, bis hin zum Überlastbetrieb mit Gegendrall in der Saugrohrmitte, nahe der Saugrohrwand ein relativ stark ausgeprägter Drall in Drehrichtung des Laufrades beobachten, wobei Geschwindigkeiten in der Größenordnung von 15 m s<sup>−1</sup> bis 20 m s<sup>−1</sup> erreicht werden. In der durchgeführten transienten Berechnung tritt dieser Drall nicht in vergleichbarem Ausmaß auf. Es wird vermutet, dass dies unter anderem daher rührt, dass die Ebene im Bereich der Saugrohraußenwand nur etwa 50 mm unterhalb des Interfaces zwischen Laufrad und Saugrohr, und damit zwischen stehender und rotierender Domain, liegt. Insofern sind instationäre Effekte und Druckwellen hinter den Laufradaustrittskanten noch stark zu spüren. Einen Vergleich zwischen stationärer und transienter Rechnung zeigt Abb. [6.8,](#page-80-0) eine Draufsicht auf das Saugrohr bei der Koordinate  $z = -0.8$  m. Dargestellt ist die tangentiale Geschwindigkeitskomponente der Saugrohrströmung für die Leitschaufelstellung 19°. Zu beachten ist dabei, dass diese Leitschaufelstellung im Bereich des Bestpunktes liegt und damit auch stationär ein im Vergleich zu kleineren Durchflüssen bereits recht gutes Ergebnis liefert. Bei kleineren Durchflüssen liegt wesentlich stärker ausgeprägter Restdrall im Saugrohr vor.

<span id="page-78-0"></span>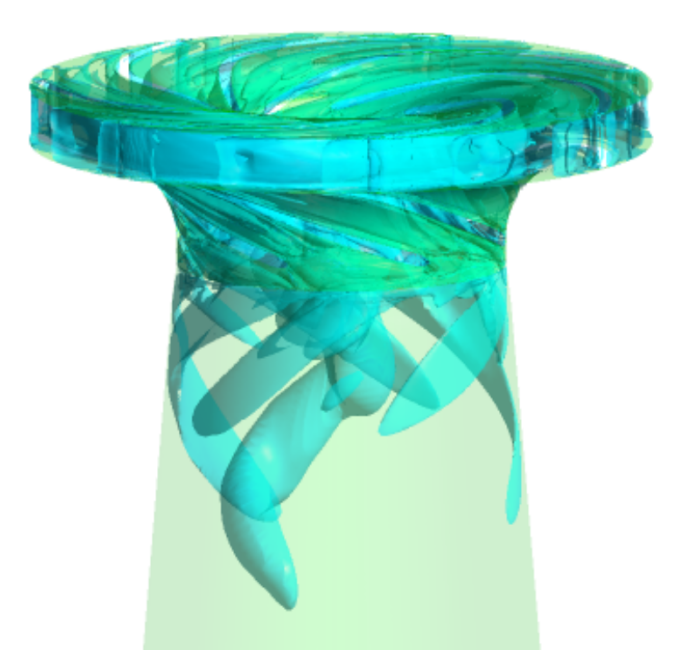

Abbildung 6.6.: Wirbel im Saugrohr bei Leitschaufelstellung 15° (stationäre Rechnung)

<span id="page-79-0"></span>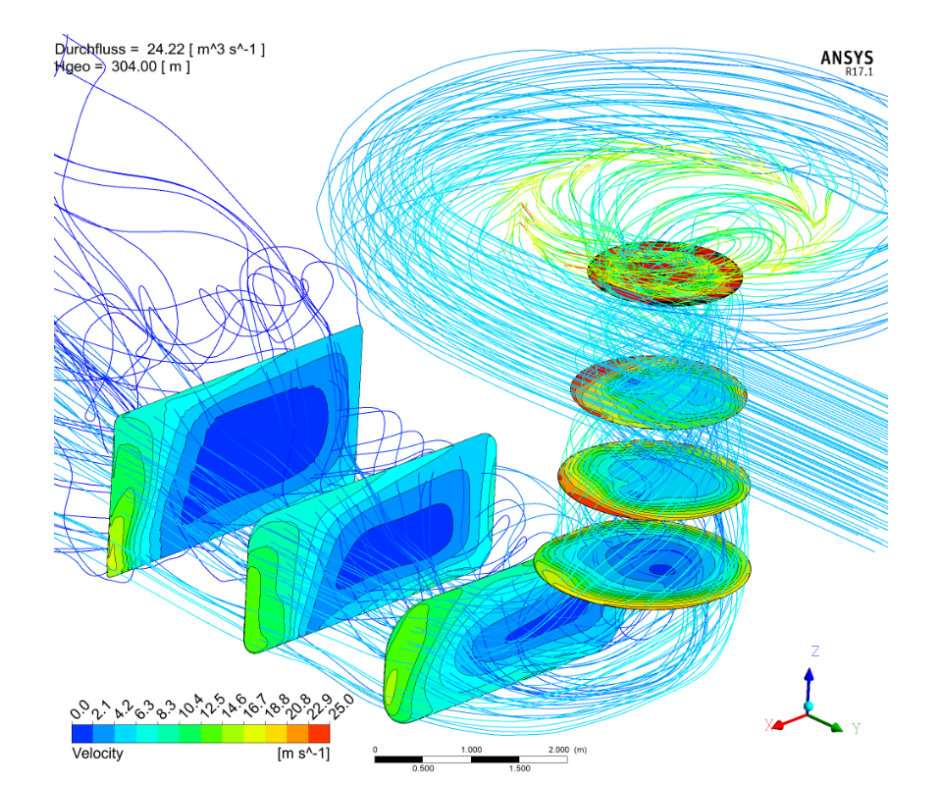

Abbildung 6.7.: Geschwindigkeit im Saugrohr bei Leitschaufelstellung 15° (stationär)

### **6.2.3. Spirale und Leitschaufeln**

Die folgende Abbilung [6.9](#page-81-0) zeigt bei einigen der berechneten Betriebspunkte die Druckverteilung in der Spirale und im Leitapparat auf Höhe der Maschinenmittenebene. Daraus kann abgelesen werden, dass die Spirale in allen betrachteten Betriebspunkten beim Turbinieren eine gleichmäßige Verteilung des statischen Drucks am Laufradumfang gut sicherzustellen vermag. Wenngleich es kleinere Unregelmäßigkeiten gibt (vgl. den Bereich der ersten Stützschaufeln mit den letzten Schaufeln vor dem Sporn), scheint die Spirale, basierend auf den gezeigten Ergebnissen, einen weitestgehend radialkraftfreien Betrieb der Maschine im Turbinenbetrieb zu ermöglichen. Auch der transient gerechnete Betriebspunkt (nicht dargestellt) bestätigt die in Abb. [6.9](#page-81-0) gezeigte Situation.

Wie bereits in Abschnitt [5.2.5](#page-58-0) besprochen, wurden für das CFD-Modell die Stützschaufeln im Vergleich zur realen Maschine deutlich gekürzt. Bei Betrachtung der Ergebnisse zeigte sich, dass dies durchaus Einfluss auf die Anströmung der Leitschaufeln hatte. Da die Stützschaufeln eine gekrümmte Skelettlinie aufweisen, bewirkte die Kürzung einen veränderten Abströmwinkel des Fluids und damit eine suboptimale Anströmung der Leitschaufeln beziehungsweise eine Verschiebung des optimalen Anströmverhaltens hin zu wesentlich größeren Leitschaufelöffnungswinkeln im Bereich von 23° und mehr. Vergleicht man Abb. [3.8](#page-30-0) auf Seite [24](#page-30-0) mit der Situation in Abb. [6.10,](#page-82-0) so fällt auf, dass für die gezeigte

<span id="page-80-0"></span>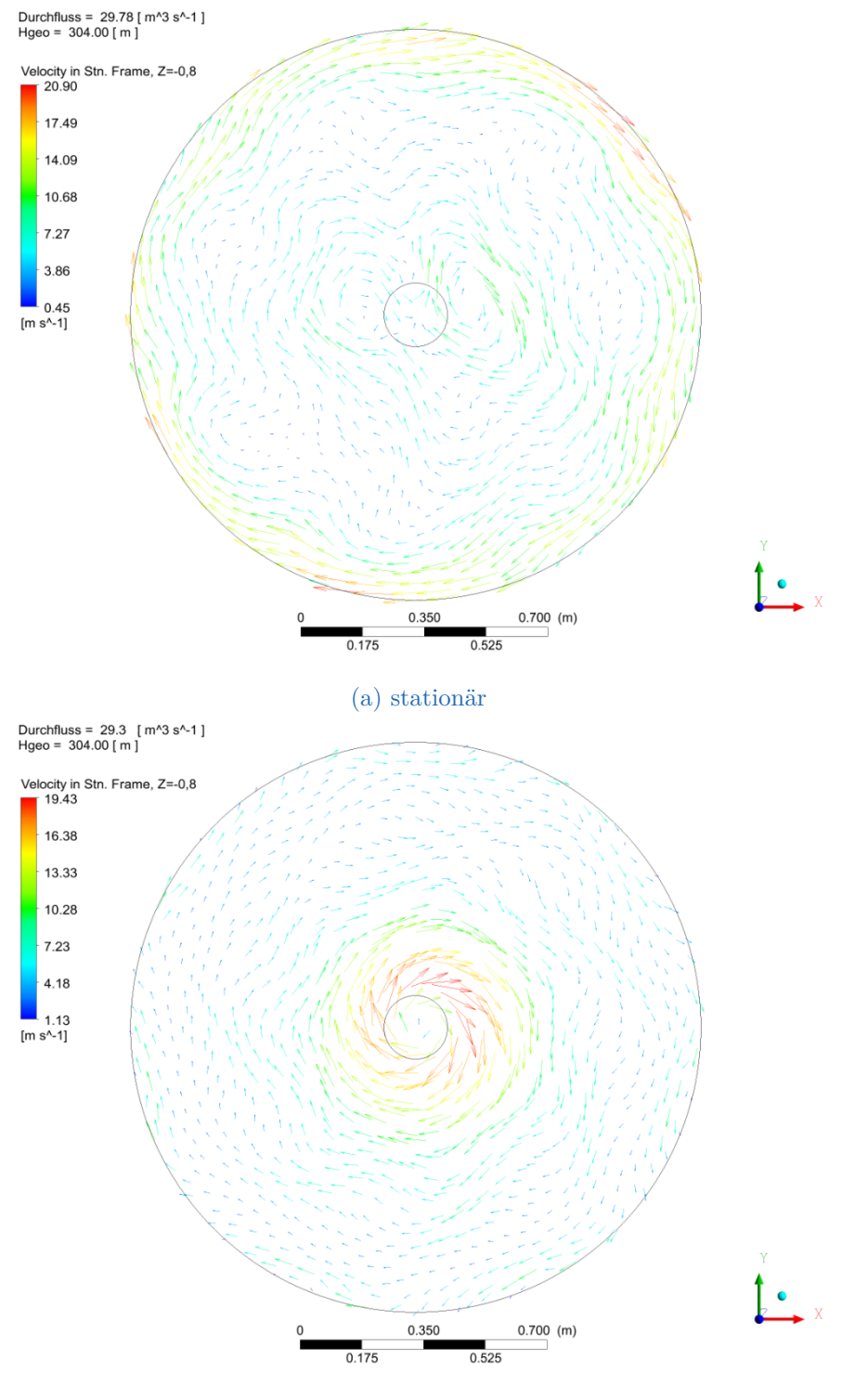

(b) transient

Abbildung 6.8.: Vergleich des Dralls im Saugrohr bei Leitschaufelstellung 19° im stationären und transienten Fall  $(z = -0.8 \text{ m})$ 

<span id="page-81-0"></span>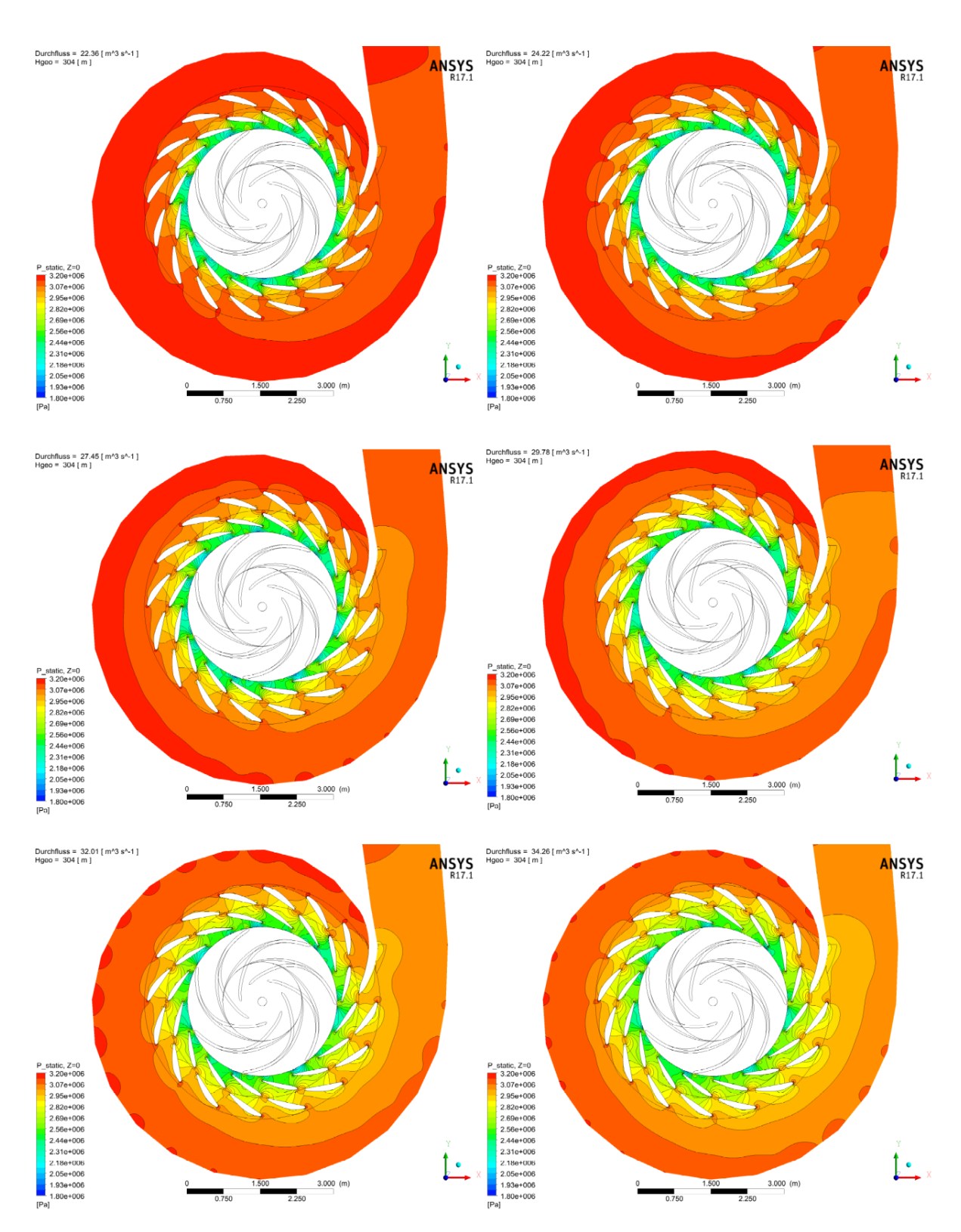

Abbildung 6.9.: Druckverteilung in Spirale und Leitapparat auf der Maschinenmittenebene  $(z = 0)$  bei Leitschaufelstellung (von links oben nach rechts unten): 14°, 15°, 17°, 19°, 21°, 23°

Leitschaufelstellung von 19° in der realen Maschine die Skelettline der Laufschaufel im Wesentlichen diejenige der Stützschaufel fortsetzt, während es in der CFD-Rechnung einen deutlichen Versatz gibt, der zu einer Verschiebung des Staupunktes führt.

## **6.2.4. Laufschaufeln**

Hier wurden vor allem die Geschwindigkeitsdreiecke und die Druckverteilung über die Laufschaufellänge ausgewertet, und es wurden Konturplots der Anströmsituation am Laufschaufeleintritt erstellt. Abb. [6.11](#page-83-0) zeigt einen solchen für die Leitschaufelstellung 19° im statischen und transienten Fall. Im statischen Fall kann beobachtet werden, dass der Staupunkt zur Druckseite hin verschoben ist. Dies gilt für alle betrachteten Betriebspunkte, wobei die Lage bei großen Öffnungswinkeln und damit Durchflüssen tendenziell in die Richtung der Schaufelmitte wandert. Im transienten Fall hingegen liegt eine deutlich bessere Anströmsituation vor und der Staupunkt befindet sich für den berechneten Betriebspunkt, der wie bereits erwähnt im Bereich des Optimums liegt, nahe an der Schaufelspitze.

<span id="page-82-0"></span>Für dieselbe Leitschaufelstellung (19°) zeigt Abb. [6.12](#page-84-0) den Verlauf des statischen Drucks über die Schaufellänge. Auch hier ist der Bezug die halbe Schaufelhöhe. Wie ersichtlich umfasst die Abbildung eine Kurve je Laufschaufel. Während insgesamt für den transienten und den statischen Fall festgestellt werden kann, dass der Druckverlauf stetig und ohne große Sprünge ist, fallen doch in beiden Fällen Unregelmäßigkeiten am Schaufelein- und austritt auf. Im stationären Fall fällt der Druck kurz vor der hinteren Laufschaufelkante

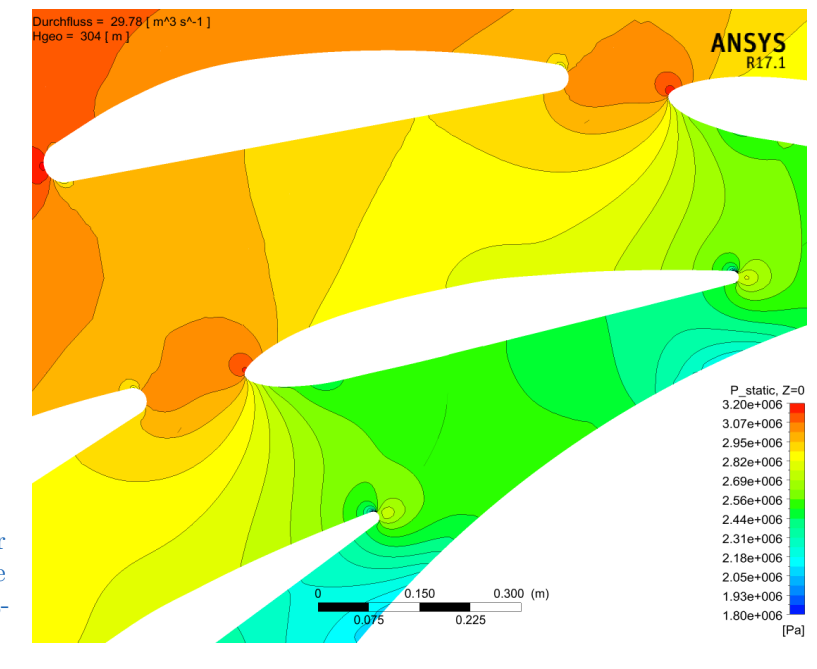

Abbildung 6.10.: Druckverteilung im Bereich der Leitschaufel und Staupunktlage bei Leitschaufelstellung 19° (stationäre Rechnung)

<span id="page-83-0"></span>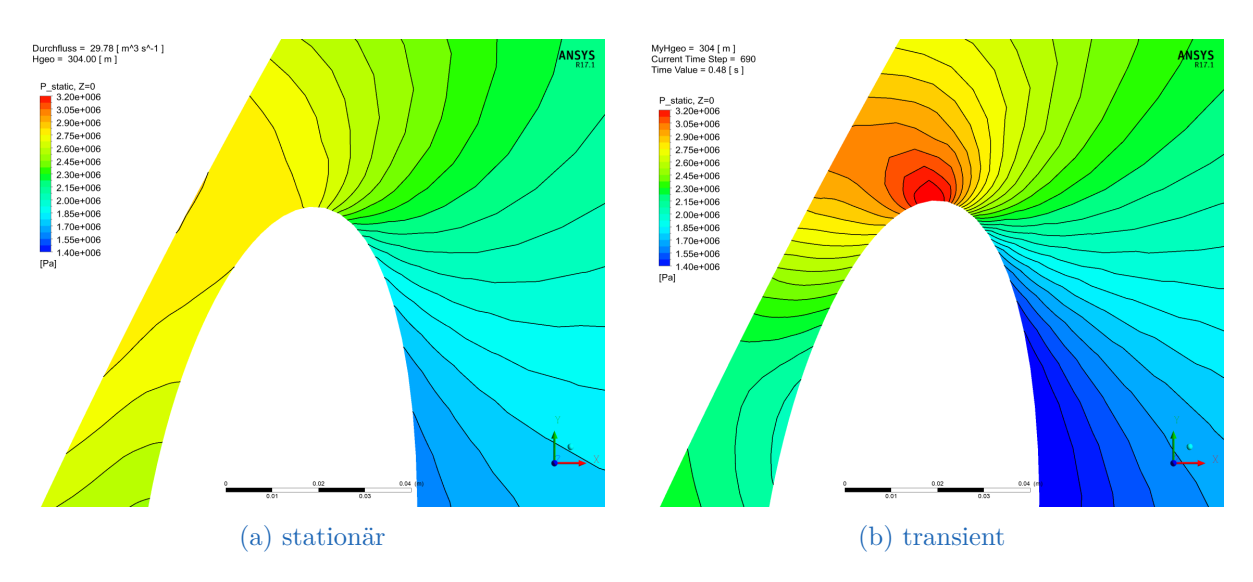

Abbildung 6.11.: Vergleich der Druckverteilung an der Laufschaufelspitze bei Leitschaufelstellung 19° im stationären und transienten Fall (auf halber Schaufelhöhe)

recht stark ab und erreicht hier negative Absolutwerte. Dies ist unphysikalisch und hätte in realer, zweiphasiger Strömung Kavitationserscheinungen zur Folge. Im transienten Fall ist der Verlauf der Kurve prinzipiell ähnlich, der Druck sinkt jedoch weit weniger stark ab. Dies scheint in Anbetracht des Betriebspunktes und der relativ großen Überdeckung (24 m Wassersäule über dem Laufrad) realistischer. Es lässt sich jedoch in jedem Fall gut erkennen, dass die stärkste Kavitationsgefährdung an der Druckseite kurz vor der Austrittskante vorliegt.

Auch am Laufradeintritt verlaufen die Kurven in beiden Fällen ähnlich, diesmal jedoch im stationären Fall stetiger, die transiente Rechnung ergibt hier einen höheren Maximaldruck und darauffolgend auf der Saugseite einen starken Abfall mit anschließendem Wiederanstieg. Und dies obwohl, wie oben beschrieben, die Anströmung hier an sich näher am Idealfall liegt, als bei der stationären Rechnung. Die Ergebnisse deuten insofern darauf hin, dass der Konturverlauf der Laufschaufel an den Kanten (Ein- und Austritt) eventuell noch verbessert werden könnte. Allerdings ist der Konstrukteur durch den ebenfalls zu beachtenden Pumpbetrieb und die notwendigen Festigkeitsnachweise diesbezüglich eingeschränkt. Für die anderen, statisch berechneten Betriebspunkte ist der Verlauf der Kurven ähnlich, wobei der Druckabfall nach der Eintritts- und vor der Austrittskante mit dem Durchfluss zunimmt.

#### <span id="page-83-1"></span>**Geschwindigkeitsdreiecke**

Entsprechend der Euler'schen Turbomaschinenhauptgleichung kann die spezifische Stutzenarbeit aus den Geschwindigkeitsverhältnissen am Ein- und Austritt des Laufrads

<span id="page-84-0"></span>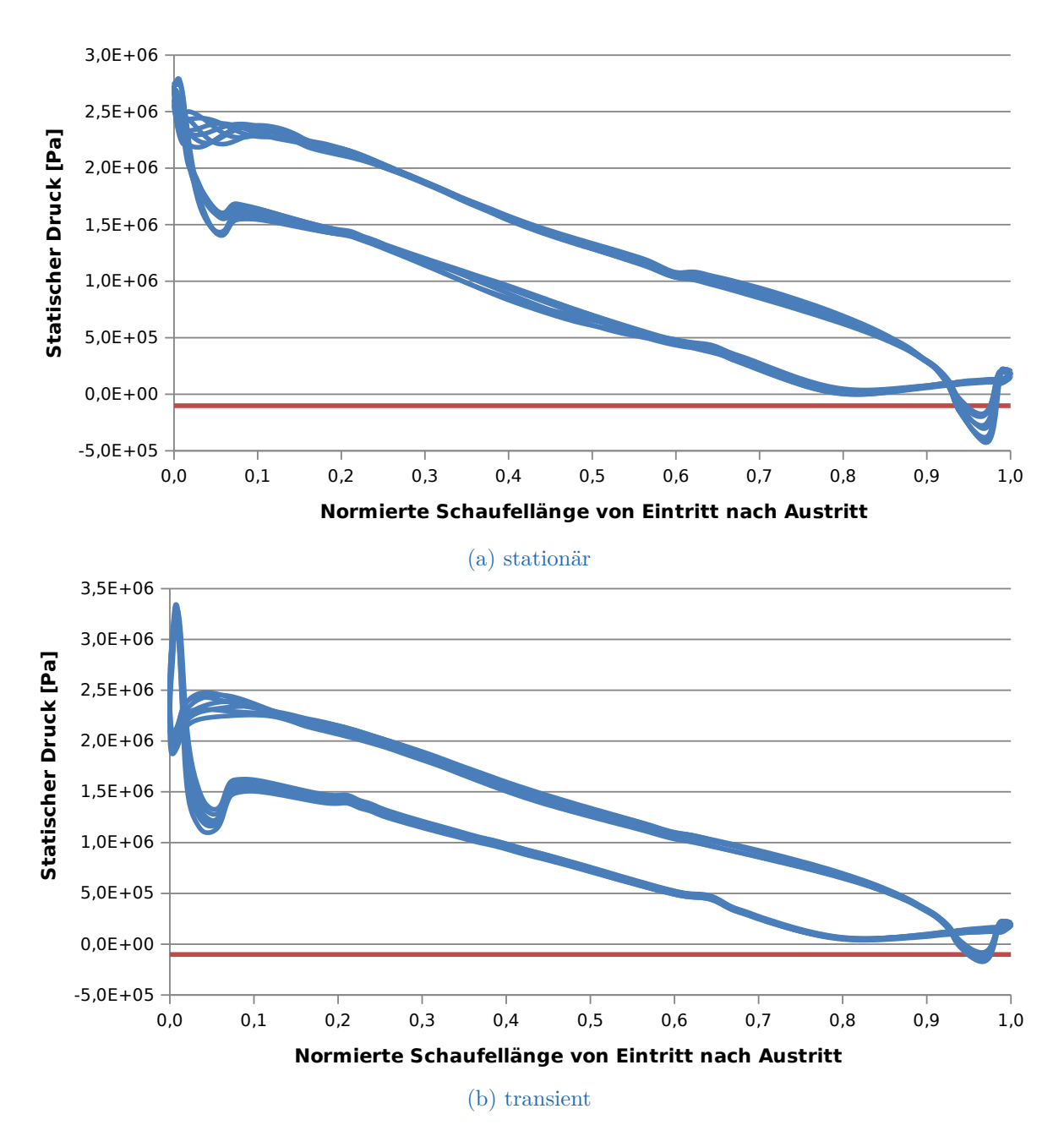

Abbildung 6.12.: Vergleich der statischen Druckverteilung über die Laufschaufellänge bei Leitschaufelstellung 19° im stationären und transienten Fall (auf halber Schaufelhöhe ist die Nulllinie des Absolutdrucks in Rot dargestellt)

berechnet werden [\[18\]](#page-115-2). Für die Turbine lautet diese Gleichung (mit den Indizes 1 für Eintritt und 2 für Austritt):

$$
Y = gH = (c_{u1} \cdot u_1 - c_{u2} \cdot u_2) \tag{6.15}
$$

Die zugehörigen Geschwindigkeitsdreicke zeigt Abbildung [6.13.](#page-85-0) Hierbei stellen u die Umfangsgeschwindigkeit, w die Relativgeschwindigkeit im rotierenden System und c die Absolutgeschwindigkeit des Fluids dar.

Betrachtet man nun diese Geschwindigkeitskomponenten am realen System, so sollte die Meridiangeschwindigkeit  $c_m$  einen möglichst konstanten Verlauf über die Schaufelhöhe haben. Die Umfangskomponente c<sup>u</sup> sollte am Eintritt ebenso über die Schaufelhöhe konstant sein, während der Austritt möglichst drallfrei erfolgen sollte. Bestenfalls ist  $c_{u2}$ also (wie in Abb. [6.13\)](#page-85-0) gleich Null.

Den Verlauf der Meridiangeschwindigkeiten über die Laufschaufelhöhe am Laufradeintritt zeigt für alle betrachteten Betriebspunkte im Turbinenbetrieb Abb. [6.14.](#page-86-0) Die Geschwindigkeit wurde dabei über den Umfang flächengemittelt. Aus der Kontinuitätsgleichung ergibt sich für das vorliegende, praktisch inkompressible Fluid Wasser, dass  $c_m$  mit dem Durchfluss steigen muss und Entsprechendes ist auch der Abbildung zu entnehmen. Davon abgesehen weisen die Verläufe der einzelnen, stationär berechneten Betriebspunkte keine großen Unterschiede auf. Die schwarze, unterbrochene Linie für die Leitschaufelstellung 19° liegt verglichen mit der zugehörigen stationären Rechnung bei einer deutlich geringeren Geschwindigkeit. Dies ist zu einem geringen Teil mit dem gegenüber letzterem Fall etwas kleineren Durchfluss begründbar. Auch unter Berücksichtigung dessen ist jedoch festzustellen, dass die Meridiangeschwindigkeit für die transiente Betrachtung deutlich tiefer liegt als für die stationäre. Zieht man zusätzlich noch Abb. [6.11](#page-83-0) zurate, so sieht man, dass die geringere Geschwindigkeit gut mit dem im transienten Fall höheren statischen Druck korreliert.

Insgesamt lässt sich feststellen, dass die Meridiangeschwindigkeit nahe der Trag- und Deckscheibe zwei ausgeprägte Maxima erreicht, was auf Verbesserungspotential der Hydraulik hinweist.

Für den Austritt ist die Situation in Abb. [6.15](#page-87-0) dargestellt. Hier zeigt sich, dass insbesondere die Betriebspunkte bei 14° und 15° Leitschaufelwinkel sich vom Rest deutlich

<span id="page-85-0"></span>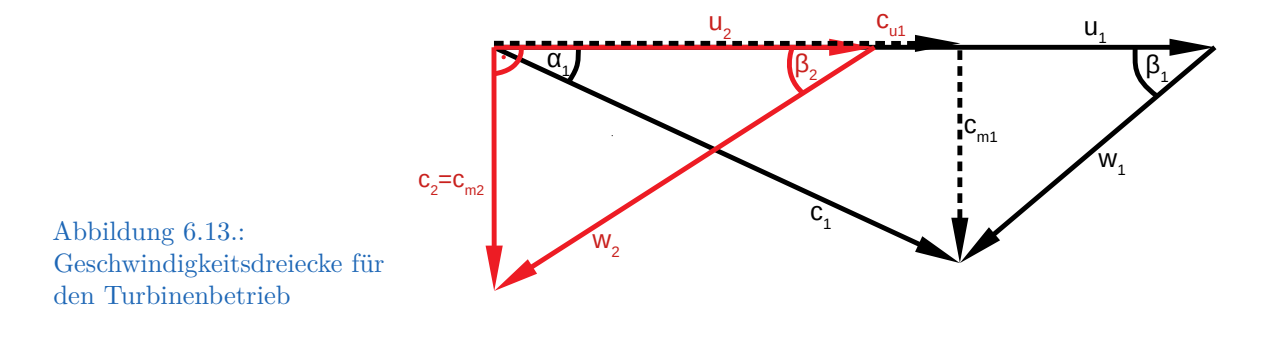

<span id="page-86-0"></span>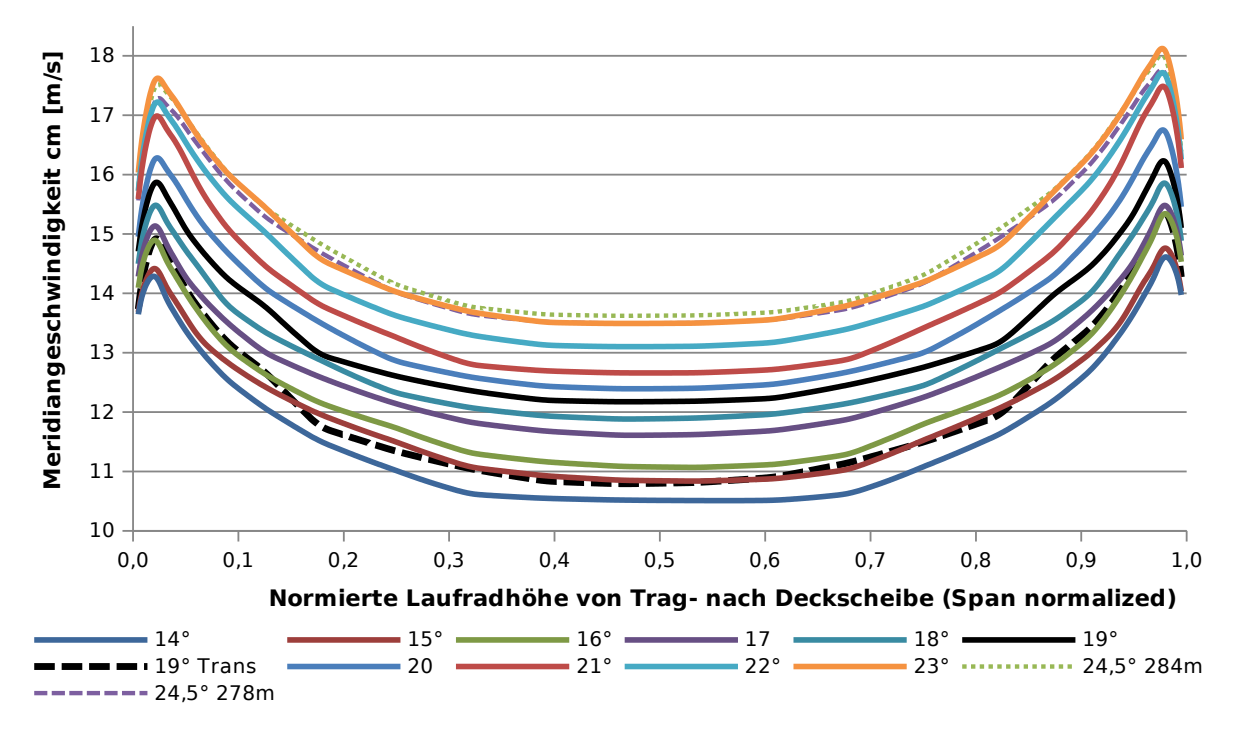

Abbildung 6.14.: Meridiangeschwindigkeit am Laufradeintritt

unterscheiden und dass diese eine über die Schaufelhöhe stark schwankende Austrittsgeschwindigkeit aufweisen. Dies kann vermutlich wiederum auf den in der stationären Rechnung überschätzten Teillastwirbel und die bereits besprochenen zunehmenden, jedoch mit dieser Art der Berechnung schlecht abbildbaren instationären Effekte zurückgeführt werden. Bei Betrachtung der transienten Berechnung fällt auf, dass in diesem Fall, im Gegensatz zu allen stationär gerechneten Betriebspunkten, die Meridiangeschwindigkeit zur Deckscheibe hin tendentiell ansteigt und der Verlauf im obersten Drittel der Schaufel sich deutlich vom stationären Fall mit gleicher Leitschaufelöffnung und annähernd gleichem Durchfluss unterscheidet. Insgesamt ist der Verlauf für diesen Fall recht ausgeglichen. Bei allen Fällen ist ein Anstieg nahe an der Deckscheibe zu beobachten, was mit der dort ebenfalls ansteigenden Umfangsgeschwindigkeit, bedingt durch die Kontur der Austrittskante, zusammenhängen kann. Schlecht, und im transienten Fall ebenso wie auch in den beiden Fällen mit geringerer Fallhöhe nur leicht ausgeprägt, ist der Abfall auf ein Minimum meist im Bereich von 90 % der Schaufelhöhe.

Die Umfangsgeschwindigkeit am Laufradeintritt verläuft für alle Betriebspunkte qualitativ sehr ähnlich und ist insgesamt sehr ausgeglichen. Die Geschwindigkeit ist über einen Bereich von etwa 85 % der Schaufelhöhe annähernd konstant und fällt an der Trag- und Deckscheibe dann ab. Auch der transiente Fall weist diesbezüglich kaum Unterschiede auf, weshalb auf eine Darstellung des entsprechenden Diagramms verzichtet wurde. Dieses findet sich allerdings im Anhang (Abb. [A.1\)](#page-120-0).

<span id="page-87-0"></span>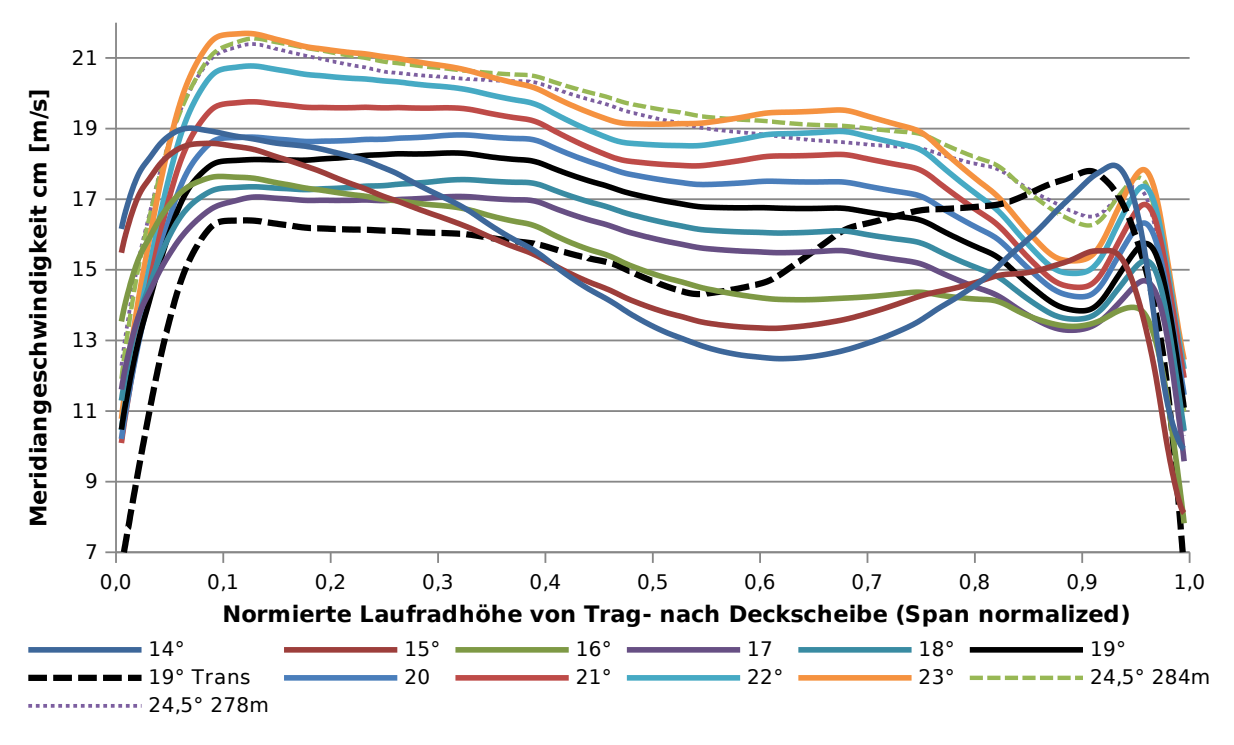

Abbildung 6.15.: Meridiangeschwindigkeit am Laufradaustritt

Interessanter, und für die Beurteilung des Laufrades bedeutender, ist die Situation am Austritt, wie im Diagramm [6.16](#page-88-0) dargestellt. Anzustreben wäre, wie erwähnt, im Sinne optimaler Ausnutzung der Fluidenergie im Laufrad bei gleichzeitig geringer Kavitationsneigung ein Wert von Null über die gesamte Schaufelhöhe. Dies kann in der Praxis meist nicht vollständig und vor allem mit festen Laufschaufeln immer nur für einen bestimmten Betriebspunkt erreicht werden. Gut erkennbar ist, dass der Restdrall mit kleinerem Durchfluss zunimmt und für die drei kleinsten Leitradwinkel (die in der stationären Rechnung sehr schlechte Wirkungsgrade erreichen) fast über die gesamte Schaufelhöhe bei mehr als 10 m s<sup>−</sup><sup>1</sup> liegt, was, wie bereits oben erläutert, ausgeprägten Gleichdrall im Laufrohr und damit entsprechend der Euler-Gleichung Wirkungsgradverluste zur Folge hat. Andererseits kann für die Leitschaufelstellungen 22° und 23° sowie für die maximale Leitschaufelöffnung bei Fallhöhe  $H_{geo} = 284$  m deutlich eine negative Umfangsgeschwindigkeit über große Bereiche der Austrittskante und damit ein Gegendrall im Saugrohr beobachtet werden. Dies wäre im Sinne der Euler-Gleichung für den Wirkungsgrad von Vorteil, bedingt jedoch ein Absinken des statischen Drucks und damit hohe Kavitationsgefährdung (vergl. den Druckverlauf über die Laufschaufel in Abb. [6.12\)](#page-84-0).

Für alle stationär berechneten Fälle ist zu erkennen, dass die Umfangsgeschwindigkeit ab etwa 80 % der Schaufelhöhe deutlich zunimmt, was wohl zumindest teilweise auf die starke Krümmung und damit starke Durchmesserzunahme der Austrittskante in diesem Bereich zurückzuführen ist. Erst kurz vor der Deckscheibe erfolgt der Anstieg im transienten

<span id="page-88-0"></span>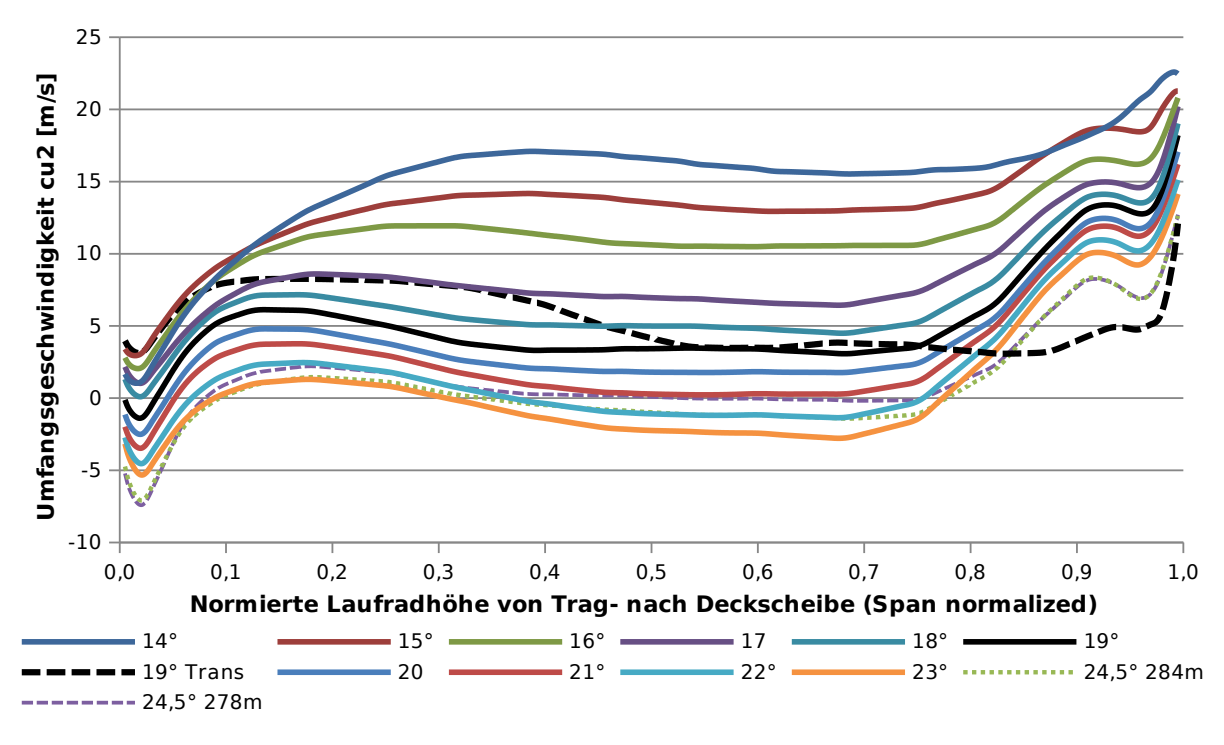

Abbildung 6.16.: Umfangsgeschwindigkeit am Laufradaustritt

Fall und ist wohl allein durch das Angleichen an die Geschwindigkeit der rotierenden Wand bei gleichzeitigem Absinken der Relativgeschwindigkeit auf Null begründet. Dies korreliert gut mit Abb. [6.8.](#page-80-0) Wie in Abschnitt [6.2.2](#page-77-0) bereits erwähnt, weist das transiente Ergebnis keinen starken Anstieg des Dralls im äußersten Bereich des Saugrohres auf.

Betrachtet man rein die Umfangsgeschwindigkeit am Austritt, so ergibt sich eine optimale Leitschaufelstellung von etwa 20° bis 21°. Die Leitschaufelwinkel von 19° und 20° weisen entsprechend die geringsten Verlusthöhen im Laufrad auf, bei Betrachtung der Verlustaufteilung in Abb. [6.2](#page-74-0) ist ersichtlich, dass mit steigender Leitschaufelöffnung bzw. steigendem Durchfluss andere Verluste der Strömungsmaschine zunehmen. Dies führt dazu, dass der Bestpunkt für die Gesamtmaschine bei kleinerem Durchfluss liegt als der Bestpunkt bei alleiniger Betrachtung von  $c_{u2}$  (und damit des Laufrades).

## **6.2.5. Instationäre Ergebnisse**

Die Ergebnisse der durchgeführten transienten Simulation wurden bereits in der vorhergehenden Diskussion mit denen der stationären Rechnungen verglichen. Neben den dort aufgeführten Durchschnittswerten, für etwa eine Laufradumdrehung, ist es jedoch auch interessant, das Verhalten einzelner Kenngrößen über dem Drehwinkel zu betrachten. Infolge der endlichen Schaufelzahlen sowohl des Lauf- als auch des Leitapparates kommt

es immer (auch im Bestpunkt) zu Schwankungen der Strömungsgrößen in Abhängigkeit von der relativen Schaufelpositionen. Darüber hinaus kann es bei Teil- oder Überlast auch zu instationären Vorgängen kommen, die nicht aus der Schaufelzahl resultieren.

Abb. [6.17](#page-89-0) zeigt den Verlauf des Turbinenwirkungsgrades und des Durchflusses über die letzte der sechs berechneten Umdrehungen. Wie ersichtlich, schwankt der Wirkungsgrad mit einer maximalen Differenz von etwa 0,35 %, ebenso schwankt der Durchfluss periodisch. Die Regelmäßigkeit der Schwingungen deutet bereits stark auf einen Zusammenhang mit der Schaufelzahl hin, und in der Tat beträgt die Periode der Wirkungsgradschwankung etwa 51°, was dem Quotienten aus 360° und der Laufschaufelzahl von sieben entspricht. Dabei treten innerhalb einer Periode zwei Schwingungen unterschiedlicher Amplitude auf, wobei die kleinere etwa den halben Betrag der größeren aufweist. Die Periode des Durchflusses hingegen entspricht ca. 24°, was auf komplexere Zusammenhänge hindeutet und nicht mehr direkt mit der Lauf- oder Leitschaufelzahl in Zusammenhang gebracht werden kann.

Während sich am Beobachtungspunkt im Saugrohr Druckschwankungen mit einer dem Wirkungsgrad sehr ähnlichen Form und derselben Periodendauer ausbilden, ist die Situation im schaufellosen Raum zwischen Leit- und Laufrad etwas komplexer (siehe Abb. [6.18\)](#page-90-0). Die Positionen der beiden Punkte sind in Abb. [5.11](#page-70-0) und Abb. [5.10](#page-70-1) dargestellt. Die Periodendauer entspricht auch in diesem Fall neuerlich den etwa 51°, auf den

<span id="page-89-0"></span>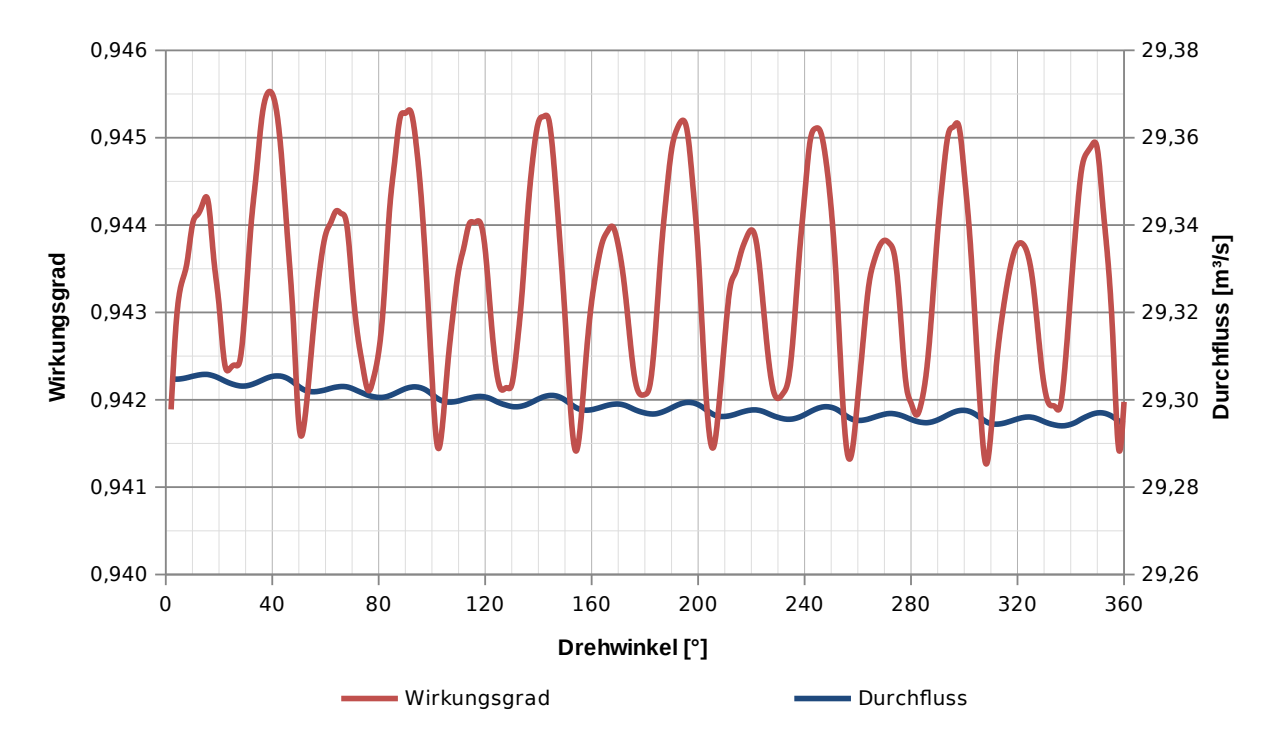

Abbildung 6.17.: Verlauf von Wirkungsgrad und Durchfluss über eine Umdrehung des Laufrades (im Turbinenbetrieb)

stark ausgeprägten Hauptausschlag folgen in jeder Periode zwei weitere Ausschläge mit jeweils sinkender Amplitude. Dies deutet auf Wechselwirkungen zwischen Leit- und Laufschaufeln hin. Der fast sprunghafte Anstieg entspricht dabei dem Drehwinkel, an dem die Laufschaufel dem Auswertepunkt am nächsten kommt. Die nachfolgenden Ausschläge zeigen ein Abklingen der Druckwelle, die an der Leitschaufel reflektiert wird.

Auch die Verlusthöhen der einzelnen Komponenten fluktuieren als Folge der Durchfluss-, Druck- und Geschwindigkeitsänderungen über dem Drehwinkel. Die Periodendauer orientiert sich hierbei an jener des Durchflusses, die Ausschläge in Spirale und Leitrad sind gegenläufig zu jenen im Laufrad und Saugrohr. Die größten Amplituden weist die Spirale auf, wo die Verlusthöhe zwischen 1,6 m und 3,4 m schwankt. Eine entsprechende Darstellung findet sich im Anhang (Abb. [A.2\)](#page-120-1).

Obwohl für die transiente Simulation von einer stationären Lösung ausgegangen wurde, zeigte sich doch eine ausgeprägte Einschwingphase mit sehr hohen Gradienten der Lösungsvariablen. Im Fall der Turbine umfasste diese Phase in etwa drei Viertel der ersten Umdrehung. Abbildung [6.19](#page-91-0) zeigt den Verlauf von Wirkungsgrad und Drehwinkel über die erste Umdrehung. Die zunehmende Konvergenz der berechneten Größen ist gut erkennbar. Allerdings änderte sich die Lösung sehr wohl auch im weiteren Verlauf der Berechnung noch, weshalb wie in Kapitel [5.3.2](#page-68-0) ausgeführt, insgesamt sechs volle Umdrehungen berechnet wurden.

<span id="page-90-0"></span>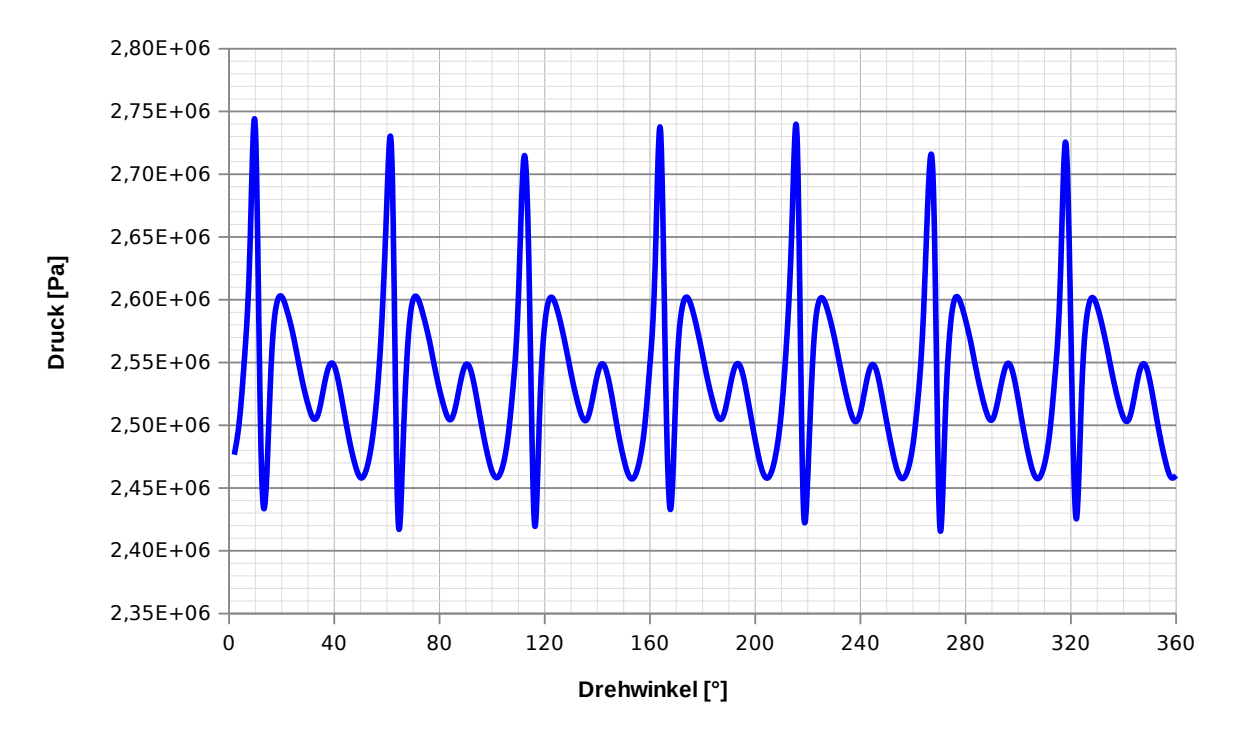

Abbildung 6.18.: Druckschwankungen im schaufellosen Raum im Verlauf einer Laufradumdrehung (Turbinenbetrieb)

<span id="page-91-0"></span>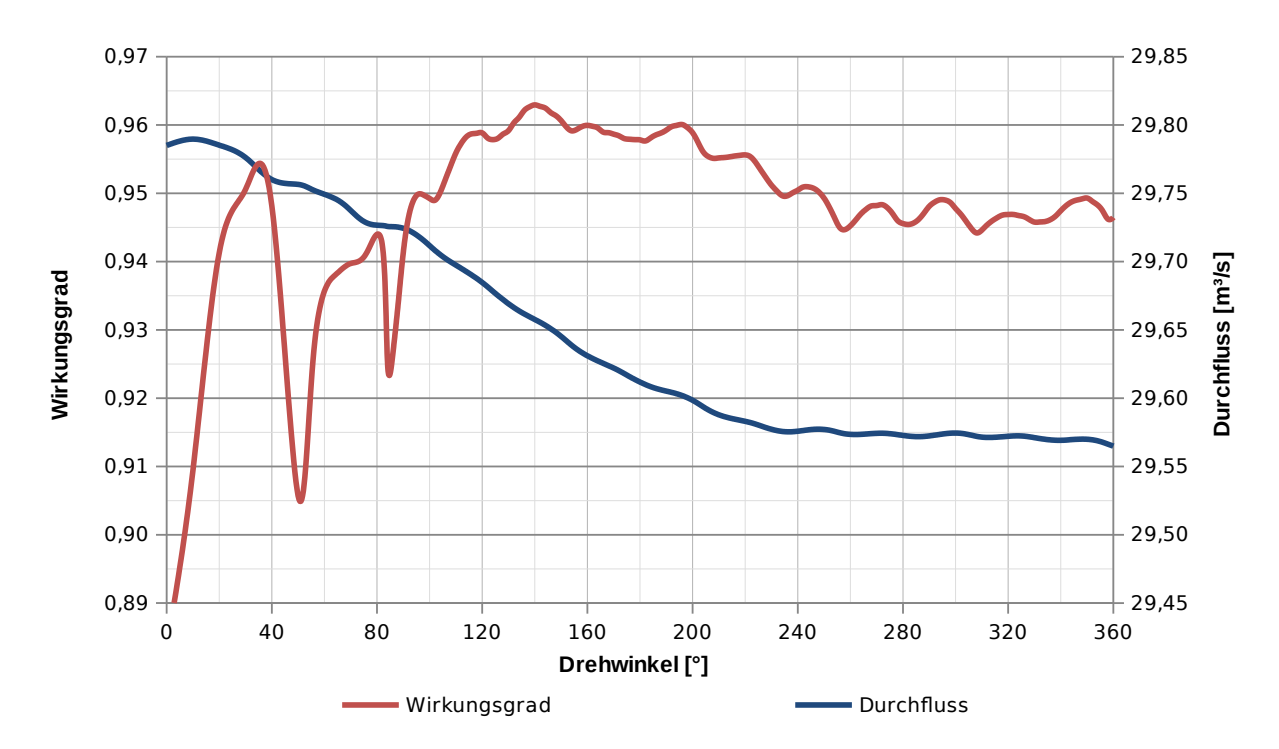

Abbildung 6.19.: Verlauf von Wirkungsgrad und Durchfluss für die erste berechnete Umdrehung (Turbinenbetrieb)

## **6.3. Auswertung des Pumpbetriebes**

## **6.3.1. Wirkungsgrad**

Auch der Wirkungsgrad im Pumpbetrieb wurde, analog zum Vorgehen in Abschnitt [6.2.1,](#page-71-0) ausgewertet. Nachdem in diesem Fall der Durchfluss und damit der Massenstrom als Randbedingungen vorgegeben waren, ergab sich die von der Pumpe jeweils erreichte Förderhöhe entsprechend zu:

$$
H_{Pu} = \frac{p_{tot,SP\_Inlet} - p_{tot,IF\_SA\_SS}}{\rho \cdot g}
$$
\n(6.16)

und damit die hydraulische Leistung zu:

$$
P_{Hyd_{Pu}} = \rho \cdot g \cdot H_{Pu} \cdot Q \tag{6.17}
$$

Drehmoment und Wellenleistung werden analog zur Turbine entsprechend den Gleichungen [6.2](#page-72-1) und [6.4](#page-72-2) berechnet. Auch die Verlusthöhen von Spirale, Leitrad, Saugrohr und Saugschlauch wurden analog zur Turbine berechnet (Gl. [6.5](#page-72-3) bis [6.9\)](#page-72-4), wobei sich dabei, entsprechend dem umgekehrten Durchfluss, negative Werte ergeben bzw. die beiden

Werte im Zähler vertauscht werden müssen. Die Verlusthöhe im Laufrad wurde wie folgt berechnet:

$$
h_{vLA_{Pu}} = \frac{M \cdot \omega}{\rho \cdot g \cdot Q} - \frac{p_{tot,IF\_LE\_LA} - p_{tot,IF\_LA\_SR}}{\rho \cdot g}
$$
(6.18)

Die Wirkungsgrade der einzelnen Komponenten folgen dann zu:

Wirkungsgrad Laufrad

$$
\text{Wirkungsgrad Saugrohr} \qquad \eta_{SR_{Pu}} = \frac{H_{Pu}}{H_{Pu} + h_{vSR}} \tag{6.19}
$$

$$
\eta_{LA_{Pu}} = \frac{H_{Pu}}{H_{Pu} + h_{vSR} + h_{vLA}} \tag{6.20}
$$

Wirkungsgrad Leitrad  $H_{Pu}$  $H_{Pu} + h_{vSR} + h_{vLA} + h_{vLE}$ (6.21)

$$
\text{Wirkungsgrad Spiral}\qquad \qquad \eta_{SP_{Pu}} = \frac{H_{Pu}}{H_{Pu} + h_{vSR} + h_{vLA} + h_{vLE} + h_{vSP}} \qquad (6.22)
$$

Gesamtwirkungsgrad Pumpe 
$$
\eta_{Pu} = \frac{P_{Hyd}}{P_{Welle}} = \frac{\rho \cdot g \cdot H_{Pu} \cdot Q}{M \cdot \omega}
$$
(6.23)

Der Verlauf des berechneten Wirkungsgrades und der Wellenleistung im Vergleich zu den den Unterlagen entnommenen Werten ist in Abb. [6.20](#page-93-0) festgehalten. Bei den Vergleichswerten handelt es sich einerseits um im Bericht über die durchgeführten Modellversuche [\[22\]](#page-116-0) angeführte Werte (Leistung Modellversuch und Wirkungsgrad Modellversuch), andererseits um dem Bericht über die erfolgten Abnahmemessungen im Kraftwerk entnommene Garantiewerte [\[12\]](#page-115-0), die ebenso auf den Ergebnissen des Modellversuchs basieren (Garantiekurve aus Abnahmemessungen). Abb. [6.21](#page-93-1) zeigt den Verlauf der Förderhöhe über dem Durchfluss und wiederum den Vergleich mit Messwerten. Vermerkt ist auch die sich ergebende minimale und maximale Anlagenförderhöhe unter Berücksichtigung der Verluste in der Druckleitung für den Einmaschinenbetrieb. Da der Betriebsbereich der Pumpe nur zwischen Durchflüssen von  $22 \text{ m}^3 \text{ s}^{-1}$  und  $26 \text{ m}^3 \text{ s}^{-1}$  liegt, liegen nur für diesen Bereich Messergebnisse vor, es wurden jedoch auch Betriebspunkte außerhalb dieses Bereichs berechnet.

Zunächst fällt bei Betrachtung des Diagramms [6.20](#page-93-0) auf, dass der mittels CFD-Simulation berechnete Wirkungsgrad über weite Bereiche qualitativ ähnlich verläuft, wie der gemessene. Die Kurve ist dabei über den Betriebsbereich sehr flach. Der berechnete Wirkungsgrad liegt allerdings um ca. 1,5 % höher als der gemessene. Dies kann, wie bereits in Abschnitt [6.2.1](#page-71-0) besprochen, vor allem auf die in der Simulation nicht berücksichtigten Radseitenräume und damit einhergehende Verluste zurückgeführt werden, die in eben dieser Größenordnung liegen (laut dem Protokoll der Abnahmemessung im Pumpbetrieb zwischen 1,4 % und 1,5 %, zusätzlich zu mechanischen Verlusten von etwa 0,2 % [\[12\]](#page-115-0)). Die ebenso vorhandenen Ventilationsverluste der ständig mitlaufenden Anwurfturbinen sind um Größenordnungen kleiner und damit im Rahmen dieser Arbeit vernachlässigbar.

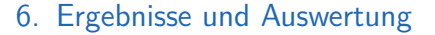

<span id="page-93-0"></span>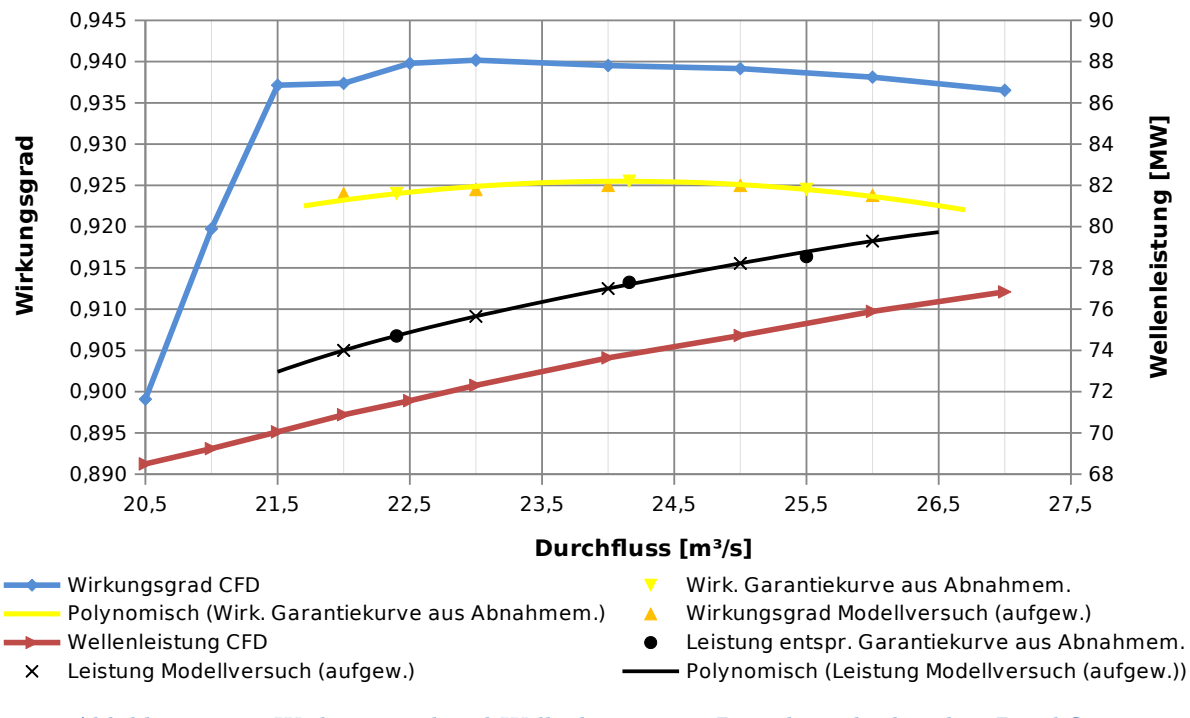

Abbildung 6.20.: Wirkungsgrad und Wellenleistung im Pumpbetrieb über dem Durchfluss

<span id="page-93-1"></span>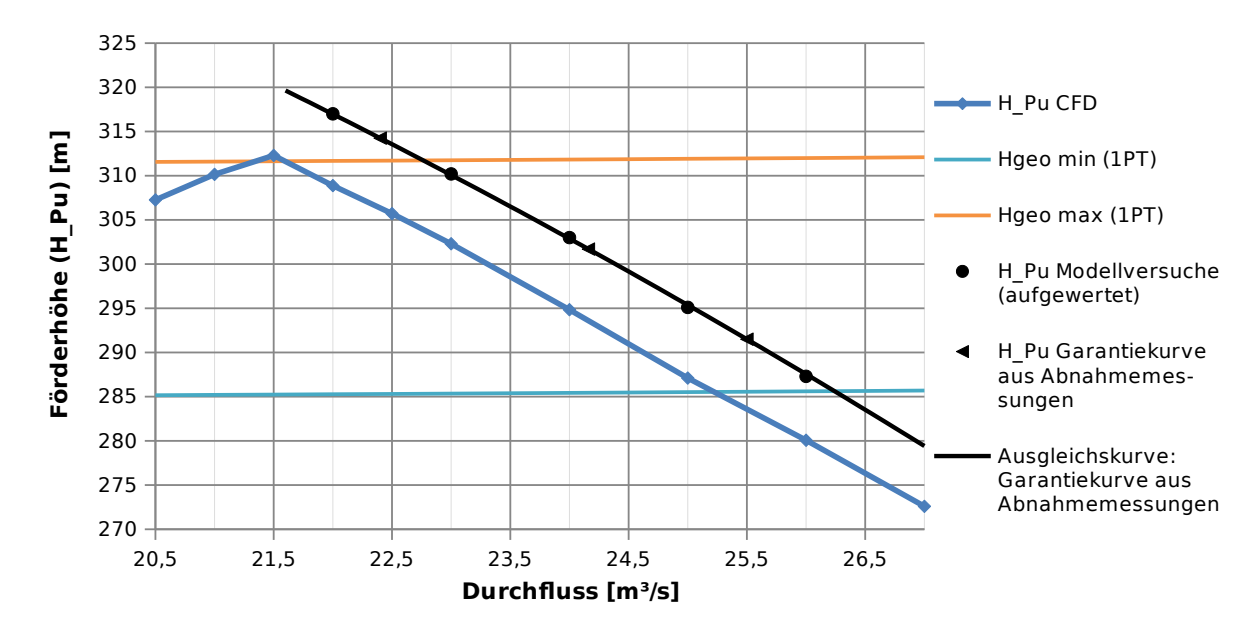

Abbildung 6.21.: Förderhöhe über dem Durchfluss

Ebenso kann man erkennen, dass der Bestpunkt gegenüber den Messwerten bei kleinerem Durchfluss liegt. Dies kann durch eine gegenüber der realen Maschine leicht abweichende Leitschaufelstellung bedingt sein. Etwas stärker geöffnete Leitschaufeln würden den Bestpunkt im Diagramm Abb. [6.20](#page-93-0) nach rechts schieben.

Weiterhin auffällig ist der starke Abfall des Wirkungsgrades und auch der Förderhöhe unterhalb eines Durchflusses von ca.  $21.5 \,\mathrm{m^3\,s^{-1}}$ . Betrachtet man die Zuordnung der Verluste zu den einzelnen Komponenten (Abb. [6.22](#page-94-0) bzw. Abb. [6.23\)](#page-95-0), so fällt auf, dass die Verluste in der Spirale, insbesondere jedoch im Leitrad, in diesem Bereich stark zunehmen, während die Verluste im Laufrad im Wesentlichen konstant bleiben. Hierauf wird im Folgenden vertieft eingegangen.

Das Saugrohr spielt bei der Betrachtung der Verluste eine untergeordnete Rolle und trägt nur einen sehr geringen Teil zur Verlusthöhe bei. Dies beweist, dass die Zuströmung zur Pumpe (nahezu) drallfrei erfolgt. Die bedeutendsten Verluste treten über den gesamten Durchflussbereich im Leitrad auf, gefolgt vom Laufrad und schließlich der Spirale. Dies entspricht den Erwartungen, So schreibt etwa Gülich: "Obwohl bei Radialrädern nur etwa 25 % der Druckumsetzung in der Leitvorrichtung stattfinden, entstehen dort etwa 40 % bis 70 % der hydraulischen Verluste" [\[16\]](#page-115-1).

Betrachtet man Leistungsaufnahme und Förderhöhe der Pumpe über dem Durchfluss, so fällt auf, dass beide in den CFD-Simulationen deutlich unterhalb der jeweiligen Referenzkurven liegen. Laut den Berechnungsergebnissen würde die Pumpturbine also, bezogen auf den jeweiligen Durchfluss, weniger Förderhöhe erreichen und damit, bei in erster Näherung ähnlichem Wirkungsgrad, auch weniger Leistung aufnehmen als sie dies in der Realität tut. Vergleicht man nun das stationäre Ergebnis bei 24 m<sup>3</sup> s<sup>−1</sup> mit der

<span id="page-94-0"></span>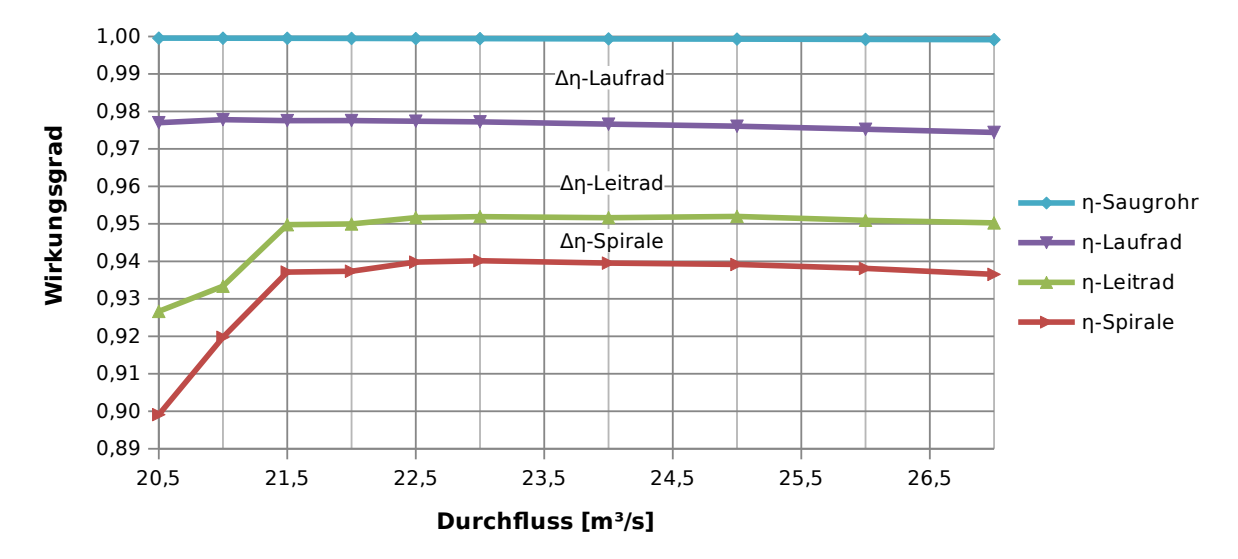

Abbildung 6.22.: Verlustaufteilung im Pumpbetrieb über dem Durchfluss

<span id="page-95-0"></span>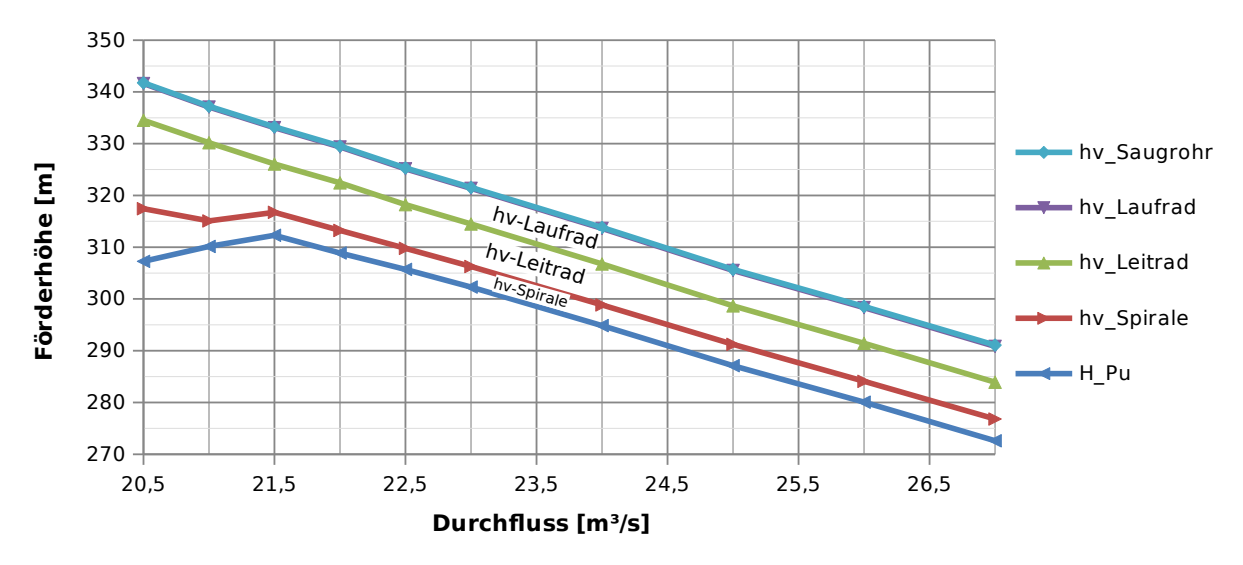

Abbildung 6.23.: Verlusthöhen und resultierende Bruttoförderhöhe im Pumpbetrieb über dem Durchfluss

transienten Berechnung (Abb. [6.24\)](#page-95-1), so fällt auf, dass in letzterem Fall eine deutlich größere Förderhöhe erreicht wird. Diese ist mit knapp 309 m größer als die bei diesem Durchfluss gemessene (303 m), was angesichts der unberücksichtigten Verluste in der CFD-Rechnung auf gute Übereinstimmung hindeutet. Ähnliches gilt für die Leistungsaufnahme, die im transienten Fall mit 77 MW genau dem beim selben Durchfluss gemessenen Wert entspricht.

<span id="page-95-1"></span>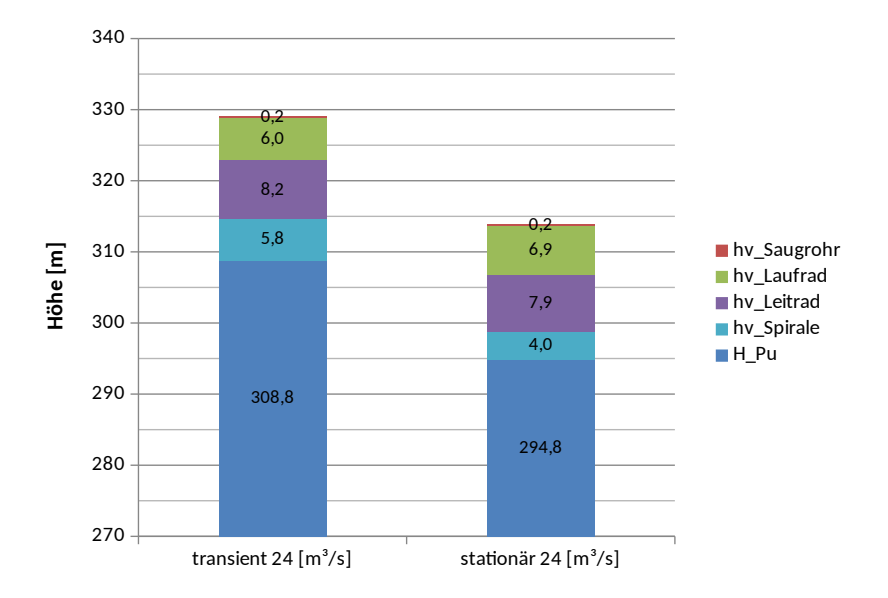

Abbildung 6.24.: Vergleich der Verlusthöhen und resultierenden Bruttoförderhöhen im transienten und stationären Fall bei einem Durchfluss von  $24\,\mathrm{m^3\,s^{-1}}$ 

Insgesamt fällt beim Vergleich von stationärer und transienter Berechnung auf, dass die Verlusthöhen sich nicht derart stark unterscheiden, wie dies im Turbinenbetrieb der Fall war. Während die Verluste in der Spirale und im Leitapparat im transienten Fall etwas höher ausfallen, ist die Verlusthöhe des Laufrads dort etwas kleiner.

## **6.3.2. Spirale und Leitschaufeln**

Abbildung [6.25](#page-97-0) verdeutlicht anhand des kleinsten berechneten Durchflusses die Situation im Leitapparat und der Spirale im Bereich des Wirkungsgrad- und Förderhöhenabfalls bei Durchflüssen unterhalb von 21,5m<sup>3</sup>s<sup>−1</sup>. Ein Teil der Spirale, konkret etwa vier Leit- und Stützschaufeln am Spiralenbeginn (Bereich des kleinsten Spiralenquerschnitts) werden kaum durchströmt (vgl. die Stromlinien in [6.25a\)](#page-97-0), vielmehr bildet sich in diesem Bereich ein Rezirkulationsgebiet aus. Da die Geschwindigkeiten an dieser Stelle wesentlich geringer sind als am restlichen Umfang, herrscht höherer statischer Druck (Abb. [6.25b\)](#page-97-0), was im realen Betrieb zu großen Radialkräften und damit hohen Lagerlasten und höherer Laufradbelastung führen würde.

Es ist bekannt, dass es beim Betrieb von Pumpen bei geringen Durchflüssen (im Vergleich zu Qopt) zunehmend zu Rezirkulation kommt – der Extremfall wäre der Betrieb gegen geschlossenen Schieber bzw. Leitapparat. Auch, dass die Strömung im Bereich der Leitschaufeln bereits bei Werten von 0,94 Q<sub>opt</sub> von den Leitschaufeln abzulösen beginnt, wurde für Radialräder empirisch nachgewiesen. Ebenso ist die in Abb. [6.25](#page-97-0) sichtbare Strömungsablösung lediglich für einige Leitschaufelkanäle typisch. So tritt das Phänomen zunächst nur in einem Kanal auf, bei weiterer Reduzierung des Durchflusses in zwei, drei oder mehreren. Das Gebiet mit abgelöster Strömung kann sich dabei stationär verhalten ("alternate stall") oder mit einer bestimmten Frequenz umlaufen ("rotating stall"). Die Ablösung hat starken Einfluss auf die Kennlinie der Pumpe und kann, wie im vorliegenden Fall, zu Instabilitäten, also etwa zu einem Förderhöhenabfall, führen. Dies ist bei Pumpen ohne Leitapparat sehr viel seltener der Fall als bei Pumpen mit Leitschaufeln (vgl. [\[16\]](#page-115-1)).

Ob die Kennlinieninstabilität jedoch für die Langenprozeltener Pumpturbinen derart stark ausgeprägt ist und bereits bei den berechneten Durchflüssen knapp unterhalb des normalen Betriebsbereichs eintritt, kann allein anhand der durchgeführten stationären Berechnungen nicht hinreichend geklärt werden, da, ähnlich wie für den Betrieb als Turbine, der Wirkungsgradabfall möglicherweise überschätzt wird bzw. zu früh eintritt. Dies liegt wiederum an der mit zunehmender Entfernung vom Auslegungspunkt steigenden Bedeutung instationärer Phänomene. Es war zu beobachten, dass die Betriebspunkte im Bereich des Wirkungsgradabfalls schlechtes Konvergenzverhalten und Schwingungen in den Residuen aufwiesen, was ein Hinweis auf vorhandene instationäre Einflüsse sein kann. Es wäre an dieser Stelle sinnvoll, zusätzlich transiente Berechnungen durchzuführen, was im Rahmen der vorliegenden Arbeit aus Zeitgründen nicht mehr möglich war. Ebenso

<span id="page-97-0"></span>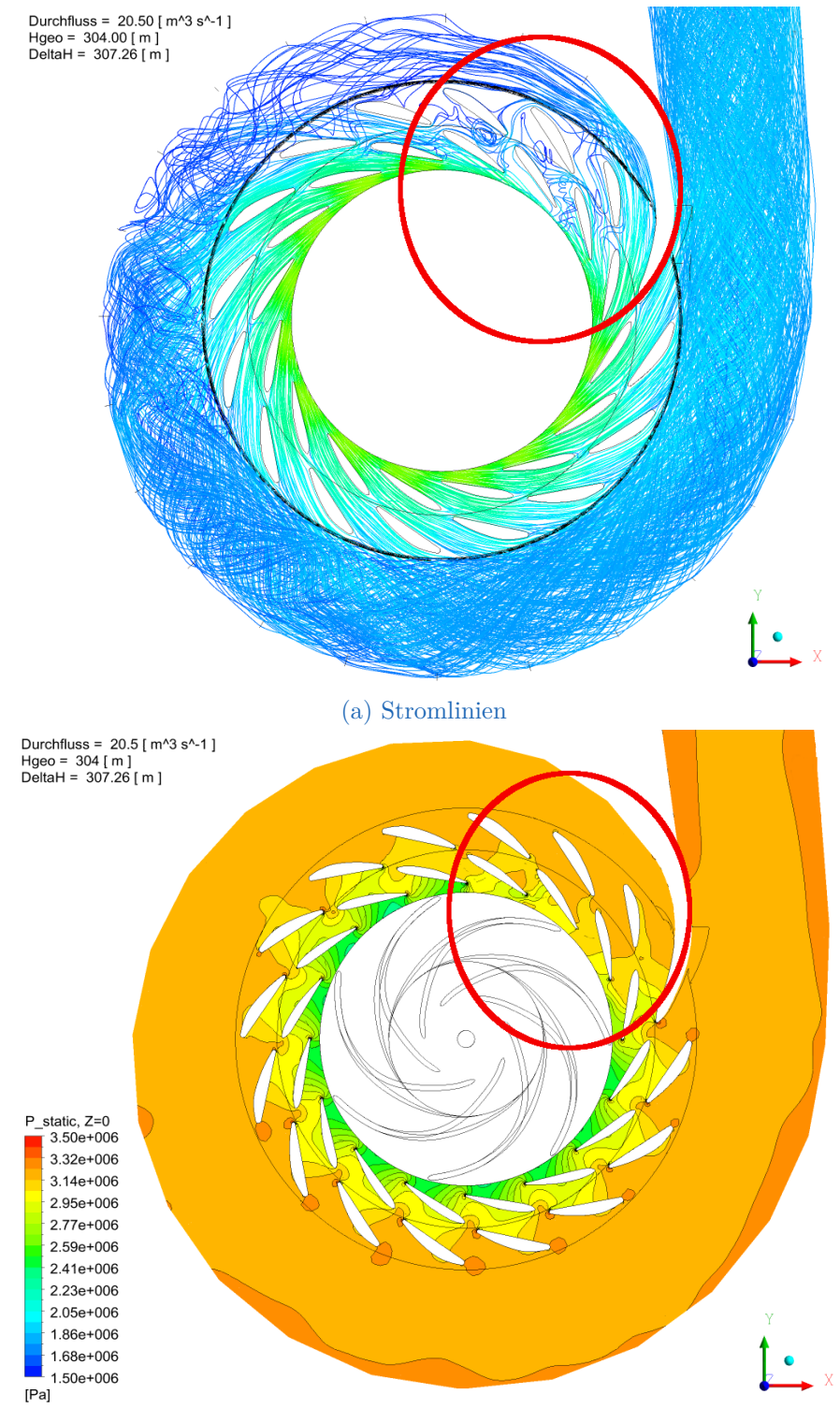

(b) Druckverteilung (statisch)

Abbildung 6.25.: Ablösungen in einzelnen Leitschaufelkanälen bei einem Durchfluss von  $20.5 \,\mathrm{m^3\,s^{-1}}$ 

sind für starke Strömungsablösungen, wie in Abschnitt [4.9](#page-42-0) ausgeführt, die eingesetzten Turbulenzmodelle möglicherweise nicht hinreichend genau bzw. führen zu verfälschten Ergebnissen.

## **6.3.3. Laufschaufeln**

Auch für die Pumpe wurden die Geschwindigkeitsdreiecke und die Druckverteilung an den Laufschaufeln ausgewertet. Abb. [6.26](#page-99-0) zeigt den Verlauf des statischen Drucks bei 24 m<sup>3</sup> s<sup>−1</sup> im stationären und transienten Fall. Die rote Linie stellt den Absolutdruck von Null für den Fall des minimalen Unterwasserspiegels von 24 m über dem Laufrad dar. Hierbei ist zu beachten, dass, wie in Abschnitt [5.3.2](#page-66-0) ausgeführt, der statische Druck am Spiralenaustritt als Randbedingung angegeben war und sich somit ein Unterwasserspiegel (in Form von Absolutdruck am Saugschlaucheintritt) ergab, der jedoch, je nach Durchfluss, nicht realistisch ist. Insofern können die Werte der Ordinate nur zum relativen Vergleich herangezogen und dürfen nicht als Absolutwerte gesehen werden.

Wie ersichtlich, weisen die Verläufe untereinander keine großen Abweichungen auf, im transienten Fall gibt es jedoch zwischen den einzelnen Laufschaufeln etwas größere Unterschiede, was mit der Natur instationärer Berechnungen erklärt werden kann. Wie beim Turbinieren kann auch hier festgestellt werden, dass der Verlauf des Drucks über die Schaufellänge insgesamt sehr gleichmäßig ist, wobei etwaige Problemstellen am ehesten im Ein- und Austrittsbereich zu finden sind. Gut erkennbar ist saugseitig am Laufschaufeleintritt der Bereich mit der höchsten Kavitationsgefährdung. Hier wird über einen kurzen Bereich (für den Fall des minimalen Unterwasserspiegels von 24 m) ein Absolutdruck im Bereich von Null oder sogar leicht darunter erreicht, was in der Realität zu Kavitation führen würde. Um die tatsächliche Kavitationsgefährdung beurteilen zu können, müsste jedoch eine Zweiphasenströmung (Wasser/Luft) berechnet, bzw. mittels der am Institut bewährten Histogramm-Methode die tatsächlich betroffenen Fläche ausgewertet werden, da in CFD-Berechnungen aufgrund numerischer Ungenauigkeiten meist (flächenmäßig völlig unbedeutende) Bereiche mit sehr niedrigen Drücken auftreten. Hierbei handelt es sich häufig lediglich um einige wenige Zellen. Die Histogramm-Methode erlaubt das Definieren eines bestimmten Schwellenwerts der Schaufelfläche, an dem der Dampfdruck des Wassers unterschritten wird und somit Kavitation auftritt.

Die Situation am Laufschaufeleintritt ist für den transienten Fall in Abb. [6.27](#page-100-0) dargestellt. Für die angegebenen Werte des statischen Drucks gilt die bereits ausgeführte Einschränkung. Es ist gut erkennbar, dass der Staupunkt etwas zur Druckseite hin verschoben ist, was auch dem Druckverlauf in Abb. [6.26b](#page-99-0) entnommen werden kann. Diese leichte Falschanströmung, die in allen betrachteten Betriebspunkten mit Ausnahme des größten berechneten Durchflusses von  $27 \text{ m}^3 \text{ s}^{-1}$  auftritt, führt zum saugseitig erkennbaren ausgeprägten Gebiet sehr niedrigen Drucks, das, wie oben ausgeführt, in der Folge eventuell kavitationsgefährdet ist. Die Verschiebung der stoßfreien Anströmung zu  $Q > Q_{opt}$  deutet

<span id="page-99-0"></span>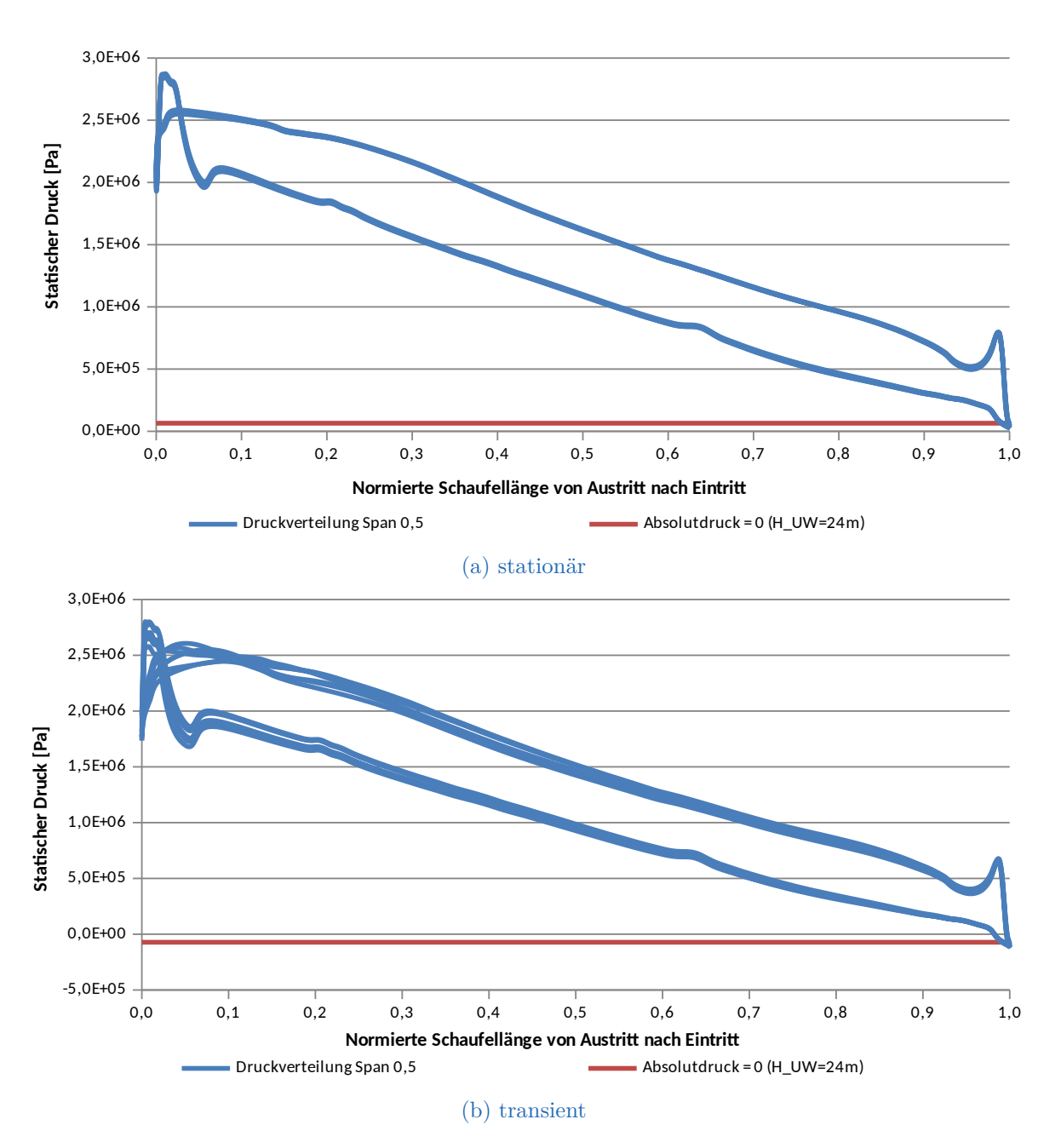

Abbildung 6.26.: Vergleich der statischen Druckverteilung über die Laufschaufellänge bei einem Durchfluss von  $24 \text{ m}^3 \text{ s}^{-1}$  im stationären und transienten Fall (auf halber Schaufelhöhe)

auf eine ausgeführte größere Winkelübertreibung hin. Bis in die 70er Jahre war dies sehr gängig, da sich durch den erweiterten Teillastbetrieb am Laufschaufeleintritt tiefere NPSH3-Werte ergeben. Diese Methode birgt jedoch auch Nachteile und wird heute nicht mehr empfohlen [\[16\]](#page-115-1).

#### **Geschwindigkeitsdreiecke**

Entsprechend dem im Abschnitt [6.2.4](#page-83-1) ausgeführten Vorgehen können auch für den Pumpbetrieb Geschwindigkeitsdreiecke definiert werden (Abb. [6.28\)](#page-101-0). Im Idealfall sollte die Strömung im Saugrohr drallfrei sein, was für die Pumpe drallfreie Zuströmung bedeutet. Im Wesentlichen ist dies für alle berechneten Betriebspunkte der Fall, die Abweichungen liegen für die stationären Rechnungen im Bereich von ±0,2 m s<sup>−1</sup> (dargestellt in Abb. [6.29\)](#page-101-1), die transiente Rechnung ergab nahe der Deckscheibe, also im Bereich des größten Eintrittsdurchmessers, einen Anstieg auf ca. 0,3 m s<sup>−</sup><sup>1</sup> und damit einen leichten Gleichdrall, während über die ersten 65 % des Eintrittsdurchmessers Umfangsgeschwindigkeiten sehr nahe an Null herrschen.

<span id="page-100-0"></span>Am Laufradaustritt verlaufen die Umfangsgeschwindigkeiten für alle Betriebspunkte relativ gleichmäßig über die gesamte Höhe des Schaufelkanals (Abb. [6.30\)](#page-102-0). Verbesserungspotential zeigt sich am ehesten im oberen Drittel der Schaufelhöhe. Auffällig ist die deutlich höhere Geschwindigkeit des transient berechneten Falls gegenüber der stationären Rechnung bei gleichem Durchfluss. Entsprechend der Euler-Gleichung deckt sich dies mit der erreichten größeren Förderhöhe, die bei gegebener Drehzahl proportional  $c_{u2}$  ist.

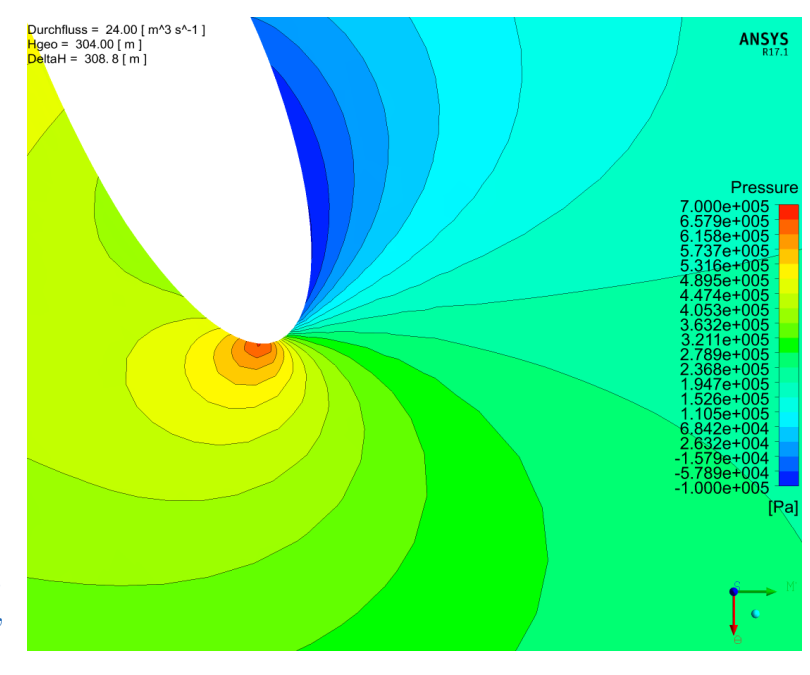

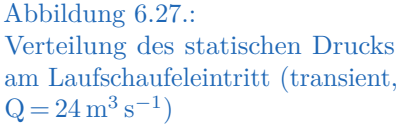

<span id="page-101-0"></span>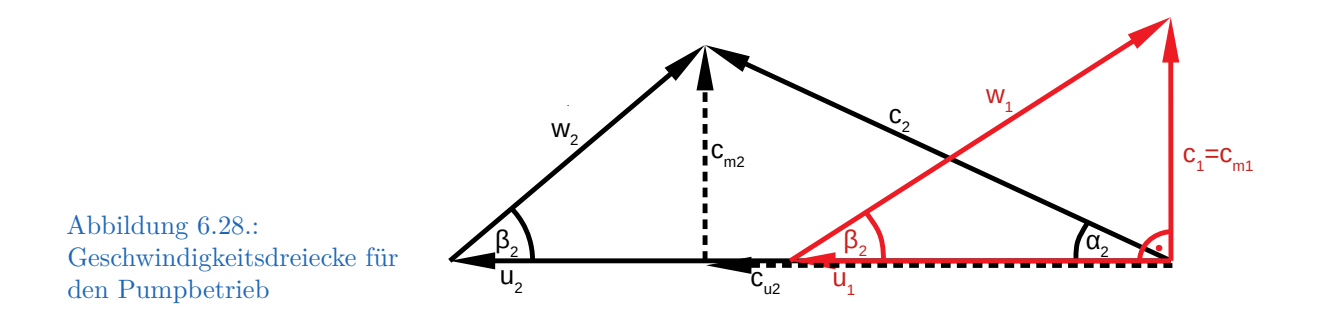

<span id="page-101-1"></span>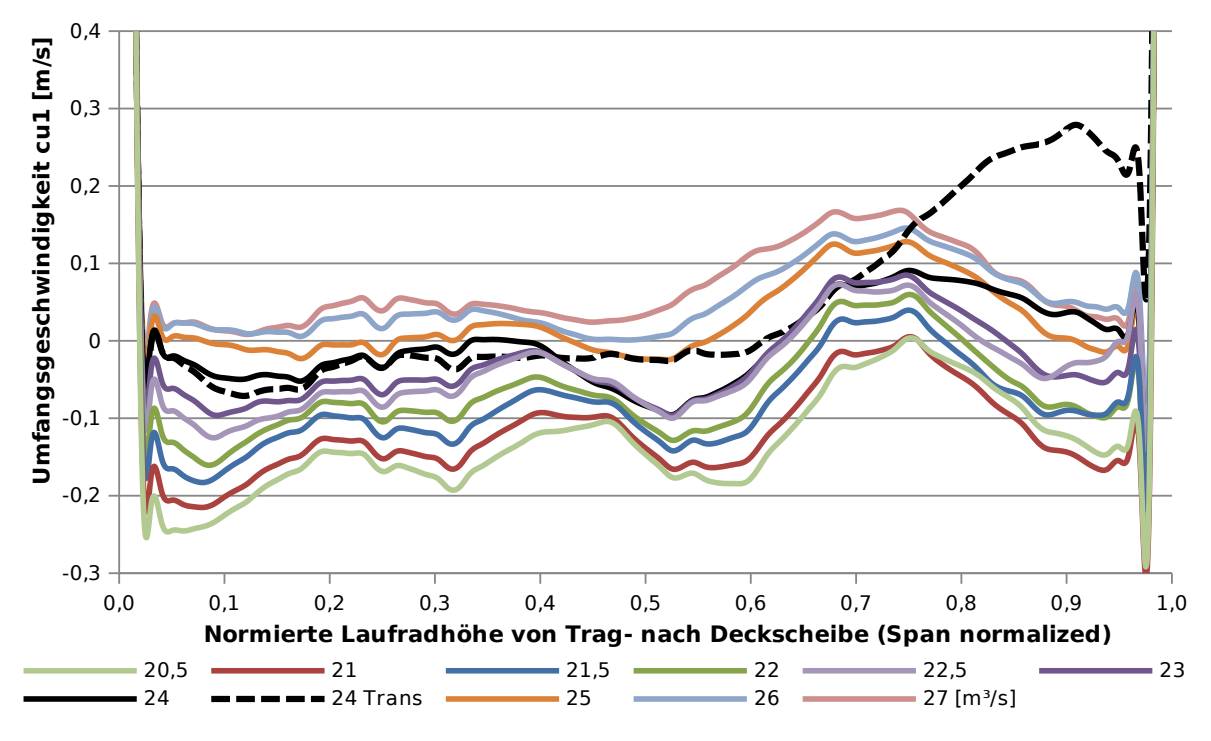

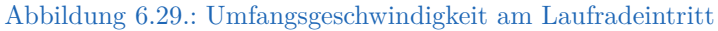

<span id="page-102-0"></span>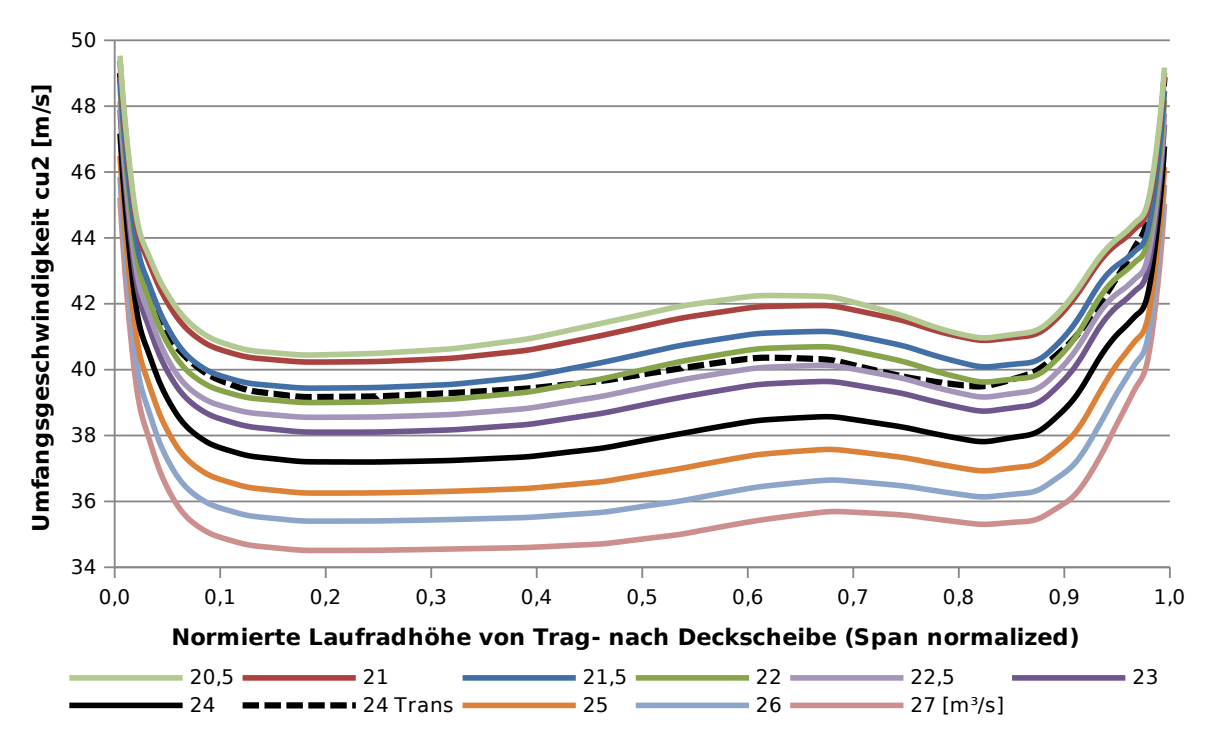

Abbildung 6.30.: Umfangsgeschwindigkeit am Laufradaustritt

Die Meridiangeschwindigkeit am Eintritt (nicht dargestellt) steigt erwartungsgemäß mit zunehmendem Abstand von der Nabe an, bis zu einem Maximum bei etwa 75 % der Schaufelkanalhöhe. Die einzelnen Betriebspunkte verhalten sich hierbei identisch, wobei der Betrag der Geschwindigkeit entsprechend der Turbomaschinenhauptgleichung mit dem Durchfluss steigt. Auch am Laufradaustritt sind keine großen Problembereiche erkennbar, der Verlauf über die Schaufelhöhe ist relativ konstant (Abb. [6.31\)](#page-103-0). Für Durchflüsse größer Qopt fällt cm2 zur Deckscheibe hin leicht ab, während für kleinere Durchflüsse ein Anstieg zu erkennen ist. Auch in diesem Punkt unterscheiden sich die transiente und die stationäre Rechnung. Während letzere für den betrachteten Durchfluss einen sehr flachen Verlauf über die gesamte Schaufelhöhe ergibt, weist erstere einen relativ starken Abfall der Meridiangeschwindigkeit im oberen Bereich der Laufschaufel auf.

### **6.3.4. Instationäre Ergebnisse**

Auch für den Pumpbetrieb lohnt es sich, den Verlauf einiger Kenngrößen über der Zeit bzw. über dem Drehwinkel zu betrachten. So zeigt Abb. [6.32](#page-104-0) den Verlauf von Wirkungsgrad und Förderhöhe über dem Drehwinkel für die letzte berechnete Umdrehung im Pumpbetrieb. Im Vergleich mit dem Turbinieren fällt zunächst auf, dass die Schwankungen wesentlich stochastischer ausfallen. Dies gilt vor allem für die Amplituden, allerdings auch für die Periodendauer. So ist die größte Wirkungsgraddifferenz mit etwa 1,5 % um den Faktor

<span id="page-103-0"></span>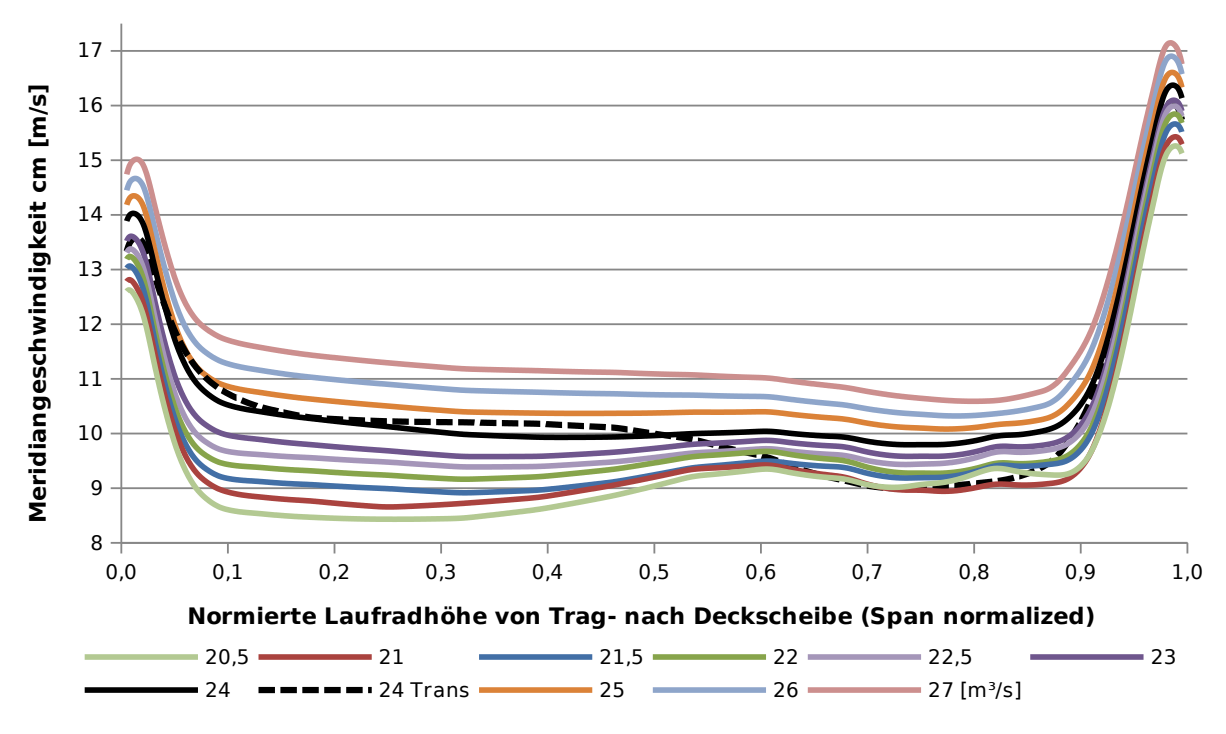

Abbildung 6.31.: Meridiangeschwindigkeit am Laufradaustritt

fünf höher als für den Turbinenbetrieb. Ebenso weist die Förderhöhe Schwankungen von bis zu 4 m auf. Beides deutet auf die schwierigeren Strömungsverhältnisse (verzögerte Strömung) im Vergleich zur Turbine hin. Die Verlusthöhen der einzelnen Komponenten schwanken ebenfalls stärker, wobei im Pumpbetrieb die größte Schwankungsbreite mit knapp vier Metern in der Spirale auftritt. Für die entsprechende Grafik sei auf den Anhang verwiesen (Abb. [A.3\)](#page-121-0).

Auffällig ist außerdem, dass an einer Stelle innerhalb der gezeigten Umdrehung eine deutlich größere Schwankung auftritt als über den restlichen Bereich. Dies konnte für jede Umdrehung beobachtet werden und zeigte sich selbst in den Residuen deutlich in Form eines kurzen Anstiegs. Während für einen Beobachter im rotierenden System das Passieren des Spiralensporns meist die stärksten Schwankungen der Strömungsgrößen zur Folge hat, liefert dieser Ansatz in der vorliegenden, globalen Betrachtung keine Erklärung des Phänomens.

Wesentlich regelmäßiger fallen die Schwingungen im schaufellosen Ringraum zwischen Lauf- und Leitrad aus, wie in Abb. [6.33](#page-105-0) zu sehen ist. Die Lage des diesbezüglichen Beobachtungspunkts ist in Abb. [5.10](#page-70-1) illustriert. Es zeigt sich deutlich der Einfluss der Laufschaufelzahl, die sprunghaften Anstiege erfolgen alle 53°, was unter Einbeziehung der Drehzahl auf eine Frequenz von 58,3 Hz führt. Während im Turbinenbetrieb von einem sprunghaften Anstieg beim Passieren der Laufschaufel gesprochen werden kann, ist im Pumpbetrieb ein ebensolcher Abfall des Drucks (und genauso der Geschwindigkeit) zu

<span id="page-104-0"></span>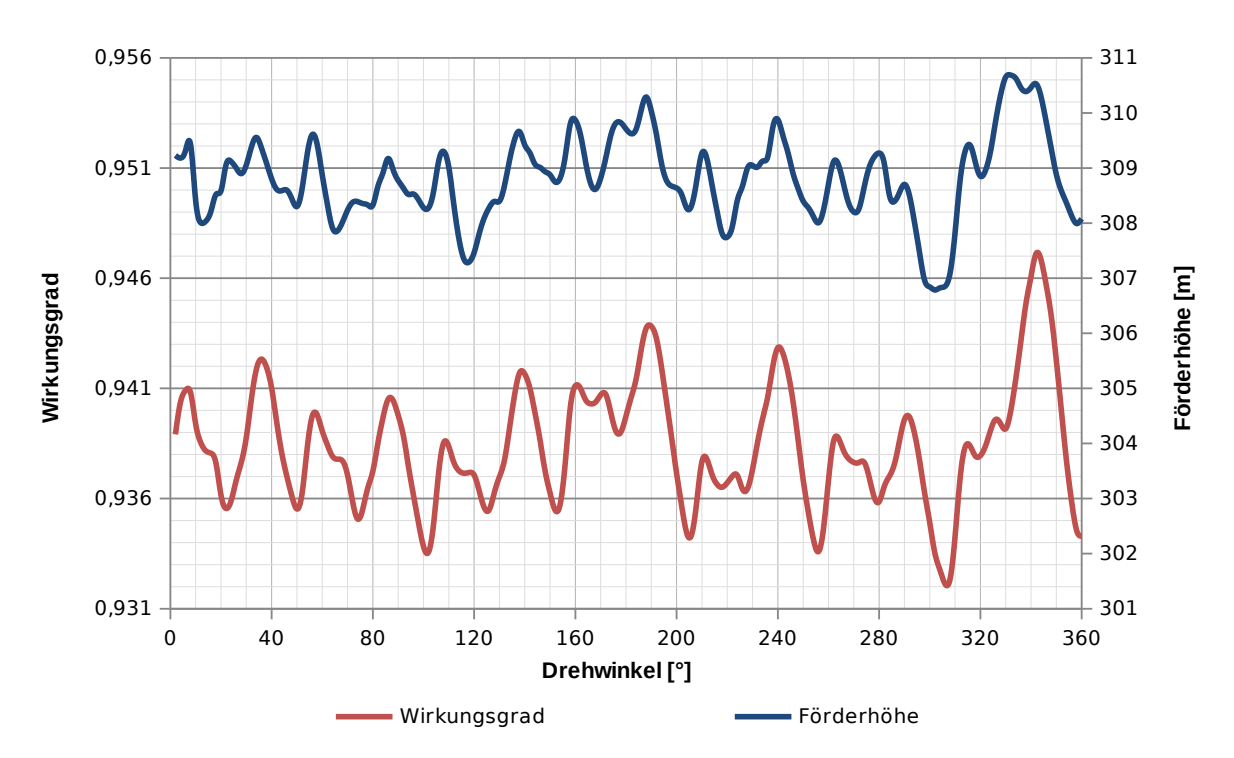

Abbildung 6.32.: Verlauf von Wirkungsgrad und Förderhöhe über eine Umdrehung des Laufrades

beobachten, wobei die Druckdifferenz in der Größenordnung von  $2.4 \times 10^5$  Pa liegt. Diese Anregung kann, im Zusammenspiel mit dem Leitrad (insbesondere der Leitschaufelzahl) zu erheblichen Schwingungen der Leitschaufeln führen. In Langenprozelten gab es diesbezüglich, wie in Abschnitt [3.3.1](#page-26-0) ausgeführt, im Zusammenhang mit einer problematischen Leitschaufellagerung, in den ersten Jahren größere Probleme.

Auch im Pumpenbetrieb zeigte sich eine ausgeprägte Einschwingphase, die sich ungefähr über die Hälfte der ersten Umdrehung ausdehnte. Die Lösung konvergierte in diesem Fall schneller, als dies im Turbinenbetrieb der Fall war. Aus diesem Grund wurden im Pumpenbetrieb nur vier Umdrehungen berechnet (vgl. Abschnitt [5.3.2\)](#page-68-0) – und damit um zwei weniger als im Turbinenbetrieb. Abbilung [6.34](#page-105-1) zeigt den Verlauf von Wirkungsgrad und Förderhöhe über die erste Umdrehung.

<span id="page-105-0"></span>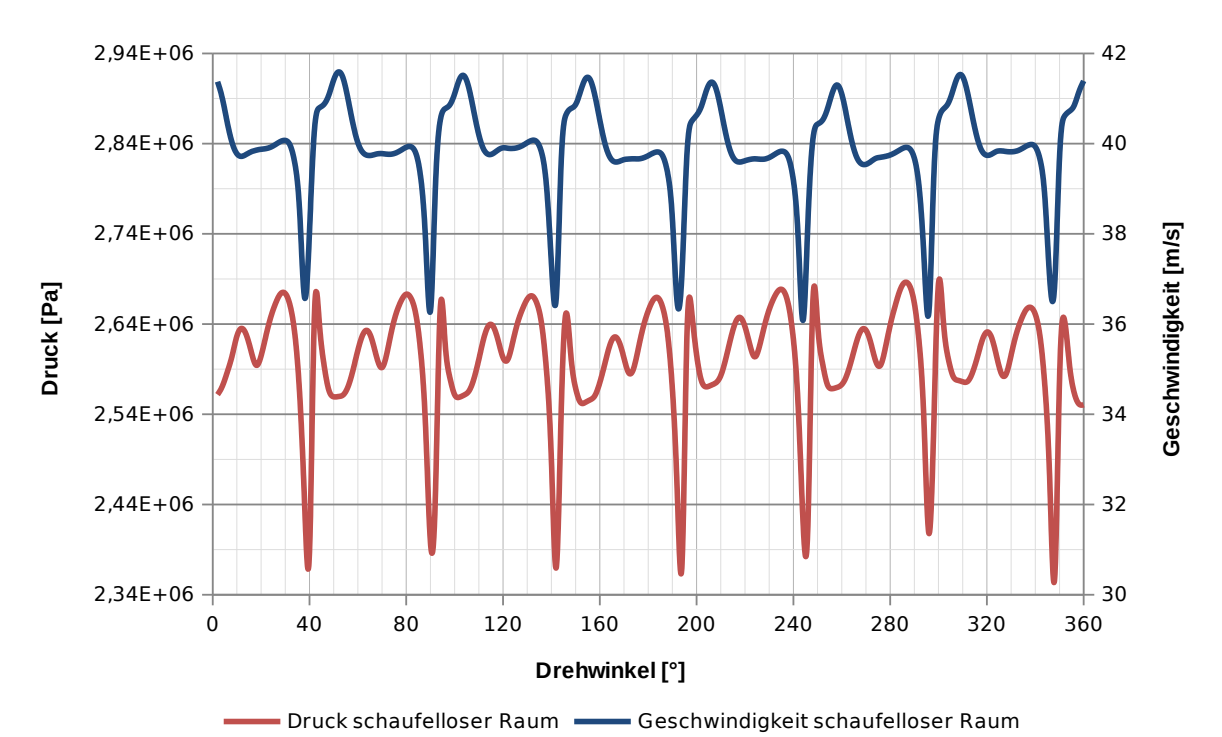

Abbildung 6.33.: Verlauf von statischem Druck und Geschwindigkeit im schaufellosen Ringraum über

eine Umdrehung des Laufrades

<span id="page-105-1"></span>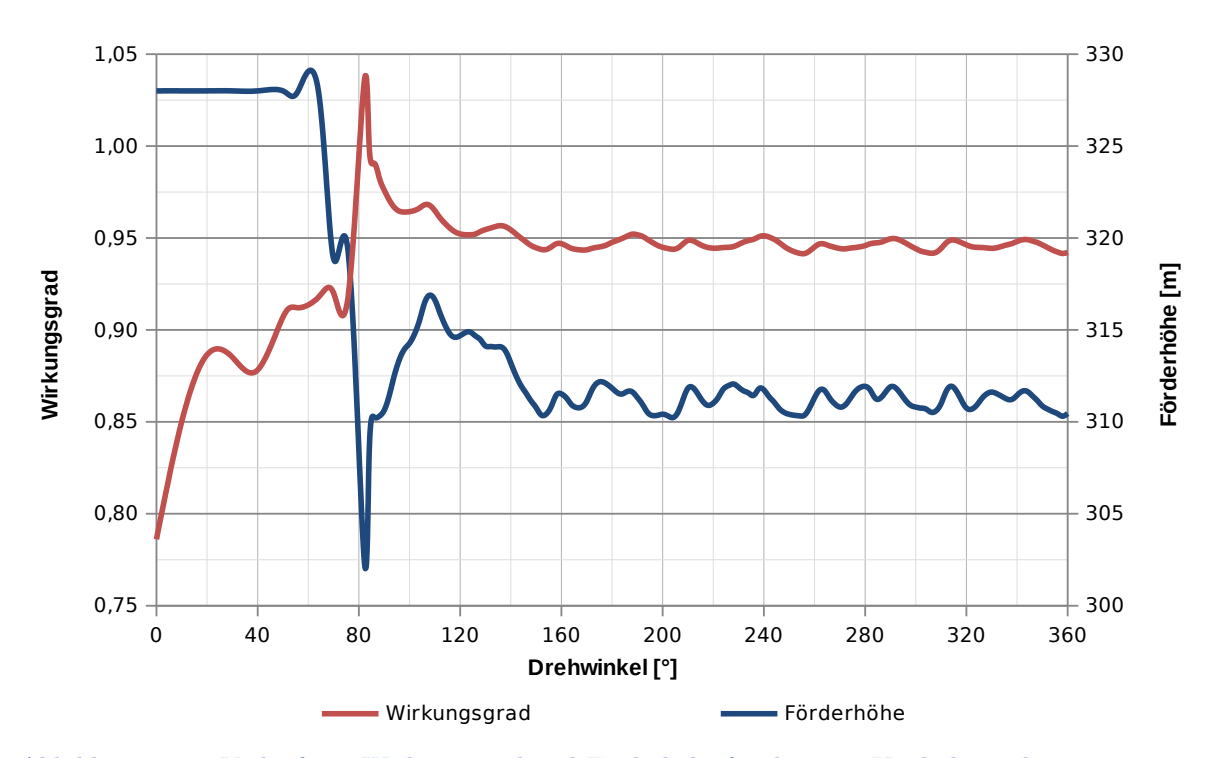

Abbildung 6.34.: Verlauf von Wirkungsgrad und Förderhöhe für die erste Umdrehung der instationären Berechnung

# **7. Auf die Simulation bezogenes Verbesserungspotential**

Aus Zeitgründen war die Anzahl der berechneten Betriebspunkte begrenzt und es wurde jeweils nur ein Betriebspunkt auch transient berechnet. In Anbetracht der starken Abweichung von den Messergebnissen, insbesondere im Bereich der Turbinenteillast, wäre die Durchführung mehrerer transienter Simulationen sicherlich interessant.

Für die transienten Simulationen wäre es, nach den bisherigen Erfahrungen, eventuell vorteilhaft, die Zeitschrittweite erst nach einer größeren Anzahl an Schritten – verglichen mit den durchgeführten Simulationen – zu verkleinern. Die Vermutung liegt nahe, dass dies zu beschleunigtem Konvergieren der Lösung führen und somit die Effizienz der Berechnung erhöhen könnte.

Ebenso wäre die Analyse der Auswirkungen einer weiteren Netzverfeinerung im Rahmen einer Netzstudie hilfreich. Da das verwendete Modell jedoch bereits relativ umfangreich war und die Elementanzahl im Bereich der Erfahrungswerte des Instituts lag, wurde auf eine weitere Verfeinerung im Rahmen der vorliegenden Arbeit verzichtet.

Ebenso könnte der Einfluss der geometrischen Unterschiede zwischen Modell und realer Maschine, insbesondere im Bereich der Stützschaufeln, vertieft untersucht werden.

Schließlich wäre auch eine detaillierte Analyse der Kavitationsgefährdung mit den Mitteln der CFD-Analyse gut machbar, selbst wenn an den realen Maschinen keinerlei Probleme durch Kavitation bekannt sind bzw. in den vorhandenen Unterlagen keine Probleme erwähnt wurden.

## **Formelzeichen und Variablen**

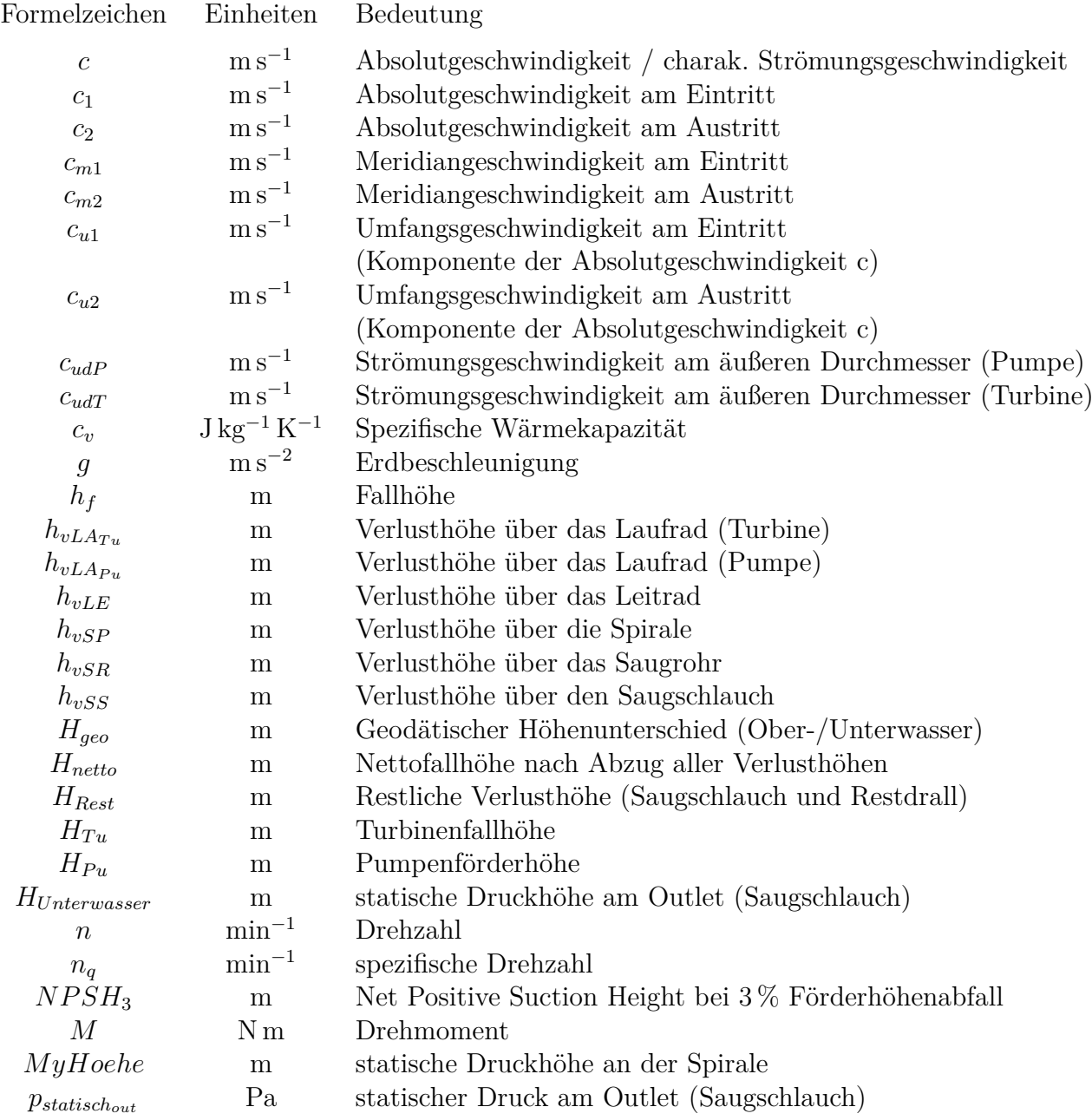
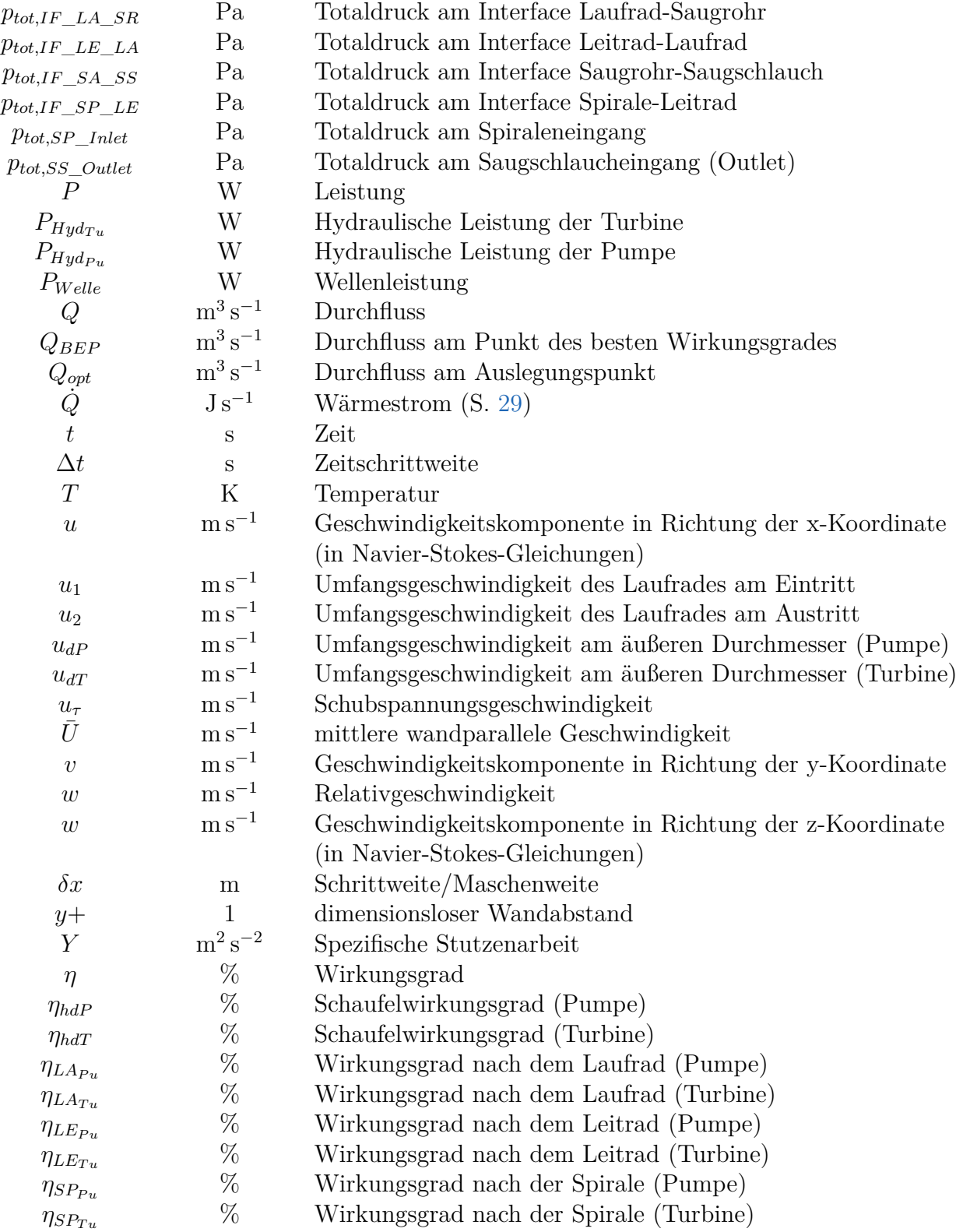

## Formelzeichen und Variablen

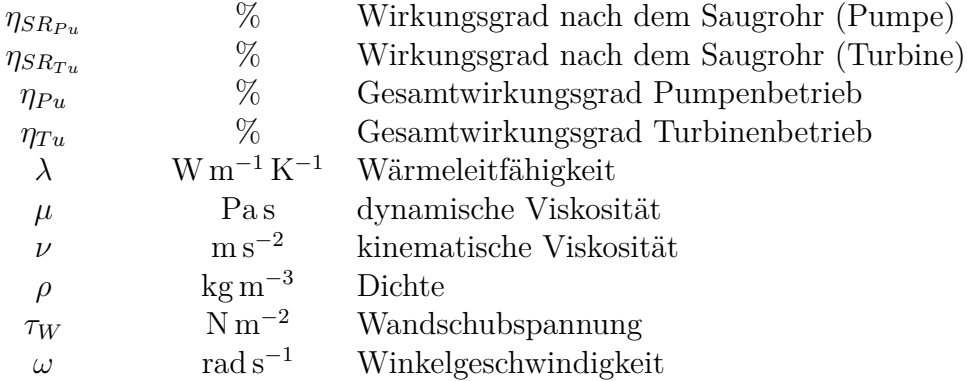

# **Abbildungsverzeichnis**

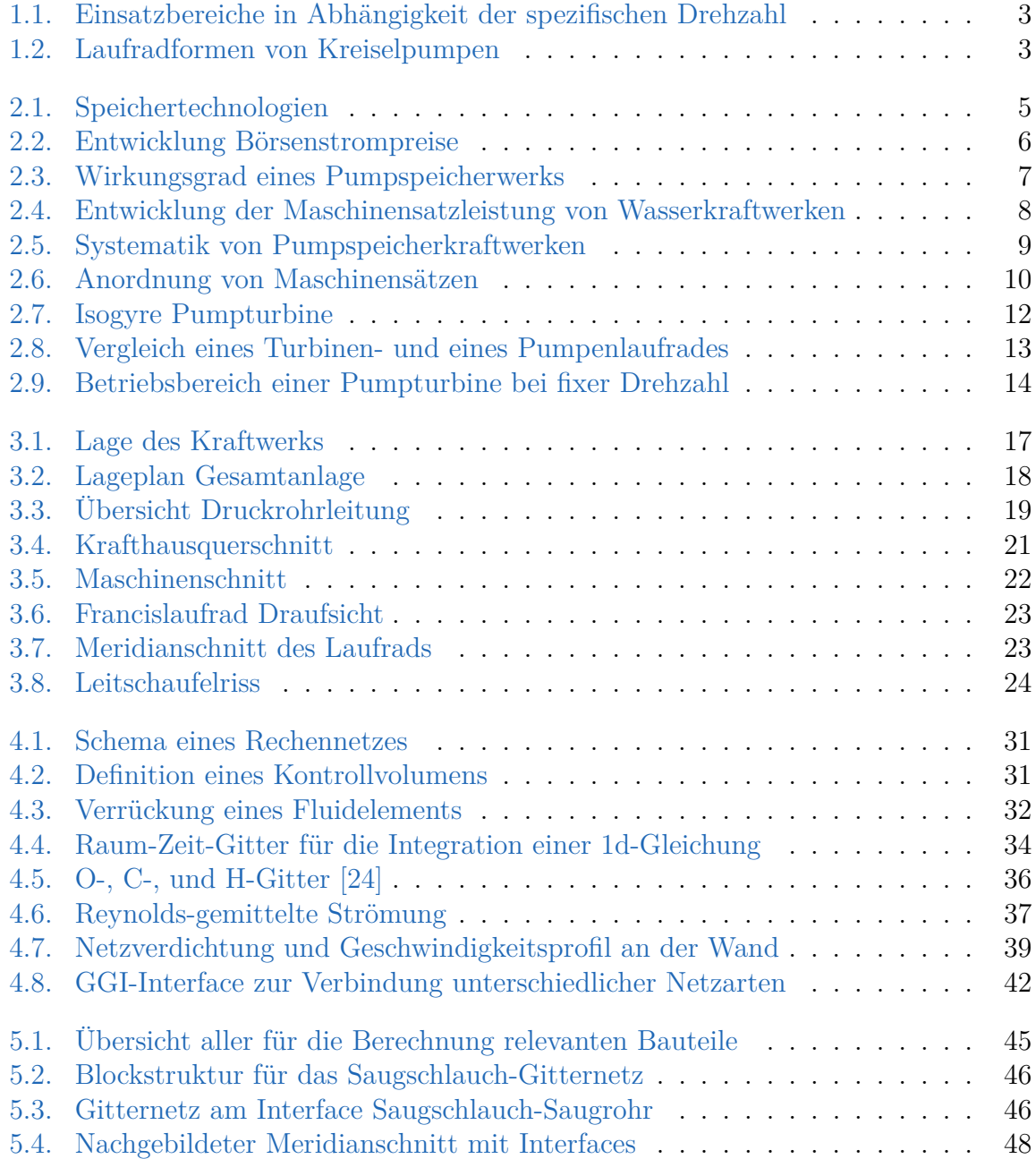

### Abbildungsverzeichnis

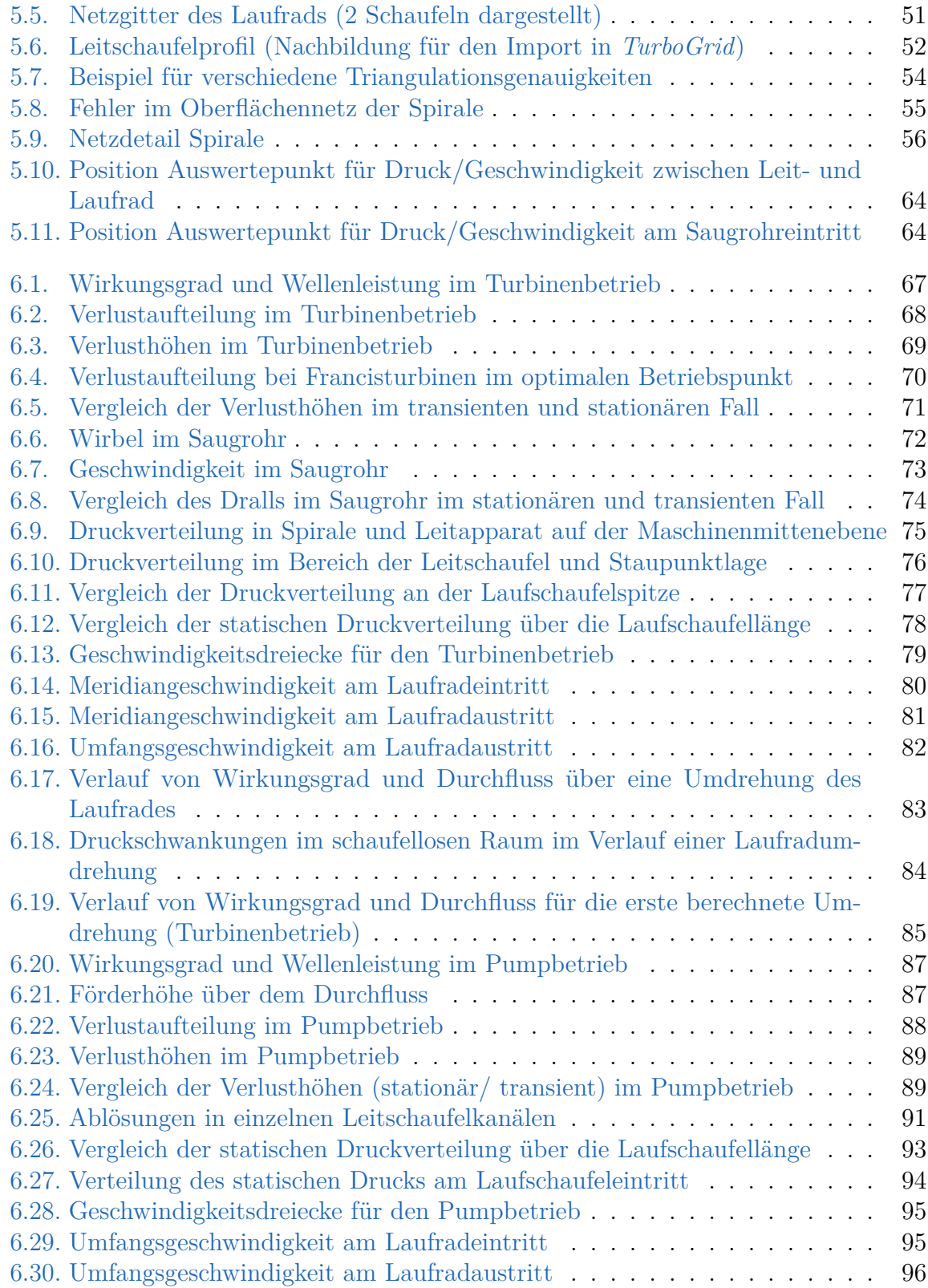

### Abbildungsverzeichnis

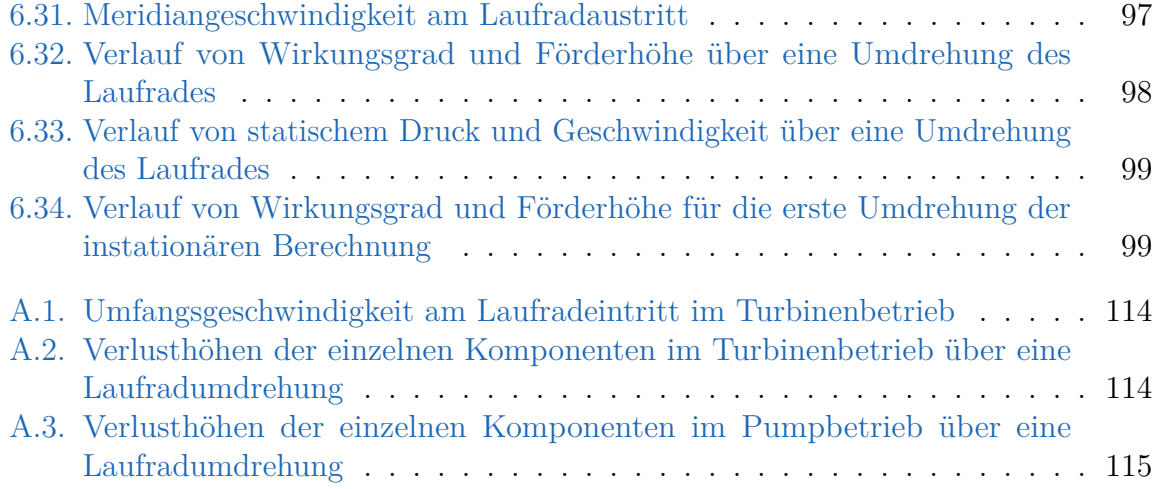

## **Tabellenverzeichnis**

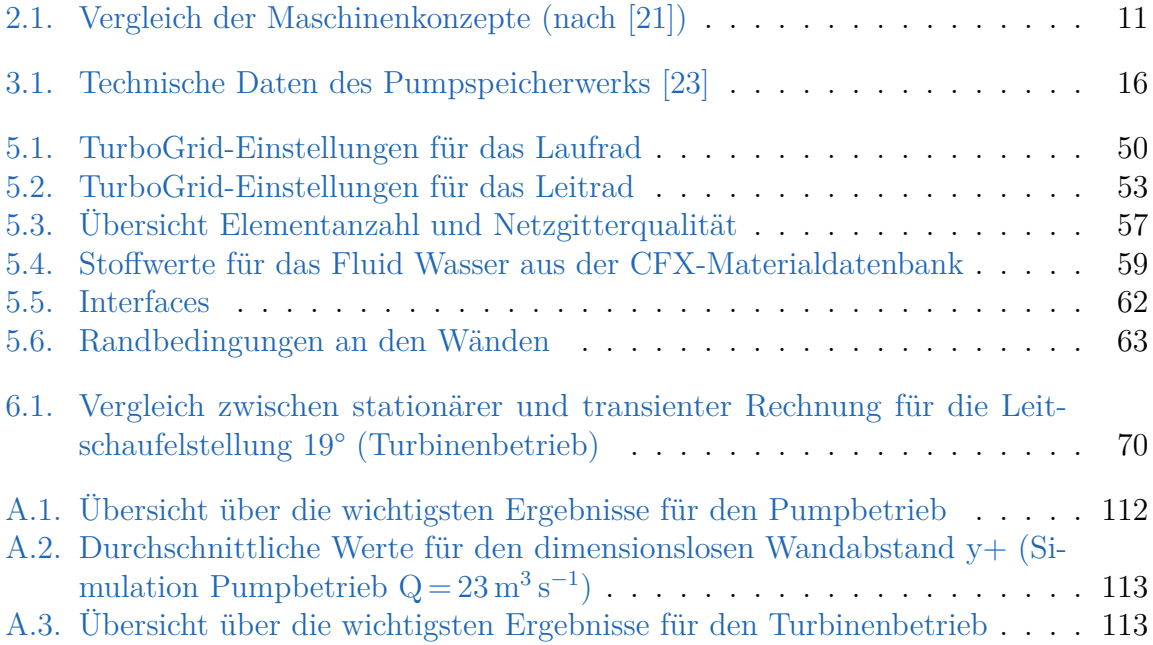

- [1] Bundesnetzagentur (DE) und Bundeskartellamt (DE). *Monitoringbericht 2019*. 27. Nov. 2019, S. 257. 541 S. url: [https : / / www . bundesnetzagentur . de /](https://www.bundesnetzagentur.de/SharedDocs/Mediathek/Berichte/2019/Monitoringbericht_Energie2019.pdf?__blob=publicationFile&v=5) [SharedDocs / Mediathek / Berichte / 2019 / Monitoringbericht \\_ Energie2019 .](https://www.bundesnetzagentur.de/SharedDocs/Mediathek/Berichte/2019/Monitoringbericht_Energie2019.pdf?__blob=publicationFile&v=5) [pdf?\\_\\_blob=publicationFile&v=5](https://www.bundesnetzagentur.de/SharedDocs/Mediathek/Berichte/2019/Monitoringbericht_Energie2019.pdf?__blob=publicationFile&v=5) (besucht am 07. 01. 2020) (siehe S. [6\)](#page-12-1).
- [2] B. Aakti u. a. "On the performance of a high head Francis turbine at design and off-design conditions". In: *Journal of Physics: Conference Series* 579 (Jan. 2015), S. 012010. doi: [10.1088/1742-6596/579/1/012010](https://doi.org/10.1088/1742-6596/579/1/012010). url: [https://doi.org/10.](https://doi.org/10.1088%2F1742-6596%2F579%2F1%2F012010) [1088%2F1742-6596%2F579%2F1%2F012010](https://doi.org/10.1088%2F1742-6596%2F579%2F1%2F012010) (siehe S. [71\)](#page-77-1).
- [3] AEG-Telefunken. "Neue Dimensionen beim Bau von Wasserkraftgeneratoren". In: *Sonderdruck aus 'Technische Mitteilungen AEG-Telefunken' 66 (1976) 2/3, S.126-127* (1976) (siehe S. [15\)](#page-21-0).
- [4] Rhein-Main-Donau AG, Hrsg. *Pumpspeicherwerk Langenprozelten*. Informationsblatt. Erscheinungsdatum unbekannt (siehe S. [18,](#page-24-1) [19,](#page-25-1) [21\)](#page-27-1).
- [5] "Bahnstrom-Pumpspeicherkraftwerk wieder fit". In: *energate messenger* (26. Aug. 2019). url: [https://www.energate-messenger.de/news/194567/bahnstrom](https://www.energate-messenger.de/news/194567/bahnstrom-pumpspeicherkraftwerk-wieder-fit)[pumpspeicherkraftwerk-wieder-fit](https://www.energate-messenger.de/news/194567/bahnstrom-pumpspeicherkraftwerk-wieder-fit) (besucht am 19. 12. 2019) (siehe S. [20\)](#page-26-0).
- [6] Michael Bauchmüller. "Rekord mit Haken". In: *Süddeutsche Zeitung Online* (25. Okt. 2019). Hrsg. von Süddeutscher Verlag. url: [https://www.sueddeutsche.](https://www.sueddeutsche.de/wirtschaft/erneuerbare-energien-rekord-mit-haken-1.4655821) [de/wirtschaft/erneuerbare-energien-rekord-mit-haken-1.4655821](https://www.sueddeutsche.de/wirtschaft/erneuerbare-energien-rekord-mit-haken-1.4655821) (besucht am 02. 01. 2020) (siehe S. [6\)](#page-12-1).
- [7] Assoc.Prof. Dipl-Ing. Dr.techn. Univ.-Doz. Helmut Benigni. *Rechnerische Simulation von Strömungsmaschinen und Anlagen*. Vorlesungsunterlagen. Institut für Hydraulische Strömungsmaschinen, TU Graz, 2018 (siehe S. [25,](#page-31-0) [26,](#page-32-0) [34,](#page-40-1) [59\)](#page-65-1).
- [8] Bundesministerium für Nachhaltigkeit und Tourismus. *Energie in Österreich 2018. Zahlen, Daten, Fakten*. 2018, S. 12. 42 S. url: [https://www.bmnt.gv.at/service/](https://www.bmnt.gv.at/service/publikationen/energie/energie-in-oesterreich-2018.html) [publikationen/energie/energie-in-oesterreich-2018.html](https://www.bmnt.gv.at/service/publikationen/energie/energie-in-oesterreich-2018.html) (besucht am 11. 12. 2019) (siehe S. [1\)](#page-7-0).
- [9] Univ.-Prof. Dipl.-Ing. Dr. techn. Christoph Hochenauer. *Numerische Verfahren in der Energietechnik. Teil 1*. Vorlesungsunterlagen. 2018 (siehe S. [33\)](#page-39-0).
- [10] FOSSGIS e.V. *OpenStreetMap die freie Weltkarte*. Lizenz: CC-BY-SA 2.0. 2019. url: <www.openstreetmap.de/karte.html> (besucht am 10. 12. 2019) (siehe S. [17\)](#page-23-1).

- [11] EASAC. *Valuing dedicated storage in electricity grids*. European Academies Science Advisory Council, 2017, S. 1. 43 S. url: [https://www.easac.eu/fileadmin/PDF\\_](https://www.easac.eu/fileadmin/PDF_s/reports_statements/Electricity_Storage/EASAC_Electricity_Storage_Full_Report.pdf) [s/reports\\_statements/Electricity\\_Storage/EASAC\\_Electricity\\_Storage\\_](https://www.easac.eu/fileadmin/PDF_s/reports_statements/Electricity_Storage/EASAC_Electricity_Storage_Full_Report.pdf) Full Report.pdf (besucht am 07.01. 2020) (siehe S. [5\)](#page-11-1).
- [12] Dipl.-Ing. G. Fischer. *Abnahmemessungen im Pumpspeicherwerk Langenprozelten*. Techn. Ber. Anlage 25 (Pumpbetrieb). J.M. Voith Gmbh, 4. Apr. 1977 (siehe S. [69,](#page-75-1) [86\)](#page-92-0).
- [13] Dr.-Ing. E.h. Dr.-Ing. Heinz Fuchs. "Das Pumpspeicherwerk Langenprozelten. Entwurf und bauliche Gestaltung". In: *Sonderdruck aus 'Elektrizitätswirtschaft', Frankfurt, Hefte Nr. 6 und 24/1975* (1975). Hrsg. von Donau-Wasserkraft Aktiengesellschaft München (siehe S. [15,](#page-21-0) [17\)](#page-23-1).
- [14] Jürgen Giesecke und Emil Mosonyi. *Wasserkraftanlagen*. 5. aktualisierte u. erw. Aufl. Springer, Berlin, Heidelberg, 2009. 897 S. ISBN: 978-3-540-88988-5. DOI: [10.1007/978-3-540-88989-2](https://doi.org/10.1007/978-3-540-88989-2). eprint: <978-3-540-88989-2> (siehe S. [2–](#page-8-0)[4,](#page-10-0) [6](#page-12-1)[–12,](#page-18-1) [14,](#page-20-1) [20\)](#page-26-0).
- [15] Dipl.-Ing. Josef Grüner. "Das Pumpspeicherwerk Langenprozelten. Maschinen, elektrische Einrichtungen und Stahlwasserbau". In: *Sonderdruck aus 'Elektrizitätswirtschaft', Frankfurt, Hefte Nr. 6 und 24/1975* (1975). Hrsg. von Donau-Wasserkraft Aktiengesellschaft München (siehe S. [19](#page-25-1)[–21\)](#page-27-1).
- [16] Johann Friedrich Gülich. *Kreiselpumpen. Handbuch für Entwicklung, Anlagenplanung und Betrieb*. Hrsg. von Springer-Verlag Berlin Heidelberg. 4., aktualisierte und erweiterte Auflage. 2013. 1160 S. ISBN: 978-3-642-40032-2. DOI: [10.1007/978-](https://doi.org/10.1007/978-3-642-40032-2) [3-642-40032-2](https://doi.org/10.1007/978-3-642-40032-2) (siehe S. [13,](#page-19-1) [69,](#page-75-1) [88,](#page-94-1) [90,](#page-96-0) [94\)](#page-100-1).
- [17] Erwin Heimhilcher. "Langenprozelten". In: *Hydro News* (29 Juni 2016). Hrsg. von Andritz Hydro GmbH, S. 27. URL: https://www.andritz.com/hydro[en/hydronews/hydro-news-29](https://www.andritz.com/hydro-en/hydronews/hydro-news-29) (siehe S. [20\)](#page-26-0).
- [18] O. Univ.-Prof. DI Dr. techn. Helmut Jaberg. *Hydraulische Strömungsmaschinen. Vorlesungsunterlagen*. Insitut für Hydraulische Strömungsmaschinen, TU Graz, 2019 (siehe S. [2,](#page-8-0) [70,](#page-76-2) [79\)](#page-85-1).
- [19] Voith Hydro. *The rejuvenation of the quiet giant*. 10. Dez. 2019. URL: http: [//voith.com/corp-en/industry-solutions/hydropower/pumped-storage](http://voith.com/corp-en/industry-solutions/hydropower/pumped-storage-plants/bath-county-usa.html)[plants/bath-county-usa.html](http://voith.com/corp-en/industry-solutions/hydropower/pumped-storage-plants/bath-county-usa.html) (siehe S. [14\)](#page-20-1).
- [20] International Energy Agency. *Key world energy statistics*. 2019, S. 20, 30. 81 S. url: <https://webstore.iea.org/key-world-energy-statistics-2019> (besucht am 11. 12. 2019) (siehe S. [1\)](#page-7-0).

- <span id="page-116-1"></span>[21] Oliver Jansen und Tobias Schöner. "Pumpspeicherkraftwerke – Vergleich unterschiedlicher Konzepte den Regelbedarf der Zukunft zu sichern". In: *Dresdner Wasserbauliche Mitteilungen*. Wasserbaukolloquium 2011. Bd. 45. Institut für Wasserbau und Technische Hydromechanik, Technische Universität Dresden, 2011. isbn: 978-3-86780-198-0 (siehe S. [8,](#page-14-1) [11\)](#page-17-1).
- [22] Dipl.-Ing. Klemm. *Modellversuche für die Francis-Pumpenturbinen Langenprozelten*. Techn. Ber. Anlage 04 (Turbinenbetrieb), Anlage 18 (Pumpbetrieb). J.M. Voith Gmbh, 13. Dez. 1971 (siehe S. [67,](#page-73-1) [71,](#page-77-1) [86\)](#page-92-0).
- <span id="page-116-2"></span>[23] Dr.-Ing. Peter Laube und Dipl.-Ing. (FH) Hans Reges. "Fünf Jahre Betrieb des Pumpspeicherwerkes Langenprozelten". In: *Sonderdruck aus "Elektrische Bahnen", 79. Jg. 1981, Heft 7* (1981). Hrsg. von Donau-Wasserkraft Aktiengesellschaft München (siehe S. [15,](#page-21-0) [16,](#page-22-1) [20\)](#page-26-0).
- <span id="page-116-0"></span>[24] Stefan Lecheler. *Numerische Strömungsberechnung: Schneller Einstieg in ANSYS CFX 18 durch einfache Beispiele*. Springer Vieweg, 2017. isbn: 978-3-658-19192-4. doi: [https://doi.org/10.1007/978-3-658-19192-4](https://doi.org/https://doi.org/10.1007/978-3-658-19192-4) (siehe S. [29–](#page-35-1)[31,](#page-37-2) [33](#page-39-0)[–36,](#page-42-1) [38,](#page-44-0) [39,](#page-45-1) [45\)](#page-51-1).
- [25] The American Society of Mechanical Engineers (ASME), Hrsg. *Pump Turbine Schemes. Planning, Design and Operation*. 1979. 188 S. (siehe S. [8\)](#page-14-1).
- [26] W. Meier. "Pumpenturbinen". In: *Escher-Wyss-Mitteilungen* 2 (35 1962), S. 6 (siehe S. [13\)](#page-19-1).
- [27] Dipl.-Ing. Dr. Gerhart Penninger. *Pumpspeicherkraftwerke Teil 1*. Hrsg. von Insitut für Hydraulische Strömungsmaschinen der TU Graz. Unterlagen für den Universitätslehrgang "Master Of Wasserkraft Engineering". 2017 (siehe S. [7,](#page-13-1) [8,](#page-14-1)  $10-14$ ).
- [28] Simon Pereira. *ICEM CFD Tips and Tricks 2010...* Hrsg. von Inc. ANSYS. Präsentationsfolien. 2010. url: [https://de.scribd.com/document/252788999/Icemcfd-](https://de.scribd.com/document/252788999/Icemcfd-Tips-Tricks2010)[Tips-Tricks2010](https://de.scribd.com/document/252788999/Icemcfd-Tips-Tricks2010) (besucht am 20. 11. 2019) (siehe S. [54\)](#page-60-1).
- [29] "Pumpspeicherkraftwerk Langenprozelten der Donau-Wasserkraft AG". In: *Wirtschaftskurier* (4. Aug. 2015). url: [www.wirtschaftskurier.de/unternehmen/](www.wirtschaftskurier.de/unternehmen/artikel/bahnstrom-pumpspeicherkraftwerk-langenprozelten.html) [artikel/bahnstrom-pumpspeicherkraftwerk-langenprozelten.html](www.wirtschaftskurier.de/unternehmen/artikel/bahnstrom-pumpspeicherkraftwerk-langenprozelten.html) (besucht am 19. 12. 2019) (siehe S. [15,](#page-21-0) [20\)](#page-26-0).
- [30] Prof. Dr.-Ing. Joachim Raabe. *Hydraulische Maschinen und Anlagen*. VDI Verlag, Düsseldorf, 1989. 989 S. isbn: 3-18-400801-0 (siehe S. [1,](#page-7-0) [4,](#page-10-0) [7,](#page-13-1) [10](#page-16-1)[–14\)](#page-20-1).
- [31] Ao. Univ.-Prof. DI Dr. Wolfgang Sanz. *Computational Fluid Dynamics*. Vorlesungsunterlagen. TU Graz, 2017 (siehe S. [25,](#page-31-0) [26\)](#page-32-0).
- [32] SAS IP, Inc., Hrsg. *ANSYS Hilfe Release 17.1*. 2016 (siehe S. [31,](#page-37-2) [40–](#page-46-0)[43,](#page-49-0) [49,](#page-55-0) [53,](#page-59-1) [54,](#page-60-1) [56,](#page-62-1) [57,](#page-63-1) [59,](#page-65-1) [61\)](#page-67-0).

- [33] Rüdiger Schwarze. *CFD-Modellierung: Grundlagen und Anwendungen bei Strömungsprozessen*. Springer, 2012. isbn: 978-3-642-24377-6. doi: [10.1007/978-3-](https://doi.org/10.1007/978-3-642-24378-3_1) [642-24378-3\\_1](https://doi.org/10.1007/978-3-642-24378-3_1) (siehe S. [26](#page-32-0)[–28,](#page-34-0) [30,](#page-36-0) [32](#page-38-1)[–38,](#page-44-0) [40\)](#page-46-0).
- [34] Steiner. *Höhere Strömungslehre und Wärmeübertragung. Vorlesungsskriptum*. Institut für Strömungslehre und Wärmeübertragung, TU Graz, 2018 (siehe S. [29,](#page-35-1) [37,](#page-43-1) [39\)](#page-45-1).
- [35] Wikipedia. *Donau-Wasserkraft Wikipedia, Die freie Enzyklopädie*. 2019. url: [https://de.wikipedia.org/w/index.php?title=Donau-Wasserkraft&oldid=](https://de.wikipedia.org/w/index.php?title=Donau-Wasserkraft&oldid=191888666) [191888666](https://de.wikipedia.org/w/index.php?title=Donau-Wasserkraft&oldid=191888666) (besucht am 18. 12. 2019) (siehe S. [15\)](#page-21-0).
- [36] Wikipedia. *Erneuerbare-Energien-Gesetz Wikipedia, Die freie Enzyklopädie*. 2019. url: [https://de.wikipedia.org/w/index.php?title=Erneuerbare-](https://de.wikipedia.org/w/index.php?title=Erneuerbare-Energien-Gesetz&oldid=195340215)[Energien-Gesetz&oldid=195340215](https://de.wikipedia.org/w/index.php?title=Erneuerbare-Energien-Gesetz&oldid=195340215) (besucht am 07. 01. 2020) (siehe S. [5\)](#page-11-1).
- [37] Wikipedia. *Rhein-Main-Donau GmbH Wikipedia, Die freie Enzyklopädie*. 2019. url: [https://de.wikipedia.org/w/index.php?title=Rhein-Main-Donau\\_](https://de.wikipedia.org/w/index.php?title=Rhein-Main-Donau_GmbH&oldid=187899320) [GmbH&oldid=187899320](https://de.wikipedia.org/w/index.php?title=Rhein-Main-Donau_GmbH&oldid=187899320) (besucht am 18. 12. 2019) (siehe S. [15,](#page-21-0) [17\)](#page-23-1).
- [38] Wikipedia. *Uniper Wikipedia, Die freie Enzyklopädie*. 2019. url: [https://](https://de.wikipedia.org/w/index.php?title=Uniper&oldid=193258519) [de.wikipedia.org/w/index.php?title=Uniper&oldid=193258519](https://de.wikipedia.org/w/index.php?title=Uniper&oldid=193258519) (besucht am 18. 12. 2019) (siehe S. [15\)](#page-21-0).

## **A. Anhang**

<span id="page-118-0"></span>

| Durchfluss<br>$\left[\text{m}^3/\text{s}\right]$ | Zeitschritt | $P_{hyd}$<br>[MW] | $P_{\text{welle}}$<br>[MW] | Drehmoment<br>[N <sub>m</sub> ] | $\eta$<br>[%] | $H_{PU}$<br> m |
|--------------------------------------------------|-------------|-------------------|----------------------------|---------------------------------|---------------|----------------|
| 20,5                                             | 1492        | 61,59             | 68,50                      | 1 308 220                       |               | 0,899 307,26   |
| 21                                               | 1570        | 63,68             | 69,24                      | 1322340                         |               | 0.920 310,15   |
| 21,5                                             | 1300        | 65,65             | 70,05                      | 1337870                         |               | 0,937 312,29   |
| 22                                               | 222         | 66,44             | 70,88                      | 1353690                         |               | 0,937 308,88   |
| 22,5                                             | 727         | 67,25             | 71,56                      | 1 366 730                       |               | 0,940 305,71   |
| 23                                               | 641         | 67,98             | 72,31                      | 1 380 940                       |               | 0,940 302,30   |
| 24                                               | 673         | 69,19             | 73,64                      | 1 406 400                       |               | 0,940 294,84   |
| 25                                               | 1093        | 70,18             | 74,72                      | 1427130                         |               | 0,939 287,11   |
| 26                                               | 340         | 71,20             | 75,89                      | 1449430                         |               | 0,938 280,07   |
| 27                                               | 388         | 71,97             | 76,84                      | 1467510                         |               | 0,937 272,59   |
| transient                                        |             |                   |                            |                                 |               |                |
| 24                                               | 690         | 72,46             | 77,22                      | 1474841                         | 0,938         | 308,82         |

Tabelle A.1.: Übersicht über die wichtigsten Ergebnisse für den Pumpbetrieb

| Wand                     | mittlerer Wert für $y+$ |
|--------------------------|-------------------------|
| WallGuidevaneBlade       | 66,79                   |
| WallGuidevaneHub         | 75,96                   |
| WallGuidevaneShroud      | 78,13                   |
| WallRunnerBlade          | 105,60                  |
| WallRunnerHub            | 77,05                   |
| WallRunnerShroud         | 121,60                  |
| Saugrohr_Wand            | 20,99                   |
| Saugrohr_rotierende_Wand | 148,30                  |
| WallSpiralCase           | 94,40                   |
| WallSupportvane          | 123,00                  |
| Unterwasser Wand         | 17,46                   |

<span id="page-119-0"></span>Tabelle A.2.: Durchschnittliche Werte für den dimensionslosen Wandabstand y+ (Simulation Pumpbetrieb  $Q = 23 \,\mathrm{m}^3 \,\mathrm{s}^{-1}$ 

 $\overline{\phantom{a}}$ 

Tabelle A.3.: Übersicht über die wichtigsten Ergebnisse für den Turbinenbetrieb

<span id="page-119-1"></span>

| Leitradst.<br>$[\,^\circ]$ | Zeitschritt | $P_{hyd}$<br>[MW] | $P_{\text{welle}}$<br>[MW] | Drehmoment<br>[N <sub>m</sub> ] | Durchfluss<br>$\left[\text{m}^3/\text{s}\right]$ | $\eta$<br>$[\%]$ |
|----------------------------|-------------|-------------------|----------------------------|---------------------------------|--------------------------------------------------|------------------|
| 14                         | 1497        | 65,52             | 57,17                      | 1091950                         | 22,36                                            | 0,872            |
| 15                         | 1669        | 71,11             | 63,77                      | 1218010                         | 24,22                                            | 0,896            |
| 16                         | 1474        | 75,18             | 68,63                      | 1310810                         | 25,63                                            | 0,912            |
| 16,5                       | 1229        | 78,25             | 72,27                      | 1380220                         | 26,51                                            | 0,923            |
| 17                         | 560         | 81,18             | 75,58                      | 1443550                         | 27,45                                            | 0,931            |
| 18                         | 884         | 84,88             | 79,07                      | 1510140                         | 28,64                                            | 0,931            |
| 19                         | 451         | 88,07             | 81,88                      | 1563750                         | 29,78                                            | 0,930            |
| 20                         | 542         | 91,05             | 84,33                      | 1610560                         | 30,87                                            | 0,926            |
| 21                         | 289         | 94,55             | 87,16                      | 1664570                         | 32,01                                            | 0,922            |
| 22                         | 800         | 97,82             | 89,70                      | 1713110                         | 33,17                                            | 0,917            |
| 23                         | 840         | 100,84            | 91,94                      | 1755840                         | 34,26                                            | 0,912            |
| transient                  |             |                   |                            |                                 |                                                  |                  |
| 19                         | 1050        | 86,65             | 81,73                      | 1560900                         | 29,30                                            | 0,943            |

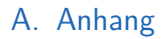

<span id="page-120-0"></span>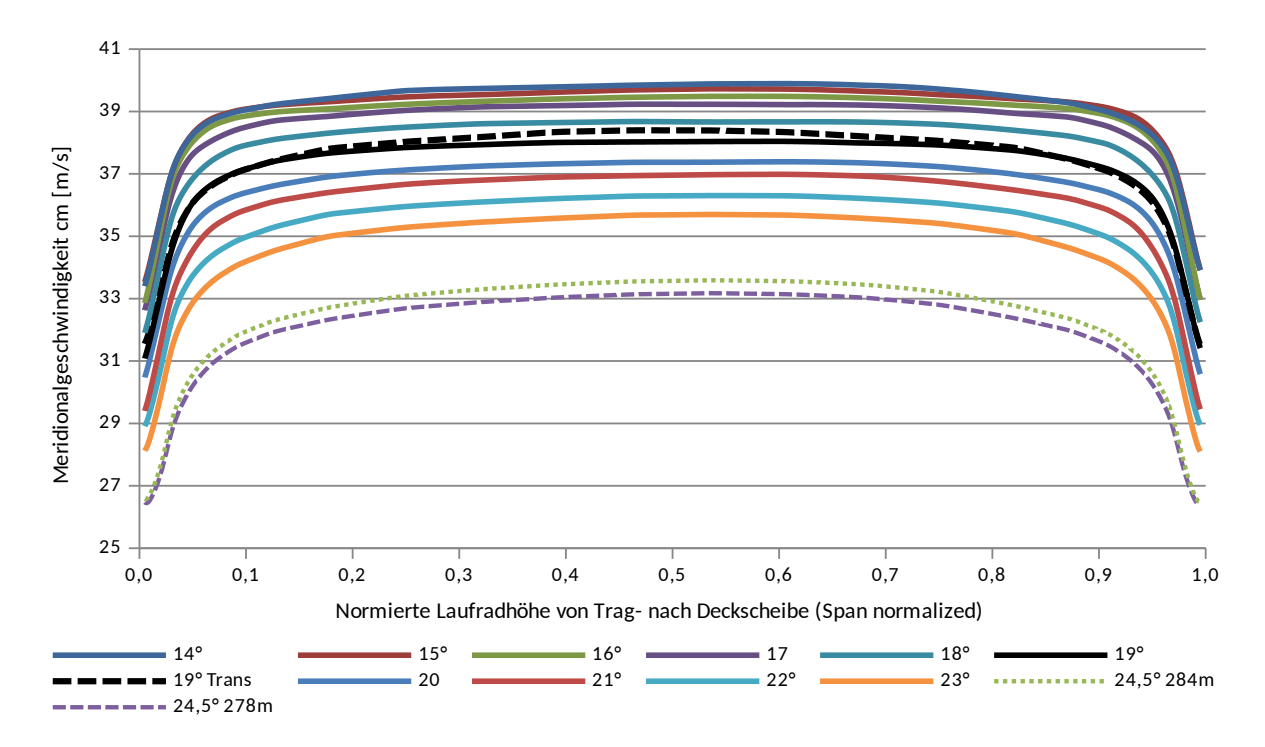

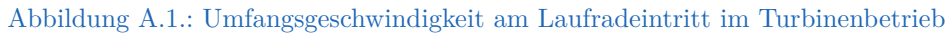

<span id="page-120-1"></span>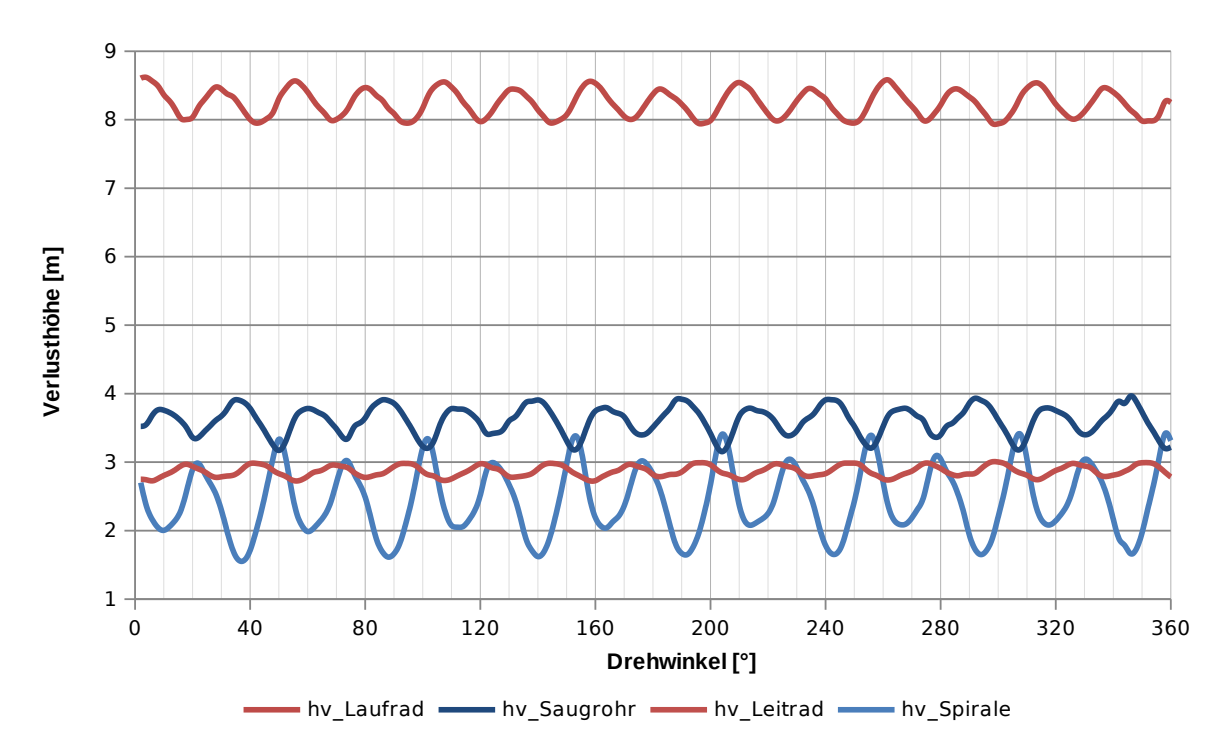

Abbildung A.2.: Verlusthöhen der einzelnen Komponenten im Turbinenbetrieb über eine Laufradumdrehung

### A. Anhang

<span id="page-121-0"></span>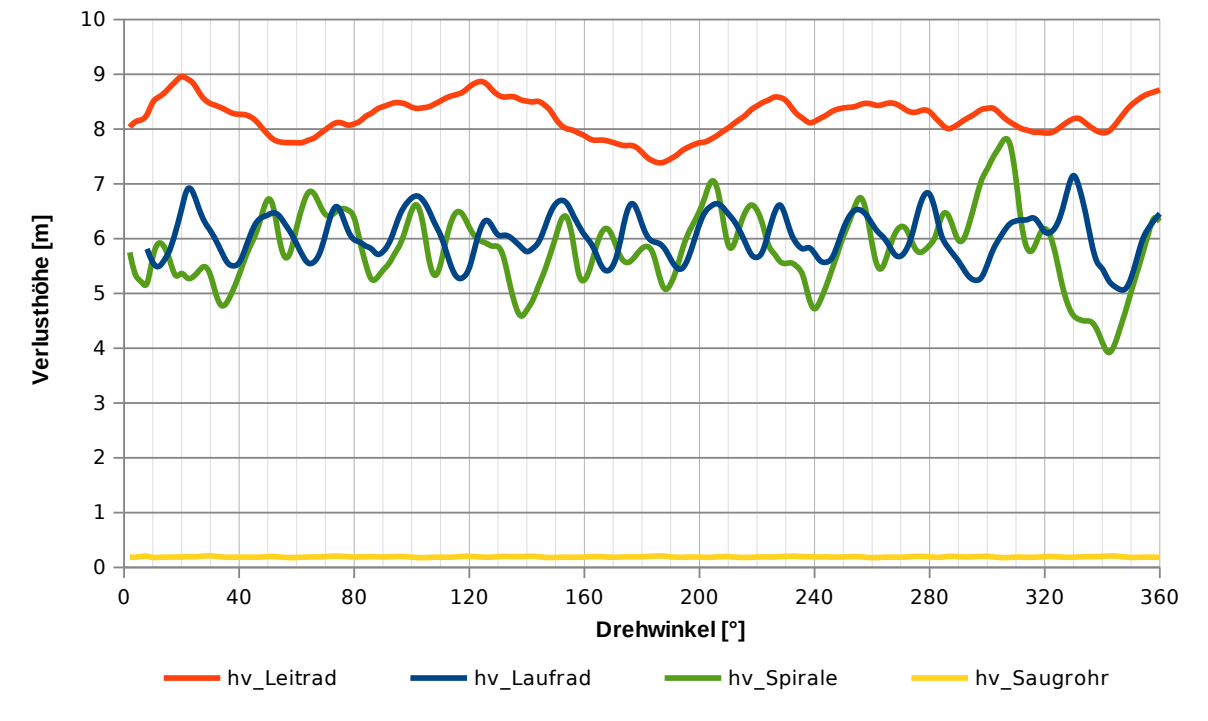

Abbildung A.3.: Verlusthöhen der einzelnen Komponenten im Pumpbetrieb über eine Laufradumdrehung